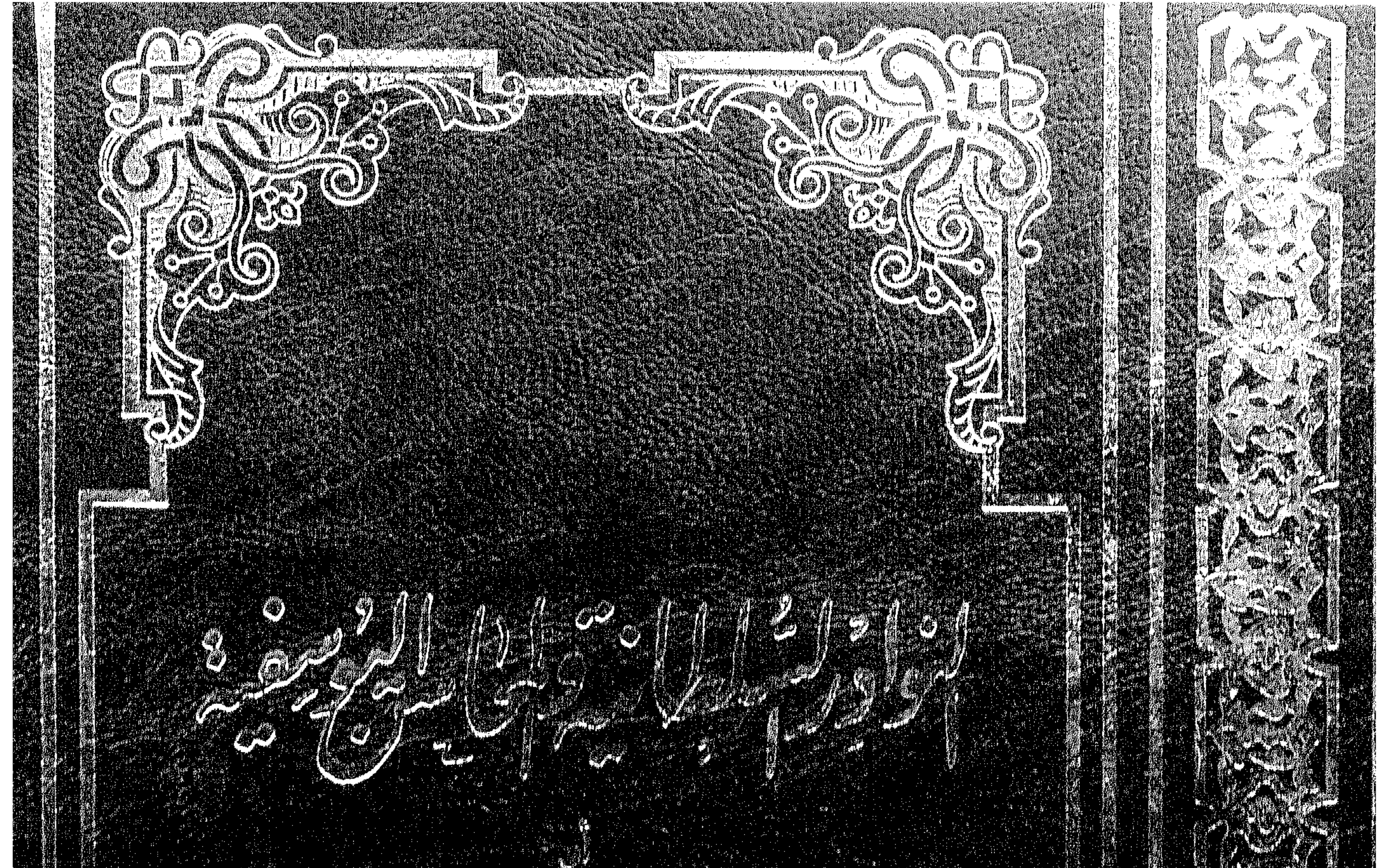

29.63

 $\mathcal{U}^{\mathcal{A}}_{\mathcal{A}}$ e M

**40.9°** 

### 

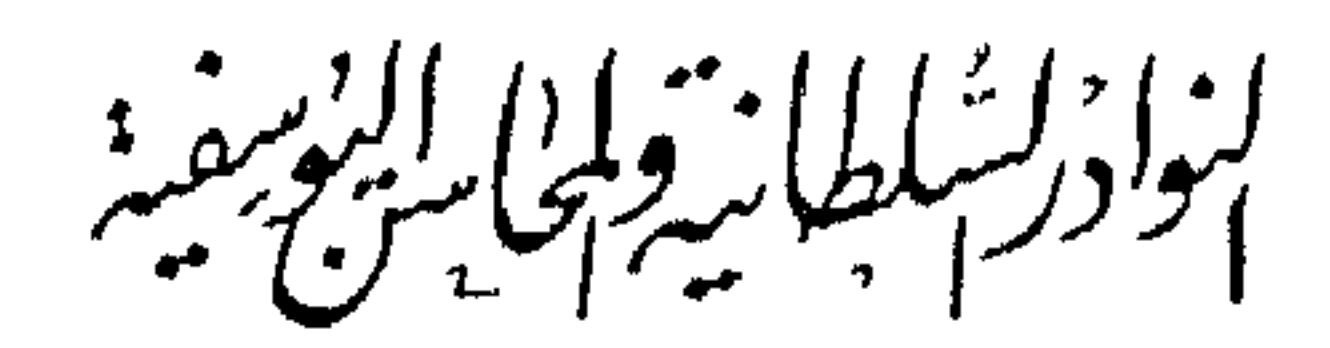

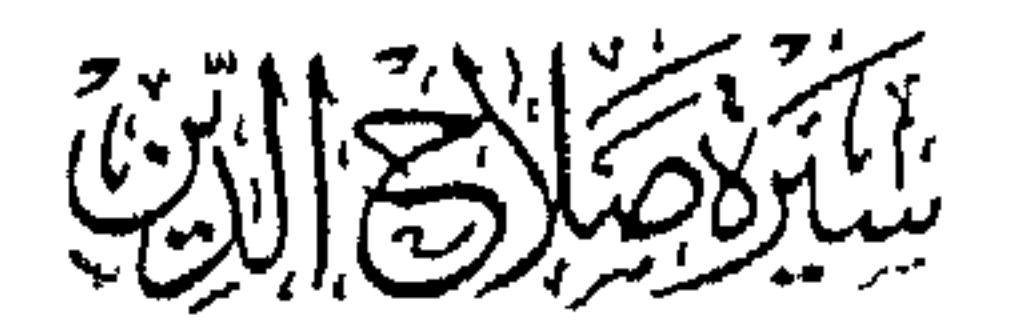

$$
\rho \quad | \quad 99 \pm \quad - \quad \text{A} \quad | \quad \text{B} \quad \text{A} \quad \text{B}
$$

### 977-505-099-7

 $I.S.B.N$ 

رقم الإيداع<br>٩٤ / ٢١٦<br>الترقيم الدولى

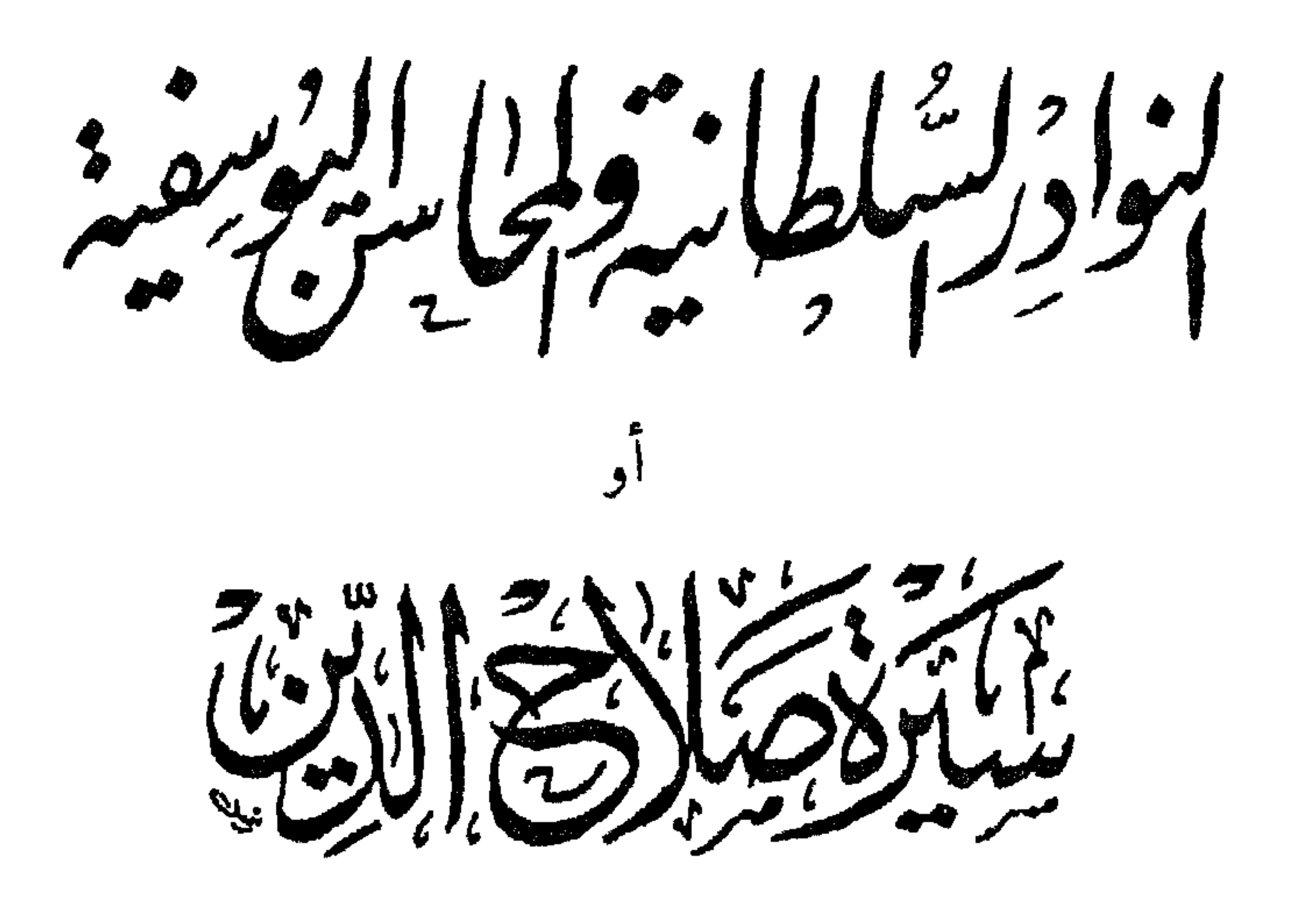

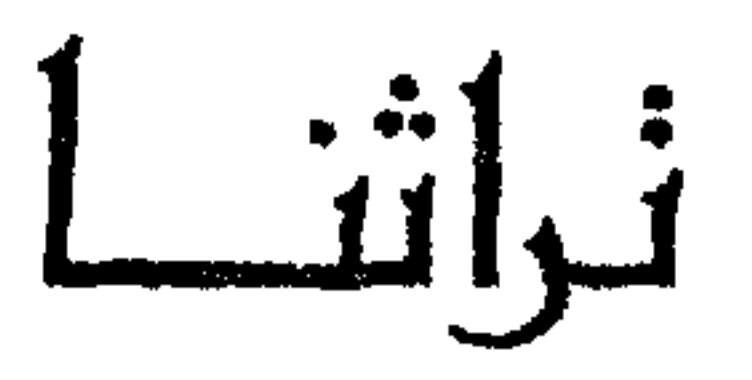

بھاءالدین کے منگرد

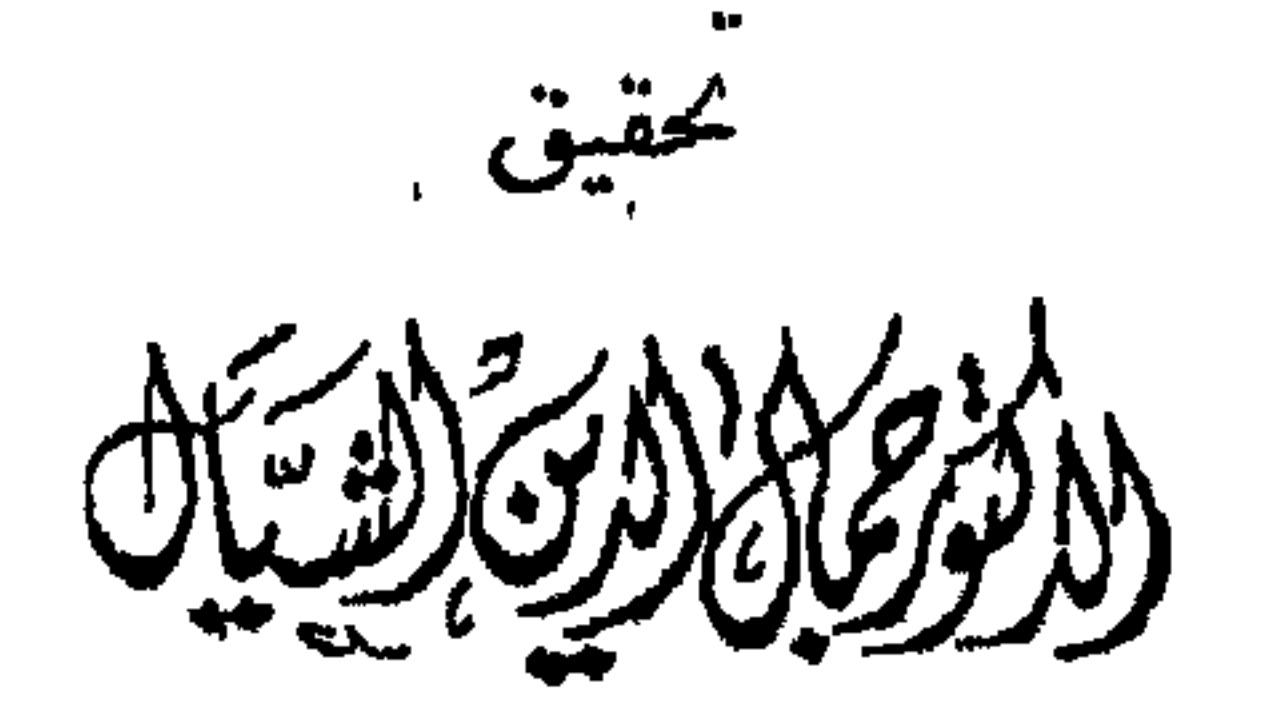

الباشر مكت بالخانجي بالغافرة

لمسسسم لنبالرحمن الزميم

مقسيم المراهم

مؤلف الكتاب هو بهاء الدين أبو المحاسن يوسف بن رافع بن تميم شُهر بابن شدًّاد ، لأن شدًّاد جده لأمه ، وقد توفى أبوه وهو طفل صغير ، فربى فى كنف أخواله بنى شداد ، ولهذا نسب إليهم . ولد في الموصل سنة ٥٣٩ هـ ( ١١٤٥م ) وتوفى بحلب سنة ٦٣٢ هـ ( ١٢٣٩ م ) ، فهو قد عمرٌ وعاش ثلاثًا وتسعين سنة أي قرابة قرن من الزمان . تلقى علومه الأولى في الموصل ، فحفظ القرآن وقرأ على شيوخ الموصل كتبًا في علوم الحديث والتفسير والفقه والقراءات والأدب ، وكانت المدرسة النظامية فى بغداد تجتذب إليها وقتذاك طلاب العلم من مختلف أنحاء العالم الإسلامي ، فارتحل إليها مؤرخنا ابن شداد ، وترتب فيها معيداً بعد وصوله إليها بقليل ، وكان ذلك في سنة ٦٦م هـ ( ١١٧١ م ) أي وهو في السابعة والعشرين من عمره ، وظل يشغل هذا المنصب نحو أربع سنوات حيث عاد إلى بلده الموصل ، وعين هناك مدرسًا بالمدرسة التي أنشأها القاضي كمال الدين أبو الفضل محمد بن الشهرزورى ، ولازم – كما يقول ابن خلكان –: « الاشتغال وانتفع به جماعة » ، وعلت مكانته وارتفع ذكره لما اشتهر به من الحكمة ورجاحة العقل والاتزان في التفكير ، ولهذا نجد أتابك الموصل يعهد إليه بالسفارة إلى الحليفة العباسي في بغداد ، وإلى صلاح الدين '' وكثير من الحكام المجاورين في أمور خطيرة من أمور الدولة .

(١) انظر أخبار هذه السفارات فيما يلي هنا ، ص ١١٢ ، ١٣٩ ، ١٣٩ .

دخل عليه قابله بالاكرام التام ، ومازاد على السؤال عن الطريق : ومن كان فيه من مشايخ العلم والعمل ، وسأله عن جزء من الحديث ليسمعه عليه ، فأخرج له جزءًا جمع فيه أذكار البخارى ، وقرأه عليه بنفسه ، . وقد شرح ابن شداد في كتابه هذا و النوادر السلطانية » كيف اتصل بخدمة

صلاح الدين ، قال : « ولما ودعته ذاهبا إلى القدس خرج لى بعض خواصه – عماد الدين الكاتب الأصفهانى –، وأبلغني تقدمه إلىّ بأن أعود أمثل فى خدمته عند العود من القدس ، فظننت أنه يوصيني بمهم إلى الموصل ، .

وأتم ابن شداد زيارته للقدس وعاد إلى دمشق ، وفى عزمه أن يستأذن من صلاح الدين فى العودة إلى بلده الموصل حيث يترك دنيا الوظائف ويعتكف للدراسة والعبادة ، وكان ابن شداد قد ألف أثناء مقامه في دمشق هذه المرة كتابًا فى الجهاد وأحكامه وآدابه ، فقدمه لصلاح الدين « فأعجبه ، وكان يلازم

and  $\mathbf{u}$ 

ويستطرد ابن شداد فيروى كيف منعه صلاح الدين من العودة إلى الموصل ، وألحقه بخدمته فيقول : « ومازلت أطلب دستورا فى كل وقت وهو يدافعني عن ذلك ، ويستدعيني للحضور في خدمته في كل وقت ، ويبلغني على ألسنة الحاضرين ثناءه علَّى وذكره إياى بالجميل … ثم سيَّر إلى مع الفقه عيسى ، وكشف إلتى أنه ليس فى عزمه أن يمكننى من العود إلى بلادى ، وكان الله قد أوقع فى قلبى محبته منذ رأيته وحبه الجهاد ، فأحببته لذلك ، وخدمته من تاريخ مستهل جمادى الأولى سنة أربع وثمانين » .

(۱) انظر کذلك ما بلي هنا ص ۵۳ و ۱٤۱ .

وقد عين صلاح الدين بهاء الدين بن شداد قاضيًا لعسكره وللقدس الشريف ، وظل بهاء الدين في خدمته وملازمًا له لا يفارقه ليلاً أو نهاراً إلى أن أدركته الوفاة ، وكان مقيماً هو والقاضى الفاضل إلى جوار صلاح الدين أثناء مرضه الأخير ، ووصف اللحظات الأخيرة التي انتهت بوفاة هذا البطل العظيم وصفًا مؤثرًا .

 $\mathsf{V}$ 

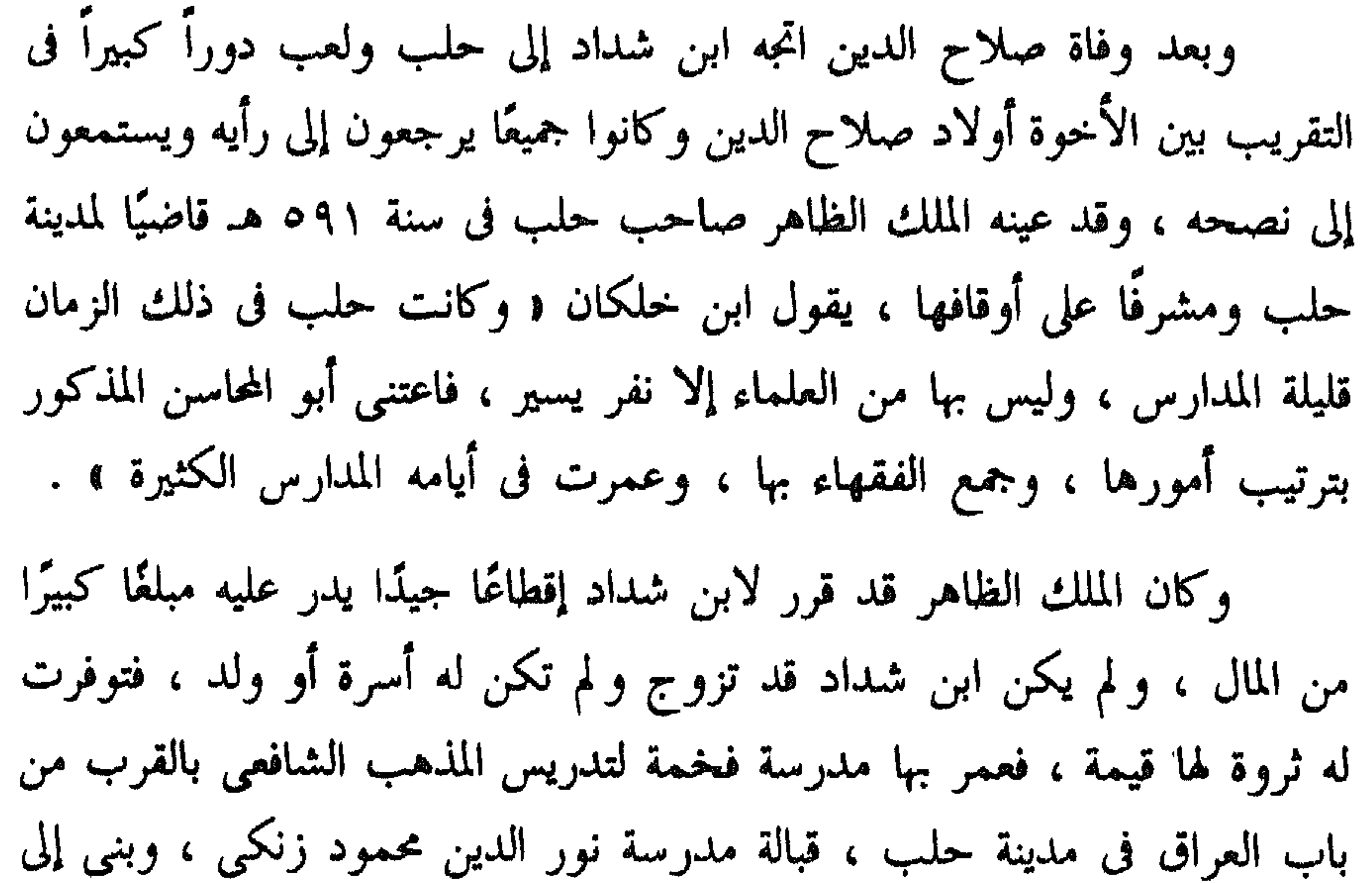

بين حلب والقاهرة لتحقيق هذا الهدف ، وتذكر المراجع أنه وفد على القاهرة فى هذه المهام وأشباهها فى السنوات ٩٣٥ و ٦٠٨ و ٦١٣ و ٦٢٩ هـ . ظلت لابن شداد الكلمة النافذة والرأى المطاع فى عهد الملك العزيز بن الظاهر صاحب حلب ، ولما خطب العزيز ابنة الملك الكامل محمد صاحب مصرٌ كان ابن شداد على رأس الوفد الذي سافر إلى القاهرة في سنة ٦٢٩ لاحضار

 $\lambda$ 

النزلات تعتريه في دماغه ، فلا يفارق تلك القبة ، وفي الشتاء يكون عنده منقد كبير فيه من الفحم والنار شيء كثير ، ومع هذا كله لا يزال مزكوما وعليه الفرجية البرطاس والثياب الكثيرة ، وتحته الطراحة الوثيرة فوق البسط ذوات الخمائل الثمينة ، بحيث إنا كنا نجد عنده الحر والكرب ، وهو لا يشعر به لكثرة إستيلاء البرودة عليه من الضعف ، وكان لا يخرج لصلاة الجمعة إلا في شدة القيظ ، وإذا قام إلى الصلاة بعد الجهد يكاد يسقط . ولقد كنت انظر إلى ساقيه إذا وقف للصلاة كأنهما عودان دقيقان لالحم عليهما ، وكان عقيب صلاة الجمعة يسمع المصلون عنده الحديث عليه وكان يعجبه ذلك ، وكان حسن المحاضرة ، جميل الذاكرة ، والأدب غالب عليه –  $\cdot$  ( $\downarrow$ )

المؤرخين المعاصرين ، منهم أبو شامة صاحب كتابى و الروضتين » و و الذيل على الروضتين » ، وقد ترجم له فى الكتاب الأخير فى وفيات سنة ٦٣٢ هـ ، قال : د وفيها توفى القاضي بهاء الدين بن شداد بحلب ، واسمه يوسف بن رافع ابن تميم ، وكان من رؤسائها ، وكان للناس به نفع ، وكنت قد اجتمعت بابن شداد بدمشق وأجاز لى جميع ما برويه ، ثم سمعت عليه بمصر وعند قبة الإمام الشافعي – رحمه الله – سنة ثمان وعشرين وستمائة ، . ومنهم جمال الدين بن واصل مؤرخ الدولة الأيوبية وصاحب الموسوعة الكبيرة : « مفرج الكروب فى أخبار بنى أيوب » ، ففى سنة ٦٢٧ كان ابن واصل قد سافر إلى حلب ، ولبث بها نحو عامين تردد في خلالهما على مابها من مدارس ومكتبات ، واتصل بمن فيها من علماء بارزين وخاصة القاضي المؤرخ بهاء الدين ابن شداد ، والشيخ نجم الدين بن الحباز ، والشيخ موفق الدين بن نفيس ، ويبدو أنه أفاد من هؤلاء الشيوخ فوائد جمة ، فقد كان يعتز بهذه الزيارة فيما بعد ، ولهذا ذكرها فى كتابه و مفرج الكروب » أكثر من مرة .

وقد تتلمذ على ابن شداد – عدا ابن خلكان – عدد آخر من كبار

وأشار إليها مرة ثالثة بقوله : « وكان القاضبي بهاء الدين يذكر بنفسه الدرس في مدرسته ، ثم لما أسنٌ وضعف بقي المعيدون في كلِّ يوم يُقرأ عليهم العلم ، ولا يذكر أحد درسًا في المدرسة إلى أن توفى ، وكنت بحلب سنة ٦٢٧ وسنة ٦٢٨ وكان الأمر جاريا على ذلك ، وكانت الرُّبْعَة تحضر فى كل يوم فيقرأ منها ماتيسر ثم يدعو الداعى له » .

 $\lambda$ 

ومؤلفات ابن شداد ليست كثيرة ، وسنقدم فيما يلي بيانًا بالمعروف منها الذى أشارت إليه المراجع ، غير أننا نحب قبل إثبات هذا البيان أن نشير إلى أن مؤرخنا ابن شداد لم يكن الوحيد بين المؤرخين العرب الذى حمل هذا الاسم ، فهناك ابن شداد اخر يشترك مع مؤرخنا في أشياء كثيرة ، فكل منهما كان يسمى ابن شداد ، وبهذا الاسم عرفا وأشير إليهما فى المراجع المختلفة ، غير أن مؤرخنا صاحب سيرة صلاح الدين كان يكنى ببهاء الدين واسمه بالكامل بهاء الدين أبو المحاسن يوسف بن رافع بن تميم بن شداد ، وسمَّيه كان يكني بعز الدين واسمه الكامل عز الدين أبو عبد الله محمد بن علي بن إبراهيم بن شداد . ومؤرخنا بهاء الدين ولد ونشأ فى الموصل ، غير أنه قضى معظم حياته

## ومع هذا فقد خلط المؤرخون وكتاب السير والببلوجرافيون بين الرجلين

\\

وتوفى في حلب في سنة ٦٣٣ هـ ، أما عز الدين بن شداد فقد ولد ونشآ في حلب ، ولكنه قضى معظم حياته في القاهرة وبها توفى ودفن في سنة ٦٨٤ هـ أى بعد وفاة سميه باثنتين وخمسين سنة ، وبهاء الدين كان فقيها ومحدثا ومؤرئحا ، وعز الدين كان مؤرخًا وجفرافيًا .

عند إحصاء مؤلفات كل منهما ، ودفعهم إلى هذا الخلط تشابه اسمى كل منهما ونسبتهما إلى حلب واشتغالهما بالتاريخ وتآليفهما فيه ، وكونهما توفيا فى قرن واحد وهو القرن السابع الهجرى (١٣ م) . وقد سبق المؤرخون والباحثون بإلقاء الأضواء أولا على حياة بهاء الدين ابن شداد ، ولهذا كان ولا زال أكثر شهرة من سميه عز الدين ، ولعل هذا يرجع إلى أن بهاء الدين كتب سيرة صلاح الدين . فكانت عناية المؤرخين بدراسة هذه السيرة السبب الأكبر فى شهرة بهاء الدين ، ولهذا نجد الباحثين ينسبون إليه عددًا من مؤلفات عز الدين بن شداد . وكان أول من وقع فى هذا الخطأ حاجى خليفة صاحب كتاب «كشف الظنون » فقد ذكر كتاب « الأعلاق الخطيرة فى ذكر أمراء الشام والجزيرة » <sup>(١)</sup>

والكتاب الثاني الذي تُسب خطأً إلى بهاء الدين بن شداد في حين أنه من تأليف سميه عز الدين هو كتاب « تاريخ حلب » ، وأول من أخطأ فى هذه النسبة بروكلمان في كتاب و تاريخ آداب اللغة العربية » ، فقد ذكره ضمن مؤلفات بهاءِ الدين وأضاف أنه توجد منه نسخة خطية في مكتبة بطرسبرح تحت رقم A.M.203 ) ووقع في نفس الخطأ الدكتور عبد اللطيف حمزة في كتاب

 $\gamma$ 

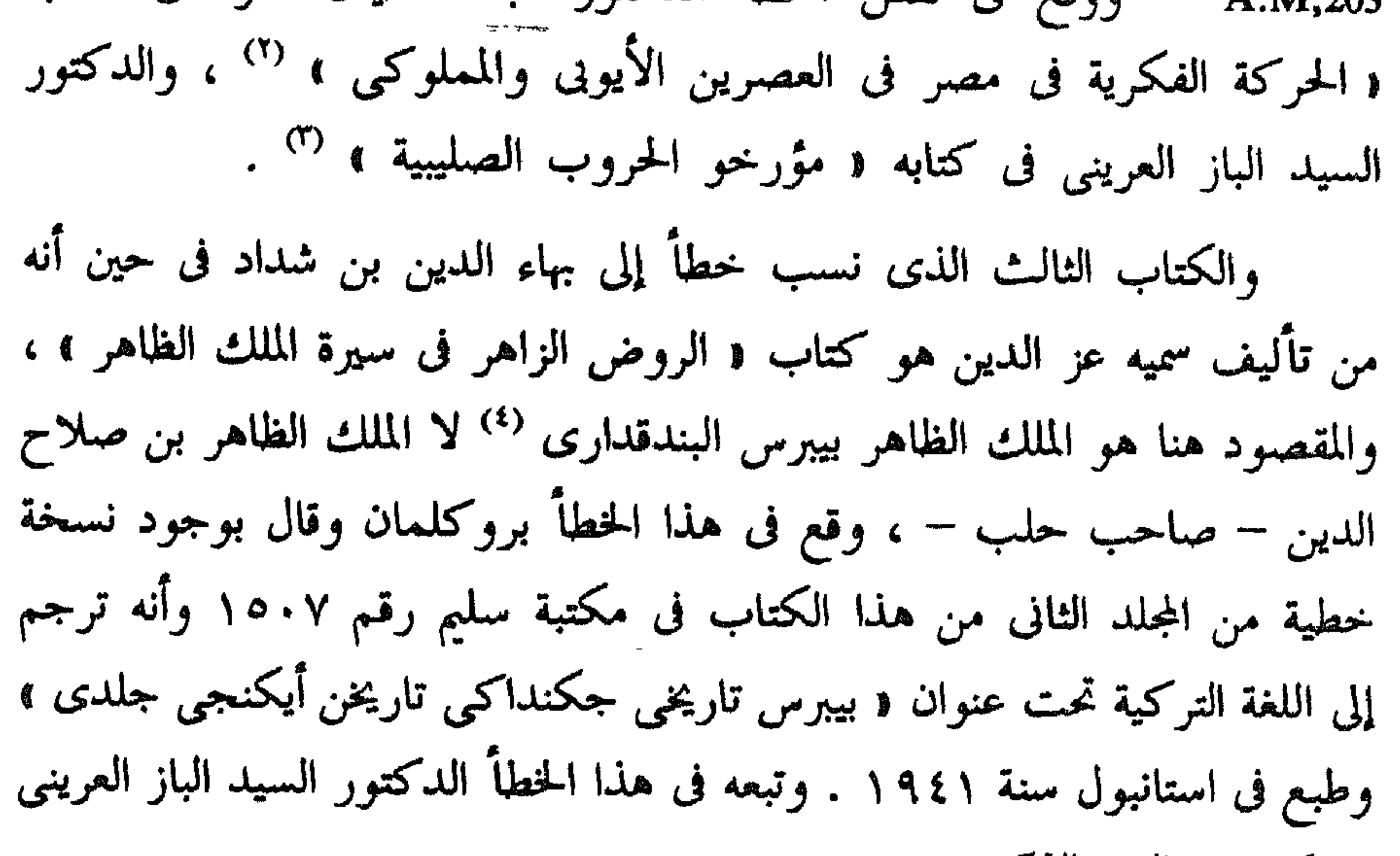

Brockelman: G. der Lit. Araber. Suppl. I.P. 549.  $\langle \mathcal{N} \rangle$  $\cdot$  ۳۰۹ من ۲۰۹ . (٤) انظر المقدمة القيمة التبي قدم بها الدكتور سامي الدهان لكتاب الأعلاق الخطيرة ( الجزء الخاص بمدينة دمشق ، ١٩٥٦ ) . (٥) دکره ابن خلکان فی وفیات الأعیان ، وبروکلمان .

 $\vec{a}$ .  $\vec{b}$   $\vec{b}$   $\vec{c}$   $\vec{d}$   $\vec{b}$   $\vec{c}$   $\vec{d}$   $\vec{c}$   $\vec{d}$   $\vec{d}$   $\vec{d}$   $\vec{d}$   $\vec{d}$   $\vec{d}$   $\vec{d}$   $\vec{d}$   $\vec{d}$   $\vec{d}$   $\vec{d}$   $\vec{d}$   $\vec{d}$   $\vec{d}$   $\vec{d}$   $\vec{d}$   $\vec{d}$   $\vec{d}$   $\vec{$  $\mathbf{v} = \mathbf{v}$ 

 $\gamma$ 

. Patna

الهجری ، و کتب بقلم معتاد وبخط قدیم ، ویقع فی ۵۲ ورقة بمقاس ۱۳ × ١٨ سم ، وتوجد منه نسخة على فيلم صغير رقم ٨٧٢ بمعهد المخطوطات العربية بالقاهرة التابع للجامعة العربية ، وهذا الكتاب لم يشر إليه بروكلمان أو أى مرجع آخر من المراجع التي ترجمت لبهاء الدين بن شداد .

(۱) ذکره ابن خلکان وبروکلمان . (۲) راجع این خلکان وبروکلمان . (٣) راجع بروكلمان . Brockelman Pr. Cit. Supp I, p. 550 , ناجع ابن خلكان ، وBrockelman Pr. Cit. Supp I (٥) انظر : فهرس المخطوطات المصورة بمعهد المخطوطات العربية ، الجزء الثانى ، القسم الأول ص ١١ ، والقسم الثانى ، ص ٢١٢ .

The life of Saladin by Beha ad-Din Compared with the Original Arabic and

annotated with a Preface by ch. Wilson-London. Palestine Pilgrims Text Society

1897.

(١) انظر المتن ها فيما بلي ص ١٤١ .

وقد نص المؤلف فى كتابه على أنه بدأ الاتصال بخدمة صلاح الدين فى شهر جمادى الأولى سنة ٨٤٥ هـ ، وعلى أنه اعتمد عند التاريخ للأحداث السابقة على هذا التاريخ على من يثق به ، أما الأحداث اللاحقة لهذا اليوم فقد وصفها كما شاهدها بنفسه ، أو على حد قوله هو : « ومن هذا التاريخ ما أسطر إلا ماشاهدته أو أخبرنى به من أثق به خبرًا يقارب العيان » <sup>(۱)</sup> . وفى سنة ١٩٥٩ كانت لجنة التاريخ بالمجلس الأعلى لرعاية الفنون والآداب

حياته .

) O

وبدأت انظر فى النسخ المطبوعة والمخطوطة لهذا الكتاب ، وكان من توفيق الله أن وجدت بمعهد المخطوطات العربية فيلمًا '' مصوراً لنسخة من هذا الكتاب موجودة أصلا فى مكتبة المسجد الأقصى بالقدس الشريف تحت رقم ۹۵ه سیر تاریخ ( وتتکون من ۲۰۰ ورقة ومقاسها ۲۳×۲۳ سم ) ، وبفحص هذه النسخة اتضح لي أنها كتبت في الثاني عشر من شهر رجب سنة ٦٢٦ هـ أى فى حياة المؤلف وقبل وفاته بست سنوات ، وأنها قرئت عليه ، وبمقارنتها بالنسخة المطبوعة في مصر والمتداولة بين القراء تبيَّن لي أن هذه المخطوطة بها زيادات كثيرة عن النسخة المطبوعة لا تقل في جملتها عن ربع الكتاب . كل هذه الأسباب كانت مرجحات كافية لاختيار مخطوطة القدس واعتادها أصلاً للطبع ، وإذ كانت النسخة المطبوعة فى القاهرة هى المتداولة والتى يشير إليها الباحثون دائمًا عند الرجوع إلى هذا الكتاب فقد اعتمدتها نسخة ثانية ورمزت لها بالحرف م ، وقارنت بين نسخة الأصل وبينها لبيان أفضلية الأولى ، وأثبتت المقارنات دائمًا فى الهوامش لإعطاء القارىء فكرة عن الزيادات الكثيرة التى تمتاز بها مخطوطة القدس .

ومما يزيد فى قيمة مخطوطة القدس أنها – كما أسلفنا – كتبت فى حياة المؤلف وقرئت عليه ، بدليل تاريخ نسخها المثبت فى نهاية الكتاب ، وبدليل نص العنوان الشبت على الصفحة الأولى وهو :

(١) رقم الفيلم ١٢٩٦ ، انظر فهرس المخطوطات المصورة بمعهد المخطوطات العربية ، فهرس التاريخ .

تمآكيف مولانا الصاحب قاضى القضاة شيخ مشايخ الإسلام بهاء الدين أبى المحاسن يجو سف بن رافع بن تميم ولى أمير المؤمنين أدام الله أيامه ، سماع

كتاب النوادر السلطانية والمحاسن اليوسفية

 $\begin{array}{c} \mathcal{L} \\ \mathcal{L} \end{array}$ 

ومن مميزات مخطوطة القدس كذلك أنها تنفرد فى نهايتها بفصل – لم يرد لمه ذكر فى النسخة المطبوعة – أحصى فيه المؤلف أسماء المدن والقلاع التى فتحها صملاح الدين في المدة من ٨٣ه إلى ٨٦ه هـ . وقد أشرنا من قبل إلى أن صلَّاح الدين كان قد عين بهاء الدين بن شداد قاضيا لعسكره في سنة ٨٤ه ، ولهذا نجد ابن شداد يلازم صلاح الدين طول الحقبة الأخيرة من حياته التبي قضاها في الشام أي من ٨٤ه إلى ٨٩ه هـ ويخالطه

وقد جرت العادة أن يدعو الناسخ للمؤلف بالرحمة إذا كان المؤلف قد تعوفى فى تاريخ سابق لتاريخ النسخ ، فيقول : « رحمه الله » ، ولكنه هنا يدعو **لـه** بدوام الأيام فيقول « أدام الله أيامه » ، ثم أردف الدعاء بكلمة سماع وهى تتقميد قراءة النسخة على المؤلف .

لهذا أعتبرت هذه السيرة أوثق المراجع للتأريخ لحياة البطل صلاح الدين ، وعليها اعتمد جل المؤرخين اللاحقين من عرب وأوروبيين عند الكتابة عن حياة صلاح الدين ، وخاصة الفترة الأخيرة من هذه الحياة ( ٥٨٤ – ٥٨٩ ) وهي فترة حافلة بالنضال ضد الصليبيين ، فإن انتصار صلاح الدين فى موقعة جطين واستعادته لبيت المقدس في سنة ٨٣ه أحدثتا ضجة كبرى في أوروبا ، وكان رد الفعل إرسال الحملة الصليبية الثالثة بقيادة ثلاثة من كبار ملوك أوروبا وهم ريتشارد قلب الأسد ملك انجلترا ، وفيليب اوجست ملك فرنسا ، وفردريك بارباروسا ملك ألمانيا . واحتدم القتال في أعنف صوره بين جيوش هذه الحملة وجيوش صلاح الدين طوال هذه السنوات الأربع إلى أن انتهى بصلح الرملة في شعبان ٨٨ه .  $(1191 \dots )$ وهذه السيرة التي كتبها ابن شداد تقدم وصفًا تفصيليًا دقيقًا للأحداث التاريخية وللمعارك الحربية ولأدوات القتال والحرب المستعملة في الجيشين مما لا نجده فى مرجع آخر ، وقد تتبعنا الألفاظ الاصطلاحية الواردة فى الكتاب وخاصة ما اتصل منها بآلات القتال في البر والبحر ، وشرحنا كلاً منها شرحًا وافيًا في الهوامش مع ذكر المراجع التي أفدنا منها ، ومنها على سبيل المثال : اليزك ( ٣/٣٨ ) <sup>(١)</sup> والكوسات ( ٣/٥١ ) والطُلْب ( ٣/٥٧ ) والمنجنيق ( ٣/٦٠ ) والحركاة ( ٦٣/١) والدبابة ( ٢/٨٢ ) والجرخ ( ٣/٨٢ ) والشيني ( ٤/٨٩ ) والطريدة ( ٣/٩٠ ) والبطسة ( ٣/٩٠ ) والجاليش ( ٤/١٠٨ ) والنشاب ( ٣/١٠٩ ) والشحنة ( ٦/١٢٣ ) والنمجاة ( ٢/١٣١ ) والأسطول ( ١٣٧/٤ ) واللأمة ( ١/١٤٣ ) والزراقون ( ١/١٨٣ ) والطوارق ( ٢/١٩٥) والوطاق ( ١/١٩٨) والحمالة ( ١/١٢١) والبركوس ( ٢/٢١٨) والزنبورك ( ١/٢٢٥ ) والباشورة ( ٢/٢٣٢ ) … الخ .

(١) الرقم الأول هو رقم الصفحة في هذه الطبعة والرقم الثاني رقم الهامش .

١Y

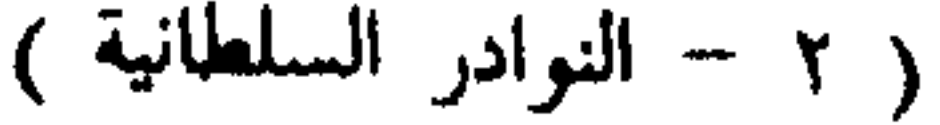

توجد فى النص فقرات كثيرة ذات أهمية كبرى وصف فيها المؤلف بعض هذه الآلات وصفًا جديدًا مفيدًا – ، ومثل ذلك وصفه الدقيق النادر للدبابة والكبش ، وللستُّور – وهو نوع جديد من الأسلحة –، وللبرج ذى الخرطوم ، ووصفه للدبابة ذات الأبراج الأربعة .

وينفرد الكتاب كذلك بوصف كثير من الأوضاع الاجتماعية والإدارية فى المجتمعين الصليبي والإسلامي ، فهو يشير في ص ٤١ إلى بعض تقاليد الصليبيين في التشاور والتحكيم فيقول : « ومن عادتهم أنهم يتشاورون للحرب على ظهور الخيل ، وأنهم قد نصوا على عشرة أنفس منهم وحكموهم ، فأى شيء أشاروا به لا يخالفونهم » .

وفى ص ٤١ نص هام يصف فيه كيف كان يجلس صلاح الدين للنظر فى المظالم . وفى ص ١٤٥ نص آخر يفيد أن المسلمين المقيمين في الأراضي الخاضعة للصليبيين كانوا يرجعون في خصوماتهم إلى قاض منهم . وفى ص ١٥٥ نص يدل على أن بعض أمراء الصليبيين فى الشام « كان يعرف العربية وعنده إطلاع على شيء من التواريخ والأحاديث » . وفى ص ١٩٤ وصف طريف لبعض الشرائع والأحكام التبى كان يؤخذ بها جنود ملك الألمان ، ومنها • أن من جنى منهم جناية فليس له جزاء إلا أن يذبح مثل الشاة » . وفي ص ٢٢٥ وصف آخر طريف ونادر لعَلَم الجيوش الصليبية يقول فيه :

على شكل الصلبان ، . وفي الكتاب عدد من الوثائق الهامة التي تلقي أضواء على العلاقات بين صلاح الدين والدول المسيحية المجاورة ، ومن بنيها نصوص الخطابات المرسلة من كل من الكاغيكوس مقدم الأرمن ، وامبراطور بيزنطة إلى صلاح الدين <sup>(י)</sup> ومن الممكن أن نضيف إلى هذه الوثائق الوصف الوافى المفصل للسفارة التبي أرسلها صلاح الدين إلى القسطنطينية ولكيفية إقامة الخطبة فى المسجد المقام فى عاصمة الدولة البيزنطية . وبعد فهذا تعريف موجز بالمؤلف ولمحة سريعة عن الكتاب ، وقيمته ، أما منهجى فى نشره وتحقيقه فهو نفس المنهج الذى اتبعته فى الكتب الأخرى التى قمت بتحقيقها من قبل ، وأخص بالذكر منها كتب المقريزى الصغير وكتاب مفرج الكروب فى أخبار بنى أيوب لابن واصل ، ويلخص هذا المنهج فى التزام الدقة التامة فى ضبط النص ، وفى التعريف بالمصطلحات التاريخية والأعلام والمدن ، وفى تقسيم النص إلى فقرات واستعمال علامات الترقيم الحديثة ليسهل على القارىء تتبعه وفهمه . وقد كنت صحبت المخطوطة معي إلى المغرب حيث كنت أشغل منصب المستشار الثقافى بسفارتنا هناك ، ولما أتممت تحقيق الكتاب قدمته إلى وزارة الثقافة والإرشاد في يناير سنة ١٩٦٢ . ثم قدمته الوزارة إلى المطبعة أثناء غيابى فى المغرب ، وعهد المسؤولون إلى غيرى بتصحيح تجارب الطبع ، وللأسف الشديد لم يوفق هذا الغير إلى تصحيح النص تصحيحًا سليمًا ، فخرجت الطبعة وبها أخطاء كثيرة <sup>(٢)</sup> ، كما أنه لم يلتزم

ه .. وعَلَمُ العدو مرتفع على عجلة هو مغروس فيها ، وهي تسحب بالبغال ، وهم يذبُّون عن العَلَم ، وهو عالٍ جدًا كالمنارة ، خِرْقَتُه بياض ، مُلَمَّع بخُمْرة

۹ (

(۱) انظر فیما بل هنا ص ۱۹۱ – ۱۹۳ و ۲۰۲ – ۲۰٤ . (٢) تم تصحيح الأخطاء في هذه الطبعة .

تقسيم الفقرات الذى اتبعته بل ضم بعضها البعض الآخر حتى لقد خرجت بعض الفقرات وهي تشغل صفحتين أو ثلاث صفحات ، وهذا أمر مقبول في المخطوطات القديمة ، ولكنه غير مقبول في النشرات العلمية الحديثة ، وعلاجًا للأمر الواقع ألحقت بالكتاب فى نهايته قائمة بأهم الأخطاء وتركت الباق لفطنة القارىء .

٢.

الاسکندریة فی ۱۳۸<sup>۲</sup> رجب ۱۳۸٤ هـ<br>۱۳ نوفمبر ۱۹۲٤ م

جمال الدين الشيال

وأنا لا أحاول أن أوجه الاتهام أو اللوم إلى أحد ، ولكنني أقدم الاعتذار إلى القارىء الكريم عنى وعن الجميع ، فالنية الطيبة والقصد الحسن كانا رائدى الجميع ، وأقدم الوعد أن أتلافى هذه الأخطاء كلها فى الطبعة الثانية إن شاء الله ، والله أسأل أن يجنبنا الخطأ ، وأن يلهمنا الصواب ، ويكتب لنا التوفيق دائمًا .

١ – بدوى ( الدكتور أحمد أحمد ) = الحياة العقلية فى عصر الحروب

التي رجعنا إليها عند كتابة المقدمة (١)

قلقمة المراجع

 $\gamma$ 

الصليية بعمر والشام .  
\n
$$
7 - 14x9 نطيفة = كشف الظنون .\n $9 - 14x9 16$  اللاكور عبلا اللعلية (الطکرية و المباركى .  
\n $10122 t2 122 t3 11$   
\n $10<sup>1</sup>3<sub>2</sub> t<sub>2</sub> 12<sub>2</sub> 11<sub>2</sub> 11<sub>2</sub> 1$
$$

(١) أما مراجع التحقيق فقد أشير إليها فى الهوامش ، و لم نشأ أن نذكرها هنا لكثرتها .

### YY.

 $15$  - Brockelmann (Carl) = .

 $\equiv$  Geschite detr Arabichen Literature vol, I. P. 386, Supp. 1, 549 - 550.

- 16 Cahen (Claude).
	- La Syrie du Nord á L'Epoque des Croissades.

 $17 - Gibb$ .

 $\equiv$  The Arabic Sources for the Life of Saladin (Speculum, 25, 1950).

18- Lanc - Poole (St.).

 $\equiv$  Saladin.

19- Recueil des Historiens des Croissades, Historiens Orientaux,

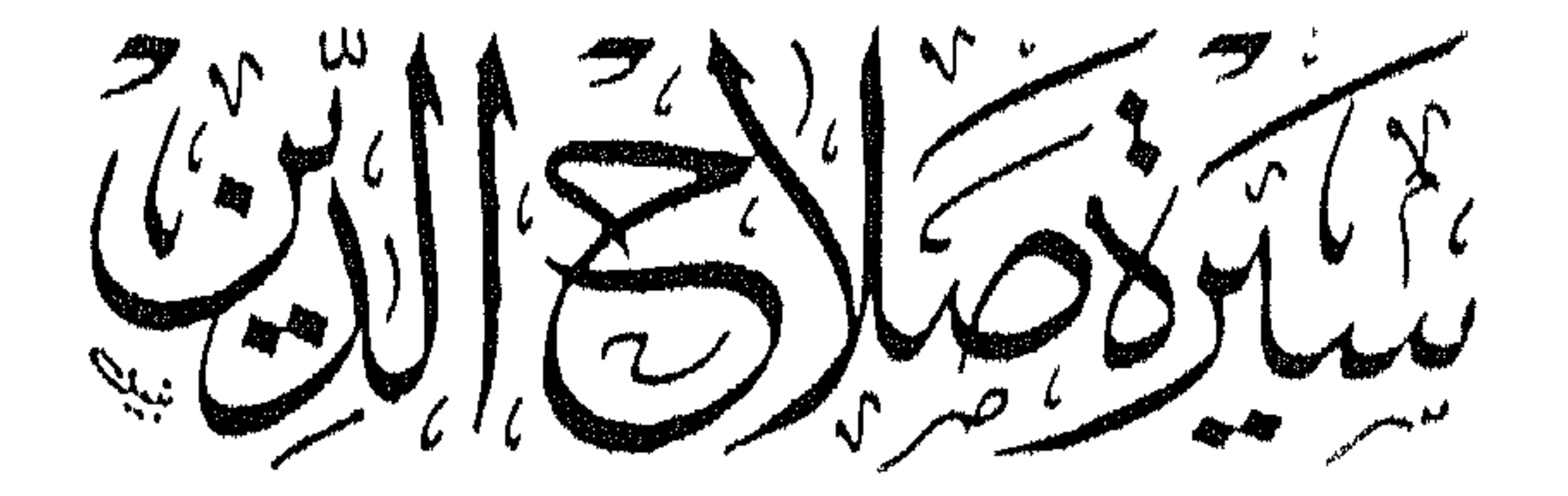

« السَّيِّرةَ اليوسيّة »

بہَھاءالدین من سنگنے کرد<br>جھاءالدین بن

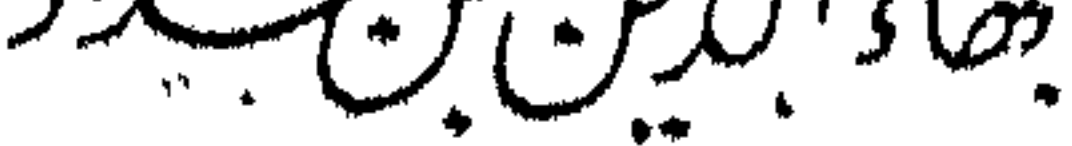

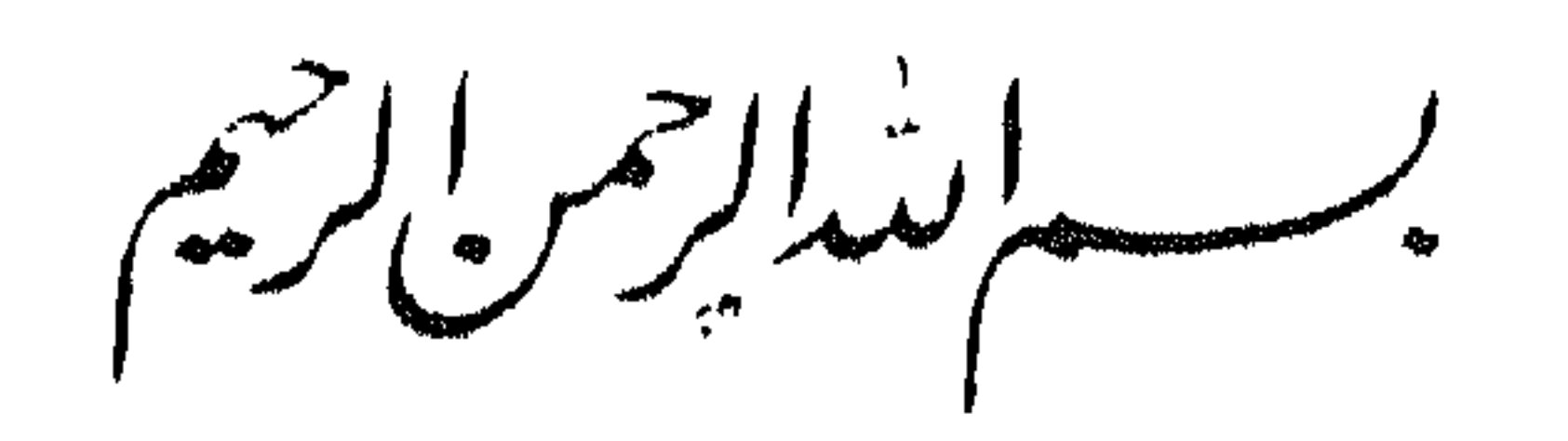

 $\leftrightarrow$ 

 $\begin{array}{c} \xi & \xrightarrow{\mathcal{A}} \qquad \qquad \mathcal{A} \qquad \qquad \mathcal{A} \qquad \qquad \mathcal$ 

دائمة باقية ببقاء الأيام.

*Company of the Second Device* 

وجعلته قسمين :

والإستفجاعات فسيضبض والاستعمال والمتوافق

Quadlishmattiqi iladi iyo haqida qoy

 $\Upsilon$ 

د النوادر السلطانية والهاسن اليوسفية ،

**YY** 

\* \* \*

 $(1)$  م: د أيام حياته ».

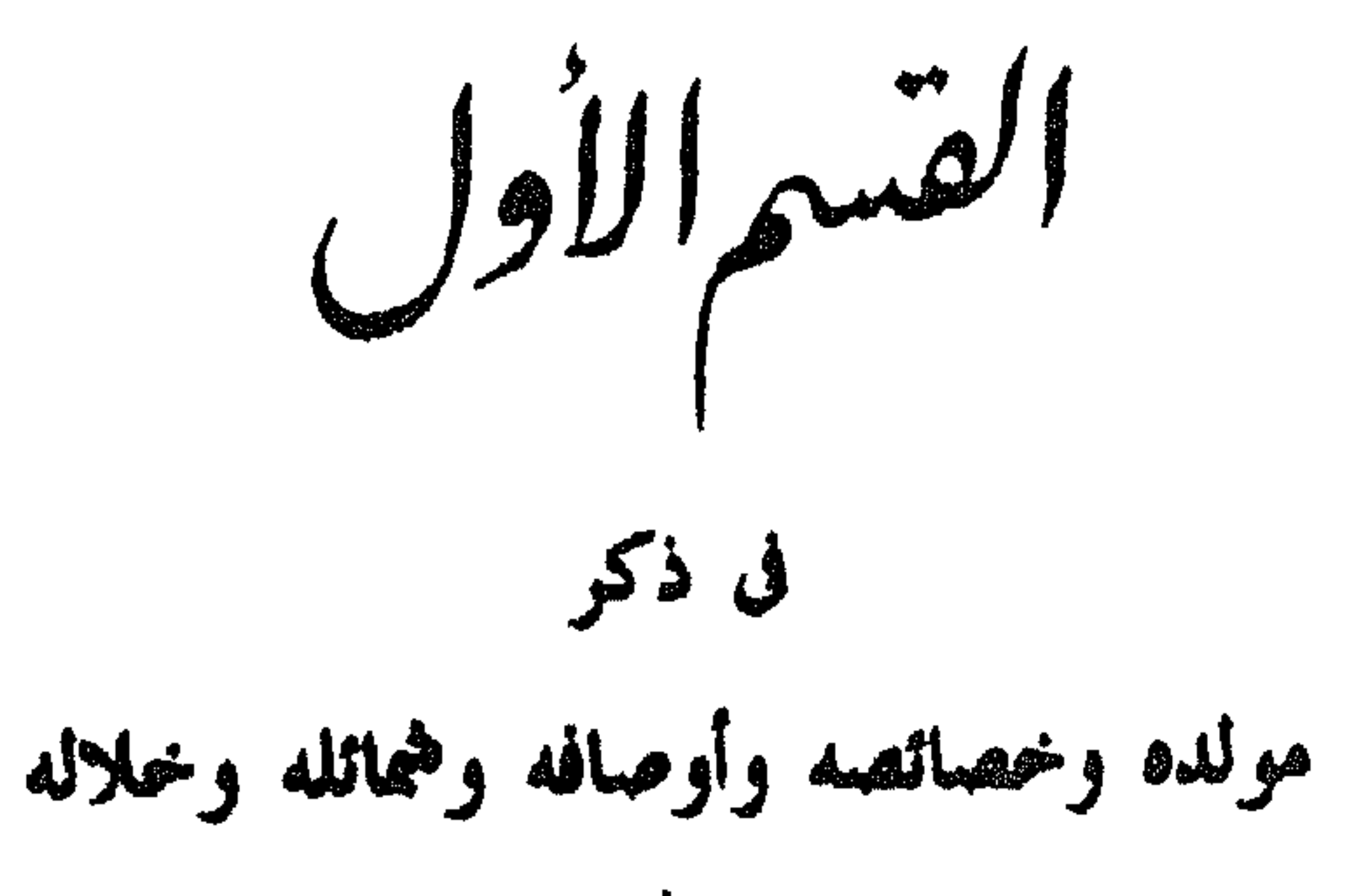

# $\frac{1}{2} \int_{\mathbb{R}^2} |u(x)|^2 dx$

 $\mathbf{r}$ 

(١) هذا العنوان غير موجود في ( م ) . (٢) م : • من ألسنة الثقات الذين تنهموه . . (٣) هكلما ضبطها باقوت ، وقال : والعامة تقول : تكريت ؛ وذكر أنها بلدة مشهورة بين بغداد والموصل ، وهي إلى بعداد أقرب ، ولها قلعة حصينة في طرفها الأعلى راكبة على دجلة ، وهي غربي دجلة . (٤) هكذا ضبطها ( ياقوت : معجم البلدان ) وعرفها بأنها بلدة من نواحي أران في آخر حدود أذربيجان بقرب من تقليس منها ملوك الشام بنو أيوب ، ولكن ( ابن خلكان : الوفيات : ج ٣ ، ص ٤٧٠ ) ضبطها « دوبن » ، وعرفها بما لا يختلف كثيرًا عن تعريف ياقوت ، قال : « هي بلدة في آخر عمل أذربيحان من جمهة أران وبلاد الكرج . (٥) م : د الموصل الهمروسة ، . (٣) هذا اللفظ عير موجود في ( م)  $\cdot$  (  $\wedge$  ) d ) approach the contract of  $\wedge$  )  $\wedge$ 

اهروسه ، واقام [ بها ] في خدمه والله يتربى حت حجره ، ويرتقبح / تحت

**٣٢** 

● 全 幸

(٢) م : • إلى مصر الهروسة وذهابه إليها ، . (٣) هذان اللفظان غير موجودين في ( م ) .

 $\mathbf{E} = \mathbf{E} \mathbf{E} \mathbf$ 

 $(1)$   $(1)$   $(1)$   $(1)$
$$
\Upsilon \Upsilon
$$

(١) كان مؤلف هذا الكتاب بهاء الدين بن شداد قاضيًا لعسكر صلاح الدين ، وقد لازمه خلال الحقبة الأخيرة من حياته التي قضاها في الشام ، وخالطه مخالطه تامة ، وهو بروى معظم هذه السيرة عن مشاهدة ، وهو ينص في معظم الأحوال على أنه رأى الأحداث التي يؤرخ لها أو سمع الأقوال التي يرويها ، ولهذا اعتبرت سيرته هذه أوثق المراجع للتاريخ لحياة البطل صلاح الدين ، وعليها اعتمد جل المؤرخين اللاحقين من عرب وأوروبيين عند الكتابة عن حياة صلاح الدين ، وهذا هو أول نص يشير فيه ابن شداد إلى أنه كان شاهد عيان للأحداث التي يؤرخ لها .  $\cdot$  (٢) م : د يلقونها ، .

– رحمه الله – عقيدة تجمع جميع ما يحتاج إليه فى هذا الباب ، وكان من شدة حرصه عليها يعلّمها الصغار من أولاده حتى تترسخ فى أذهانهم من الصغر ، ورأيته <sup>(١)</sup> وهو يأخذها عليهم ، وهم يقرؤونها <sup>(٢)</sup> من حفظهم بين يديه ، رحمه الله .

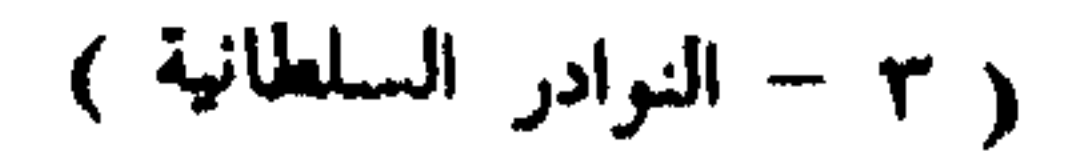

فإنه – رحمه الله تعالى – كان شديد المواظبة عليها بالجماعة ، حتى إنه ذكر يوما أن له سنين ما صلى إلا جماعة ، وكان إذا مرض يستدعى الإمام وحدَه ويكلّف نفسه القيامَ ويصلى جماعة ، وكان يواظب على السنن الرواتب .

وأما الصلاة :

**٣٤** 

 $^{\dagger}$ 

/ وكان إذا أدركته الصلاة وهو سائر نزل وصلى .  $12$ 

وأما الزكاة :

فإنه كان عليه منه فوائت بسبب أمراض تواترت عليه فى رمضانات متعددة ، وكان القاضى الفاضل قد تولَّى ثبت تلك الأيام ، وشرع – رحمه الله – في قضاء فوائت ذلك في القدس الشريف في السنة التي توفي فيها ، وواظب

 $\mathbf{r} \circ$ 

وكان – رحمه الله تعالى – يحب سماعَ القرآن العظيم ، حتى إنه كان يستخبر `` إمامه ، ويشترط أن يكون عالمًا بعلوم `` القرآن العظيم ، متقنًا لحفظه

وكان يستقرىء – في مجلسه العام – مَنْ جرتْ عادتْه بذلك الآية / ہ ا والعشرين ، والزائد على ذلك .

ولقد اجتاز على صغير بين يدى أبيه وهو يقرأ القرآن ، فاستحسن قراءتَه ، فقرَّبه ، وجعل له حظًّا من خاص طعامه ، ووقف عليه وعلى أبيه جزءًا من مزرعة .

وكان – رحمه الله تعالى – رقيق القلب ، خاشع الدمعة <sup>(٤)</sup> ، إذا سمع القرآن يخشع قلبُه وتدمع عينُه فى معظم أوقاته .

وكان – رحمه الله – شديدَ الرغبة فى سماع الحديث ، ومتى سمع عن شيخ ذى رواية عالية وسماع كثير ، فإن كان ممن يحضر عنده استحضره وسمع عليه ، فأسمع من يحضره فى ذلك المكان من أولاده ومماليكه والمختصين به ؛ وكان يأمر الناس بالجلوس عند سماع الحديث إجلالا له ؛ وإن كان ذلك الشيخُ ممن لا يطرق أبوابَ السلاطين ، ويتجافى عن الحضور في مجالسهم سعى إليه ، وسمع عليه ؛ تردد إلى الحافظ الأصفهانى <sup>(٥)</sup> بالإسكندرية – حرسها الله تعالى – ، وروى عنه أحاديث كثيرة .

(١) م : د ويستجيد إمامه » .  $\cdot$  (  $\uparrow$  )  $\uparrow$  (  $\uparrow$  )  $\uparrow$  (  $\uparrow$  ) (٢) م : د من يحرسه ١ . (٤) م : ﴿ خَاشِعِ القَلْبِ رَقِيقَهِ ، غَزِيرِ الدِّمعةِ ﴾ . (٥) الحافظ الأصفهانى هو الحافظ السلفى أبو الطاهر عماد الدين أحمد بن محمد بن أحمد بن محمد =

**٣**٧

الأجسام ونشورها / ، ومجازاة المحسن بالجنة والمسيء بالنار ، مصدقًا بجميع للصب ماوردت به الشرائع ، منشرحًا بذلك صدرُه ، مبغضًا للفلاسفة والمعطَّلة والدهرّية <sup>(r)</sup> ومن يعاند الشريعة ، ولقد أمر ولدّه صاحبَ حلب الملكَ الظاهَر

= ابن إبراهيم المحدث المشهور ، والسلفي لقب جد له ، نسبة إلى سلفة ، وهو لفظ فارسي معناه ثلاث شفاه ، لأن إحدى شفتيه كانت مشقوقة فصارت مثل شفتين ، وقد تلقى دراسته الأولى بموطنه أصبهان ، ثم حج وسمع بالحرمين ، وطوف بالبلاد فى طلب الحديث ، فزار بغداد ودمشق وصور ، وانتهى به المطاف إلى الاسكندرية في سنة ١١ه هـ ، وظل مقيما بها إلى أن توفي سنة ٧٦ه هـ ، ودفن كما يقول ابن خلكان ، في وعلة ، وهي مقبرة داخل السور عند الباب الأخضر » ، وقد بني له العادل بن السلار وزير الحليفة الفاطمي الظافر مدرسة بالاسكندرية ، وهي إحدى مدرستين بنيتا في الاسكندرية قبل عصر صلاح الدين ( انظر : جمال الدين الشيال : أول أستاذ لأول مدرسة في الاسكندرية الإسلامية ، مجلة كلية الآداب بجامعة الاسكندرية ، المجلد ١١ ، ديسمبر ١٩٥٧ ، ص ١ – ٢٩ ) ؛ وللحافظ السلفي كتاب قيم عنوانه و معجم السفر ، ترجم فيه لعدد كبير من العلماء الذين اتصلوا به أثناء مقامه بالاسكندرية ، وتوجد منه صورة همسية بدار الكتب المصرية بالقاهرة رقم ٣٩٣٢ ، ونسخة مصورة أخرى . بمكتبة بلدية الاسكندرية . ولاستيفاء ترجمة الحافظ السلفى راجع : ( ابن خلكان : الوفيات ، ج ١ ، ص ٨٧ – ٩٠ ) و ( ابن تغرى بردى : النجوم الزاهرة ، ج ٦ ، ص ٨٧ ، ١٢٧ ) و ( السبكى : طبقات الشافعية ، ج ٤ ، ص ٤٣ ) و ( السيوطى : طبقات الحفاظ ، ج ٢ ، ص ٣٩ ) و ( السيوطى : حسن المحاضرة ، ج ١ ص ١٦٥) و ( ابن العماد : شذرات الذهب ، ج ٤ ، ص ٢٥٥ ) و ( الذهبي : تذكرة الحفاظ ج ٤ ) و ( ابن كثير : البداية والنهاية ، ج ١٢ ، ص ٣٠٧ ) و ( المقربزى : اتعاظ الحنفا ، مخطوطة طوب قبو سراى ، ص ١٤٣ ب ) و ( الشيال : الاسكندرية ، طبوغرافية المدينة وتطورها من أقدم العصور إلى الوقت الحاضر ، ص ٢١٨ - ٢١٩ و ٢٢٢ ) . (١) هذا هو النص الثالث الذي يشير فيه المؤلف إلى أنه بروى عن مشاهدة أو مشاركة .  $\cdot$  (۲) م : د يقول  $\cdot$ (٣) هذا اللفظ غير موجود في ( م ) .

۳۸

. ( ( ) م : ( فطلبه أيامًا ) . (٢) هذا هو النص الرابع الذى يشير منه المؤلف إلى أنه يروى عن مشاهدة أو مشاركة . . ( Dozy : supp. Dict. Arab. ) : طلائع الجيش ، انظر : ( Dozy : supp. Dict. Arab. ) . (٤) م : د القنابل ، وهي قرامة عميية . (٥) م : ( واشندت مخافة ، . (٦) م : ﴿ أَنَهُمْ يَقْصِلُونَهُمْ وَيَحْرَجْ هُوَ ﴾ وهو نص غير مفهوم .

الحال بعكا ، ويكون هو ومن معه بصدد منع ميرتهم والتضييق عليهم ، ويكونون هم بصدد حفظ البلد والدفع عنه ، وانفصل مجلس المشورة على ذلك وهو مصرَّ على أن يقيم هو بنفسه ، عِلْمًا منه أنه إن لم يُقِم ما يقيم أحدٌ ، فلما انصرف الأمراء إلى بيوتهم ، جاء مِنْ عندهم مَنْ أخبر أنهم لا يقيمون إلا أن يقيم أخوه

 $T^{\prime}$ 

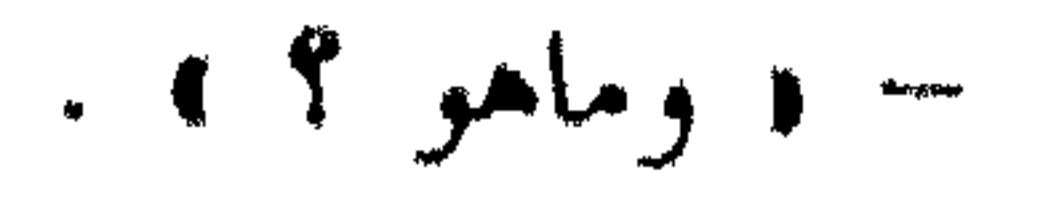

فقلتٌ:

– و اليوم الجمعة ، يغتسل المولى عند الرواح ، ويصلى على العادة بالأقصبي ، موضع مَسْرى النبي – عَلَيْكَ – ، ويقدُّم المولى التصدق بشيء خفية على يد مَنْ يثق به ، ويصلى المولى ركعتين بين الأذان والإقامة ، ويدعو الله فى سجوده فقد ورد فيه حديث صحيح وتقول / فى باطنك : « إلهى ، قد انقطعت ∫γ أسبابى الأرضية فى نصرة دينك ، و لم يبقَ إلا الإخلاد إليك ، والاعتصام بحبلك ، والاعتماد على فضلك ، أنت حسبى ونعم الوكيل » ، فإن الله تعالى أكرم من أن يخيب قصدك . ففعل ذلك كلُّه ، وصليتُ إلى جانبه على العادة ، وصلى الركعتين بين الأذان والإقامة ، ورأيتُه ساجداً ، ودموعه تتقاطر على شيبته ، وعلى سجادته ،

(١) المفصود به الملك ربتشارد قلب الأسد ، ملك انجلترا .

أنهم يتشاورون للحرب على ظهور الخيل '' ، وأنهم قد نصوا على حشرة أنفس منهم وحکّموهم ، فبأى شيء أشاروا به لا يخالفونهم (۱) . ولما كانت بكرة الاثنين ، جاء البشير يخبر أنهم رحلوا عائدين إلى جهة الرملة .

 $\mathbf{\hat{z}}$ 

فعليا ما شاهدتُه من أثل استنابته <sup>(٢)</sup> واندلاده إلى الله تعالى بعد الله

$$
\mathbf{u} = \mathbf{u} \mathbf{v} \mathbf{v} \mathbf
$$

**Constitutional and the constitution of the constitution of the constitution of the constitution of the constitution of the constitution of the constitution of the constitution of the constitution of the constitution of th** 

على أنه كان فى جميع أزمانه قابلاً لما يعرض عليه من القصص <sup>(</sup>' كاشفًا لما ينتهى إليه من المظالم ، وكان يجمع القصص '' فى كل يوم '' ، ويفتح باب العدل ، ولم يردّ قاصِدًا للحوادث والحكومات " ، ثم يجلس مع الكاتب ساعةً ، إما فى الليل أو النهار ، ويوقَّع على كل قصة بما يطلق <sup>(٢)</sup> الله على قلبه ، <sup>(٤</sup> و لم يددّ قاصداً أيداً و لا منتحلا و لا طالب حاجة ، وهو مع ذلك دامم الذكر

 $55$ 

## (٢) منه القفرة الله التاقعة من ( م ) وهذا الآتين واضيع هوى على الصينية الشعبة الأصل .

وأعظم من هذه الحكاية مما يدل على '' عدله – رحمه الله – '' قضية جرت له مع إنسان تاجر ُيدعى عمر الخلاطي ، وذلك أنى كنتُ <sup>(٢)</sup> يومًا فى مجلس الحكم بالقدس الشريف إذ دخل علَّى شيخٌ حسن تاجرٌ معروف ، يسمى ه عمر الخلاطي » ، معه كتاب حكمي يسأل فَتْحه ، فسألتُه :

 $\mathfrak{t}$   $\mathfrak{r}$ 

(٢) هذا هو النص السادس اللَّذي يشير فيه المؤلف إلى أنه بروى عن مشاهدة أو مشاركة .

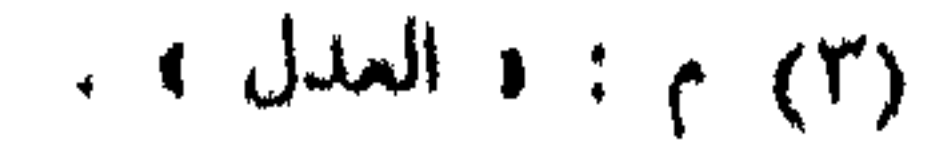

 $\epsilon$ 

(١) م: ١ لا ينبغى سماع هذا بلا وجود الحصم ، . (٢) هذان اللفظان ساقطان من ( م ) .

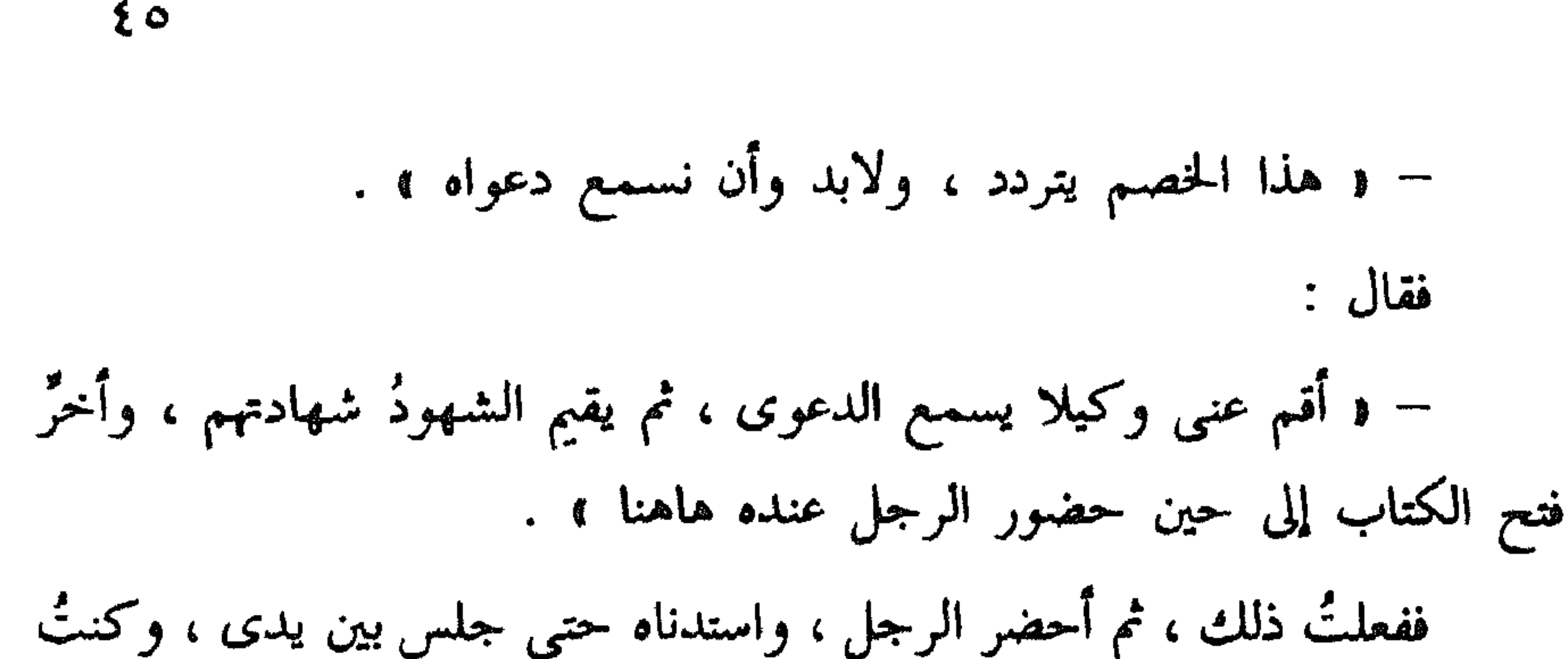

– « عندى '' من يشهد أن هذا سُنْقُر في هذا التاريخ كان في ملكي وفي يدى بمصر ، وأني اشتريته مع ثمانية أنفس في تاريخ متقدم على هذا التاريخ بسنة ، وأنه لم يزل فى يدى وملكى إلى أن أعتقته ، . ثم استحضر جماعة عن أعيان الأمراء المجاهدين ، فشهدوا بذلك ، وحكوا القضية كما ذكرها وذكروا ، والتاريخ كما ادعاه ، فأبلس الرجل ، فقلتُ له : – « يامولاى ، هذا الرجل مافعل ذلك إلا طلبا لمراحم السلطان ، وقد حضر بين يدى مولانا ، وما يحسن أن يرجع خائب القصد ، فقال :

(١) هذا اللفظ ساقط من الأصل ، وقد أضيف عن ( م ) .

 $\mathbf{g}_\mathbf{t}$ 

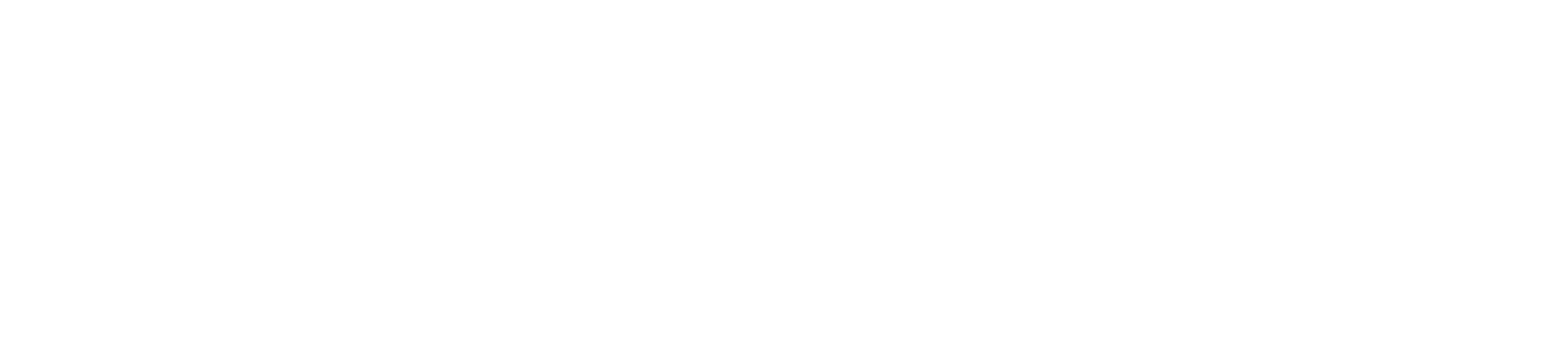

٤Y ذکر طرف من کرمه رحمه الله

/ قال – عليه الله –:

 $(1)$ م : د نبهت عليه » . (٢) عن الجرم انظر مافات هنا ( ص ٣٤ ، هامش ٥ ) وعن الدينار الصوري انظر : ( ابن واصل : مفرج الكروب ، نشر الشيال ، ج ١ ، ص ٢٦٩ ، هامش ٧ ) ، ويضاف إلى ما هناك أن الأب لويس شيخو ذكر فى ( صالح بن يحيى : تاريخ بيروت ، ص ١٤٩ ، هامش ٢ ) أن الدينار الصورى ضرب في مدينة صور أيام الدولة الفاطمية ، وكان الذهب يساوي نحو خمسة عشر فرنكا ذهبيا من النقود الحالية ، وقد كان الدينار الصورى أقل قيمة من الدينار المصرى ، وعن دار الضرب في صور وعن الدينار الصورى ، وعن أنواع الدنانير المتداولة فى مصر والشام فى العصر الأيوبى راجع : ( منصور بن بعرة الذهبى الكاملي : كشف الأسرار العلمية بدار الضرب المصرية ، مخطوطة فريدة بدار الكتب المصرية بالقاهرة ) و (Ehrenkreutz: Exracts from the technical monual on the Ayynbid mint in Cairo, B.S.O.A.S 1953,

xv 3, P. 424-447)

I ۱,

(Ehrenkreutz: The Standard of Fineness of gold Coins Circulating in Egypt at the time of the Crusades journal of the american Oriental Society. vol. 74, No. 3 july Sept. 1954, P. 162-166) (٣) هذا هو النص السابع الذي يشير فيه المؤلف إلى أنه بروى عن مشاهدة أو مشاركة .

وكان – رحمه الله – يعطى فى وقت الضائقة كما يعطى فى حال السعة ،<br>كان نواب خزائنه يخفون عنه شيئًا من المال ، حذرًا أن يفاجئهم مُهمّ ، لعلمهم

Łλ

وأكثر الرسائل كانت تكون فى ذلك على لسانى ويدى <sup>(٢)</sup> ، وكنت أخجل من كثرة مايطلبون ، ولا أخجل منه من كثير ما أطلبه لهم ، لعلمي بعدم مؤاخذته فى ذلك ، وما خدمه قطُّ أحد إلا وأغناه عن سؤال غيره .

 $(1)$  م : د آشیاء ، .

.  $\int f(x) dx dx$  :  $\int f(x) dx$ 

(٣) هذا هو النص الثامن الذي يشير فيه المؤلف إلى أنه بروى عن مشاركة أو مشاهدة .

 $29$ 

يا أرحم الراحمين .

₿

و

※ ※ ※

**It was not a real that the contract of the contract of the contract of the contract of the contract of the contract of the contract of the contract of the contract of the contract of the contract of the contract of the co** 

( ) - النوادر السلطانية )

 $\bullet$ .

 $\circ$  \

كنا قريبًا منهم .

وكان – رحمه الله تعالى – إذا اشتد الحرب يطوف بين الصفين ومعه صبى واحد وعلى يده جنيب ، ويخرق العساكر من الميمنة إلى الميسرة ، ويرتب الأطلاب ، ويأمرهم بالتقدم والوقوف فى مواضع يراها ، وكان يشارف العدو ويجاوره ، رحمه الله . ولقد قرىء عليه جزء '' من الحديث بين الصفين ، وذلك أنى قلت له : – « قد سُمع الحديث فى جميع المواطن الشريفة ، و لم يُنْقل أنه سُمع بين الصفين ، فإن رأى المولى أن يُؤثِّر عنه ذلك كان حسنًا » .

فأذن فى ذلك ، فأحضر جزء <sup>(٢)</sup> وهناك أحضر مَنْ له به سماع ، فقُرىء

(١) م : ( جزءان ) (٢) م : د جزءه واحضر من له به سماع ، . (٣) الكؤس – ويقال أيضًا الكوسات – غرفها ( القلقشندى : صبح الأعشى ، ج t ، ص ٩ ، =-

 $\circ$   $\Upsilon$ 

= ٤٣ ) بأنها صنوجات من نحاس شبه الترس الصغير ، يدق بأحدها على الآخر بإيقاع بخصوص ، ومن يتولى ذلك يسمى الكوسى ؛ ويشبه أن يكون المقصود بها موسيقى الجيش أو ( الطبلخاناء ) ﴾ كانت تسمى في مصطلح العصور الوسطى – ؛ وفي ( ابن الجوزي : المنظم ، ج ٩ ، ص ٦ ) جملة توضيح هذا المعنى وتؤكده ، قال : ( وعقد للوزير فمخر الدولة على ديار بكر ، وخلع عليه الحملم ، وأعطى الكوسات ، وأذن له فى ضربها أوقات الصلوات الحمس بديار بكر ، والصلوات الثلاث - الفحر والمغرب والعشاء في المسكر السلطاني ؛ .

> $\cdot$  ( \) م : ( + حتى ) . (٢) الأصل: ﴿ يَرْجَعُونَ ﴾ وهو خطأً واضبح . (٣) هذا اللفظ ساقط من الأصل ، وقد أضهف عن ( م ) ليستقيم به المضى .

/ قال الله سبحانه وتعالى :

ذكو اهتهامه بأمر الجهاد

 $\circ$   $\uparrow$ 

\n
$$
\left\{ \left( \frac{1}{2}, \frac{1}{2}, \frac{1}{2} \right) \right\}
$$
\n

\n\n $\left\{ \left( \frac{1}{2}, \frac{1}{2}, \frac{1}{2}, \frac{1}{2}, \frac{1}{2} \right) \right\}$ \n

\n\n $\left\{ \left( \frac{1}{2}, \frac{1}{2}, \frac{1}{2} \right) \right\}$ \n

\n\n $\left\{ \left( \frac{1}{2}, \frac{1}{2}, \frac{1}{2} \right) \right\}$ \n

\n\n $\left\{ \left( \frac{1}{2}, \frac{1}{2}, \frac{1}{2} \right) \right\}$ \n

\n\n $\left\{ \left( \frac{1}{2}, \frac{1}{2}, \frac{1}{2} \right) \right\}$ \n

\n\n $\left\{ \left( \frac{1}{2}, \frac{1}{2}, \frac{1}{2} \right) \right\}$ \n

\n\n $\left\{ \left( \frac{1}{2}, \frac{1}{2}, \frac{1}{2} \right) \right\}$ \n

\n\n $\left\{ \left( \frac{1}{2}, \frac{1}{2}, \frac{1}{2} \right) \right\}$ \n

\n\n $\left\{ \left( \frac{1}{2}, \frac{1}{2}, \frac{1}{2} \right) \right\}$ \n

\n\n $\left\{ \left( \frac{1}{2}, \frac{1}{2}, \frac{1}{2} \right) \right\}$ \n

\n\n $\left\{ \left( \frac{1}{2}, \frac{1}{2}, \frac{1}{2} \right) \right\}$ \n

\n\n $\left\{ \left( \frac{1}{2}, \frac{1}{2}, \frac{1}{2} \right) \right\}$ \n

\n\n $\left\{ \left( \frac{1}{2}, \frac{1}{2}, \frac{1}{2} \right) \right\}$ \n

\n\n $\left\{ \left( \frac{1}{2}, \frac{1}{2}, \frac{1}{2} \right) \right\}$ \n

\n\n $\left\{ \left( \frac{1}{2}, \frac{1}{2}, \frac{1}{2} \right) \right\}$ \n

\

$$
\cdots \cdots \cdots
$$

$$
\ldots \qquad \qquad \text{(i)}
$$

$$
(7)
$$
  $\gamma$  : ( لقتلته ) .

 $\circ$  {

فسنت بالبنجوسات المائد بربيه مستحيرتين يحتجز فيجحد كالمرضين والكليلين

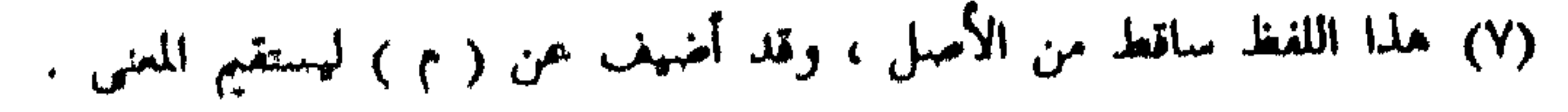

 $\circ \circ$ 

فقال : وكيف ؟

وقلتُ: أما الشجاعة فلأن مدلانا ما سدله أمُ هذا البحر وهولُه ، وأما

 $\bullet$ 

 $O<sub>1</sub>$ 

(۱) م : ( الميتين ) .<br>(۲) م : ( وأجرأها ) .

 $\circ \vee$ 

 $\mathcal{L}$  and  $\mathcal{L}$  and  $\mathcal{L}$  and

**Mitterspress us an interviewer and conservation of the conservation of the conservation of the conservation** 

## $\mathcal{L} \left( \mathcal{L} \right)$  and  $\mathcal{L} \left( \mathcal{L} \right)$  and  $\mathcal{L} \left( \mathcal{L} \right)$

 $\circ \wedge$ 

 $09$ 

<u> يورو به كون مارس و كورو چه به سردان بازار از استفاده من الشهر الشهر و الزار التي يا تأكد ماكار ا</u>

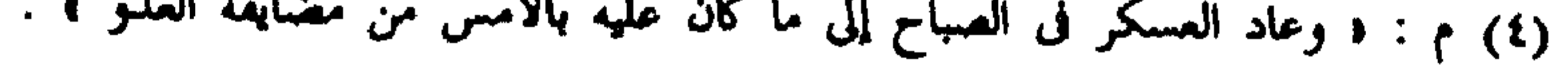

٦.

ولقد رأيتُه ليلةً على صَفَّد وهو يحاصرها ، وقد قال : « لاننام الليلة حتى

ومنجنيقات ) لفظ اعجمي معرب ، فهو في اللاتينية (mangonellus)، وفي الفرنسية (mangonneou) وفي الانجليزية (mangonel) وهو آلة من آلات الحصار في العصور الوسطى ، يقوم مقام المدفع الحالي ، وإن كانت قذائفه من الحجاره . وقد وصفه صاحب صبح الأعشى ( ج ٢ ، ص ١٤٤ ) بأنه « آلة من خشب له دفتان قائمتان ، بينهما سهم طويل ، رأسه ثقيل ، وذنبه خفيف ، تجعل كفة المنجنيق التي يجعل فيها الحجر يجذب حتى ترفع أسافله على أعاليه ، ثم برسل فيرتفع ذنبه الذى فيه الكفة فيخرج الحجر منه ، فما أصاب شيئاً إلا أهلكه ؛ وقد ذكر ( مرضى بن على بن مرضى الطرطوسى ) فى مخطوطته ( تبصرة أرباب الألباب .. الح ) التي ألفها خصيصاً لصلاح الدين أن المنجنيقات على عهده كانت ثلاثة أنواع : ، فمنها العربى وهو أيقن مصنوعاتها ، وأوثق معمولاتها ، ومنها التركي وهو أقلها كلفة وأحصرها مؤونة ، ومنها الفرنجي » ، ثم وصف هذه الأنواع جميعاً وصفاً دقيقاً مشفوعا بالرسوم ؛ وقد نشر مقتطفات من هذه المخطوطة مع ترجمة فرنسية وتعلقيقات قيمة للأستاذ كلود كاهن . انظر :

(Clande Cahen: un Fraited, Armurerie Conpose, Pour Saladin. Evtrait du Bulletin d'Etudes Orientales, Damas, Tome XII, 1947-1948)

ولقد رأيته وقد وصل إليه خبر وفاة تقى الدين عمر – ابن أخيه – ونحن في مقابلة الأفرنج جريدة على الرملة '' ، وفي كل ليلة تقع الصيحة فتقلع الخيام والناس تقف على ظهر إلى الصباح ونحن بالرملة `` والعدو بيازور ، بيننا وبينها شَوْطُ فَرَسٍ لا غيرٍ ، فأحضرِ الملكَ العادلَ ، وعَلَمَ الدينِ سليمان ، بن جندر <sup>(٢)</sup> وسابق الدين بن الداية <sup>(٣)</sup> ، وعزَّ الدين بن المقدم ؛ وأمر بالناس

 $\mathcal{L}$ 

● ● ● ●

 $\mathbf{1}$   $\mathbf{1}$ 

 $77$ ذكر نُبَذِ من حلمه وعَفْوه رحمه الله قال الله سبحانه وتعالى :  $\mathbf{A}$  $\bullet$   $\bullet$   $\bullet$   $\bullet$   $\bullet$  $\mathfrak{g}_1$  ,  $\mathfrak{g}_2$  $\mathbf{z}$ 

فنزل يومًا على عادته ، ومُدَّ الطعام بين يديه ، ثم عزم على النهوض ، فقيل ١٨ ب له : إن وقت الصلاة قد قرب ، فعاد / إلى الجلوم . . وقال : نصل وننام

$$
\frac{1}{4} \times 100
$$
 بلاس يتحدث حديت متضجر وقد أخلى المكان إلى مز م. لزم، فتقدم إلى الملاك  
كبر عتر معترم عنده، وعرض علىه قصةً لبصف اطاهدين ، فقال له : أنا الأن  
ضجران ، أتُمرها ساعة .

٦٣

وحصل الثواب . ولو وقعت هذه الواقعة لآحاد / الناس وأفرادهم لقام وقعد ، ومَنْ الذى ١٩ أ يقدر أن يخاطب أحدًا هو تحت حكمه بمثل ذلك ، وهذا غاية الإحسان والحلم ، والله لا يضيع أجر المحسنين . ولقد كانت طراحتُه تُداس عند التزاحم عليه لعرض القصص وهو لا يتأثر عنده لذلك .

ثم امتد على يده اليسرى ، ومدَّ يده اليمنى فأحضرها ، ووقَّع له ، فقلتُ : د قال الله تعالى فى نبيه – عَوَلْكَ = : ﴿ وَإِنَّكَ لَعَلَى خُطتِي عَظيمٍ ﴾ ، وما أرى المولى ، إلَّا قد شاركه فى هذا الحلق ، فقال : ماضرَّنا شىء ، قضينا حاجته ،

است - فرادي الحوالات فعنان ، او والله تقلب صليان ) ،

Cette espése de tente, qui se compose de morceaux de boix rêunis en forme de coupole, et sur lesquels on étend des piéces de feutre.

ولقد حكى لى ولدهُ الملك الظاهر – رحمه الله – أنه خاف منه فى ذلك البه م حتى أنه لم يتجاسر أن يقع في عينه ، مع أنه حمل في ذلك اليوم وأوغل

لا يعلمون في ذلك اليوم `` / ١١ أ شيئا `` . وتركهم وانصرف راحعا . وأمر بخيمته التي كانت منصوبة أن قُلعت . وانفض الناس عن العدو <sup>(٣)</sup> متيقنين أن السلطان في ذلك اليوم ربما صلب وقتل جماعة .

 $70$ 

\* \* \*

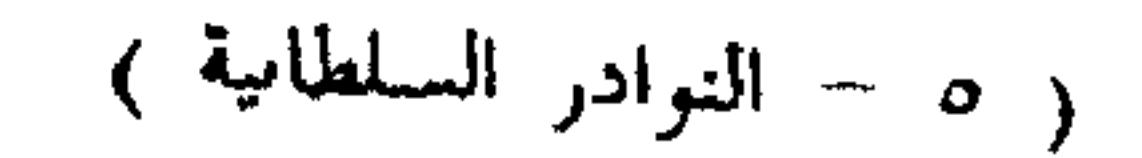

٦٦

ولقد كان السلطان كثير المروءة ، ندىٌّ الوجه ، كثير الحياء ، مبسوط الوجه لمن يرد عليه من الضيوف ، لا يرى أن يفارقه الضيف حتى يطعم عنده ، وما يخاطبه في شيء إلا وينجزه .

وكان يكرم الوافد عليه وإن كان كافرًا : ولقد وفد عليه البرنس – صاحب أنطاكية – فما أحسَّ به إلا وهو واقف على باب خيمته بعد وقوع الصلح في شهر شوال سنة ثمانٍ وثمانين وخمسمائة ، عند منصرفه من القدس إلى دمشق ، عرض له في الطريق ، وطلب منه شيئًا ، فأعطاه العمق ، وهي بلاد كان أخذها منه عام فتح الساحل ، وهو سنة أربع وثمانين

(١) هذا اللفظ ساقط من الأصل ، وقد أضيف عن ( م ) . (٢) بهذا اللفظ يعود النص في الأصل إلى الاتصال والاتساق في ص ( ٢٠ أ ) .

 $\gamma$ 

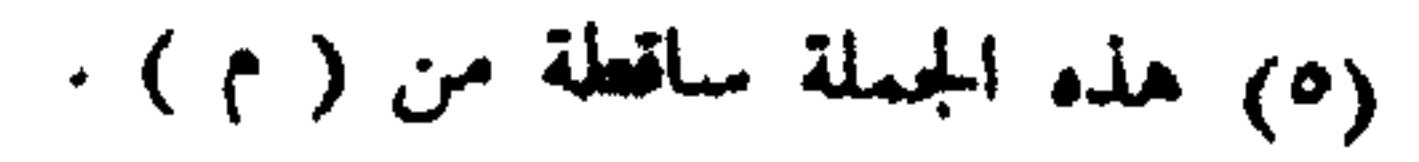

78

(٨) م. • فقال لي المعلوك السلطان هو ارحم ، .
العسكر ، يسأل عن الصفيرة : نَمَنْ اشتراها ، ويدفع له ثمنها ، ويحضرها / وكان ٢١ ب قد عرف قضيتها من بكرة يومه ، فما مضتْ ساعة حتى وصل الفارس والصغيرة على كتفه ، فما كان إلا أن وقع نظرها عليها ، فخرَّت إلى الأرض تمرر وجهها فى التراب ، والناس يبكون على ما نالها ، وترفع طرفها إلى السماء ، ولا نعلم ما تقول ، فسُلَّمت إبنتُها إليها ، وحُملت حتى أعيدت إلى عسكرهم .

79

(١) كذا فى الأصل ، وفى ( م ) ، أبدل ، . (٢) هكذا ترسمه المراجع العربية ، وهو : Le Prince Arnould Seigneur de Carac. Renaud de

chatillon).

<u> The Second Second Second Second Second Second Second Second Second Second Second Second Second Second Second Second Second Second Second Second Second Second Second Second Second Second Second Second Second Second Second</u>

\* \* \*

 $\cdot$  ( ۱) م : ( وتقلعت ) .

تقلبات أحواله ووقائعه وفتوحاته فى تواريخها قذس الله روحه ، ونور بنور رحمته ضریحه

Yo

/ فلما قهر شاور واخرج من القاهرة ، اشتد فى طلب الشام قاصدا خدمه<br>نهر الدين بين زنكر ، مستصرِّئوا به مستنصراً على أعدائه بعسكره ، فتقدم نور

 $\cdot$  ( ) ) : ( ( ) (٢) البابين : قربة كانت تقع جنوبى مدينة المنيا .

و لم يزل أسد الدين يتحدث بذلك بين الناس حتى بلغ شاور ذلك ،<br>وداخله الخوف على البلاد من الأتراك ، وعلم أن أسد الدين قد طمع فى البلاد .

حه دد وهي المعروفة بوقعة البابين (٢)

**YY** 

. د ویمکنهم ،  $\uparrow$  (۱)  $(1)$  ملكها . . . .<br>(٣) م : « فى اثنىي عشر ربيع الأول سنة ... إلخ » .<br>(٤) المنيطرة : حصن بالشام قريب من طرابلس . « ياقوت ٤ – ٦٧٣ ط ليبزج » .

**YA** 

وجرى ماجرى وذلك فى شهور سنة أربع وستين وخمسمائة وكان سببُ ذلك أن الافرنج – خذلهم الله – جمعوا راجلَهم وفارسَهم ، وخرجوا بربليون الدبل الصديق ناكبن لمرمره والربق ومرالص ببز وأردران

عودهم إلى مصر فى الدفعة الثالثة وهى التبى ملكوها فيها

ذكر

وفي ذي القعدة منها كان عود أسد الدين من مصر ، وفيه مات قرا أرسلان بدیار بکر .

**V۹** 

إليهم شيقًا ، وعلقت مخاليب أسد الدين في البلاد ، وعلموا ان الأفرنج متى وجدوا فرصة أخذوا البلاد ، وأن ترددُهم إليها في كل وقت لا يفيد ، وأن شاور يلعب بهم تارة ، وبالافرنج تارة أخرى ، " وملاكها قد كانوا على البدعة المشهورة عنهم "، وعلموا أنه لا سبيل إلى الاستيلاء على البلاد مع بقاء شاور ، فأجمعوا أمرهم على قَبْضه إذا خرج لِليهم ، وكانوا هم يترددون إلى خدمته دون أسد الدين، وهو يخرج فى بعض الأحيان إلى أسد الدين يجتمع به .

.  $\left( \begin{array}{cc} 1 \end{array} \right)$  .  $\left( \begin{array}{cc} 1 \end{array} \right)$ 

(٢) م : د الواقعة ، . (٣) هلمه الجملة ساقطة من ( م) .

وكان [ شاور ] يركب على قاعدة وزرائهم – بالطبل والبوق والعلم – ٢٦ ب فلم يتجاسر على قبضه من الجماعة إلا السلطان بنفسه : وذلك أنه لما سار / إليهم تلقاه راكبًا ، وسار إلى جانبه ، وأخذ بتلابيبه ، وأمر العسكر أن خذوا على أصحابه ، ففروا ونهبهم العسكر ، وقَبض على شاور ، وأنزل إلى خيمة مفردة . وفي الحال جاء التوقيع من المصريين على يد خادم خاص يقول : لابد من

 $\lambda \cdot$ 

وأنفذ إلى أسد الدين خلعة الوزارة ، فلبسها وسار ودخل القصر ، وترتب وزيرًا ، وذلك فى سابع عشر ربيع الآخر سنة أربع وستين وخمسمائة . ودام آمرًا ناهيًا ، والسلطانَ – رحمه الله – مباشرٌ الأمورَ ، مقرَّرٌ لها ، وزمامُ الأمر والنهى مفوَّض إليه لمكان كفايته ودرايته ، وحُسْنٍ تأتيه '' وسياسته إلى الثانى والعشرين من جمادى الآخرة من السنة المذكورة .

ذكر وفاة أسد الدين

 $\frac{1}{2}$ ومصير الأمر إلى السلطان

عظيمة ، فأخذه مرض شديد واعتراه خانوق عظيم ، فقتله فى الثانى والعشرين من جمادى الآخرة فى السنة المذكورة . وفَوَّض الأمرُ بعده إلى السلطان ، واستقرَّت القواعد ، واستتبت الأحوالُ على أحسن نظام ؛ وبذل المالَ وملك الرجالَ ، وهانتْ عنده الدنيا فملكها ، وشكر نعمةَ الله عليه ، فتاب عن الخمر ، وأعرض عن أسباب اللهو وتقمّص بلباس الجد والاجتهاد ، وما عاد عنه ،

 $\lambda$ 

ذكر قصند الأفرنج دمياط

$$
\int_{\mathbb{R}} |u_{\mathbf{a}}| \, du \, du = \int_{\mathbb{R}} |u_{\mathbf{a}}| \, du \, du
$$

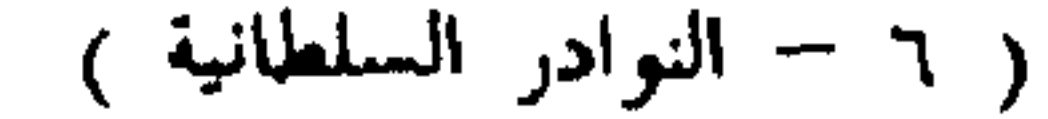

ويقلع آثارهم ، لِمَا حدث له من القوة والملك ؛ فاجتمع الافرنج والروم جميعًا ، وحدَّثوا أنفسهم بقصد الديار المصرية ، والاستيلاء عليها ومُلْكَها ، ورأوًا قَصْدَ دمياط ، لتمكن القاصد لها من البرِّ والبحر ، ولعلمهم أنها إن حصلت لهم حصل لهم مَقْرَسٌ قَدَمٍ `` يأوون إليه `` فاستصحبوا المنجنيقات والدبابات `` ، والجروخ (٣) ، وألات الحصار ، وغير ذلك :

٨٢

(١) هذان اللفظان ساقطان من ( م ) . (٢) جاء في ( اللسان ) : ﴿ الدَّبابة » آلة تتخذ من جلود وخشب ، يدخل فيها الرجال ويقربونها من الحصن لينقبوه ، وتقيهم مايرمون به من فوقهم ، سميت بذلك لأنها تدفع فتدب ، ومن حديث عمر : ، قال : كيف تصنعون بالحصون ؟ قال : تتمخذ دبابات يدخل فيها الرجال ، . وقد قرن ( مرضى بن على ) بينها وبين الأبراج والستائر ، ووصفها جميعاً ووصف طرق صنعها في كتابه سالف الذكر . انظر (C. bahen op, bit p. 18-19) كذلك وصفها ( الحسن بن عبد الله : آثار الأول ، ص ١٩٢ ) بقوله : « هي آلة سائرة تتخذ من الحشب الثخين المتلزز ، وتغلف باللبود والجلود المنقعة فى الحل لدفع النار ، وتركب على عجل مستدير ، وتحرك فتنجر ، وربما جعلت برجا من الخشب ، ودبر فيها هذا التدبير ، وقد يدفعها الرجال فتندفع على البكر ، ؛ وقد وصف ( العماد الأصفهالي : الفتح القسي ) إحدى دبابات الافرنج بأنها كانت دبابة عظيمة هائلة ، ولها أربع طباق ، وهي خشب ورصاص وحديد ونحاس » ، وسيصف المؤلف ابن شداد فيما بلي هنا إحدى دبابات الافرنج وصفًا تفصيليًا شاتقًا : انظر كذلك : ( نعمان ثابت : الجندية فى الدولة العباسية )

(Unearbalete avec laquelle on)

(lançait, Soit des fléches Soit le naphte)

وقد ذكر ( مرضى بن على : تبصرة أرباب الألباب ، ص ٦ – ٨ ) أربعة أنواع للقوس الرامي الذي يشبه المنجنيق ، وهي : قوس الزيار ، والقوس العقار ، والجرخ ، وقوس الرجل ، ويقال للذى يرمي عن قوسه السهام أو النفط د الحرخي » ويقابله بالفرنسية (Arbalétrier) والجمع د الجرخية » . انظر أيضا .

(C. cahen UnExtrait-d'Armure riec et. p. 152)

 $\Lambda^{\mu}$ 

ولما راي نور الدين ظهور امر الآفريج ، وبلغه نزوهم على دمياط ، فصد شَغْل قلوبهم ، فنزِل على الكَرْك محاصرًا لها في شعبان من هذه السنة ، فقصده افرنج الساحل ، فرحل عنها ، وقصد لقاءهم ، فلم يقفوا له <sup>(٤)</sup> .

ثم بلغه وفاة مجد الدين بن الداية بحلب ، وكانت وفاته فى شهر رمضان سنة خمس وستين وخمسمائة <sup>(٥)</sup> فاشتغل قلبه ، لأنه كان صاحب أمره ، فعاد يطلب الشام ، فبلغه خبرُ الزلزلة بحلب (٦) التي أخربت كثيرًا من البلاد <sup>٧</sup> وكانت في ثاني عشر شوال من السنة <sup>٧)</sup> المذكورة وهو بعَشْتَرًا <sup>(٨)</sup> فسار يطلب حلب ، فبلغه خبر موت قطب الدين أخيه بالموصل ، وكانت وفاته في ثاني وعشرين من ذي الحجة من السنة المذكورة ، وبلغه الخبر وهو بتل باشر فسار من ليلته طالبًا بلاد الموصل .

 $\lambda$ £

(۱) م : د وألات السلاح ، .  $\cdot$  (۲) م : د وأبعاد ، . (٣) هذه الجملة ساقطة من ( م ) . (٤) النص في ( م ) : ( ونصر الله المسلمين وأيدهم ، وحسن قصدهم في نصر دين الله وأسعدهم وأنجدهم ، .  $(0)$  م: د للافرنج ، . (٦) هذا اللفظ ساقط من (م).  $(1)$  م : ( $(2)$ (٨) انظر تفاصيل أخبار نزول الفرمج على دمياط وحصارهم لها فى ( ابن واصل : مفرج الكروب ، نشر الشيال ، ج ١ ص ١٧٩ ومابعدها ) و ( جمال الدين الشيال ومحمد سعيد العريان : قصة الكفاح بين العرب والاستعمار ، الفصل الأول ) .

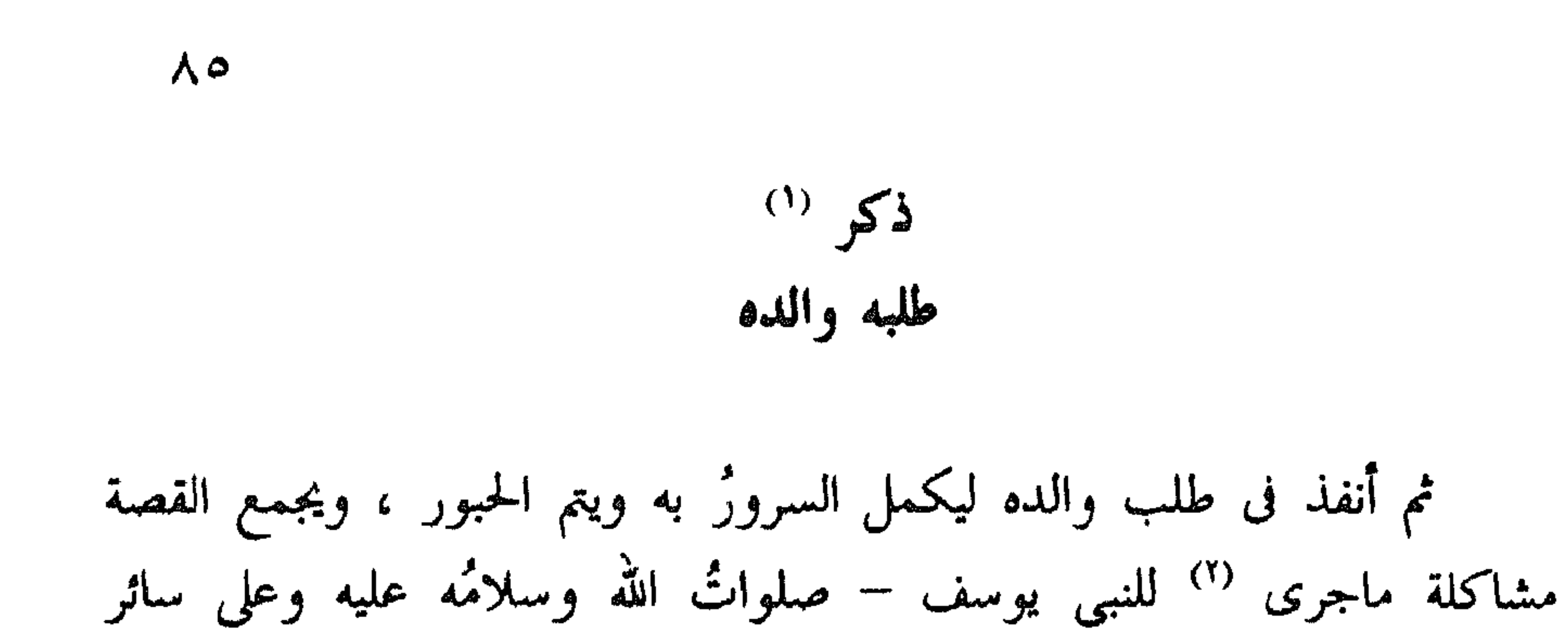

وكان موته فى يوم الاثنين العاشر من المحرم من شهور سنة سبع وستين وخمسمائة ، واستقر المُلْكُ للسلطان ، وكان خَطَبَ لبنى العباس فى أواخر أمر في حين الخطئرة بابرازدا المستضرع بأمر اللهريد واستعربت **A** the

ذكر / مونت العاضد  $Y = 1$ 

 $\Lambda$ 

 $1.01 \pm 0.07$  and  $\sqrt{10}$  and  $\sqrt{10}$  are  $\sqrt{10}$  and  $\sqrt{10}$  and  $\sqrt{10}$  and  $\sqrt{10}$  $\frac{4}{3}$ 

**AY** 

ذكر وفاة والده نجم الدين

ذكر فتح البمن (°)

 $\lambda\lambda$ 

 $\mathbf{A}$ *Contract Artists* 

ذكو منافقة الكنز بأسوان وذلك فى ضهور سنة سبعين وخمسمائة (١) والكنز <sup>(٢)</sup> إنسان مقدَّم من المصريين كان قد انتزح إلى أسوان فأقام بها ، و لم يزل يدبّر أمرَه ، ويجمع السودان عليه ، ويخيِّل لهم أنه يملك البلاد ويعيد الدولة مصرية ، وكان في قلوب القوم من مهاواة المصريين ما يستصغر هذه الأفعال عنده ، فاجتمع عليه خلقٌ كثير وجمعٌ وافر من السودان وقصد قوص وأعمالها . وانتهى خبرُه إلى السلطان ، فجرَّد له عسكرا عظيما شاكين في السلاح / من الذين ذاقوا حلاوة <sup>(٣</sup> ملك الديار <sup>٣)</sup> المصرية ، وخافوا على فَوْت ذلك ٣١ ب

> (١) م : د تسع وستين ، وهو خطأ واضع . (٢) الكنوز في الأصل بطن من القبيلة العربية ( ربيعة ) ، استقروا حول مدينة أسوان وفي بلاد النوبة ، ثم اختلطوا مع النوبيين وتزوجوا منهم ، وه كنز الدولة ، لقب منحه لأول مرة الخليفة الفاطمى الحاكم بأمر الله لحاكم النوبة فى عهده أبو المكارم هبة الله بن الشيخ أبى عبد الله محمد بن على عندما ظفر بالثائر أبى ركوة الفار إلى بلاده وأرسله إلى الحاكم ، وكان آخر من لقب منهم بهذا اللقب هو كنز الدولة

(Casanova: Les Derniers Fatinides)

 $\Lambda$ ٩

(Trimingaham: Islam in the Sudan P. 68).

# منهم ، وقدَّم عليهم أخاه الملك العادلَ سيفَ الدين ، وسار بهم حتى أتوا القومَ فلقيهم بمصافٍ فكسرهم ، وقتل منهم خلقا عظيما ، واستأصل شأفتهم ، وأخمد نايرتهم ، وذلك في السابع من صفر سنة سبعين ؛ واستقرت قواعد الملك ، واستتمت أموره ، ولله الحمدُ والعُنة .

۹.

(١) الشيني أو الشاني أو الشينية أو الشونة – والجمع شواني – السفينة الحربية الكبيرة ، وهي أهم القطع الكبيرة التي كان يتكون منها الأسطول فى الدول الإسلامية ، وقال ( الزبيدى : تاج العروس ) بأنها من أصل مصرى ، وذكر ( ابن مماتي : قوانين الدواوين ، ص ٢٤٠ ) إن الشيني كانت تسير « بمائة وأربعين مجدافا ، وفيها المقاتلة والجدافون ، وفى ( ابن واصل : مفرج الكروب ، ج ٢ ، ص ١٣ ) نص يحدد حمولة الشينبي في العادة بمائة ومحمسين جنديا . (٢) الطريدة ~ ويقال الطراد أو الطرادة أو التطريدة – والجمع طرائد ، ( قال ابن مماتي : قوانين الدواوين ، ص ٣٣٩ ) عند التعريف بها : « هي سفينة برسم حمل الخيل ، وأكثر مايحمل فيها أربعون فرسا ، وقال ( صاحب تاج العروس ) : • الطراد – ككتان – سفينة صغيرة سريعة السير والجرى ، والعامة تقول تطريدة » ، وقال : (Dozy : Supp. Dict. Arab) هي نوع من المراكب الحربية أكثر شبها بالبرميل الهائل من السفينة ، وكانت تستعمل فى حمل الخيول والفرسان ، وأكثر مايحمل فيها أربعود فرسا ، وفي ( مفرج الكروب لابن واصل ، المخطوطة حوادث سنة ٦٦٠ هـ ( مايثبت أن الطريدة كانت تستعمل أحيانا لركوب الناس ، فقد ذكر أن بيبرس أرسل فى تلك السنة سفارة إلى ملك التتار بركة خان عن طريق البحر المتوسط والامبراطورية البيزنطية ، د وركبهم في الطرايد ، وأعطاهم زوادة شهور كثيرة ، ، وقد استعمل الأوروبيون في العصور الوسطى هذا النوع من السفن ، واشتقوا اسمه من العربية فسموه في الاسبانية «Tarida» وفي الإيطالية «Tartana» وفي الفرنسية «Tartane» وفي الانجليزية «Tartan» انظر أيضا : Kirderman : Schiffim Arabischen P. 56-29 والشيال معجم السفن العربية ، مخطوطة لم تنشر بعد وزابن واصل : مفرج الكروب ، ج ٢ ، ص ١٢ – ١٣ ) . (٣) البَطْسة أو البُطْسة ، ويقال أحياناً بَطْشَة وبُطْشة ، وقد تحرف إلى بَسْطَة أو بُسْطَة =

وذلك أن الافرنج – خذلهم الله تعالى – لما علموا تغيرات الأحوال بالديار المصرية ، وتقلبات الدول بها داخلهم الطمعُ في البلاد ، وجرَّدوا عساكرهم في البحر ، وكانوا فى ستمائة قطعة مابين شينى <sup>(١)</sup> وطرَّاده <sup>(٢)</sup> وبُطْسة <sup>(٣)</sup> وغير

= والجمع بَطْسات وبُطَس وبَطْشات وبُطَش . ذكر مـاحب ( محيط المحيط ) أنها مأخوذة عن الاسبانية ، ومعناها السفينة الكبيرة ، ويفهم من نصوص المراجع العربية فى العصور الوسطى أنها كانت تستخدم أصلا للحرب ، وقد تستخدم لنقل التجارة ، وقال ( على مبارك : الخطط التوفيقية ، ج ١٤ ، ص ٨٢ ) : د ومن أسماء المراكب أيضًا البطسة ، وجمعها بطس ، يقال : جهز الفرنج بطسا متعددة ، وجعلوا على سوارى البطس أبراجًا ، ووجدوا بطسة فيها ثلاثمائة من الفرنج ، وبطسة كبيرة تشتمل على ميرة وذخيرة ، ، ويفهم من هذه النصوص أيضًا أن البطسة كانت تحمل فى العادة مابين ٣٠٠ و ٧٠٠ مقاتل ، وقد أشار ( ابن واصل : مفرج الكروب ) عند حديثه عن حصار عكا في سنة ٨٧ه هـ إلى بطسة كبيرة ، قال : ا وكان السلطان قد أمر بتعبية بطشة عظيمة هائلة ببيروت ، مشحونة بالآلات والأسلحة والمير والرجال والمقاتلة لتدخل إلى عكا ، وكانت عدة المقاتلة بها ستمائة ومحمسين رجلا … الخم » . انظر المراجع المشار إليها فى الحاشيتين السابقتين ، وراجع أيضاً : ( صالح بن يحيى : تاريخ بيروت ، نشر لويس شيخو ، ص ٣١ ، هامش ۳ ) .

ولما أحسوا بحركة السلطان نحوهم مالبثوا أن خلّفوا مناجيقهم وراءَهم وآلتهم ، فخرج أهل البلد إلى نَهَبْها وإحراقها ، '' وكان من أعظم النعم من الله تعالى على المسلمين وأمارة كل سعادة ونجاح ، ولله الحمد والمنة <sup>٢</sup>′ . وأما <sup>(٣)</sup> نور الدين – رحمه الله – فإنه خلّف ولده الملك الصالحَ إسماعيل

(١) للالمام بأخبار هذه الحملة وتفاصيلها راجع : ( أبو شامه : الروضتين ، ج ١ ، ص ٢٢٤ – ٢٣٥ ) و ( ابن الأثير : الكامل ، ج ١١ ، ص ١٥٥ – ١٥٦ ) و ( ابن واصل : مفرج الكروب ، نشر الشيال ، ج ٢ ، ص ١١ – ١٦ ) و ( ابن كثير : البداية والنهاية ، ج ١٢ ، ص ٢٨٧ ) و ( المقريزى : السلوك ، ج ١ ، ص ٥٥ – ٥٧ ) و ( الشيال : الاسكندرية ، طبوغرافية المدينة وتطورها ، ص ٢٢١ ) .

(Comb. med. Hist. Volv pp. 184-207) (Runcimar : History), (Lane-Poole : Saladin. P. 127, of the (Crusades. Vol. I, P. 403)

 $91$ 

(۱) ورد فی ( ابن واصل : مفرج الکروب ، ج ۲ ، ص ۱۰۸ ) أن شاذبخت کان دزدارا لقلعة حلب . (٢) هذه الجملة غير موحودة في الأصل، وقد أضيفت عن ( م ) .  $\cdot$  (۳) م : د فاستقر ، .

 $\Uparrow \Uparrow$ 

ذكر تسيير سيف الدين أخاه عزَّ الدين إلى لقائه

ولما أحسَّ سيفُ الدين – صاحبُ الموصل – بما جرى ، علم أن الرجل قد استفحل أمرُه ، وعظم شأنُه ، وعلت كلمتُه ، وخاف أنه إن غفل عنه استحوذ على البلاد ، واستقر قدمه في الملك ، وتعدّى الأمر إليه ، فجهَّز عسكرًا وافرًا وجيشًا عظيما ، وقدَّم عليه أخاه عزَّ الدين مسعودا ، وساروا يريدون لقاء السلطان وضربَ المصاف معه وردَّه عن البلاد .

ولما بلغ السلطانَ ذلك رحل عن حلب مستهل رجب من السنة المذكورة عائدًا إلى حماة ، وسار إلى / حمص فاشتغل بأخذ قلعتها ، فأخذها ، ثم وصل ٣٣ ب عزَّ الدين إلى محروسة حلب ، وانضم إليه مَنْ كان بها من العسكر وخرجوا بجمع  $\frac{1}{2}$ 

(١) م : د وفي جوابه ، . .

(٢) هذان اللفظان ساقطان من ( م) .

ولما عرف هو بمسيرهم سار حتى وافاهم فى قرون حماة ، وراسلهم وراسلوه ، واجتهد أن يصالحوه ، فما صالحوه ورأوًا أن المصاف ربما نالوا به الغرض الأكبر ، والمقصود الأوفر ، والقضاء يجرُّ إلى أمور ، وهم بها لا يشعرون . وقام المصاف بين العسكرين فقضبى الله أن انكسروا <sup>(١)</sup> بين يديه ، وأسر  $\mathbf{A} = \mathbf{A} + \mathbf{A} + \mathbf$ 

 $95$ 

- إلى الصلح فصالحه . ثم سار من وقته إلى نصيبين ، واهتم بجمع العساكر والإنفاق فيها ، وسار حتى أتى الفرات وعبر بالبيرة ، وخيّم على جانب الفرات الشامى ، وراسل (١) م : د بقضاء الله فانکسروا ، . (٢) هذه الكلمات الثلاث غير موجودة في ( م ) . (٣) هذان اللفظان غير موجودين في ( م ) .
- ٣٤ أَ السلطان ، واعتصم بذلك ، واشتد سيف / الدين في حصار المكان وضرَّبه بالمنجينق حتى انهدم من سوره ثُلَمٌ كثيرة . وأشرف على الأخذ ، فبلغه وقوع هذه الوقعة فخاف أن يبلغ ذلك أخاه فيشتد أمره <sup>(٣</sup> ويقوى جأشه <sup>٣)</sup> ، فراسله

كمشتكين والملك الصالح حتى تستقر قاعدة يصل علمها إليهم ، ووصل كُمُشْتِين إليه ، وجرت مراجعات كثيرة عزم فيها على العود مرارًا حتى استقرَّ اجتماعه بالملك الصالح ، وسمحوا به ، وسار ووصل محروسة حلب ، وخرج الملك الصالح إلى لقائه بنفسه ، فالتقاه قريب القلعة ، واعتنقه وضمه إليه وبكي ، ثم أمره بالعود إلى القلعة فعاد إليها ، وسار هو حتى نزل بعين المباركة ، وأقام بها مدة ، وعسكُرُ

۹٥

وتعبوا تعبية القتال .

وأصبح القوم على مصاف ، وذلك في بكرة الخميس العاشر من شوال سنة إحدى وسبعين وخمسمائة ، فالتقى العسكران وتصادما ، وجرى قتال عظيم ، انكسرت ميسرة السلطان بابن زين الدين مظفر الدين ، فإنه كان في ميمنة سيف الدين وحمل السلطان بنفسه فانكسر القوم ، وأسر منهم جمعًا عظيما من كبار الأمراء ، منهم فخر الدين عبد المسيح فمن عليهم وأطلقهم . وعاد سيف الدين إلى حلب المحروسة ، فأخذ منها خزانته ، وسار حتى عبر الفرات ، وعاد إلى بلاده .

 $\cdot$  ( ۱ جناب ) . (

 $97$ 

# $\mathcal{L}$

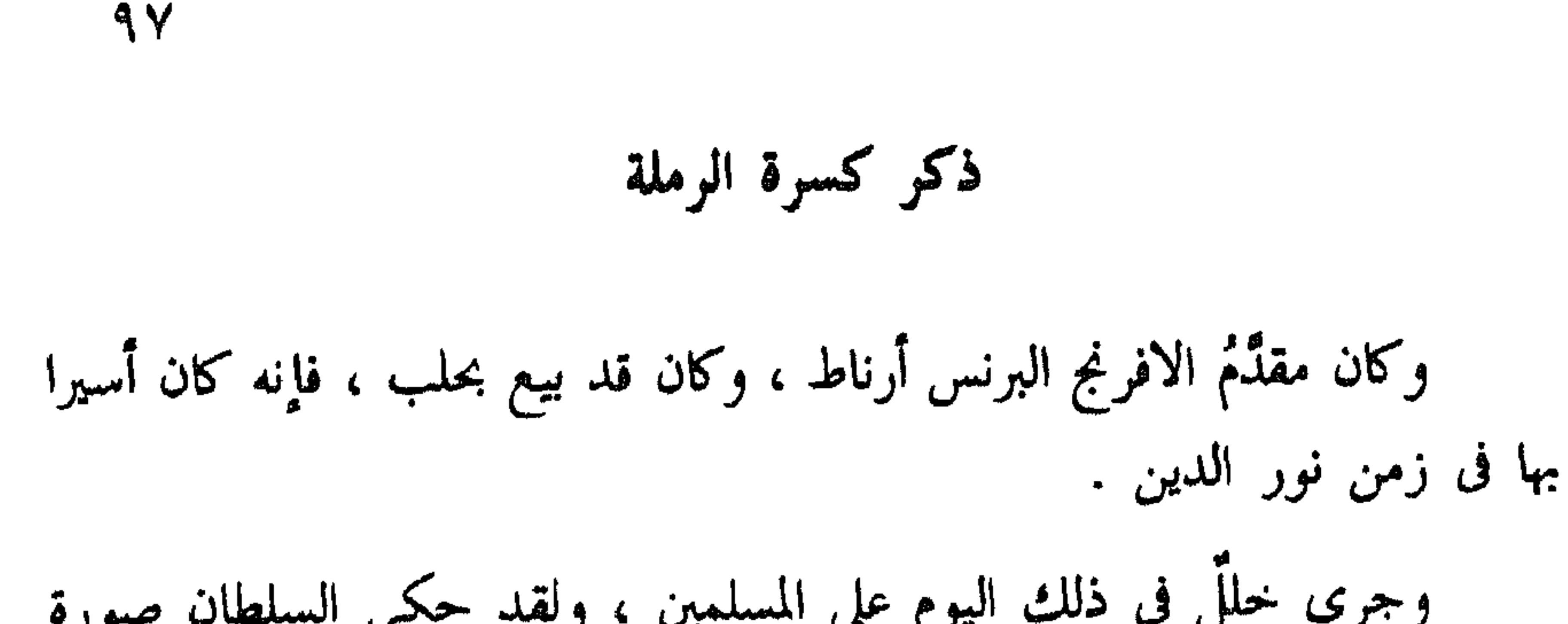

 $\cdot$  ( ( ) م : و القتال ، .  $\cdot$  ( )  $\cdot$  ( )  $\cdot$  ( ( ) (٣) هده الجملة ساقطة من ( م ) .

ولما رأى أهلُ القلعة خطرها من جانب الافرنج سلموها إلى الملك الصالح فى العشر الأخير من شهر رمضان من السنة المذكورة . ولما علم الافرنج ذلك رحلوا عن حارم طالبين بلادهم ، '' وذلك فى تاسع عشر شهر رمضان من السنة المذكورة <sup>٣)</sup> ثم عاد الملك الصالح إلى محروسة حلب .

سنة ثلاث وسبعين ، وقابل عسكرُ الملك الصالح العساكرَ الافرنجية .

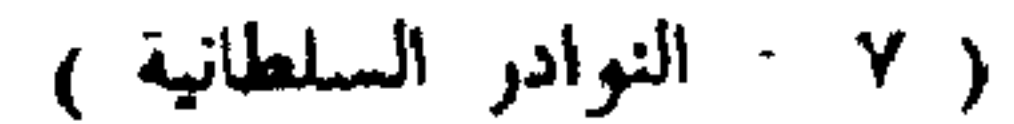

 $4<sub>A</sub>$ 

 $\Delta \phi$ 

Runciman. O. P. Cit. vol, 2. P. 430

.  $(7)$  ) :  $(9)$  . .<br>(٧) عرف ( ياقوت : معجم البلدان ) النهر الأزرق بأنه ـهر الثغر بين بهسنا وحصن منصور فى<br>طرف بلاد الروم من جهة حلب ؟ ثم قال : ونهر الأسود نهر قريب من الذى قبله فى طرف بلاد مصيصة وطرسوس .

99

ذكر وفاة الملك الصالح (٢)

ذكر وصول عز الدين إلى حلب

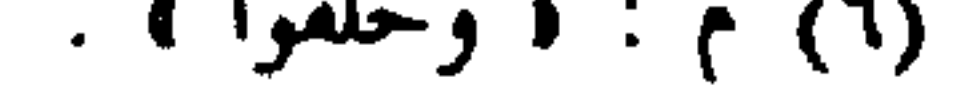

 $\mathbf{1}$ 

وفي ثالث عشر المحرم سنة ثمانٍ وسبعين صعد عماد الدين إلى قلعة حلب .

(١) هذه الجملة ساقطة من ( م )

 $1.11 - 11.11 - 11.11$  (1)  $1.11 - 1.11$   $1.11 - 1.11$ 

 $\lambda$  +  $\lambda$ 

وكان وصوله إلى محروسة دمشق فى سابع عشر صفر سنة ثمانٍ وسبعين ، ثم أنشأ التأهب لغزاة بيروت ، فإنه عبر على الافرنج فى عوده من مصر مكابرة من غير صلح ، فقصد / بيروت ونازلها ، و لم ينل منها غرضا ، واجتمع الافرنج ٣٨ ب فرحلوه عنها ، ودخل إلى دمشق .

وبلغه أن رسل الموصل وصلوا إلى الافرنج يخثونهم على قتال المسلمين ، فعلم أنها نكثوا اليمين ، وأنشأ العزم على قصدهم لجمع كلمة العساكر الإسلامية

ذكر نزوله على الموصل

من جانب الموصل ، وخاف من مجاهد الدين ، فالتجأ إلى السلطان ، وعبر إليه إلى قاطع الفرات ، وقوى عزمه على البلاد ، وسهل أمرها عنده ، فعبر الفرات ، .<br>وأخذ <sup>(١)</sup> الرُّها ، والرقَّة ، ونصيبين ، وسرُّوج ، ثم شحن على الخابور وأقطعه .

 $1.7$ 

 $\mathcal{N} \cdot \mathcal{V}$ 

ذكو قصة شاه أرمن صاحب خلاط

وذلك أن أصحاب الموصل أنفذوا إليه واستنجدوا به ، وطرحوا أنفسهم عليه ، فخرج من خلاط لنصرتهم ، ونزل بخَرْزَم '' ، وسيَّر إلى عز الدين صاحب الموصل أعلمه ، فخرج إليه ، وذلك فى خامس عشرين <sup>(٢)</sup> شوال سنة ثمان وسبعين وخمسمائة ، فسار حتى اجتمع به وصاحب ماردين ، ووصل جماعة من عسكر حلب ، كل ذلك للقاء السلطان .

ومنَّ على ابن بيسان مجميع ماكان فيها من الأموال وغيرها ، ثم سار يطلب الشام لقصد حلب  $12.$ وفى هذه المدة خرج عماد الدين وخرَّب قلعة / أعزاز فى تاسع جمادى الآخرة من سنة ثمان وسبعين ، وخرَّب حصن كفرلاثا ، وأخذها من بكمش ، 

 $1 - 2$
ولما نزل على حلب استدعى العساكر من الجوانب ، واجتمع خلق / ٤٠ ب عظيم ، وقاتلها قتالا شديدا ، وتحقق عماد الدين أنه ليس له به قبل ، وكان قد

 $\big\}$ . $\circ$ 

ضرس من اقتراح الأمراء عليه ، وجبههم فأشار إلى حسام الدين طمان أن يسفر له مع السلطان في إعادة بلاده ، وتسليم حلب إليه ، واستقرت القاعدة ، ولم يشعر أحد من الرعية ولا من العسكر حتى تمَّ الأمر ، وانحكمت '' القاعدة ، واستفاض ذلك ، واستعلم العسكر منه ذلك ، فأعلمهم ، وأذن لهم فى تدبير أنفسهم ، فأنفذوا عنهم وعن الرعية عز الدين جُزْديك [ النورى ] ، وزين الدين بلِّك الياروق <sup>(٢)</sup> ، فقعدوا عنده إلى الليل واستحلفوه على العسكر وعلى أهل البلد ، وذلك في سابع عشر من صفر سنة تسع وسبعين . وخرجت العساكر إلى خدمته إلى الميدان الأخضر ومقدمو حلب ، وخلع علمهم وطيَّب قلوبهم ، وأقام عماد الدين بالقلعة يقضي أشغاله ، ونقل أقمشته وخزانته ، والسلطان مقيم بالميدان الأخضر إلى يوم الخميس ثالث وعشرين صفر .

(۱) م واستحکمت ، (٢) هذان اللغظان ساقطان من ( م): (٣) كان تاج الملوك بوري أصغر أخوة صلاح الدين جميعًا ، وكان بيشر بمستقبل طيب ، فقد كان شجاعا وشاعرا ، وتذكر المراجع أن له ديوان شعر ( ولكنه غير موجود ) . انظر أخباره وترجمته بالتفصيل عند ( ابن خلكان : الوفيات ) و ( الحنبل : شفاء القلوب ، ص ١٣ ب - ١٤ ب ) و ( الروضتين ، ج ٢ ، ص ٤٢ و ٤٤ ) و ( ابن واصل · مفرج الكروب ، ج ٢ ، ص ١٤٣ – ١٤٦ ) و ( حمال الدين الشيال - شاعر من البيت الأيوبي ، مقال بمجلة الثقافة ، العدد ١٣ ، ٢٤ يونيو ١٩٤١ ) ؛ وبورى كلمة تركية معناها اللذيب (٤) م - و أخوه من جرح كان أصلهه »

وفيه توفى أخوه تاج الملوك <sup>(٣)</sup> ، من الجرح الذى كان أصابه <sup>(٤)</sup> وشقَّ / عليه أمر موته ، وجلس للعزاء . ا ع آ

وسار عماد الدين من يومه إلى قرا حصار سائرًا إلى سنجار ، <sup>(ا</sup> وأقام السلطان بالمخيم بعد سير عماد الدين غير مكترث بأمرها ، ولا مستعظم لشأنها

 $\mathcal{L} \cdot \mathcal{L}$ 

إلى يوم الاثنين سابع عشرين صفر ، ثم فى ذلك اليوم `` صعد [ السلطان ] قلعة حلب مسرورا منصورًا ، وعمل له حسام الدين طمان دعوة سنية ، وكان قد تخلَّف لأخذ ما تخلف لعماد الدين من قماش وغيره .

ذكر أخذه حارم (٢)

وكان قد أنفذ إلى حارم من يتسلمها ، ودافعهم الوالى وأنفذ الأجناد الذين بها يستحلفونه المخموصل خبرهم يوم الثلاثاء ثامن عشرين صفر المستحلفونه المحلف

(1) able to help it whilst 
$$
m_{ij}
$$

(٢) هذا العنوان عير موجود في ( م )

(٣) هده الجملة ساقطة من ( م )

 $\mathcal{N} \cdot \mathcal{N}$ 

(١) م : • إلى الثانى والعشرين من ربيع الآخر • . (٢) هذان اللفظان ساقطان من ( م) . (٣) هذه العبارة ساقطة من ( م ) .  $\cdot$  (1) م: ( الفؤاد ).  $. 1)$  م : 1 ترجوا ) (٦) جرديك ، وبرسم أحيانا و جورديك ، كان من مماليك نور الدين ، ولهذا يلقب بالنورى ، وكان واحدا من القواد الذين رافقوا أسد الدين شيركوه في حملته الأخيرة على مصر ، وكان مشاركا لصلاح الدين عند القبض على شاور ، راجع أخباره فى ( ابن واصل : مفرج الكروب ، نشر الشيال ، ج ٢ ) .

وكان قد قدم عز الدين مُجْرِديك <sup>(٦)</sup> وجماعةً من المماليك النورية ،

 $\lambda$  +  $\lambda$ 

(١) الشاووش أو الشاوش أو الجاووش أو الجاويش أو الشاويش : لفظ تركي ، وجمعه جاويشيه ، كان معناه في مصطلح العصر الأيوبي جندي مهمته النداء أو استنفار الجند . انظر : ( العماد : الفتح القسى ، ص ٢٤٢ ) و ( ابن واصل : مفرج الكروب ، ج ٢ ، ص ٣٩٥ ) ، أما في العصر المملوكي فقد كان النظام يقضي بأن يسير أربعة من جنود الحلقة الشجعان أمام السلطان في مواكبه للنداء وتنبيه المارة ، والجاويش أو الشاووش جندى من رتبة بسيطة أو ساع يكلفه مخدومه بحمل الرسائل وتبليغها ، ولا زال هذا اللفظ يستعمل بهذا المعنى الأخير حتى اليوم في بلاد المغرب . راجع أيضا (Dozy : Supp. Dict. Arab) (٢) هذه الكلمات ساقطة من ( م ) . (٣) جمع طلب ، وهو لفظ كردى معناه الأمير الذى يقود مائتى فارس فى ميدان القتال ، ويطلق أيضا على قائد المائة أو السبعين ، وكان أول استعمال هذا اللفظ بمصر والشام أيام صلاح الدين ، ثم عدل

مدلوله فأصبح يطلق على الكتيبة (Battaillon) من الجيش انظر أيضا (Dozy : Supp. Dict. Arab) . (٤) الجاليش فى الأصل معناها الراية العظيمة فى رأسها خصلة من الشعر ، ثم أطلق اللفظ على مقدمة القلب فى الجيش أو على الطليعة منه . انظر تعليقات الدكتور ريادة فى ( السلوك ، ج ١ ، ص ١٢٨ و ١٩٢ ) (٥) هذان اللفظان ساقطان من ( م)

المصاف ، وهم لا يخرجون لخوفهم من المسلمين ، فإنهم كانوا فى كثرة عظيمة . ولما رأى أنهم لا يخرجون <sup>(١)</sup> رأى الانتزاح عنهم لعلهم يرحلون ، فيضرب معهم مصافا ، فرحل نحو الطور ، وذلك في سابع عشر جمادى الآخرة

راجلُهم فارسهم ، و لم يخرجوا إلى المصاف ، و لم يزالوا سائرين حتى أتوا العيْن ،<br>ونزلوا عليها ، ونزل السلطانُ حولهم ، والقتلُ والجرح يعمل فيهم ليخرجوا إلى

 $\cdot$  \ . 9

### $\left( \begin{array}{cc} 0 \\ 0 \end{array} \right)$  ,  $\left( \begin{array}{cc} 0 \\ 0 \end{array} \right)$

# فانظر إلى هذه الهمة التي لم يشغلها عن الغزاة أخذ حلب ولا الظفر بها ، بل كان غرضه الاستعانة بالبلاد على الجهاد ، فالله يحسن جزاءه فى الآخرة ، كما وفقه للأعمال المرضيَّة في الدنيا .

 $\mathcal{N}$ 

## ذكر غزاة أنشأها إلى الكرنك

وفى صبيحة <sup>(٢)</sup> السادس عشر منه نزلت الافرنج على الكَرَك ، وتزحزح السلطان عنه بعد أن كان قاتله قتالا عظيما ، وعليه قُتل شرفُ الدينُ بزْغش النورى شهيدًا – <sup>(٢</sup> رحمه الله – فى ثامن عشرين رجب <sup>٢)</sup> .

 $(f)$  م : د مراراً )

 $\frac{1}{2}$ 

 $(1)$  م : ( لإياسه : ( (٢) هذه العبارة ساقطة من ( م ) .  $\cdot$  (2)  $\gamma$  : ( فليقع ) . (٥) م - د الثامن عشر من شوال »  $(f \rightarrow f)$  +  $(f \rightarrow f)$ (٧) هذا نص له أهميته عند الترجمة لحياة المؤلف ، فهو هنا يشير إلى أنه عاد من سفارته إلى الموصل ويغداد فوصل إلى حلب في شوال سنة ٧٩هـ

وفي ذلك الشهر وَرَدْنَا على السلطان رسلاً من جانب الموصل ، وكان قد توسلنا إلى الخليفة الناصر لدين الله فى إنفاذ شيخ الشيوخ صدر الدين <sup>(٦)</sup> رسولاً وشفيعًا إلى السلطان ، فسيَّره معنا ''' من بغداد ، وكان غزير المروءة

في باطنه لا يخفي عن نظر والده .

ذكر وصولنا إلى خدمته رسلا

 $117$ 

 $\mathbf{t}$ 

الدين : « لابد من ذكرهما في النسخة » ، فوقف الحال .

. أقام السلطان – , حمه الله – بدمشق ترد عليه الرسل من الجوانب ، فوصله

 $115$ 

- $(1)$  م: ( في الانتهاء إليه ). (٢) هذان اللفظان ساقطان من ( م) . (٣) هذا اللفظ ساقط من (م) . (٤) هذه الجملة ساقطة من ( م ) . (٥) هذه الألفاظ ساقطة من ( م ) .  $\cdot$  (7) م : ( عين ) .
- ولما بلغه وصول ابن قرا أرسلان خرج إلى لقائه ، وكان السلطان يكارم الناس مكارمة عظيمة ، فالتقاه على عبر <sup>(٦)</sup> الجسر بالبقاع ، وذلك فى تاسع ربيع الأول سنة ثمانين ، ثم عاد إلى دمشق ، وخلف نور الدين واصلا مع أخيه الملك العادل ، فتأهب للغزاة ، وخرج مبرزا إلى جسر الخشب فى منتصف ربيع الأول .

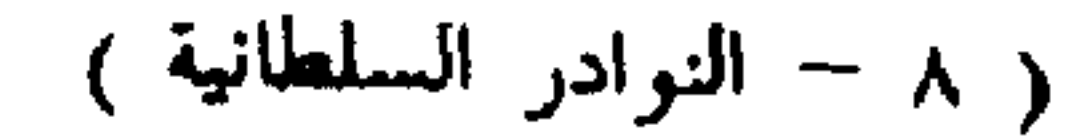

 $\mathcal{L} \times \mathcal{L}$ 

على قرية يقال لها حُسبان ، قبالة الافرنج فى طريقهم `` ، ورحل منها إلى موضع يقال له : ماء عين ، والافرنج مقيمون بالواله إلى / سادس وعشرين من جمادى ٤٦ ب الأولى ، ثم رحلوا قاصدين الكرك ، فسار بعض العسكر وراءهم ، فقاتلوهم إلى أخر النهار .

 $\bigwedge$   $\circ$ 

وفى رابع عشر من هذا الشهر خلع السلطان خلعة الخليفة على نور الدين ابن قرا أرسلان ، وأعطاه دستورا ، وأعطى العساكر <sup>7</sup> دستورا ، وسار ابن قرا أرسلان فى تاسع عشر جمادى الآخرة طالبا بلاده "' ؟؟ وفي ذلك التاريخ وصلت / رسل ابن زين الدين مستصرخا إلى السلطان  $\sqrt{3}$ يخبر أن عسكر الموصل وعسكر قزل نزلوا على اربل <sup>(٤)</sup> مع مجاهد الدين قايماز ، وأنهم نهبوا وأحرقوا ، وأنه نصر عليهم وكسرهم .

> (١) هذان اللفظان ساقطان من ( م ) . (٢) م : د رسول الخليفة ومعه ، . (٣) هذه العبارة ساقطة من ( م ) . (٤) هذا اللفظان ساقطان من ( م ) .

ولما سمع السلطان ذلك رحل من دمشق يطلب البلاد ، وتقدم إلى العساكر بغوسين والمسترقي والمستقرئ والمسترات والمقام وخافر الدور والمقرفين

ذكر خروج السلطان إلى جهة الموصل  $(1)$   $2j$  and  $2j$ 

 $\begin{array}{c} \n\lambda & \lambda \\ \n\lambda & \lambda \n\end{array}$ 

ذكر قبض مظفر الدين وإطلاقه (٣)

- (١) م د في الوقعة ، . (٢) هذه الفقرة كلها ساقطة من ( م ) . (٣) هذان العنوان غير موجود في ( م) .
- 

مستعيل فتسيء المستعين سیں ہی رہی  $\mathcal{F}$  , and  $\mathcal{F}$  $\sim$   $\sim$   $\sim$   $\sim$ .<br>عنه رسوله ، و لم يقف عليه ، وأنكره ، فأخذ منه قلعة حرَّان والرُّها ، ثم أقام<br>مشهور المستقرِّف المستقرِّف .

11Y

صاحب خلاط ، وولى بعد غلام له يدعى بكتمر <sup>(٤)</sup> ، وهو الذى كان وصل . سولا إلى خدمة السلطان بسنجار ، فعدل ، وأحسن إلى أهل خلاط ، وكان

$$
\frac{1}{2}
$$

٤٨ ب خلاط إليه واندراجه / في جملته ، وأعطاه ما يرضيه ، فطمع السلطان في خلاط ، وارتحل عن الموصل متوجها نحوها ، وسيَّر إليها '' الفقيه عيسى – رحمه الله – وغرس الدين قليج لتقرير القاعدة وتحريرها ، فوصلت الرسل وبهلوان قد قارب البلاد جدا ، فخوف بهلوان من السلطان '' وأشعره أنه إن قصده سلم البلاد إلى السلطان "، فطلب بهلوان إصلاحه ، وزوَّجه ببنت له ، وولاه ، وأعاد البلاد

 $\bigwedge$ 

ذكو أخذه ميافارقين <sup>(٤)</sup>

إليه ، واعتذر إلى رسل السلطان ، وعادوا من غير زبدة . وكان السلطان قد نزل على ميّافارقين ، يحاصرها (٣) .

ولما أيس من أمر خلاط عاد إلي الموصل ، فنزل بعيدا عنها ، وهي الدفعة <sup>(٨)</sup> الثالثة ، بموضع يقال له كفر زمار ، وكان الحرُّ شديدا ، فأقام مدة .

(١) م : د وسير إلى بكتمر الفقيه .. اغ ، . (٢) هذه الجملة ساقطة من ( م ) .  $\cdot$  ( ( ) ) : ( فحاصرها ) (٤) هذا العنوان غير موجود في ( م ) . (٥) هذه العبارة ساقطة من ( م ) . (٦) هذه الألفاظ ساقطة من ( م ) . (٧) هذا العنوان غير موجود في ( م ) .  $( \Lambda )$ م: ( الوقعة ) .

- $1.5$  additional  $1.5$  (T) . ( ) ملمه الجملة ساقطة من ( م) .  $\cdot$  (  $\circ$  )  $\cdot$  (  $\circ$  ) (  $\circ$  ) (٦) الأصل: ﴿ أَمَضَى مَا يَصْلَ جَهَدَكُمْ وَطَاقَتَكُمْ ﴾ وَمَا هَنَا صَيْغَة ( م ) وهي أكثر اتساقا مع السياق . (٧) هله الكلمات الثلاث ناقصة من ( م )
- (١) هلمه الجملة ساقطة من ( م ) .  $\cdot$  +  $\cdot$  )  $\cdot$  +  $\cdot$  +  $\cdot$

أمر النسخة التي يحلف بها ، وقالوا : امضيا مايصل إليه جهدكما وطاقتكما '' ، فسرنا حتى أتينا العسكر ، والناس كلهم آيسون من السلطان . وكان وصولنا في أوائل ذي الحجة من السنة المذكورة <sup>(٧)</sup> فاحترمنا

 $\mathbf{Y}$ 

$$
\mathcal{L} = \mathcal{L} \mathcal{L} = \mathcal{L} \mathcal{L} \math
$$

(٥) هذان اللفظان ساقطان من ( م ) .

ذكو مسير الملك العادل إلى مصر وعوَّد (2) الملك الظاهر إلى محروسة حلب

وأعطاه برج الرصاص لينزل فى بقية ذلك الشهر " . وفي ثامن <sup>(٣)</sup> جمادى الأولى من سنة اثنتين وثمانين وصل معين الدين من الراوندان وقد سلمها إلى علم الدين سليمان ، ثم مضى إلى خدمة السلطان . وفي سابع عشر جمادى الأولى سنة اثنتين وثمانين وصل الملك الأفضل إلى دمشق ، و لم يكن قد رأى قبل ذلك الشام .

### $\mathbf{v}$

وكان الملك الظاهر ، والملك العزيز – رحمهما الله <sup>(٥)</sup> – بدمشق في خدمة والدهما ، فلما استقرت القاعدة على عود الملك العادل إلى مصر استقرت على أن يكون أتابك الملك العزيز ، ويسلمُّه والده إليه يربى أمره ، ويسلُّم الملكُ العادل حلب إلى الملك الظاهر .

ذكو عود الملك الظاهر إلى محروسة حلب (\*)

(١) هذان اللفظان ساقطان من (م) . (٢) م : د آتی دمشق ، . ام : د فجرت ) . (٤) هذا العنوان غير موجود في ( م ) . (٥) م : « وكان الملك الظاهر – أيده الله – والملك العزيز بدمشق … الخ ، وما هنا صهغة الأصل ، وقول المؤلف فيها تعقيبا على ذكر الملكين الظاهر والعزيز : « رحمهما الله » يعني أنه ألف كتابه بعد سنة ١٢٢ هـ. وهي السنة التي توفي فيها الملك الظاهر (٦) هذا اللفظ غير موجود في ( م ).

ولقد قال لي الملكُ العادل : و إنه لما استقرت هذه القاعدة اجتمعتُ بخدمة الملك العزيز والملك الظاهر وجلست بينهما قلتُ للملك العزيز : اعلم (٦)

ثم التفتُ وقلتُ للملك الظاهر : أنا أعرف أن أخاك ربما سمع في أقوال المفسدين ، وأنا فمالي إلا أنت ، " وقد قنعت منك بمنبج " ، متى ضاق صدری من جانبه . فقال : مبارك ، وذكر كلِّ خير . ثم إن السلطان الملك الظاهر – رحمه الله – سيَّره والده إلى <sup>()</sup> محروسة حلب ، وأعادها عليه ، وكان – قدس الله روحه – يعلم <sup>،)</sup> أن حلبا هي أصل الملك وجرثومته وقاعدته ، ولهذا دأبت في طلبها ذلك الدأب . ولما حصلت أعرض عما سواها من بلاد المشرق ، وقنع منهم بالطاعة والمعونة على الجهاد ، فسلَّمها إليه ، علمًا منه بحذاقته وحزمه وحفظة وتأنيه <sup>(٥)</sup> . وعلو همته ، فسار إليها حتى أتى العين المباركة ، وسيَّر في خدمته شحنة <sup>(٦)</sup> حسام الدين بشارة ، وواليًا عيسى بن بلاشوا ، فنزل فى يوم الجمعة

 $(1)$ م : ﴿ لَا يَعْلَمُونَ ﴾ وَ ﴿ يَعْوَمُونَكَ ﴾ .  $\bullet$  ( (۲ ) م : د آذن  $\bullet$ (٣) هلمه العبارة ساقطة من ( م ) . . ( ) also الجملة ساقطة من ( م).  $\cdot$  (0) م : ( رئهانه ) (٦) م : ﴿ الشَّحْنَةِ ﴾ ؟ وَجَاءَ فِي ﴿ اللَّسَانِ ﴾ : ﴿ وَشَمَّعْنَ الْبَلَدِ بَالْحَيْلِ مَلَاهُ ، وبالبلد شيخنَةٌ من الحميل أي رابطة ، قال ابن برى : وقول العامة في الشيحنة أنه الأمير غلط ، غير أن هذا الغلط هو ماكان يستعمله الناس دائمًا ، ويتردد ل كتب التاريخ العربية في العصور الوسطى ، فالشحنة - ويقال الشحنكية رياسة الشرطة أو محافظ المدينة أو الأمير المشرف على حراستها ويجمع اللفظ على - شحن وشحانى .

بعين / المباركة ، وخرج الناس إلى لقائه في بكرة السبت <sup>(٧</sup> تاسع جمادى ٥٢ أ الآخر من سنة اثنتين وثمانين وخمسمائة '' .

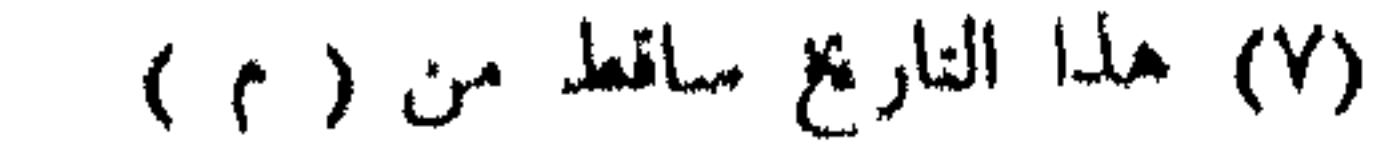

(١) توجد تفاصيل هامة جدًّا عن مشروع الملك المظفر تقي الدين عمر للخروج إلى المغرب وتكوين ملك له فيه فى المراجع التاريخية المعاصرة الأخرى . انظر : ( ابن الأثير الكامل : ج ١١ ، ص ١٩٧ ) و ( أبو شامة : الروضتين ، ج ٢ ، ص ٧٠ ) و ( ابن واصل : مفرج الكروب ج ٢ ، ص ١٨٠ -- ١٨٢ ) . (٢) م : فرأى الحق . (٣) هذه الكلمات الثلاث ساقطة من ( م ) . (٤) م : في الثالث والعشرين من شعبان .

ودخل الملك الأفضل على زوجته بنت ناصر الدين بن أسد الدين فى شوال من السنة المذكورة المباركة .

(٥) م : في السادس والعشرين من شهر رمضان .

 $\bullet$ 

(١) النص في ( م ) : • فلقيهم السلطان في العشر الأوسط من ربيع الآخر فأقرهم وأكرمهم » .

(٢) هذه الجملة ساقطة من ( م ) .

بوقعاته الجُمَع [ لا ] سيما أوقات صلاة الجمعة ، تبركا بدعاء الخطباء على المنابر ، فربما كانت أقرب إلى الإجابة . فسار فى ذلك الوقت على تعبية الحرب ، وكان بلغه أن العدو المخذول لما بلغهم أن السلطان قد جمع العساكر اجتمعوا بأسرهم فى مرج صفورية بأرض  $\frac{1}{2}$  $1.62 \pm 2.16 \pm 2.21$ 

177

ىپ

ولما بلغ العدو ماجرى على طبرية لم يأخذهم الصبر دون إجابة الحمية ، فرحلوا من وقتهم وساعتهم ، وقصدوا طيرية للدفع عنها ، فأخيرت الطلائع

ولم يزل الحرب يلتحم ، والفارس مع قِرنه يصطدم ، حتى لم يبق about Ada

وتحركت الأطلاب ، والتحم القتال ، واشتد الأمر ، وذلك بأرض قرية تسمى اللوبيا ، وضاق الخناق بالقوم ، هذا وهم سائرون كأنما يساقون إلى الموت وهم ينظرون ، وقد أيقنوا بالويل والثبور ، وأحست أنفسهم أنهم فى غدٍ زوار القبور .

 $\Delta$ 

فحملت الأطلاب الإسلامية من الجوانب ، وحمل القلب ، وصاحوا صيحة الرجل  $\mathbf{r} = \mathbf{r} \cdot \mathbf{r}$ 

 $\ddot{i}$ 

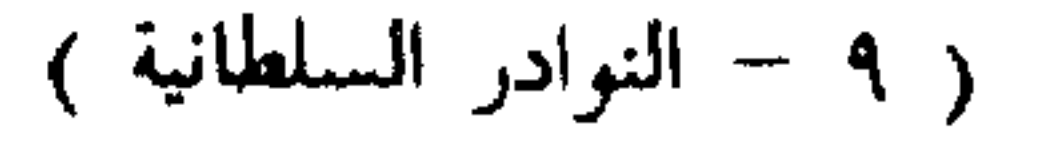

$$
\mathcal{M}^{\bullet}
$$

 $\mathcal{L}$ 

 $\cdot$  (1) م : و قافلة ) . (۲) ذکر فی ( اللسان ) و ( الجوالیقی : المعرب ، ص ۱۰۲ ) و ( الملك المغلفر بوسف بن رسول : المعتمد في الأدوية ، ص ٧١ ) أن الجلاب هو ماء الورد ، فارسي معرب + وفي Dozy : Supp. Dict) Arab) (L., cau dans laquelle ona laiss'tromper les raisains secs) . (L., cau dans laquelle ona laiss'tromper les raisains secs) (٣) م : أنت الذى سقيته وأما أنا فما سقيته .

(٤) م : أمن بذلك جرياً على مكارم الأخلاق

**A MAY A** 

فلما رآه الملكُ وقد خُرج به على تلك الصورة لم يشك فى أنه يثنى به فاستحضره [ السلطان ] وطيَّب قلبه ، وقال : لم تَجْمِ عادةُ الملوك أن يقتلوا الملوك ، وأما هذا فإنه تجاوز حدُّه ، فجرى ماجرى .

وبات الناس فى تلك الليلة على / أتم سرور ، وأكمل حبور ، ترتفع أصواتهم ٧٥ أ بالحمد لله والشكر له ، والتكبير والتهليل حتى طلع الصبحُ فى يوم الأحد .

<sup>(٢</sup> ذكر أخذ قلعة طبرية

$$
\qquad \qquad (\wedge)\quad ;\ \ {\sf fix}_{\mathbf{r}}\quad \quad )
$$

$$
^{(1)} \leq 1 \leq 1
$$

 $\gamma \gamma$ 

- (١) هذا العنوان غير موجود في ( م ) .
- (۲) هذا العنوان غیر موجود فی ( م ) .
	- (٣) هذه الكلمات ساقطة من ( م ) .

۱۳۳

الخميس <sup>(٢</sup> التاسع والعشرين من جمادى الأولى <sup>٢)</sup> ، وتسلّم / أصحابه جُبَيْلاً ٨٥ أ وهو علي بيروت . ولما فرغ باله من هذا الجانب رأى قَصْدٌ عسقلان ، و لم يَرَ الاشتغال بصور بعد أن نزل عليها ومارسها في هذا الوقت ، لأن العسكر كان قد تفرُّق في الساحل ، وذهب كل إنسان يأخذ لنفسه شيئًا ، وكانوا قد ضرسوا من القتال وملازمة الحرب ، وكان قد اجتمع في صور كل أفرنجي بقي في الساحل ، فرأى قصلد عسقلان ، لأن أمرها كان أيسر .

ذكر أخلد عسقلان (٣)

(١) هذا العنوان غير موجود في ( م) . (٢) هذه الكلمات ساقطة من ( م ) . (٣) هذا العنوان غير موجود في ( م ) . (٤) م : د ونازلها في السادس والعشرين .. الثم • .

ونازلها يوم الأحد السادس عشر <sup>(t)</sup> من جمادى الآخرة سنة ثلاث وثمانين ، وتسلَّم في طريقه مواضع كثيرة ، كالرملة ، وبيني والدارون ، وأقام عليها المنجنيقات ، وقاتلها قتالا شديدًا ، وتسلمها يوم السبت سلخ جمادى الآخرة من هذه السنة ، وأقام عليها إلى أن تسلَّم أصحابُه غزة وبيت جبرين والنطرون بغير قتال .

/ ذكو فتح القدم المارك الشريف  $\overline{a}$  and  $\overline{a}$ 

وكان بين فتوح عسقلان وأخذ الافرنج لها من المسلمين خمسة وثلاثون سنة ، فإن العدو ملكها في سبعة وعشرين من جمادي الآخر سنة ثمان وأربعين وخمسمائة .

 $112$ 

$$
\frac{1}{2} \int_{\mathbb{R}^2} \frac{1}{\sqrt{2}} \, dx \quad \text{and} \quad \frac{1}{2} \int_{\mathbb{R}^2} \frac{1}{\sqrt{2}} \, dx \quad \text{and} \quad \frac{1}{2} \int_{\mathbb{R}^2} \frac{
$$

وثمانين المباركة ، فنزل بالجانب الغربى ، وكان مشحونا بالمقاتلة من الخيَّالة والرجَّالة ، ولقد تحازر أهلَ الخبرة عدة مَنْ كان فيه من المقاتلة بما يزيد على ستين ألفا ماعدا النساء والصبيان .

ثم انتقل – رحمه الله – لمصلحة رآها إلى الجانب الشمالى ، وكان انتقاله يوم الجمعة العشرين من رجب ، <sup>(٤)</sup> ونصب عليه المجانيقات ، وضايقه بالزحف

(١) النص في ( م ) : ﴿ الذي حتْ عليه عَلَيْهِمْ بقوله .. الح ، . (۲) نص الحدیث فی ( م ) : د من فتح باب خیر فلینتهزه ، فإنه لا یدری متی یغلق دونه ، . (٣) م : « وكان نزوله عليها فى الحامس عشر … الخ ، . (٤) هذه الجملة ساقطة من ( م ) .

 $\gamma \uparrow \circ$ 

th which they are the complement with the complete the control match than the control in the control of

(Ziada: mamlouk Conquest of Cypruas p. 102)

 $\gamma$ 

(١) ذكر الأب لويس شيخو ( صالح بن يحمى : تاريخ بيروت ، ص ١٤٩ ، هامش ٢ ) أن الدينار الصورى ضرب في صور في أيام الدولة الفاطمية ، وكان الذهب يساوى نحو خمسة عشر فرنكا دهبيًا من النقود الحالية ، وقد كان الدينار الصورى أقل قيمة من الدينار المصرى ؛ وعن دار الضرب في صور ، وعن الدينار الصورى ، وعن أنواع الدنانير المتداولة في مصر والشام في العصر الأيوبي راجع : ( منصور بن بعرة الذهبي الكاملي : كشف الأسرار العلمية بدار الضرب المصرية ، مخطوطة بدار الكتب المصرية ) .

(Ehrenkrentz: Extracts from the technical manual on the Ayyuhid mint in Cairo B. &. O. A. &1953. XV3. 424-447),(Ehrenkrentz: The Srandard of Fineness of gold Coins Circulating in Egypt at the time of the Crusades, journal of the American oriental Society, Vol 74, No. 3 july-Sept 1954 P.P. 162-166).

 $\cdot$  ( ( ) ) : ( ( )

 $\gamma$ 

ذكر كسرة الأسطول (\*)

/ وذلك أنه قدم على الأسطول إنسانا يقال له و الفارس بدران » ، وكان ٦٠ ب

14 Mill 4 Mill 11 Mill 10 Mill 10 Mill 10 Mill 10 Mill 10 Mill 10 Mill 10 Mill 10 Mill 10 Mill 10 Mill 10 Mill

## Schiff In arabischen) : و ( ابن خلدون : المقدمة ، ص ١٣٨ ) .

ناهضًا جلدًا في البحر ، وكان رئيس البحرين <sup>(١)</sup> يقال له : « عبد المحسن » ، وكان قد أكَّد عليهم الوصية في أخذ حذرهم وتيقظهم ، لثلا تُنتهز منهم فرصة ، فخالفوه وغفلوا عن أنفسهم في الليل ، فخرج أسطول الكفار من صور وكبسهم '' ، وأخذوا المقدمين ، وأخذوا منهم خمسة قطع ، وقتلوا خلقا عظيما من الأسطول الإسلامي ، وذلك في سابع وعشرين شوَّال .

1 T A

$$
P = \frac{1}{2} \left( \frac{1}{2} \right) \left( \frac{1}{2} \right) \left( \frac{1}{2
$$

ذکر نزوله علی کوکب

ولما دخلت عليه هذه السنة المباركة رأى الاشتغال بهذه الحصون الباقية التي مما يضعف قلوب مَنْ في صور وينهي أمرها به ، فاشتغل بذلك ، ونزل على كوكب فى أوائل المحرم سنة أربع وثمانين وخمسمائة .

وكان سبب بدايته بكوكب أنه كان قد جعل حولها جماعة يحفظونها من أن تدخل إليهم قوة أو جماعة ، فخرج الافرنج ليلا ، وأخذوا غرتهم ، وكبسوهم

 $(1)$ م : ﴿ البحرين ).  $\cdot$  (۲) م : د وکیسوهم ) . (٣) التاريخ غير مثبت في ( م ) .

 $\gamma \gamma$ 

 $\sigma_{\rm{eff}}=0.01$  . The  $\sigma_{\rm{eff}}=0.000$  corresponds

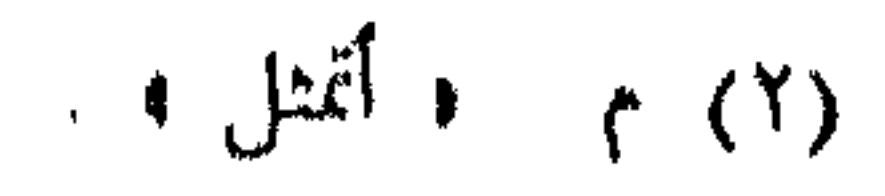

 $\sum$ 

/ ذكر دخوله الساحل الأعلى ۲۲ ب

وفى اليوم الخامس بلغه خبر الافرنج أنهم قصدوا جبيلا واغتالوها ، فخرج منزعجًا <sup>(٢)</sup> ساعة بلوغ الخبر ، وكان قد سيَّر إلى العساكر يستدعيها من سائر الجوانب ، وسار يطلب جبيلا ، فلما عرف الافرنج بخروجه كفُّوا عن ذلك . وكان بلغه وصول عماد الدين زنكى ، وعسكر الموصل ومظفر الدين بن زين الدين إلى حلب قاصدين الحدمة للغزاة ، فسار نحو حصن الأكراد فى طلب الساحل الفوقانى .

عشر شهرًا .

## وأخذه اللاذقية وجَبَلَه وغيرهما

ولما كان مستهل ربيع الآخر نزل على تلَّ قبالة حصن الأكراد ، ثم سيَّر إلى الملك الظاهر ولده والملك المظفر بأن يجتمعا وينزلا بتيزين قبالة أنطاكية لحفظ ذلك الجانب <sup>(٣</sup> فسارا حتى نزلا بتيزين في هذا التاريخ <sup>٣)</sup> ، وسارت عساكر

(١) يحدد المؤلف هنا تاريخ سفره إلى القدس وتاريخ عودته منها .  $(7)$  م: د مسرعا ).

(٣) هذه الجملة ساقطة من ( م ) .
$\lambda$ 

وكنتُ قد جمعتُ له كتابا في الجهاد (") بدمشق مدة مقامي فيها ، يجمع أحكامه وآدابه ، فقدَّمتُه بين يديه فأعجبه ، وكان يلازم مطالعته ؛ ومازلتُ أطلب دستورًا في كل وقت وهو يدافعني عن ذلك ، ويستدعيني للحضور في خدمته في كل وقت ، ويبلغني على ألسنة الحاضرين ثناءه [ على ] / وذكره إياى بالجميل ؛ ٦٣ أ فأقام فى منزلته ربيعا الآخر جميعه ، وصعد فى أثنائه إلى حصن الأكراد وحاصرها \_ يوما يجسها به <sup>(٣)</sup> ، فما رأى الوقت يحتمل حصاره . واجتمعت العساكر من الجوانب ، وأغار على بلد طرابلس فى هذا الشهر

دفعتين ، ودخل البلاد مغيرًا ومختبرًا لمن بها من العساكر ، وتقوية العساكر بالغنامم ، ثم نادى في الناس في أواخر الشهر : إنا داخلون إلى الساحل وهو قليل الأزواد ، والعدو يحيط بنا في بلاده من سائر الجوانب ، فاحملوا زاد شهر .

 $\zeta_{c}$  of  $\zeta_{c}$  is  $\zeta_{c}$  in  $\zeta$  $m + 14$ 

nd fan 2ndet er ear en in aantal worden <del>oan de fan de fan de fan de fan de fan de fan de fan de fan de fan de f</del>

المالي والمتلقد والمستقبل والمستقبل المستقبل المسافية والمنافذة والمنافذة والمنافذة والمنافذة والمنافذة والمنافذة

$$
\pm 2.7
$$

وكان وصوله – رحمة الله عليه – إلى أنطرسوس ضاحى نهار الأحد سادس جمادى الأولى سنة أربع وثمانون ، فوقف قبالتها ينظر إليها ، وكان فى عزمه الاجتياز ، فإنه كان له عمل بجبلة ، فاستهان بأمرها ، فعزم على قتالها ، فسيَّر  $\mathbf{u}$  and  $\mathbf{u}$  and  $\mathbf{u}$  and  $\mathbf{u}$  and  $\mathbf{u}$  and  $\mathbf{u}$  and  $\mathbf{v}$ 

ذكر فتح أنطرسوس (\*)

الدين زنكي ، والقلب في الوسط ، والميسرة في الأخير ، ومقدمها مظفر الدين ابن زين الدين ؛ وسار الثقل في وسط العسكر حتى أتى المنزل ، فبتنا تلك الليلة فى بلد العدو ثم رحل فى صبيحة السبت <sup>(٢)</sup> ونزل على العزيمة فلم يقاتلها ، و لم يعرض لها <sup>(٣</sup> ، ولكن أقام عليها بقية يوم السبت ورحل عنها يوم الأحد <sup>٣</sup> .

 $\lambda$ £٣

ىپ

www.html of positionary weights

اللص .

تعج `` النار في أدره `` وبيوته ، والأصوات مرتفعة بالتهليل والتكبير ، فأقام علیها پخربها إلی رابع عشر جمادی الأولی ، وسار برید جَبَلة ، وکان عرض له ولدُه الملك الظاهر في أثناء طريق جبلة ، فإنه طلبه وأمره أن يحضر معه جميع العساكر التي كانت بتيزين (٣) ، (\* فحضروهم في خدمته \*) .

 $\lambda$ 

خان تتأجيج ، ( (١) . ( ( ) (٢) م : د آرزه » .  $\mathcal{F}(\mathcal{F})$  م : ﴿ بَعْيَرِيْنَ ﴾ . (٤) هذه الجملة ساقطة من ( م ). (٥) مكان هذه الجملة في ( م ) : ﴿ وَوَصِيلِ إِلَى جِبلَةٍ فِي الثَّامِنِ عَشَرٍ ﴾ .  $(1)$ م د اتن ». (٧) هذا نص له أهميته يدل على المسلمين في المدن الحاصعة للصليتيين كان يحكم بينهم فاص منهم

السبت تاسع عشر جمادى الأولى ، وإقام عليها إلى ثالث وعشرين الشهر المدكور ، وسار عنها يطلب اللاذقية .

(٨) مكان هده الحملة في ( م ) - • فاشتعل بقتالها مقاتلب •

 $\bigwedge$  20

بالبلد ، وأخذ العسكر منازلهم مستديرين على القلعتين من جميع نواحيهما إلا من ناحية البلد ، واشتد القتال ، وعظم الزحف ، وارتفعت الأصوات ، وقوى الضجيج إلى آخر النهار (٢) ، وأخذ البلد دون القلعتين ، وغنم الناس منه / ٦٥ ب غنيمة عظيمة ؛ فإنه كان بلد التجار ، وفرَّق بين الناس الليلَ وهجومه . وأصبح يوم الجمعة مقاتلا مجتهدًا فى أخذ النقوب ، وأخذت النقوب يوم الجمعة <sup>(٣)</sup> من شمالى القلاع ، وتمكن منها النقب حتى بلغ طوله – على ما حكى لى مَنْ ذرعه – ستين ذراعا ، وعرضه أربعة أذرع ، واشتد الزحف عليهم حتى صعد الناس الجبل ، وقاربوا السور ، وتواصل القتال حتى صاروا يتحاذفون بحجارة <sup>(٤)</sup> باليد ، فلما رأى عدو الله ماحلّ به من الصغار والبوار استغاثوا بطلب الأمان عشيَّة الجمعة خامس عشر من الشهر ، وطلبوا قاضى جَبَلة فدخل السوء لرقب لهو قاعدة الأمان وفأحسوا المرذالة.

> (١) هذا العنوان غير موجود في ( م ) . (٢) م : د اليوم المذكور ، . (٣) هذان اللفظان ساقطان من ( م ) .  $\cdot$  (٤) م ٠ و بالحيحارة ، . (٥) م : د لا پيخل به رفقا ، . (٦) هذا اللفظ ساقط من ( م ).

$$
\mathbf{v} = \mathbf{v} + \mathbf{v}
$$

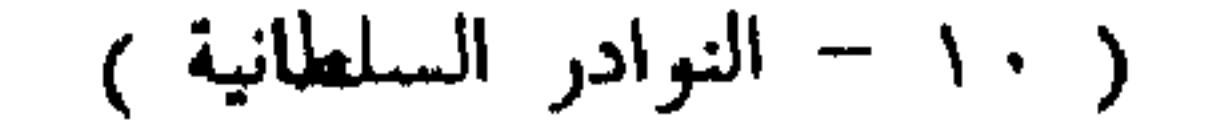

# ٦٦ أ وأطلق لهم دواب يركبونها إلى مأمنهم `` وأجيبوا إلى / ذلك `` ، ورقى عليها العَلَمُ الإسلامى المنصور فى بقية السبت المذكور المبارك (") ، وأقمنا عليها إلى <sup>(٣</sup> يوم الأحد <sup>٣)</sup> السابع والعشرين .

ذكر فتوح صهيون

$$
\setminus \xi \setminus
$$

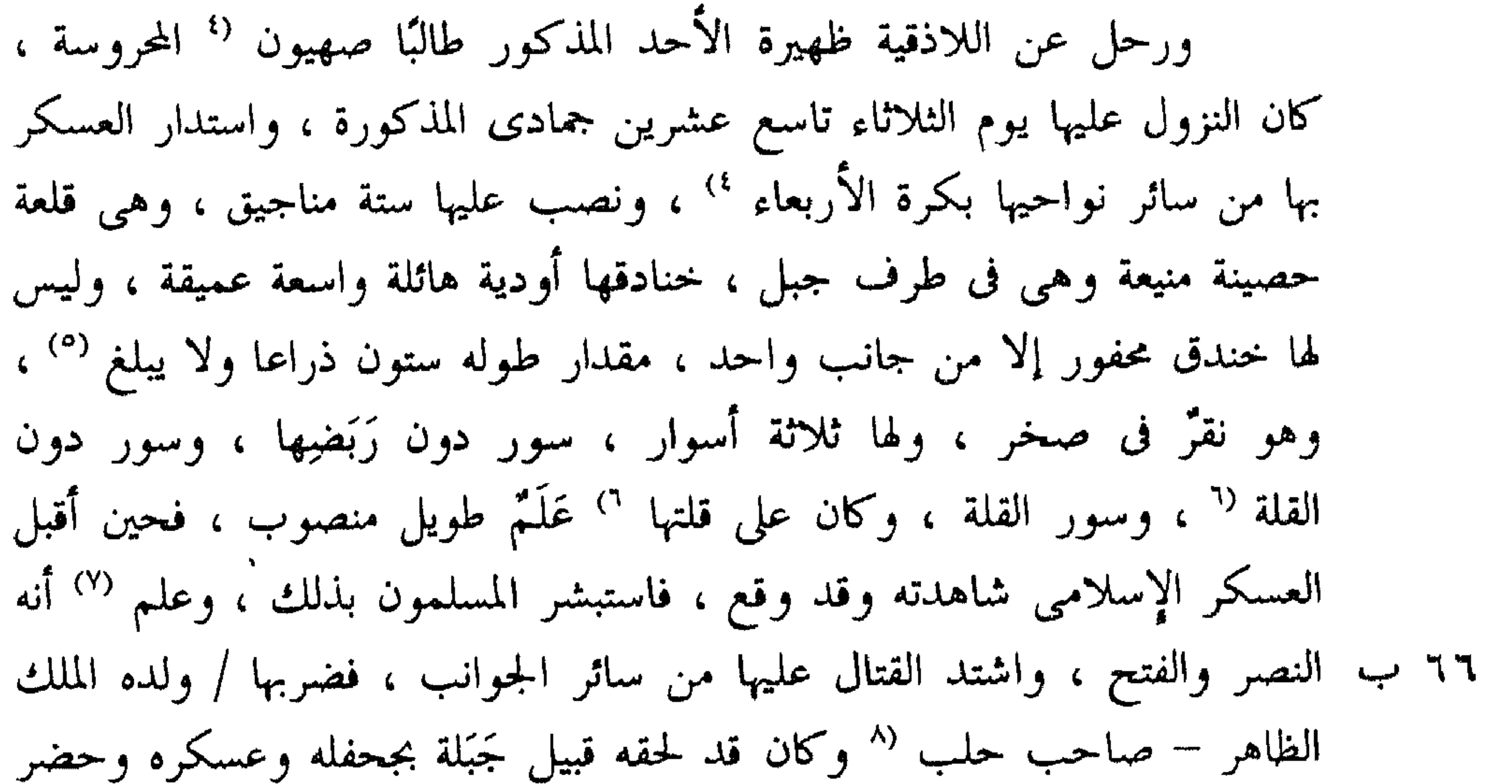

 $\sqrt{2}V$ 

ذکر فتح بگاس

the contract of the contract of the contract of the contract of the contract of

فالمستحدث والمراسل المنبي والأدام البراين بالانتقاد والموادة

تحتها ، وكان النزول بذلك المنزل على شاطبيء العاصبي ، وصعد السلطان جريدة إلى القلعة ، وهي على جبل يطل على العاصبي ، فأحدق بها من كل جانب ، وقاتلها قتالا شديدًا بالمنجنيقات والزحف المضايق إلى يوم الجمعة <sup>(١)</sup> أيضا تاسع جمادى الآخرة ، ويسَّر الله فتحها عنوة ، وأسر من فيها بعد قتل من قَتل منهم ، وغنـم جميع ماكان فيها ، وكان لها قلعة تسمى الشُّفْر قريبة منها يعبر إلى منها بجسر ، ٦٧ ب وهي في / غاية المنعة ليس إليها طريق ، فسلطت عليها المنجنيقات من الجوانب ، ورأوا أنهم لا ناصر لهم ، فطلبوا الأمان ، وذلك فى يوم الثلاثاء ثالث عشر ، وسألوا أن يؤخروا ثلاثة أيام لاستئذان مَنْ بآنطاكية ، فأذن فى ذلك . وكان تمام فتحها وصعود العَلم السلطانى على قلتها <sup>(٢)</sup> يوم الجمعة سادس عشر . ثم عاد السلطان إلى الثقل ، وسيَّر ولده الملك الظاهر إلى قلعة سرمانية يوم السبت سابع عشرة (°′) ، فقاتلها قتالا شديدًا ، وضايقها مضايقة عظيمة ، وتسلمها يوم الجمعة ثالث وعشرين الشهر المذكور ، فاتفقت فتوحات الساحل من جَبَلة إلى سرمانية فى أيام الجمع ، وهى علامة قبول دعاء الخطباء المسلمين وسعادة السلطان حيث يسَّر لنا له الفتوح في اليوم الذي تضاعف فيه ثواب

12 A

الحسنات ، وهذا من نوادر الفتوحات فى الجمع المتوالية ، و لم يتفق مثلها فى تاريخ .

ذكر فتح برزية

/ ثم سَيْرِ السلطان جريدة إلى قلعة برزية ، وهي قلعة حصينة في غاية  $\overline{M}$ القوة والمنعة على سن جبل شاهق يُضرب بها المثل في جميع بلاد الافرنج والمسلمين ، يحيط بها أودية من سائر جوانبها ، وذرع علوها كان خمسمائة ذراع

(١) هدان اللفطان ساقطان من (م).  $\therefore$  (Y)  $\uparrow$  : ( algebra ) (٣) التاريخ ساقط من ( م ) .

ونيفا وسبعين ذراعا ، ثم جدَّد عزمه على حصارها بعد رؤيتها ، واستدعى الثقل ، فكان وصول '' الثقل وبقية العسكر يوم السبت رابع عشرين جمادى الآخرة ، ونزل الثقل تحت جبلها . وفي بكرة الأحد خامس عشرين منه صعد السلطان جريدة مع المقاتلة  $\mathcal{A} = \mathcal{A} + \mathcal{A}$  and  $\mathcal{A} = \mathcal{A}$  is the set of  $\mathcal{A} = \mathcal{A}$  is the set of  $\mathcal{A} = \mathcal{A}$ 

129

 $179$ / ، وأنفذهم إلى صاحب أنطاكية ، استهالةً له ، فإنهم كانوا يتعلقون به ومن أهله .

 $\mathbf{t}$  (1) م :  $\mathbf{t}$  iزول  $\mathbf{t}$ 

(٢) هده الحملة ساقطة من ( م ) .

10.

قتالا شديدًا بالمنجنيقات ، وضايقها مضايقة عظيمة ، وأخذ النقب تحت برج منها . وتمكن النقب منها حتى وقع وحموه بالرجال والمقاتلة ، ووقف فى الثغرة رجال يحمونها عمن يصعد فيها ، ولقد شاهدتهُم وكلما قُتل منهم رجلٌ قام غيره مقامه ، وهم قيام عوض الجدار مكشفين (°) ، فاشتد بهم الأمر حتى طلبوا الأمان ، واشترطوا مراجعة أنطاكية ، وكانت القاعدة أن ينزلوا بأنفسهم وثياب أبدانهم لا غير ، ورقى عليها العلم الإسلامي يوم الجمعة أيضًا ثانى عشرين رجب ٦٩ ب وأعطاها عَلَم الدين سليمان / بن جندر ، وسار عنها بكرة السبت ثالث عشرين

منه .

ذکر فتح بَفراس

 $\setminus \circ \setminus$ 

وسار – رحمة الله عليه – على طريق بعلبك حتى أتى بعلبك ، وأقام بمرجها یوما ، ودخل الی حمامها ، وسار منها حتی <sup>(۳</sup> أتی محروسة دمشق قبل دخول رمضان بأيام يسيرة فأقام بها حتى " دخل رمضان ، وما كان يرى تبطيل وقته عن الجهاد / مهما أمكنه . وكان قد بقى له من القلاع القريبة من حوران التى ٧٠ ب يخاف عليها من جانبها صَفَد وكوكب ، فرأى أن يشغل الزمان <sup>(٤)</sup> بفتح المكانين في الصوم .

> $(1)$  م : و الإسلامي ). (٢) م: وأكثر ظني أنه أشفق عليه والده . (٣) مذه العبارة ساقطة من ( م ) .

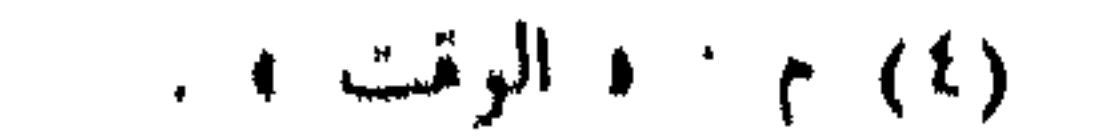

ثم سار فی أوائل رمضان من محروسة دمشق یرید صَفَد ، و لم یلتفت إلی مفارقة الأهل والأولاد والوطن في هذا الشهر الذي يسافر الإنسانُ أين كان فيجتمع في هذا الشهر بأهله ؛ ﴿ اللَّهِم إنه احتملَ ذلك ابتغاء مرضاتك فآته أجرًا

ذكر فتح صَفَد

 $\setminus \circ \setminus$ 

$$
\frac{1}{\sqrt{1-\frac{1}{n}}}
$$

ولقد كنتُ عنده في خدمته ليلةً وقد عيَّن مواضع خمسة مناجيق ، حتى ٧١ أ تنصب / فقال في تلك الليلة : ما ننام حتى تُنصب الخمسة .

وسلَّم کل منجنیق اِلی قوم ، ورسُله تتواتر الیهم یخبرونه ویعرفهم کیف

(١) هذه العبارة ساقطة من ( م ) . (٢) كدا في الأصل وعند ابن واصل ، ولعلها • جنازيرها r ، فقد دكر دوزى أن جِنْزير مأخودة من ( زنجير ) القارسية ، ومعناه السلسلة .

ثم سار يړيد كوكب ، فنزل على سطح الجبل ، وجرَّد العسكر ، وأحدق بالقلعة ، وضايقها بالكلية ، بحيث اتخذ له موضعًا يتجاوزه نشاب العدو ، وبني له حائطا من حجر وطين يستتر وراءه `` والنشاب يتجاوزه `` ولا يقدر أحدٌ يقف على باب خيمته إلا أن يكون ملبسا ؛ وكانت الأمطار متواترة / ، والوحول ٧١ ب [ عظيمة ] ، '' بحيث يمنع الماشي والراكب إلا بمشقة عظيمة '' وعانى شدائد وأهوالا من شدة الرياح وتراكم الأمطار ، وكون العدو متسلطاً عليهم بعلو مكانه ، وجُرح وقُتل جماعة ، و لم يزل راكبًا مركب الجد حتى تمكن النقب من سورها . ولما أحسُّ العدو المخذول <sup>(٢</sup> بالنقب وقد تمكن من السور علم أنه مأخوذ " فطلب الأمان ، فأجابهم إلى ذلك وأمتَّهم وتسلَّمها فى منتصف ذى القعدة ، ونزل إلى الغور إلى الثقل ، وكان قد نزل الثقل من شدة الوحل والريح فى سطح الجبل ، فأقام بقية الشهر يراجعه أخوه الملك العادل فى أشغال تخصه حتى هلَّ هلال ذى الحجة ، وأعطى الجماعة دستورًا ، وسار مع أخيه الملك العادل يريد القدس الشريف يريد زيارته ووداع أخيه ، فإنه كان عائدًا إلى مصر ،

ذكر فتح كوكب

しゃん

 $(1)$  all اللفطان ساقطان من (م).

(٢) هذا. العدار و ساقطة من ( م) ) .

ذكو توجهه إلى شقيف أرنون

 $\log$ 

## وهي السفرة المتصلة بواقعة عكا

وحرر عزمه على قصد شقيف أرنون ، وهو موضع حصن قريب من بانياس ، وكان تبريزه <sup>(٢</sup> بعد صلاة الجمعة فى الثالث من ربيع <sup>٢)</sup> ، فسار حتى نزل فى مرج فلوس وأصبح يوم <sup>(٣</sup> السبت راحلا حتى أتى مرج برغوث فنزل

(1) axis the length and 
$$
\pi
$$
 (1)  
\n(7)  $\gamma$ : 1 (left)  $\pi$   
\n(7)  $\pi$  the length  $\pi$  (1)  
\n(8)  $\pi$  (1)  $\pi$  (1)  $\pi$  (1)

901

ويفهمه ، و 05 عنده تاني ، فحضر بين يدي السلطان ، وا p معه الطعام ، ثم خلا به وذكر أنه مملوكه ، وأنه تحت طاعته ، وأنه يسلم المكان إليه من غير تعب ، واشترط أن يعطي موضعًا يسكنه بدمشق ، فإنه بعد ذلك لا يقدر على مساكنة الافرنج ، وإقطاعا بدمشق يقوم به وبأهله ، وأن يُمكّن من الإقامة بموضعه ، وهو يتردد إلى الحدمة ثلاثة أشهر من تاريخ اليوم الذى كان فيه حتى يتمكن من تخليص أهله وجماعته من صور <sup>(</sup>" ويأخذ مغل هذه السنة <sup>٣)</sup> فأجيب إلى ذلك كله ، وأقام يتردد إلى خدمة السلطان في كل وقت ، ويناظرنا في دينه ونناظره فى بطلانه ؛ وكان حسن المحاورة ومتأدبًا فى كلامه . وفي أثناء ربيع الأول وصل / الخبر بتسليم الشُّوبك ، وكان قد أقام السلطان ٧٣ ب عليه جمعًا عظيما يحاصرونه مدة سنة حتى فرغت أزوادهم ، وسلموه بالأمان .

ذكر اجتماع الافرنج لقصد عكا

(١) هو أرناط صاحب صيدًا Reynold garnier, Lord of Sidon and Beaufort وعن سياسته لعقد هده الهدنة راجع : ( ابن واصل : مفرج الكروب ، نشر الشيال ، ج ٢ ، ص ٢٨٢ ) . (Runciman: History of the Crusades, Vol. 2.P. 469-470), (٢) هذا شاهد له أهميته ، لأنه يدل على أن بعض أمراء الصليبين في الشام بدأوا يتعلمون اللغة العربية ويتأثرون بالثقافة الإسلامية . (٣) هذه الجملة ساقطة من ( م ) .

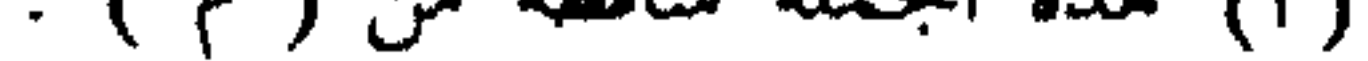

 $\Gamma$ 0

وذلك أنه للا كان يوم الائين سابع عشر جهادى الأولى من السنة الملكورة  
بلغ السلطان من جانب التي أن الأرض التي غن علمها اجسر الفاصل بين أرض صور وماح وآرض صيدا ، وهي <sup>(1)</sup> الأرض التي غن علمها ، فركب السلطان ، وصاح  
الجاووش بالناس ، فركب السكر يريدون غو اليزك ، فوصل المسكر وقلا  
ال
$$
\left\langle\right\rangle
$$
 وقلان أن الأفرغ يريدون غو اليزك ، فوصل المسكر وقلا  
الإسلامي ، وكانوا في قوق وعدة ، فقاتلوهم قتالا شديدا ، وقتلوا منهم خلقا  
كثيرا ، وجرحوال ضنعاف ما قتلوا، ورموا في النبلطات يمرف بأيرك الأخرس ،  
الإسلام وأهله، و لم يقتل من المسلمن إلى كلولك السلطان يمرف بأيرك الأخرس ،  
فازنه استشهد في فلك اليوم، وكان شجاعا بطلا باسلا جربا للحرب ، فارسا ،  
فازنه استشهد في فلك اليوم، وكان شجاعا بطلا باسلا جربا للحرب ، فارسا ،

inconstruction of the construction of the second construction of the construction of the construction of the co

$$
f(x) = \frac{1}{2} \int_{0}^{1} \left( \int_{0}^{1} f(x) \, dx + \int_{0}^{1} f(x) \, dx \right) dx
$$

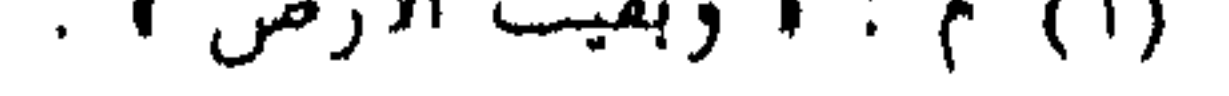

 $\sqrt{8V}$ 

### ذكر وقعة ثانية

 $\Delta$ 

ذكر مسيره إلى عكا جريدة وسبب ذلك

(١) كذا فى الأصل، وهو عند ( ابن واصل : مفرج الكروب ، ج ٢ ، ص ٢٨٦ ) ﴿ الأمير غازى بن سعد الدين بن النصار .

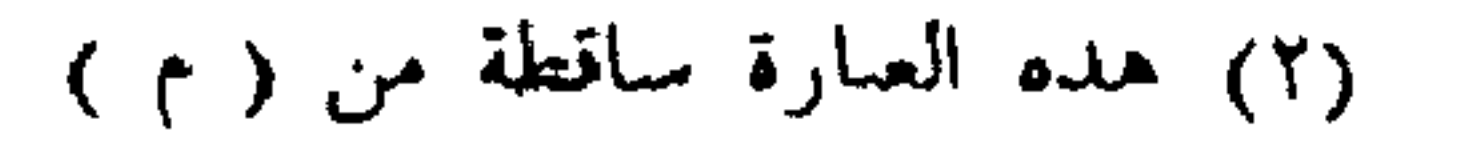

 $109$ 

ذكر وقعة أخرى

ويناوشوهم وينهزموا بين ايديهم حتى يصلوا إلى الكمين ، ففعلوا ذلك ، وظهر لهم من الافرنج معظم عسكرهم ، يقدمهم الملك – لعنه الله – وكان قد بلغهم الخبر فتعبوا تعبية القتال ، وجرى بينهم وبين هذه السرية اليسيرة قتال شديد ، والتزمت السريةُ القتال ، وأنفوا عن الانهزام بين أيديهم ، وحملتهم الحمية على مخالفة السلطان ولقائهم العدو الكثير بذلك الجمع اليسير ، واتصل الحرب بينهم إلى أواخر نهار الاثنين ، و لم يرجع منهم أحد إلى العسكر ليخبرهم بما جرى . واتصل الخبر بالسلطان فى أواخر الأمر وقد هجم الليل ، فبعث إليهم بعوثا كثيرة حين علم ضيق الوقت عن المصاف ، وفوات الأمر .

(١) انظر مافات هنا س ٧٧ ، هامش ٢ .

 $\mathcal{L}$ 

ثم استفاض بين الناس أن صاحب الشقيف فعل ما فعله من المهلة غيلة ، ٧٧ ب لا أنه صادق في ذلك ، وإنما قصد به تدفيع الزمان ، وظهرت لذلك / مخاتل كثيرة من الحرص فى تحصيل الميرة واتقان الأبواب وغير ذلك ، فرأى السلطان أن يصعد إلى سطح الجبل ليقرب من المكان ويكون بمرأى منه ، يمنع من دخول نجدة وميرة إليه وأظهر أن سبب ذلك شدة حمو الزمان ، والفرار من وخم المرج ، وكان انتقاله إلى سطح الجبل ليلة الجمعة ثاني عشر جمادى الآخرة ، وقد مضبى من الليل ربعه ، فما أصبح صاحب الشقيف إلا والخيمة مضروبة ، وبقى بعض

وسبب ذلله

 $\Delta T$ 

.<br>نعرفك » وضرب له خيمة قريبة من خيمته ، وأقام عليه حرسًا لا يشعر بهم<br>مهم على غاية من الاكرام والاحترام له والمرحقة والمراسلة بينهم في ذلك الفن

( ١١ - النوادر السلطانية )

من التسليم ، وهو يمغلط عن ذلك ويدافع عن الجواب عنه <sup>(ا</sup> ثم عاد وأنفذ إليهم ٧٨ ب صاحبه / يأمرهم بالتسليم ، فأظهروا له العصيان عليه ، وقالوا : نحن نواب المسيح لا نوابك ، فاحتيط على الحصن ، وأقيم عليه من خارجه يزك يحفظ الداخل إليه والخارج منه `` .

 $\gamma$ 

ثم بلغنا بعد ذلك أن الافرنج بصور ومن كان مع الملك قد ساروا نحو

 $\gamma \gamma \gamma'$ 

CONSTR. A DESCRIPT INTERFERIORMENT PLIA TO HARD THE MOST PROGRAMMENT OF

(Dussaud: Topographie Historique dela Syrie Antique et mediévale P. 17)

### $\mathbf{y}$  and  $\mathbf{y}$  and  $\mathbf{y}$  and  $\mathbf{y}$  and  $\mathbf{y}$  and  $\mathbf{y}$  and  $\mathbf{y}$  are  $\mathbf{y}$

وسار هو جريدةً من المنية حتى اجتمع ببقية العسكر الذى كان أنفذه على طريق تبنين بمرج صفوريَّة ، فإنه كان واعدهم إليه وتقدم إلى الثقل أن يلحقه إلى مرج صفورية ، ولم يزل حتى شارف العدو من الخروبة ، وبعث بعض العسكر ، ودخل عكا على غرة من العدو تقوية لمن فيها ، ولم يزل يبعث إليها بعثا بعد بعث حتى حصل فيها خلق كثير وعدد وافر ، ورتَّب العسكر ميمنة

 $112$ 

(١) هذان اللفظان ساقطان من ( م ) . (٢) هذا اللفظ ساقط من ( م ) . (٣) هذه الجملة ساقطة من ( م ) .

 $\mathbf{H}$ 

 $170$ 

ба - её её интересные придержение можно можно в народно и народно и составления в составления

(٧) هلده الجملة ساقطة من ( م ) .

ولما كانت صبيحة السبت أصبح الناس على القتال ، وأنفذ السلطانُ طائفةً من شجعان المسلمين إلى البحر من شمالي عكا ، ولم يكن هنا للعدو خيم ، لكن ٨١ أصبكه كان قد امتدَّ حريدة <sup>(ا</sup> شمال عكما <sup>ا)</sup> / إلى البحر ، فحمل <sup>(٢)</sup> شجعان

ذكر فتح الطريق إلى عكا

 $\boldsymbol{y} \boldsymbol{y}$ 

$$
(\gamma, \zeta) \rightarrow \mathbb{R}
$$

ولما استقرَّ ذلك تراجع الناسُ عن القتال ، وذلك بعد صلاة <sup>(٥)</sup> الظهر ، لسقى الدواب ، وأخذ الراحة ، وكان نزولهم على أنهم إذا أخذوا حظًا من الراحة عادوا إلى القتال لمناجزة العدو بالكلية لما أخذهم منهم من الطمع <sup>(٦)</sup> وضاق

العسكر <sup>٤)</sup> الافرنجي ، وأحدقوا به من كل جانب .

 $\sqrt{7}$ 

العدو فى خيامه ، فلما تهيأوا لذلك رأى بعض الأمراء تأخير ذلك إلى بكرة الاثنين رابع شعبان ، وأن يدخل الراجل كله إلى داخل عكا ، ويخرجوا مع العسكر المقيم بالبلد من أبواب البلد على العدو من ورائه ، وتركب العساكر الإسلامية من خارج من سائر الجوانب ، ويحملوا حملةً الرجل الواحد ، والسلطانَ يعاني <sup>(٢)</sup> هذه الأمور بنفسه ويصافحها <sup>(٣)</sup> بذاته ، لا يتخلف عن مقام من هذه المقامات ، وهو من شدة حرصه ووفور همته كالوالدة الثكلي . ولقد أخبرنى بعض أطبائه أنه بقي من يوم الجمعة إلى يوم الأحد المذكور لم يتناول من الغذاء إلا شيئًا يسيرًا – لفرط اهتمامه – ، وفعلوا ما كان عزموا عليه ، واشتدت منعة العدو ، وحمى نفسه في خيامه ، ولم تزل سوق الحرب قائمةً تباع فيها النفوسُ بالنفائس ، وتمطر سماء حربها الرؤوس من كل رئيس

единислинизможности и на ве, начал на напользованием именности

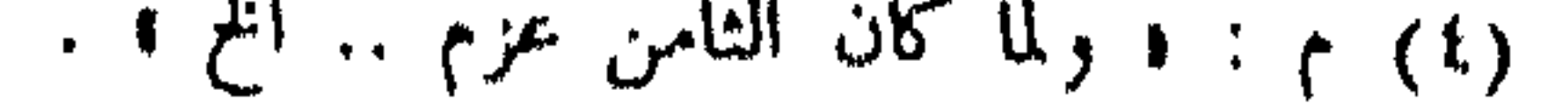

نفوسهم ، ولا خارجين من راجلهم ، والرجالةُ حولهم كالسور المبنى ، يتلو بعضهم بعضا ، حتى قاربوا خيام اليَزَك . ولما رأى المسلمون ذلك وإقدامَ العدو عليهم تداعت <sup>(١)</sup> الشجعان ، وتنازلت الكماةُ إلى الأقران ، وصاح السلطانُ – قدس الله روحه – بالعساكر الإسلامية :  $. 1.1$   $0.1.1$   $0.1.1$   $0.1.1$   $0.1.1$   $0.1.1$ فركب الناسُ بأجمعهم ، ووافق راجلَهم فارسُهم وشابُهم شيخَهم ، وحملوا حملَة الرجل الواحد على العدو المخذول ، فعاد ناكصًا على عقبيه ، والسيفَ يعمل فيهم ، والسالمُ منهم جريح ، والعاطب طريح ، مشتدون هزيمةً ، يعثر (٢) جريحهُم بقتيلهم ، ولا تلوى الجماعةُ منهم على قبيلهم °` ، حتى لحق بخيامهم من سلم منهم ، وانكفوا عن القتال أياما ، وكان قصاراهم <sup>(٤)</sup> أن يحفظوا نفوسهم ، ويحرسوا رؤوسهم . واستمر <sup>(٥)</sup> فتح طريق عكا ، والمسلمون يترددون إليها .

 $\Lambda$   $\Gamma$  /

وكنتُ ممن دخل ، ورق على السور ، ورمى العذو بما يَسَّر اللهُ تعالى من

 $\gamma$   $\eta$ 

. • ما كان من الشجعان . • ( )

 $\therefore$   $\left(\begin{array}{ccc} 0 & \cdots & 0 \\ 0 & \cdots & 0 \end{array}\right)$ 

e a construction of the participant of the participant of the second second terms of the second second second <br>The second second second second second second second second second second second second second second second s

نادرة في هذه الواقعة (١)

IY.

يسر الله فتحها

وذلك أنه لما كان يوم الأربعاء الحادى عشرين من شعبان تحركت عساكر

(١) هذا العنوان غير موجود في ( م ) . (٢) م : • فقالوا لى كم تقاتل .. إنح ، والمعنى مختلف تمامًا .  $\cdot$  (۳) م : د بصارع ، . (٤) م : د صبيان منا ومنكم ، .  $\cdots$   $\cdots$   $\cdots$   $\cdots$ (٦) هذه الألفاظ ساقطة من ( م ) . (٧) م : د هذه نادرة غربية ، .

الافرنج حركةً لم يكن لهم مثلها عادة ، فارسهم وراجلهم ، وكبيرهم وصفيرهم واصطفوا خارج خيمهم : قلبا وميمنة وميسرة ، وفي القلب / ، الملك وبين ٨٣ ب يديه الأنجيل محمولاً مستورًا بثوب أطلس مغطى ، يمسك أربعة أنفس أربعة أطرافه ، يسيرون بين يدى الملك .

171

 $\frac{1}{2}$   $\frac{1}{2}$   $\frac{1}{2}$ 

**Contract of the contract of the contract of the contract of the contract of the contract of the contract of the contract of the contract of the contract of the contract of the contract of the contract of the contract of t** 

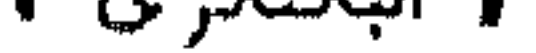

 $\sqrt{Y}$ 

(۱) هذه الجملة ساقطة من ( م ) .<br>(۲) م: د برتقش ، . (٣) م : • فلما رأى السلطان ذلك ظن ... إلخ . .

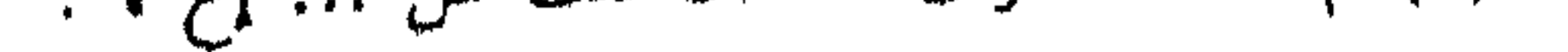

 $\gamma \gamma$ 

وجاءت الحملة على الديار بكرية – كما يشاء اللهُ تعالى – وكان بهم غرَّة

**IVE** 

أصحابهم ، فصاح فى الناس ، وحملوا عليهم ، وطرحوا منهم جماعة ، فاشتد الطمع

فيهدى وتكاثر الناس وراءهم حتب لحقوا أصحابهم ، والطرد وراءهم ، فلما رأؤهم

 $(1)$ م : د لا تم ، .

 $\gamma$ 

الخيم أحدٌ '' ورأوا الكسرة قد وقعت وظنوا أنها تتم '' ، وأن العدو ينهب جميع  $\mathcal{L}$  and  $\mathcal{L}$  are the set of  $\mathcal{L}$  . The set of  $\mathcal{L}$ 

 $\cdot$  ( ۳۰۰ می)  $\tau$ 

 $\gamma \gamma$ 

(1) 7 : 1.1.1<sup>2</sup> 
$$
(\frac{1}{2}
$$
 1)  $(\frac{1}{2}$  1) 1.1  $(\frac{1}{2}$  1) 1.1  $(\frac{1}{2$ 

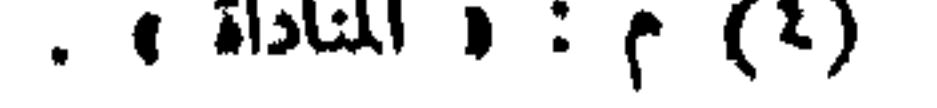

بتستحدث ببعدت والمتعدل أوالمستقل وابجارا والبابث النا
عليه وأخذه من الجل '' والمخلاة إلى الهميان والجوهرة ، ولقى من ذلك مشقة عظيمة ، ولا يرى ذلك إلا نعمة من الله تعالى يشكر عليها ويسابق بيد القبول إليها ، ولقد حضرت يوم تفرقة الأقمشة على أربابها ، فرأيتُ سوقاً للعدل قائمة لم يُر في الدنيا أعظم منها ، وكان ذلك في يوم الجمعة الثالث والعشرين من شعبان . وعند انقضاء هذه الواقعة وسكون ثائرتها أمر السلطان بالثقل ، حتى تراجع إلى الموارد والمستحيل والمستنقل والمستحيل والمستحيل والمستحيل والمستحيل والمستحيل والمستحيل والمستحيل والمستحيل والمستحيل

177

سوى الملك العادل ، وهو واصل ، وهذا العدو إن بقى وطال أمره إلى أن ينفتح البحر جاءه مددّ عظيم ، والرأى كل الرأى عندى مناجزتهم ، فليخبرنا كلَّ منكم ما عنده في ذلك . وكان ذلك في ثالث عشر تشرين من الشهور الشمسية ، فامتخضت الآراء ، وجرى تجاذب فى أطراف الكلام ، وانفصلت آراؤهم على أن المصلحة تأخير العسكر إلى الخروبة ، وأن يبقى العسكر أياما حتى يستجم من حمل السلاح ، وترجع نفوسهم إليهم ، فقد أخذ منهم التعب ، واستولى على

 $\cdot$  ( ) ) : ( ( )

 $\cdot$  (  $\uparrow$  )  $\uparrow$  (  $\uparrow$  (  $\uparrow$  )  $\cdot$  الأصل : و لاح ) ، والتصحيح عن ( م ) .

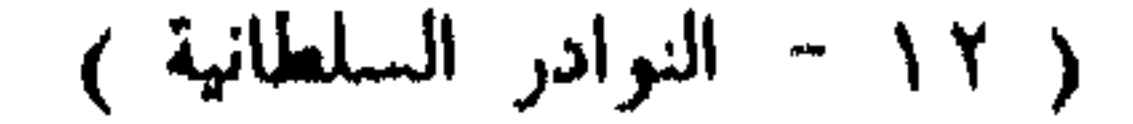

نفوسهم الضجر وتكليفهم أمراً على خلاف ما تحمله القوى لا تُؤمن غائلتُه ، والناس لهم خمسون يوما تحت السلاح وفوق الخيل '' ، والخيل قد ضجرت من عَرْك اللُّجم ، وسأمت نفوسها ذلك ، وعند أخذ حظٌّ من الراحة ترجع نفوسها إليها ، ويصل الملك العادل ، ويشاركنا في الرأى والعمل ، ونستعيد من شذَّ من العساكر ، وتَـجمع الرجَّالة ليقفوا في مقابلة الرجَّالة وكان بالسلطان –

1YA

المنعل مضان من شهور سنة خمس وثمانين وخمسائة وصل من جانب

 $\cdot$  ( ( ) ) : ( ) ) : ( ( ) )  $\cdot$  (  $\cdot$  )  $\cdot$  : ( استسیار )  $\cdot$  (  $\uparrow$  )  $\uparrow$  : ( فاستدعانی )

 $\gamma$ 

ذكر وقعة الرمل<br>الذى على جانب نهر عكا

$$
x \sim x
$$

 $\mathbf{I}$ 

 $\Lambda$ 

## (٨) هذا اللفظ ساقط من الأصل ، وقد اضيف عن ( م ) .

ومن نوادر هذه الوقعة أن مملوكا كان للسلطان يدعى سراسنقر <sup>(١)</sup> ، وكان شجاعاً قد قَتَل من أعداء الله خلقاً عظيما ، وفتك فيهم ، فأخذوا فى قلوبهم من نكايته فيهم ، '' فمكروا به '' ، وتجمعوا له ، وكمنوا له ، وخرج إليه بعضهم ، وتراءوا له ، فحمل عليهم حتى صار بينهم ، ووثبوا عليه من سائر جوانبه ، فأمسكوه / وأخذ واحدٌ بشعره °′ وضرب الآخر رقبته بسيفه ، فإنه ٨٩ ب كان قتل له قريبًا <sup>(٤)</sup> فوقعت الضربةُ فى يد الماسك بشعره فقطعت يده ، وخلَّ<sub>ى</sub> عن شعره ، فاشتد هاربا حتى عاد إلى أصحابه ، وأعداء الله يشتدون عدوا خلفه ، فلم يلحقه منهم أحد ، وعاد سالما ، ولله الحمد ، ﴿ وردَّ الله الذين كفروا بغیظهم ، لم ینالوا خیراً ﴾ .

نادرة

## **IAI**

ذكو تسليم الشقيف سنة ست وثمانين وخمسمائة

 $\lambda$ 

طسريفة

كان لما بلغ خبر العدو قصده عكا جمع الأمراء وأصحاب الرأى بمرج عيون، وشاورهم فيما يصنع، وكان رأيه – رحمه الله – أنه قال : « المصلحة

$$
\frac{1}{2}
$$
 -  $\frac{1}{2}$  -  $\frac{1}{2}$  -  $\frac{1$ 

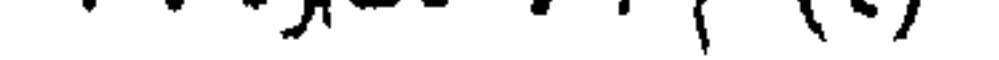

174

 $\bullet$ 

(١) الزرَّاق – والجمع زرَّاقون – هو الذى يرمى النفط من الزرَّاقة ، وهى أنبوبة خاصة يزرق بها النفط ( Dozy : Supp. Dict Arab ) ، وجاء في النعماني : ( الجندية في الدولة العباسية ، ص ١٥٤ ) أن النفط كان يرسل من أنابيب تجعل فى السفن ، وتعرف فى اليونانية باسم « سيفونية » ، وتسمى عند العرب بالزراقات ، تنبعث منها نار النفط بارعاد ودخال شديد فتحرق السفن . (٢) أضيف هذان اللفظ عن ( م )  $\cdot$  (۳) م - د واستغنى ) .

 $\Lambda$ 

پ  $\sim$   $\sim$ 

**IAO** 

 $\Lambda$   $\zeta$ 

وميسرةً وقلباً ، وكان أواخر النهار ، وسار حتى أتى عسكر القوم ، وانتظر أن يخرجوا فيناجزهم ، عملاً بقوله عليه . من « نُتح له بابُ خير فلينتهزه » فلم يظهر العدو من خيامهم ، وحال بين الطائفتين الليلُ ، وعاد كلُّ فريقٍ إلى حزبه ، ورأى الناسُ ذلك ببركة قدوم ولده الملك الظاهر – رحمه الله – واستبشر والده بغرته ، وعلم أن ذلك أثر <sup>(٢)</sup> صلاح سريرته ، واستمر ركوب السلطان إليهم فى كل يوم ، وطلب نزالهم وقتالهم وهم لا يخرجون من خيامهم ، لعلمهم ببشائر النصر والظفر بهم ، والعساكر الإسلامية تتواتر وتتواصل .

> $(1)$  م : ( وعلاهم ) . (٢) م : ( بيمن صلاح سربرته ) .

**IAY** 

 $\sqrt{10}$   $\sqrt{10}$   $\sqrt{10}$  $\mathbf{r}$  and  $\mathbf{r}$  are the contract of  $\mathbf{r}$ 

(١) هذا العنوان غير موجود في ( م )

 $\lambda$ 

(١) هذا العنوان غير موجود في ( م ) .

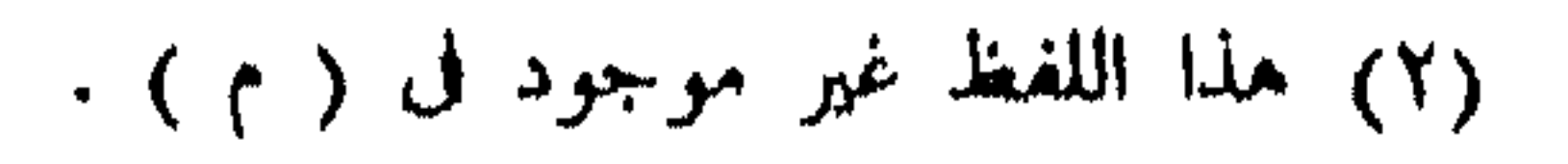

**PAL** 

بمركب أيضاً كان واصلا من قسطنطينية ، ودخل الأصطول المنصور إلى عكا ، وكان قد صحبه مراكب من الساحل فيها مير وذخائر ، وطابت قلوب أهل البلد بذلك ، وانشرحت صدورهم . فإن الضائقة كانت قد أخذت منهم واتصل القتال بين العسكرين من خارج البلد إلى أن فصل بينهما الليل ، وعاد كل فريق إلى خيمته ، وقد قُتل من عدو الله وجرح فى ذلك اليوم خلق عظيم ، فإنهم قاتلوا فى ثلاثة مواضع ، فإن أهل البلد اشتدوا فى قتالهم ليشغلوهم عن الأصطول أيضاً ، والأصطولان يتقاتلان ، والعسكر من البر يقاتلهم ، وكان النصر بحمد الله للمسلمين في ذلك اليوم في الأماكن كلها .

٩٤ ب ذكو / وصول زين الدين (٢)

صاحب إربل

وكان وصوله في العشر الأخير من جمادى الأولى ، وهو زين الدين بن يوسف زبن الدين على بن بُكَتِكِين ''' – صاحب إربل – قدم بعسكر حسن ، وتجمل جميل ، فاحترمه السلطان -- رحمه الله – وأكرمه ، وأنزله في خيمته . وأكثر من ضيافته ، وأمر بضرب خيمته عند أخيه مظفر الدين . (١) م : • وأخذ من العدو الشواني • وللتعريف بلفظ • شاني • راجع مافات هنا ، ص ٤٨ ، هامش ۲ . (٢) هذا العنوان غير موجود في ( م ) . (٣) م : • وهو زين الدين يوسف بن علي بن بكتكين ، .

ذكر خبر ملك الألمان

 $19.$ 

 $191$ 

صورة كتاب الكاغيكوس الأرمني (١)

ولقد وصل إلى السلطان – رحمه الله – كتاب من الكاغيكوس (٢) ، وهو مقدّم الأرمن ، وهو صاحب قلعة الروم التي على طرف الفرات .

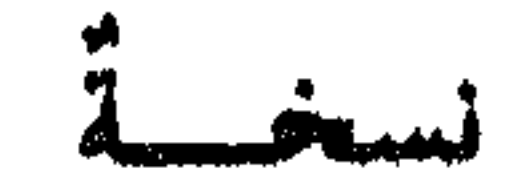

هذه ترجمته :

/ « كتاب الداعبي المخلص الكاغيكوس : مما أطالع به علوم مولانا ومالكنا ٩٥ ب السلطان الناصر جامع كلمة الإيمان ، رافع علم العدل والإحسان ، صلاح الدنيا

والدين ، سلطان الإسلام والمسلمين ، أدام الله إقباله ، وضاعف جلاله ، وصان مهجته وكماله ، وبلَّغه نهاية آماله ، بعظمته وجلاله : من أمر ملك الألمان وما جرى له عند ظهوره ، وذلك : أنه أول ماخرج من دياره ، ودخل بلاد الهَنْكر غَصُّبًا ، وغصب ملك الهنكر بالإذعان والدخول تحت طاعته ، وأخذ من ماله ورجاله مااختار ، ثم إنه دخل أرضَ مقدَّم الروم ، وفتح البلاد ، ونهبها ، وأقام بها وأخلاها ، وأحوج ملك الروم إلى أن أطاعه ، وأخذ رهائنه : ولده وأخاه وأربعين نفراً من خلصائه ، وأخذ منه خمسين قنطارا ذهبا وخمسين قنطارا فضة ، وثيابَ

> (١) هذا العنوان غير موجود في الأصل ، وقد أضيف عن ( م ) . (٢) م : • الكايفكوس • .

أطلس مبلغا عظيما ، واغتصب المراكب ، وعاد بها إلى هذا الجانب ، وصحبته الرهائن إلى أن دخل حدود بلاد الملك قِلْمِج أرسلان ، وردَّ الرهائن ، وبقى سائرا ثلاثة أيام ، وتركمان الأوج يلقونه بالأغنام والأبقار والخيل والبضائع ، فتداخلهم الطمع ، وجمعوا من جميع البلاد ، ووقع القتال بين التركمان وبينه ، وضايقوه ثلاثة ٩٦ أ وثلاثين / يوماً وهو سائر ولما قرب من قونية جمع قطبُ الدين ولد قِليج أرسلان العساكر وقصده وضرب معه مصافا عظيما ، فظفر به ملكُ الألمان ، وكسره كسرةً عظيمةً ، وسار حتى أشرف على قونيةً ، فخرج إليه جموع عظيمةً من المسلمين ، فردهم مكسورين ، وهجم قونية بالسيف ، وقتل منها عالما عظيما من المسلمين والفرس ، وأقام بها خمسة أيام ، فطلب قليج أرسلان منه الألمان ، فأمَّنه الملك ، واستقرَّ بينهم قاعدة أكيدة ، وأخذ منه الملك رهائن : وعشرين من أكابر دولته ، وأشار على الملك أن يجعل طريقه على طرسوس والمصيصة ، ففعل ، وقبل منه . وقبل وصوله إلى هذه البلاد '' نفذ كتابه ورسوله يشرح حاله وأين قصده ، وما لقيه في طريقه ، وأنه لابد مجتاز '' هذه الديار اختيارا أوكرها ، فاقتضى الحال إنفاذ المملوك حاتم ، وصحبته ما سأل ، ومعه من الخواص جماعةً للقاء الملك فى جواب كتابه . وكانت الوصية معهم أن يحرُّفوه <sup>(٢)</sup> على بلاد قِليج أرسلان إن أمكن ، فلما اجتمعوا بالملك الكبير وأعادوا عليه الجواب ،

 $99$ 

**SALE AND ARRAIGNMENT AND ARRAIGNMENT AND ARRAIGNMENT ACTIVITY** 

وأما ابن الملك فكان أبوه منذ توجه إلى قصد هذه الديار نصب ولده الذى معه عوضه وتوطدت قواعده وبلغه هرب رسل ابن ولان فانقذ واستعطفهم وأحضرهم وقال : إن أبى كان شيخا '' كبيرا وإنما قصد هذه الديار لأجل حج بيت المقدس ، وأنا الذى دبرت الملك وعانيت المشاق فى هذه الطريق فمن أطاعني وإلا بدأت بقصد دياره .

 $194$ 

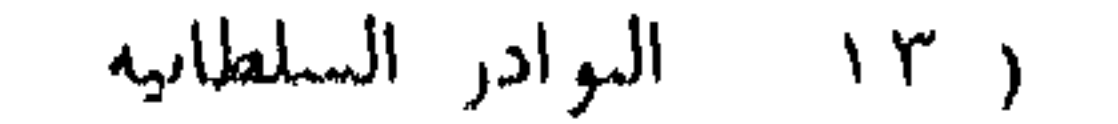

 $\sim$ 

 $\sim 0.1$ 

 $\begin{array}{c} \uparrow \uparrow \uparrow \\ \downarrow \end{array}$ 

(۱) هذه الكلمات ساقطة من ( م ) .<br>(۲) العبارة من قوله : د وكان آخر من سافر .. إلى خمسمائة : ساقطة من ( م ) .<br>(۳) ( م ) : د بموتان » .

 $99/$ 

(١) هذان اللفظان ساقطان من ( م ) . (٢) النص في م : وكتب جزء منهم بالضعف العظيم . . (٣) الطارقة - وتجمع على طوارق أو طارقيات - اختلف فى أصلها ، ويرى ( دوزى فى ملحق المعاجم العربية ) أنها لا ترجع إلى أصل عربى ، بل هي مأخوذة عن الكلمة اللاتينية «targa» ، ومنها اشتقت الكلمة الإيطالية «tarja» والفرنسية «targe» ، والأصل اللاتيني لها جميعًا «targum» ويؤيد دوزى رأيه هذا القائل بأن اللفظة ترجع إلى أصل أوربى بشواهد كثيرة منقولة عن المراجع العربية المعاصرة للحروب الصليبية ، ومعطم هده الشواهد يورد لفظ و الطوارق » عند وصفه للصليبيين الأوربيين وأسلحتهم ، فقد جاء في ( العماد الأصفهابي , الفتح القسى ، ص ١٦٤ ) عند وصفه للقتال مع الأفرنج قوله : • وهم ( أي الأفرنج ) لمواضعهم ملارموں – وبالحنادق من البوائق محتمعون ، وبالطوارق من الطوارق ==

منهم جمع عظیم ما وجدت مع واحد منهم / طارقة (٣) ولا رمحا إلا النادر ، ٩٨ ب

= معتصمون .. ، وفي ص ٢٤٧ : « فتراجع الفرنج واصطفوا على خنادقهم ووقفوا بقنطارياتهم وطوارقهم » ، وفى ص ٢٦٢ : « وتدرع ( العدو ) بأسواره وخنادقه ، وتستر عن طوارق البلاء بستائره وطوارقه ، فلا يخرج منه إلى معاركه ، وفي ص ٢٦٣ : « إلى أن انتقل القتال من السور إلى الدور ،

 $197$ 

ومن الطوارق إلى الطرق والسطوح … الخ ، . أما عن معنى اللفظ فالرأى مختلف ، ولكننا بدراسة هذه النصوص نستطيع أن نقول : إن هذا المصطلح كان يطلق على نوعين من السلاح : الأول : نو ع من الترس يجمله الجندى لحماية نفسه أثناء القتال ، أو هو – كما عرفه دوزى – « ترس كبير يغطى معظم الجزء الأسفل من الجسم » ؛ ويؤيد هذا المعنى قول العماد فيما سلف : « ووقفوا بقنطاریاتهم وطوارقهم ، وقول ابن شداد فی المتن هنا : د ما وجدت مع واحد منهم طارقة ولارمحا إلا النادر ؛ ؛ وكان في القاهرة حارة تسمى « حارة الطوارق ؛ أو « حارة صبيان الطوارق ؛ ، قال ( المقربزى : الحطط ، ج ٣ ، ص ٢٤ ) : « وهم من جملة طوائف العسكر ، كانوا معدين لحمل الطوارق ؛ وبهذا المعنى أيضاً استعمل اللفظ فى المغرب الإسلامي ، ففي كتاب الحلل مثلا فقرة لابن اليسع يقول فيها أحد الموحدين : فصنعنا دارة مربعة فى البسط ، جعلنا فيها من جهاتها الأربع صفا من الرجال بأيديهم القنا الطوال والطوارق المانعة ، ووراءهم أصمحاب الدرق والحرب صفا ثانيا » . والمعنى الثانى : آلة حربية مكونة من جملة من الألواح الحشبية تستخدم كمتراس يخفى الجنود الرماح والصخور خلفها ( انظر دوزی ) ویژید هذا المعنی قول العماد : د وهم بالخنادق من البوائق محتمون ،

وبالطوارق من الطوارق معتصمون ، وقوله : « وتدرع بأسواره وخنادقه ، وتستر عن طوراق البلاء بستائره وطوارقه ، وقوله : « إلى أن انتقل القتال من السور إلى الدور ، ومن الطوارق إلى الطرق ، ؛ فلفظ الطوارق فى هذه النصوص يستعمل دائما مقرونا بلفظ الستائر أو الخنادق ، فكأنه كان يؤدى عملها ، وليس أوضح في هذا المجال من قول ( الحسن بن عبد الله : آثار الأول ، ص ١٩٢ ) عند وصفه لنوع من الدبابة أو البرج : ﴿ فَتَنْدَفَّعَ وَتَجْرِى عَلَى سَهُولَةِ العَجَلِ الَّتِي رَكِّبتْ عَلَيْهَا ، ويصعد الرَّجال في أعلاه ، وقد أديرت حوله الستائر والطوارق ، .

وقد وصف مرضى بن على الطوارق فى كتابه ( تبصرة أرباب الألباب ، ص ١٢ ) الذى ألغه لصلاح الدين وصفاً دقيقاً يقطع الشك باليقين ، قال عند ذكره لأنواع التراس : • ومنها الطوارق وهي التي يستعملها الفرنج والروم ، ويتباهى فى حسن إذهابها ودهانها وتلوينها بأنواع الأصباغ وتصويرها وإتقانها ، وهي مستطالة ، وتكوينها إلى أن تستر الفارس والرجل ، وتبدأ مدورة ، ثم تجمع أولا أولا إلى أن ينتهي آخرها إلى نقطة محدودة كرؤوس المعاول » ، راجع كذلك :

Cahen : Un Araité d'Armureric-etc. P. 155-156.

فسألتهم عن ذلك فقالوا أقمنا بمرج وَخِم أياما ، وقلَّت أزوادنا وأحطابنا ، فوقدنا معظم عددنا ، ومات منا خلق عظيم ، واحتجنا إلى الخيل فذبحناها وأكلناها ، وأوقدنا الرماح والعدد لإعواز الحطب ؛ وأما الكُنْد الذى وصل إلى أنطاكية – يسَّر الله فتحها – في مقدمة العسكر فإنه مات ، وذكر أن ابن لافون لما أحسَّ منهم بهذا الضعف طمع فيهم حتى إنه عزم على أخذ مال الملك لمرضه وضعفه ،

 $19V$ 

ALL SHEEPERS WORK

 $f(x) = f(x)$  (links )

نفر يسر من خواصه ، والناس فيستتم ركوجېم ، وهو كالفاقة و لدها،، الناكاتا واحدها ، مرض- واحدها ، مرض- الخاس . و أما الفر 
$$
4 - b
$$
مه، و أطابه کوسات الأمراء من أماكنا، وركب  
والحدها ، مرمرب الكوس ، فاجم مراولو له أىققيّم اللك المادل ، وحخلوا  
قول ماتقام ركوب المساکر ، حقى وصلوا لى مُعيَّم اللك المادل ، وحخلوا  
وقيل وصلوا إلى خيمة الحامى وأخنول من شراب خاتات شيېء ، واستركب  
وقيل وصلوا إلى خيمة الحامى وأخنول من شراب خاتا ته مه، و استركب  
وقيل وصلوا إلى خيية الخامى وأخلواشى قايلز النجمى ، ومن يجرى بجراه من أبرسود  
والفواكه والطاعم ، فلما علم اشتقالم ماعات أيلديم في الخيم ، ويتتغلوا ا  
رلده الكبر خيور قورق فلاع حتى يوشا تلاس يجى وصل المبات قلاسه و الملاقية، و  
والنوات مزامى وقعت الكبرة ، واتصل الأمر يجسيه المتة حتى وصل الصادع لل  
الطرائى قايلز وغيره ١، واتصل الأبدات ماجعية من كان يلیه من رالسها، و أمكتمه اللا  
تالطوائى قاپاز وغيره ١، واتصل مالدلو هجمنا الأمروات مت تالشها، و أمضل ملاشاعا و أمكتمم اللا  
تالصين ، وسيف اللامیرة من الخاله وامحوا على خيام أخيد – رهمه اللام-ت أشاعايم  
تالكصين ، وسيف اللامیرة عن ميا تلابان و اوتصل الأمر يجسيه و اضلالصائ ميا، و  
تالعوس يرق من ويفرق يين الأبادان والنفرس . ولا بصر السلطان – رحة اللا�ه ساد  
ت تصطال افرب قرات ملار بىت قلار منل ملاس و يانوات مانصل د لامه وبولو  
تالصين ، وصيف الادىن قره �ه �ه وا شو ماجىز ملار بىد

 $\Lambda$ ۹۸

 $99$ 

من العساكر فينال غرضا ، وتواصلت العساكر واتصل الضرب ، وقامت سوق الحرب ، فلم يكن إلا ساعة ، حتى رأينا القوم صرعى كأنهم أعجاز نخل خاوية ، وامتدوا مطرحين من خيام الملك العادل – رحمه الله – إلى خيامهم ، أولهم فى الخيم الإسلامية ، وأخرهم في خيم العدو ، صرعي على التلول والوهاد ، وشربت السيوف من دمائهم حتى رويت ، وأكلت أسد الوغى بأسنان الظفر بهم حتى شبعت ، وأظهر الله سبحانه كلمته ، وحقق لعبيده نصرته . وكان مقدار ما امتد فيه القتلى فيما بين الخيمين فرسخا ، وربما زاد على ذلك ولم ينجٌ من القوم إلا النادر . ولقد خضتُ في تلك الدماء بدابتي واجتهدت أن أعدهم فما قدرت على ذلك لكثرتهم وتفوقهم ، وشاهدت فيهم امرأتين مقتولتين ، وحكى لى من شاهد منهم أربع نسوة يقاتلن ، وأسر منهن اثنتان . وأسر من الرجال فى ذلك

(١) هذه العبارة ساقطة من (ح).

 $Y \sim 1$ 

(١) هذه العبارة ساقطة من ( م )

فاشتمون ويستكسرون ببناك كالبريب كالخاص ومناكات وجياب

وهذا المذكور من ملوكهم وأغنيائهم <sup>(١)</sup> ، وصل فى البحر فى مراكب<br>عدة ، ومعه / من الأموال والذخائر والمير والأسلحة والرجال عدد عظيم ، فقوى ١٠١ ب بوصوله جأشهم '' ، واشتد أزرهم ، وحدثتهم نفوسهم بكبس '' العسكر

ذكر وصول الكُنْدهرى

 $Y \cdot Y$ 

<sup>7</sup> عدنا إلى أخبار ملك الألمان <sup>٢)</sup> ، هذا وأخبار العدو الواصل من الشمال متواصلة وقلة خيله وعدده ، وما قد عراهم من المرض والموت ، وأنهم قد اجتمعوا في أنطاكية ، وأنهم ينفقون في الرجالة <sup>(٧)</sup> ، وأن أصحابنا عسكر حلب يتخطفون حشاشتهم <sup>(٨)</sup> وعلاّفتهم ومن يخرج منهم .

> $(1)$   $\gamma$  : (  $\frac{1}{2}$   $\frac{1}{2}$   $\frac{1}{$  $. 4$  -  $. 14$   $. 11$   $. 11$   $. 11$ (٤) هذان اللفظان ساقطان من ( م). (٥) م : و السهاح ، وهو شعطاً واضع (٦) هلده الجملة غير موجودة في ( م) (٧) م : د وأنهم قد بقوا رجالة ،

(٨) يبدو من سياق المتى هنا أن اللفظ معناه الدين يجمعون الحشائش لعلف الدواب

 $\Upsilon \bullet \Upsilon$ 

 $\mathbf{r}$  $\sim$   $\sim$ 

 $Y \cdot Y$ 

ويقول في حضرتك ، ولابد لنسبتك أن تهتم بإنفاذ رسول إلى ملكي '' ليعرف ملكى ما بعثت إليك `` مع رسولى المتوفى . وأما القماش الذى خلّقه ووجد بعد موته '' ينفذ إلى ملكى '' لنعطيه أولاده وأقاربه ، وما أظن أنه سمَّع نسبتك أخباراً ردية ، وأنه قد سار فى بلادى الألمان / وما هو عجب فإن الأعداء ١٠٣ أ یرجفون بأشیاء کذب <sup>(۲)</sup> علی قدر أغراضهم <sup>(۳)</sup> ، ولو تشتهی أن تسمع الحق فإنهم قد تأذوا وتعبوا أكثر مما آذوا فلَّاحي بلادى <sup>(٤)</sup> ، وقد خسروا كثيرا من المال والدواب والرحل والرجال ، ومات منهم كثير ، وقتلوا ، وتلفوا ، وبالشدة قد تخلصوا من أيدى أجناد بلادى ، وقد ضعفوا بحيث أنهم لا يصلون إلى بلادك ، وإن وصلوا كانوا ضعافاً بعد شدة كثيرة ، ولا يقدرون ينفعون جنسهم ، ولا يضرون نسبتك ، وبعد ذلك كله العجب كيف قد نسيت الذى بيني

وبينك ، وكيف ما عرفت لملكى شيئا من المقاصد والمهمات ، <sup>(ه</sup> ما ربح ملكى °′ من محبتك إلا عداوة الفرنج وجنسهم ، '' ولابد لنسبتك كما قد كتبت لملكي في كتابك الذي قد نفذت إلينا من إنفاذ رسول حتى يعرفني جميع ما قد كتبت

 $Y - 2$ 

$$
-
$$

(1) aleó liáž a Ulaul (1) ,  
(7) , : : : 
$$
(0,1)
$$
  
(9) , : : : : :  $(0,1)$   
(1) , a.i.e : : : :  $(0,1)$   
(2) , a.i.e : : :  $(0,2)$   
(3) , a.i.e : :  $(0,2)$   
(4) ,  $(0,1)$   
(5) ,  $(0,1)$   
(6) ,  $(0,2)$   
(7) ,  $(0,1)$   
(9) ,  $(0,1)$   
(1) ,  $(0,1)$   
(2) ,  $(0,1)$   
(3) ,  $(0,1)$   
(4) ,  $(0,1)$   
(5) ,  $(0,1)$   
(6) ,  $(0,1)$   
(7) ,  $(0,1)$ 

 $Y \cdot 0$ 

المنجنيقات وحراستها ، وحفظها وسياستها ، فوصلت شهب الزراقين المقذوفة وجاءت عوائد الله فى نصرة دينه المألوفة ، فلم تكن ساعة حتى اضطرمت فيها النيران ، وتحرَّق منها بيدها ما شيِّد الأعداء في المدة الطويلة في أقرب آن ، وقتل من العدو في ذلك اليوم سبعون فارساً ، وأسر خلق عظيم ، وكان من جملة الأسرى رجل مذكور منهم ، ظفر به [ واحدٌ ] من أحاد الناس و لم يعلم بمكانته ، فلما انفصل الحرب سأل الفرنج عنه هل هو حتَّى أم لا ، فعرف الذى هو عنده عند سؤالهم أنه رجل كبير ، وخاف أن يُغلب عليه ويُرد إليهم بنوع مصانعة أو على وجه من الوجوه ، فسارع وقتله ، وبذل الفرنج فيه أموالا كثيرة ، ولم يزالوا يشتدون فى طلبه ويحرصون عليه حتى رُميت إليهم جثتُه ، فضربوا بنفوسهم الأرض ، وحثوا على وجوههم التراب ، ووقعت عليهم بسبب ذلك خمدة عظيمة ، وكتموا أمره ، ولم يظهروا مَنْ كان ، واستصغر المسلمون بعد ذلك ويدود وسامل العربي ودويج المحاني بسرقون ويقتلون وباسرون إلى ليلة

 $(1)$   $(1)$   $(1)$ 

 $\boldsymbol{r} \cdot \boldsymbol{\gamma}$ 

 $Y \cdot Y$ 

ذكر حريق المعيقات

## فصل بين العنوابين ، انظر مايلي بعد سطور قليلة

 $Y \cdot A$ 

 $\mathbf{v} = \mathbf{v} \cdot \mathbf{v}$  and  $\mathbf{v} = \mathbf{v} \cdot \mathbf{v}$  and  $\mathbf{v} = \mathbf{v} \cdot \mathbf{v}$ 

 $Y \cdot 9$ 

ذكر وصول البطس من محروسة مصر

ولما كان العشر الأوسط من شعبان من شهور سنة ست وثمانين وخمسمائة

(١) هذان اللفظان ساقطان من (م).  $(1)$  م الله »

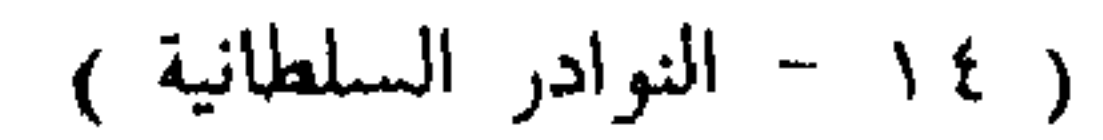

كتب بهاء الدين قراقوس ، وهو والى البلد ، والمقدَّم على الأصطول وهو الحاجب لؤلؤ ، يذكران للسلطان ، رحمة الله عليه : « لم ييقَ بالبلد ميرة إلا قدر يكفي ١٠٧ ب1البلد إلى ليلة النصف من شعبان لا غير » ، فأسرَّها يوسف فى نفسه / و لم يُبدها لخاص ولا عام ، خشية الشيوع والبلوغ إلى العدو ، ويضعف به قلوب المسلمين . وكان [ السلطان ] قد كتب إلى مصر بتهجيز ثلاث بُطَس مشحونة بالأقوات

 $\gamma$ 

ذكر محاصرة بوج الذبان (٢)

 $(7)$  م : و الذباب ».

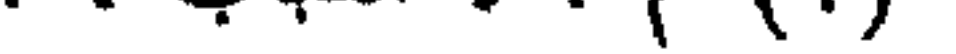

 $Y Y Y$ 

- (٢) هذا اللفظ ساقط من ( م ) . (۳) انظر ما فات ها سی ۲۳ ، هامش ۱ .  $\left(1 \right)$  (2)
- $\Gamma$  -14  $\mu_{\rm V}$  $(>)$  هذا اللفظ ساقط من ( م) .

indi, ka beastiniyada tahun 17 koob mil

**YIY** 

1970 من من عليه من الأكتاب الكلمية بين عليه 1980 من الأكتاب من الأكتاب التي يقوم 1972 من
$Y Y'$ 

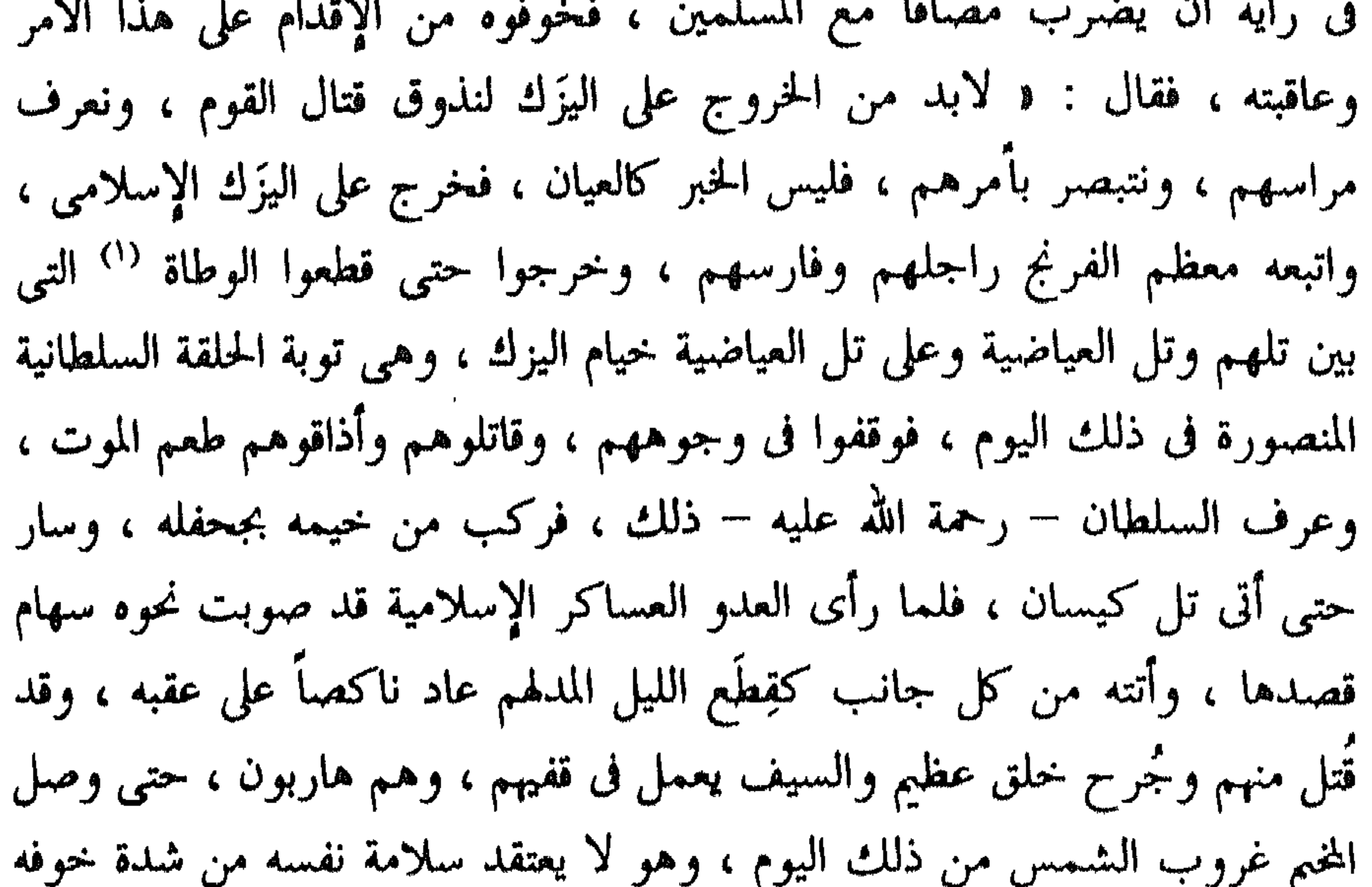

 $(1)$   $\eta$   $(1)$   $\theta$ (٢) انظر مافات هنا ص ٤٢ ، هامش ١ ، وهذا وصف نادر ودقيق للدبابة .

्<br>अयं कशाला

711

بها ، ورأس الكبش مدوَّر ، وهذا يهدم بثقله ، وتلك تهدم بحدتها وثقلها ، وهيي تسمى سِتُّورا ``` . ومن الستائر والسلاليم الكبار الهائلة . وأعدوا في البسر بطسة هائلة ، وصنعوا فيها برجاً بخرطوم ، إذا أرادوا قلبه على السور انقلب بالحركات . ويبقى طريقا إلى المكان الذي ينقلب عليه ؛ فتمشى عليه المقاتلة ، وعزموا على تقريبه إلى برج الذبان ليأخذوه به .

> / ذكو حويق الكبش وغيره من الآلات  $\leftrightarrow$  111

$$
i \quad \text{if} \quad \text{if} \quad
$$

Y \ 0

نشبت مخاليب أطماعهم فى البلد ، وسحبوا آلاتهم المذكورة ، حتى قاربوا أن يلصقوها بالسور ، وتحصَّن منهم فى الخندق جماعة عظيمة ، وأطلقوا عليهم سهام الجروخ ، وأحجار المناجيق ، وأقواس الرمى والنيران ، وصاحوا عليهم صيحة الرجل الواحد ، وفتحوا الأبواب ، وباعوا أنفسهم لخالقها وباريها ، ورضوا بالصفقة الموعود بها ، وهجموا على العدو من كل جانب ، وكبسوهم فى الحنادق ، وأوقع الله الرعب فى قلب العدو ، وأعطى ظهره للهزيمة ، وأخذوا مشتدين هاربين على أعقابهم ناكصين ، يطلبون خيامهم ، والاحتماء بأسوارهم ،

(١) هذه الفقرة كلها غير موجودة ٯ م ، ومكانها هىاك نص آحر هو : « فى أحسن رى وأجمل ترتيب ، وأكمل عدة ، مع ولده صاحب حلب ، وسابق الدين صاحب شيزر ومجد الدين صاحب بعلبك ، .

 $\mathbf{y}$ 

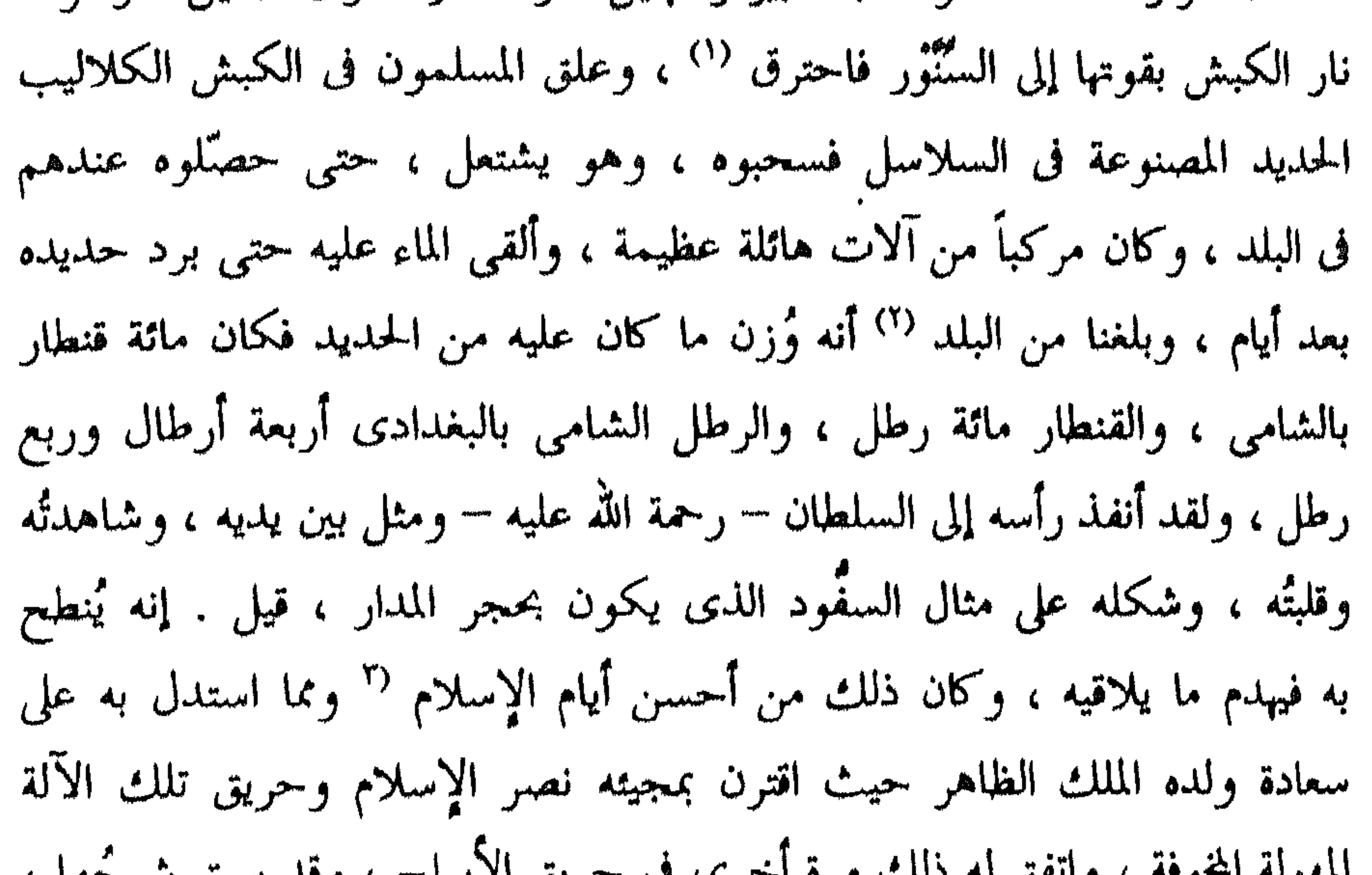

$$
679
$$
 مري اليملست المدهه لأغط ورچ الأبيان (1)

Y \ Y

ka dari aktivi somaa data a oyiti ilata mwakati a tambani anti a Lifari 1983. Ulivodiwi iliwawa wa mw

**ŸIA** 

سصعات سصيق بچبل شفرعم .  
\>(۱) حلدا العنوان غير موجود ف ( م ) .  
\n(۲) حلدا العنوان غير موجود ف ( م ) .  
\n
$$
p(2) = 1 * r<sub>h</sub> (رقو، ) والبركوس (ج) براكيس : نوع من السفن التي كانت تستعمال ف اخروب  
\nجناء ف الروضتون ، ج ۲، ص ۱۸۷ ) : ۶ فأتحلوا لم مر كوسا ، وهو مركب صنير ۱۰ وقد ذكره  
\nجاء ف الروضتون ، ج ۲، ص ۱۸۷) : ۶ فأتحلوا لم بركوسا ، وهر مركب صنير ۱۰ وقد ذكره
$$

( ابن مماتي : قوانين الدواوين ، ص ٤٠ ) وإن كان الناشر الدكتور سوريال قد أخطأ في قراءته فجعله ، مركوش » – فقال : إنه مركب ، لطيف يستعمل لنقل الماء لحفته ، وسقه مائة أردب » ، غير أن النصبوص الكثيرة التي أوردها المؤلف لى هذا الكتاب والتي أوردها العماد الأصفهانى ل الفتح القسى تبين في وضوح أن البركوس كان يستعمل لركوب الجند والناس عامة ، ويفهم من هذه النصوص كذلك أن حمولة البركوس الواحد كانت حوالي خمسة وعشرين رجلا ، قال العماد في ص ٢٣١ : ﴿ أَخَذَ مِنَ الْفَرَيْجِ يركوسان فيهما نيف ومحمسون نفرا … وفي الحامس والعشرين منه أحذ أيضاً بركوس هيه من الفرنج مقدمون ورموس وهم نيف وعشرون ، منهم أربعة خيالة ، ؛ وحاء في ( محيط المحيط ) : ﴿ البركوس ، والباركوس - ضرب من السفن بين البريق والفرقاطة ، معرب » ؛ وهو مأخوذ من الايطالية «Barcoro» ، ويقابلها ابالفرنسية «Barque» ، وبالانجليزية «Bark» انظر أيضا : ( الشيال : معجم السفن العربية ، مخطوطة لم تنشر بعد ) و ( ابن واصل : مفرج الكروب ، نشر الشيال ، ج ٢ ، ص ٣٣٧ )

. (Kinderman Op.bit. P.5) )

 $\cdot$  ( ) ) : ( ( ( )

 $Y \setminus 9$ 

$$
\overset{(a)}{\sim} \overset{\circ}{\omega} \overset{\circ}{\sim} \text{as } \overset{\circ}{\sim} \text{as } \overset{\circ}{\sim} \text{as } \overset{\circ}{\sim}
$$

- (٢) هذه الجملة ساقطة من ( م ) . . ( الوحل ) . ( ( \*)  $(3)$  م: ( اليوم ) . (٥) هذا العنوان ساقط من ( م ) .
- (١) هذا العنوان غير موجود في ( م ) .

ثامن عشری رمضان من سنة ست وثمانین وخمسمائة ، ثم توفى – رحمه الله – وعنده أخوه مظفر الدين يشاهده ، وحزن الناس عليه ، لمكان شبابه وغربته ، وأنعم السلطان على أخيه مظفر الدين ببلدة إربل ، واستنزله عن بلاده التي كانت في يده ، وهي حرَّان والرُّها ، وما يتبعهما من البلاد والأعمال ، وضمَّ إليه بلد

 $\gamma \gamma$ .

ذكر قصة معز الدين

$$
\cdots
$$
\n(1)  $\cdots$ \n(2)  $\cdots$ \n(3)  $\cdots$ \n(4)  $\cdots$ \n(5)  $\cdots$ \n(6)  $\cdots$ \n(7)  $\cdots$ \n(8)  $\cdots$ \n(9)  $\cdots$ \n(10)  $\cdots$ \n(11)  $\cdots$ \n(12)  $\cdots$ \n(13)  $\cdots$ \n(14)  $\cdots$ \n(16)  $\cdots$ \n(17)  $\cdots$ \n(18)  $\cdots$ \n(19)  $\cdots$ \n(10)  $\cdots$ \n(11)  $\cdots$ \n(12)  $\cdots$ \n(13)  $\cdots$ \n(14)  $\cdots$ \n(16)  $\cdots$ \n(17)  $\cdots$ \n(18)  $\cdots$ \n(19)  $\cdots$ \n(10)  $\cdots$ \n(11)  $\cdots$ \n(12)  $\cdots$ \n(13)  $\cdots$ \n(14)  $\cdots$ \n(16)  $\cdots$ \n(17)  $\cdots$ \n(18)  $\cdots$ \n(19)  $\cdots$ \n(10)  $\cdots$ \n(11)  $\cdots$ \n(11)  $\cdots$ \n(12)  $\cdots$ \n(13)  $\cdots$ \n(14)  $\cdots$ \n(15)  $\cdots$ \n(16)  $\cdots$ \n(17)  $\cdots$ \n(18)  $\cdots$ \n(19)  $\cdots$ \n(10)  $\cdots$ \n(11)  $\cdots$ \n(11)  $\cdots$ \n(12)  $\cdots$ \n(13)  $\cdots$ \n(14)  $\cdots$ \n(15)  $\cdots$ \n(16)  $\cdots$ \n(17)  $\cdots$ \n(18)  $\cdots$ \n(19)  $\cdots$ \n(11)  $\cd$ 

221

الناس ودمائهم وأعراضهم ، فنفذت إليك ونهيُّك عن ذلك مرارا ، فلم تنته ، فاتفق وقوع هذه الواقعة للإسلام فدعوناك ، فأتيت بعسكر قد عرفته وعرفه الناس ، وأقمتَ هذه المديدة ، وقلقت هذا القلق ، وتحركت بهذه الحركة ، وانصرفت عن غير طيب نفس ، وغير فصل حال مع العدو ، فانظر لنفسك وأبصر من تنتمي إليه غيري ، واحفظ نفسك ممن يقصدك ، فما بقي لي إلى جانبك التفات » . وسلَّم الكتاب إلى نجَّاب ، فلحقه قريب من طبرية ، فقرأ الكتاب ولم يلتفت ، وسار على وجهه . وكان الملك المظفر تقى الدين قد استدعى إلى الغزاة بسبب حركة مظفر الدين – على ما سبق شرحه – فلقيه في الطريق فی موضع بسمی عقبة فَیْق ، فرآه محثا ، و لم بَر علیه إمارات حسنة ، وسأله عد حلاله برقائيهم ما مدينة من الطلاب كان الحلاب المشاور به الخف

## ذكر طلب عماد الدين الدستور

**777** 

(٢) انطر مافات هنا ص ٨٢ ، هامش ٢ .

(١) هذان اللفظان ساقطان من (م).

ہ من ضاع مثلی من یدیہ ــه فلیت شعری ما استفادا » فوقف عماد الدين عليها ، وانقطعت مراجعته بالكلية . وتواصلت الأخبار بضعف العدو المخذول ووقع الغلاء فى بلادهم وعسكرهم ، حتى إن الغرارة من القمح بلغت فى أنطاكية ستا وتسعين ديناراً <sup>(٢)</sup> صورية ، ولا يزيدهم ذلك إلا صبراً وإصراراً وعناداً .

– وكتب فى ظهرها بيده الكريمة .

YYY

YYE.

(١) انظر مافات هنا ص ٦٢ ، هامش ٤ .

 $\gamma \gamma o$ 

(١) الزنبورك – ج : زنبوركات – قد يعني نوعا من القسى التي ترمي عنها السهام ؛ وقد تعني نوعا من السهام ذاتها ؛ فمن النصوص التي تؤيد المعنى الأول ما ورد في ( ابن الأثير : الكامل ، ج ١٢ ، ص ٤ ) عند حديثه عن فتح صهيون سنة ٥٨٤ هـ إذ يقول : و ودام رشق السهام من قسى اليد ، والجرخ ، والزنبورك ، والزيار ، فهذه جميعاً أنواع معروفة من القسى ، وذكر الزنبورك بينها دليل على أنه واحد منها ، وجاء أيضاً في : ( العماد : الفتح القسى ، ١٦٨ ) : « وتوتير الجروخ والنبوركات ، وتطيير الناوكات ، فالتوتير لا يكون إلا للقوس ، والتطيير لا يكون إلا للسهم ، فالناوك – تبعاً لهذا – نوع من السهام ؛ وجاء أيضاً في ( الحسين بن عبد الله : آثار الأول ، ص ١٤٦ ) : • والروم أهل صنائع وحرف وحكم ، وفيهم صبر وخدمة ، ولهم حيل في السياسات ووضع آلات حربية ، وحظهم في الفروسية قليل ، ولهم ضرب بالسيف ، ورمي بالجرخ والزنبورك .. إلخ » . وفى ( الروضتين ، ج ٢ ، ص ١١٩ ) : « مراكب وحراريق وفيها رماة الجروخ والزنبوركات » ولكن (Dozy Supp. Dict. Arab) بورد نصا آخر نقلا عن تاريخ بطارقة الاسكندرية يؤيد المعنى الثانى ، أى أن الزنبورك يعنى نوعاً من السهام ، قال ما ترجمته : ، ووالزنبورك سلهم في سمك الإبهام ، وفي طول الذراع ، وله أربعة أوجه ، وطرفه من الحديد ؛ وهو مريَّش ليكون فى انطلاقه أكثر ثباتا ، وحيها سقط فإنه مؤكد الإمبابة ، وقد اخترق الزنبورك أحيانا – فى رمية واحدة – حسمي رجلين اثنين وقف أحدهما حلف الآخر ، واخترق في نفس الوقت درع الجندي وملابسه ، ثم نفد بعد دلك واستقر في الأرض ، وقد يصيب كذلك أحجار الأسوار ؛ ويقول ==

– رحمه الله – ملتاث المزاج ، ضعيف القوة ، قوى القلب ، ثم بعث إلى العساكر وأمرها بالمقاتلة والمضايقة والحملة عليهم من كل جانب ، وأمر الأطلاب أن تحيط بهم بحيث أن لا تكون قريبة أو بعيدة ، ليكون ردءاً للمقاتلة إلى أن تضاحى النهار ، وسار العدو على شاطيء النهر من الجانب الغربي يطلب جهة خيمه ، والقتال يشتد عليهم من كل جانب ، فاشتدوا في قتالهم من كل جانب إلا من جانب النهر ، والتحم القتال ، فصُرع منهم خلق عظيم ، وهم يدفنون قتلاهم ، ويحملون جرحاهم ، وقد جعلوا راجلهم سوراً لهم ، تضرب الناس بالزنبورك (')

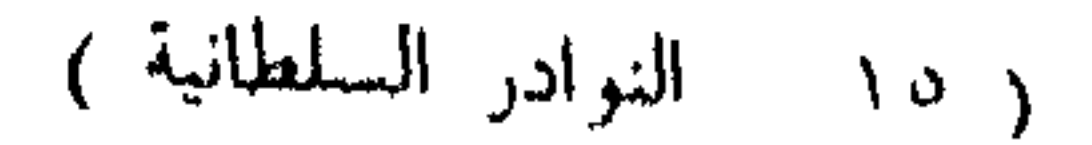

والنشاب ، حتى لا يترك أحد يصل إليهم إلا بالنشاب فإنه ، كان يطير عليهم كالجراد ، وخيالتهم يسيرون فى وسطهم بحيث لم يظهر أحد منهم فى ذلك اليوم أصلا ، والكوسات تخفق ، والبوقات تنعر ، والأصوات بالتهليل والتكبير ترتفع ١١٨ أ / هذا والسلطان – رحمه الله – يمد الجاليش بالأطلاب والعساكر التي عنده حتى لم يبتر معه إلا نفر يسير ، ونحن نشاهد الأحوال ، وعَلَم العدو مرتفع على عجلة

 $\uparrow \uparrow \uparrow$ 

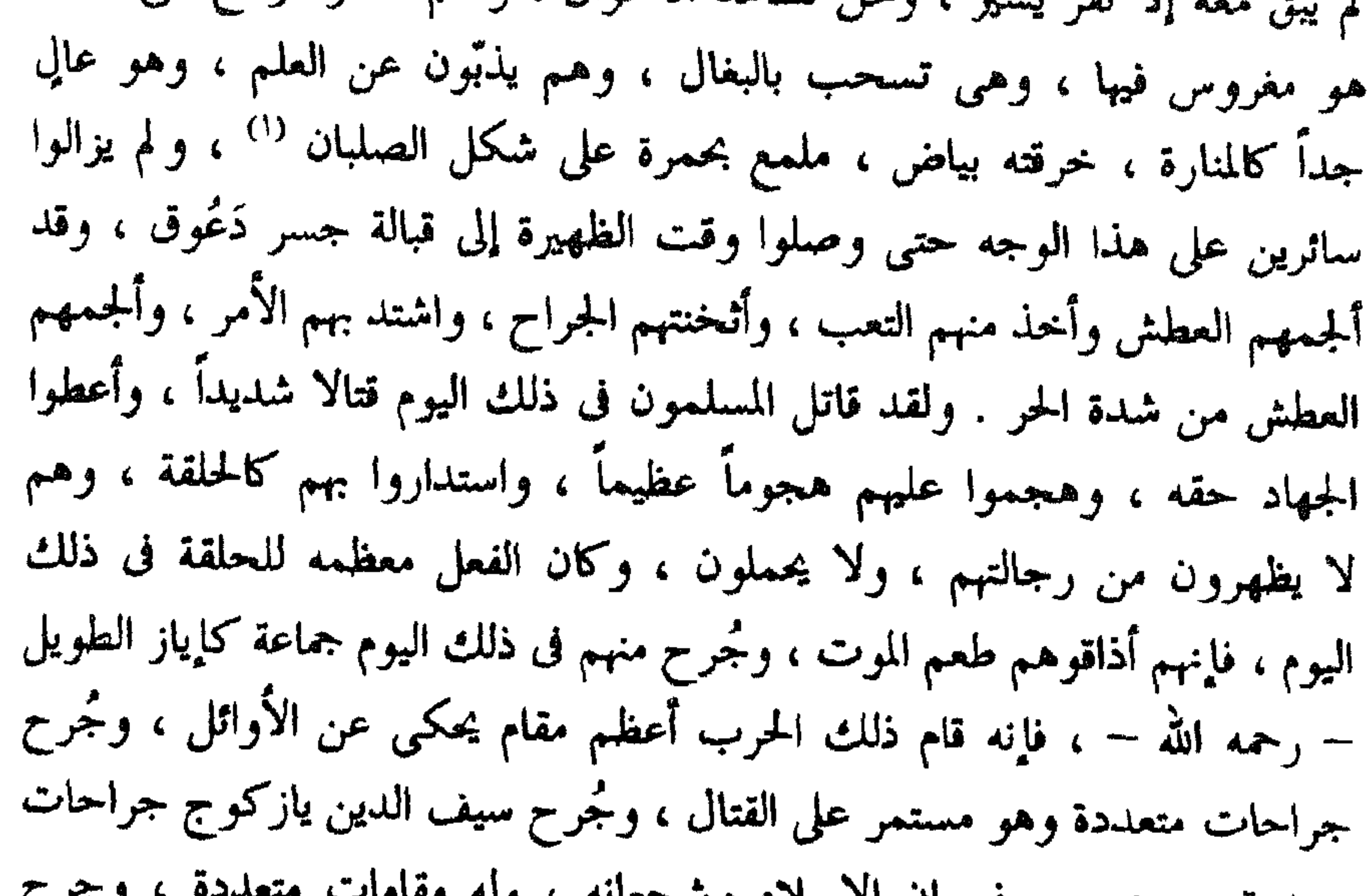

= دوزي بعد هذا – نقلا عن كاترمير – إن اللفظ قد يعني • الزنبور الصغير • سمي كذلك للشبه بين الصوت الذي تحدثه تلك الحشرة الصغيرة ، • الزنبور ، وبين الصوت الذي يحدثه وتر القوس عند انطلاق السهم ، ثم بردف دوزى بعد هذا قوله إن هذا اللفظ أصبح – منذ اكتشاف الأسلحة الحديدية – يطلق على نوع من المدفع الصغير الذي يحمل على ظهر الجمل . انظر كذلك : (L. Lahen: Un Traité d'Armurerie ets. P. 153-154).

**YYY** 

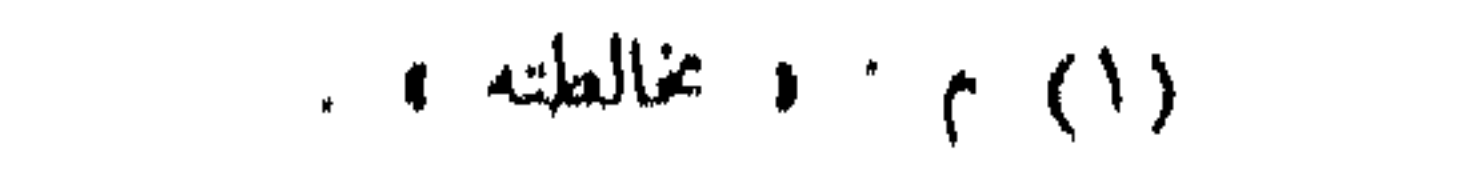

### **YYA**

$$
-2\pi
$$

ذكر وقعة الكمين

ولما كان يوم الجمعة الثاني والعشرون من شوال من شهور سنة ست وثمانين وخمسمائة رأى – رحمة الله عليه - أن يضع للعدو كميناً ، وقوى عزمه على ذلك ، فأخرج جمعاً من كماة العسكر وشجعانه ، وأبطاله وفرسانه ، وانتخبهم من خلق كثير ، وأمرهم أن يسيروا في الليل ، ويكمنوا في سفح تلَّ هو شمالي ١١٩ ب عكا ، / بعيداً عن عسكر العدو ، عنده كانت منزلة الملك العادل حين وقعت الوقعة المنسوبة إليه ، وأن يظهر للعدو منهم نفرٌ يسير ، وأن يقصدوه في خيمه ، ويحركوه حتى إذا خرج انهزموا بين يديه نحو الكمين (') ، ففعلوا ذلك ، وساروا حتى أتوا التل المذكور ليلا ، فكمنوا تحته ، ولما علا <sup>(٢)</sup> نهار السبت

(٤) هذه الكلمات ساقطة من ( م ) .

 $P Y Y$ 

 $\int_{1}^{b}$ 

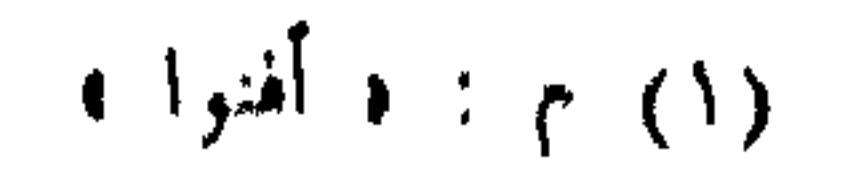

 $\Upsilon \Upsilon$ .

$$
1 \text{ with } \int_{0}^{1} \left( \int_{0}^{1} f(x) \, dx \right) dx \leq \int_{0}^{1} \left( \int_{0}^{1} f(x) \, dx \right) dx \leq \int_{0}^{1} \left( \int_{0}^{
$$

رحمة الله عليه

(١) لم يدكر هذا العنوان فى م ، وإنما ورد النص متصلاً بما سبقه هكذا : « وفى أثناء ذى القعدة سنة ست وثمانين وفد عليه زلفندار فتلقاه … إلخ • .

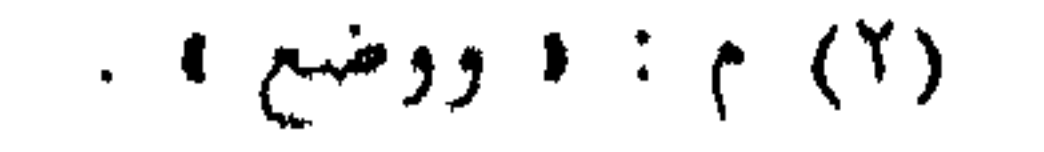

**YYY** 

 $(1)$  م ارتحال )

فآقام ثمَّ يحثُّ الناس على الدخول ، ويحرس المير والذخائر ، لثلا يتطرق إليها من العدو يتعرضها . وكان مما دخل إليها سبع بطسٌ مملوءة ميرة ، وذخائر ونفقات ، كانت وصلت من محروسة مصر محملة ، قد تقدم السلطان بتعبثتها من مدة مديدة ، وكان دخولها يوم الاثنين ثانى ذى الحجة من السنة الخالية ، فانكسر منها مركب على الصخر الذي هو قريب الميناء ، فانقلب كل من فى البلد من المقاتلة إلى `` جانب البحر `` لتلقى البطس وأخذ ما فيها . ولما علم العدو انقلاب المقاتلة إلى جانب البحر أخذوا غرتهم ، <sup>(٢</sup> واجتمعوا فى خلق عظيم ") ، وزحفوا على البلد من جانب البر زحفة عظيمة ، وقاربوا الأسوار ،

 $\mathcal{A}_{\mathcal{A}}$ 

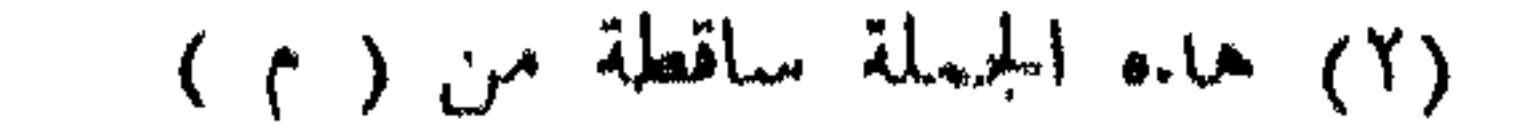

وصعدوا فى سلم واحد ، فاندقَّ بهم السلم كما شاء الله تعالى ، وتداركهم أهل البلد ، فقتلوا منهم خلقا عظيما ، وعادوا خائبين خاسرين . وأما البطس فإن البحر هاج هيجا عظيما ، وضرب بعضها ببعض على الصخر ، فهلكت وهلك ۱۲۲ أ جميع ما كان فيها ، وهلك فيها خلق عظيم ، / قيل كان عددهم ستين نفرا ،  $\mathbf{u} = \mathbf{u} + \mathbf{v}$  and  $\mathbf{v} = \mathbf{v}$  and  $\mathbf{u} = \mathbf{v}$  . Then there is a subsequently set of  $\mathbf{v}$ 

 $\gamma \gamma \gamma$ 

(١) هذا العنوان غير موجود في ( م ) .

(٢) م : ( ونقلها على الباشورة ) ؛ والباشورة – ج : بواشير – الحائط الظاهرى من الحصن يختفي وراءه الجمد عند القتال ، ويقابلها في الفرسية «Bastion» . انظر : (Dozy. Supp. Dict. Arab) .

(٣) م : د فوقفوا على سد موقع القطعة الواقعة » .

وكان قد استأمن من الفرنج خلق عظيم أخرجهم الجوع إلينا ، وقالوا للسلطان : / « نحن نخوض البحر فى براكيس '' ، ونكسب من العدو ، ١٢٢ ب

ذكر الظفر بمراكب العدو

 $YYY'$ 

ذكر موت ابن ملك الألمان لعنه الله

وذلك أن العدو لما دخل الشتاء عليهم ، وتواترت الأنداء ، واختلفت الأهواء ، وَخِمَ المرج وخما عظيما ، ووقع فيهم بسبب ذلك موتان عظيم ، وانضم إلى ذلك الغلاء الشديد ، وانسدٌ عليهم البحر الذي كان يجيئهم منه المير من كل جانب ، فكان يموت منهم فى كل يوم المائة والمائتان على ما قيل ، وقيل أكثر من ذلك ، ومرض ابن ملك الألمان مرضا عظيما ، وعرض له مرض الجوف ،

(١) انظر مافات هنا ص ٤٣، ، هامش ٦ .

YYE.

**Contract** 

**Contract Contract** 

יכי יש ידע (ידיע יש  $\sim$   $\sim$   $\sim$   $\sim$   $\sim$   $\sim$   $\sim$ المسلمين والفلاحين في تلك الناحية ، وأنه قيل له : إن أهل طرابلس <sup>(٣)</sup> قد أخرجوا دشارهم <sup>(٤)</sup> وخيلهم إلى مرج هناك وأبقارهم ودوابهم ، وأنه قرَّر مع عسكره قصدهم ، فخرج على غرة منهم ، وهجم على دشارهم <sup>(٤)</sup> فأخذ منهم أربعمائة رأس من الحيل ، ومائة رأس من البقر ، فهلك من الحيل أربعون ، وسلم الباقى ، وعاد إلى البلد ، و لم يفقد من أصحابه أحداً ولله الحمد ، ووصل الكتاب

> $(1)$  م : و بالياط ، . . • ابن أخيه • . (٣) م : ( افرنج طرابلس ) .  $\cdot$  ( ) م : ( جشارهم ) .

 $\Upsilon \Upsilon$ 

ł

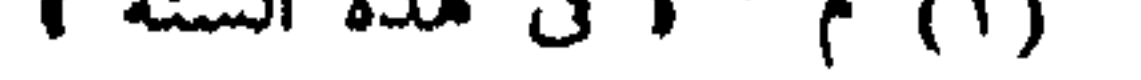

 $\gamma + 1$ 

$$
e^{i\omega t} = e^{i\omega t} e^{i\omega t}
$$

$$
C = \frac{1}{2}
$$

(١) م : و بحلية الأمراء ، .

(٣) هذه العبارة ساقطة من ( م ) .

ج : ﴿ الْقَمَامَةِ ﴾ . ﴿

م: ﴿ اللَّهَابِ ﴾ .

**YYY** 

نادرة وبشارة

وكان قد صحبه من بلاده باز عظیم عنده ، هائل الخلق ، أبيض اللون ، نادر الجنس وكان يعزه ويحبه حباً عظيماً ، فشذَّ البازى من يده ، وطار وهو يستجيبه ولا يجيبه ، حتى سقط على سور عكا ، فاصطاده أصحابنا ، وأنفذوه إلى السلطان - و حمه الله - وكان لقدومه روعة عظيمة ، واستبشار عظيم بالظفر ، ولقد رأيته وهو يضرب إلى البياض ، مشرق اللون ، ما رأيت بازياً أحسن منه ، فتفاءل المسلمون بذلك ، وبذل الفرنج فيه ألف دينار فلم يجابوا ، وقدم بعد ذلك كند فرند ، وكان مقدماً عظيماً عندهم مذكوراً ، كان حاصر حماة وحارم فى عام الرملة .

(١) هده العمارة ساقطة من ( م))

$$
^{(1)}\tilde{\mathbf{a}}_{\mathbf{a}}\mathbf{t}^{(1)}
$$

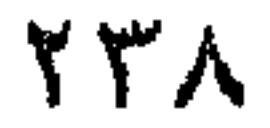

وهذا ملك الانكتار شديد البأس بينهم ، عظيم الشجاعة ، قوى الهمة ، له وقعات عظيمة ، وله جسارة على الحرب ، وهو دون الفرنسيس عندهم فى الملك والمرتبة ، لكنه أكثر مالا منه ، وأشهر فى الحرب والشجاعة ، وكان من خبره أنه لما وصل إلى جزيرة قبرص لم يَرَ أن يتجاوزها إلا وأن تكون له ، وفى حكمه ، فنازلها وقاتلها ، فخرج إليه صاحبها ، وجمع له خلقاً عظيماً ، وقاتله

ذكو خبر ملك الانكتار

أحده الله

(١) هذا العنوان غير موجود في ( م ) .

 $\bullet$ 

**TT9** 

 $\mathbf{r}$ 

### (٥) النص في م - و قد اخد من امه سرقة ١-

ذكر قصة الرضيع

Y٤,

وعرضوه عليه ، وكان كلَّ ما يأخذونه يعرضونه عليه ، فيخلع عليهم ويعطيهم ما أخذوه ، ولما فقدته أمه باتت مستغيثة بالويل والثبور فى طول تلك الليلة حتى وصل خبرها إلى ملوكهم ، فقالوا لها : « إنه رحيم القلب ، وقد أذنا لك في الخروج إليه ، فاخرجي واطلبيه منه ، فإنه يرده عليك ، فخرجت تستغيث إلى اليزك الإسلامي ، فأخبرتهم بواقعتها <sup>(ا</sup> بترجمان كان يترجم عنها <sup>١)</sup> ، فأطلقوها وأنفذوها إلى السطان ، فأتته وهو راكب على تل الخروبة ، وأنا فى خدمته وفى خدمته خلق عظيم ، فبكت بكاء شديداً ، ومرغت وجهها فى التراب ، فسأل عن قصتها ، فأخبروه ، فرقَّ لها ، ودمعت عينه ، وأمر بإحضار الرضيع ، فمضوا فوجدوه قد بيع فى السوق ، فأمر بدفع ثمنه إلى المشترى ، وأخذه منه ، و لم يزل واقفاً – رحمه الله عليه – حتى أحضر الطفل ، وسلم إليها ، فأخذته وبكت بكاء شديدأ وضمته إلى صدرها ، والناس ينظرون إليها ويبكون ، وأنا واقف في جملتهم ، فأرضعته ساعة ثم أمر بها ، فحُملت على فرس ، وألحقت بعسكرهم مع طفلها . فانظر إلى هذه الرحمة الشاملة لجنس البشر ، اللهم إنك خلقته رحيما فارحمه رحمة واسعة من عندك ، ياذا الجلال والإكرام ، فانظر إلى شهادة الأعداء ١٢٧ أ له بالرقة والكرم / والرأفة والرحمة .

ومليحة شهدت لها ضراتها والمُتسن ليس لحقه من ناكر

وفي ذلك اليوم وصل ظهير الدين بن البلنكري ، وكان مقدما عظيما من

(١) هذه الجملة ساقطة من ( م )

 $Y \Sigma Y$ 

(١) النص في م : « فأمر من ننه الناس وأمر بالعود » . (۲) راجع ما فات هنا ، ص ۸۸ ، هامش ۱ .

( ١٦ - النوادر السلطانية )

YEY

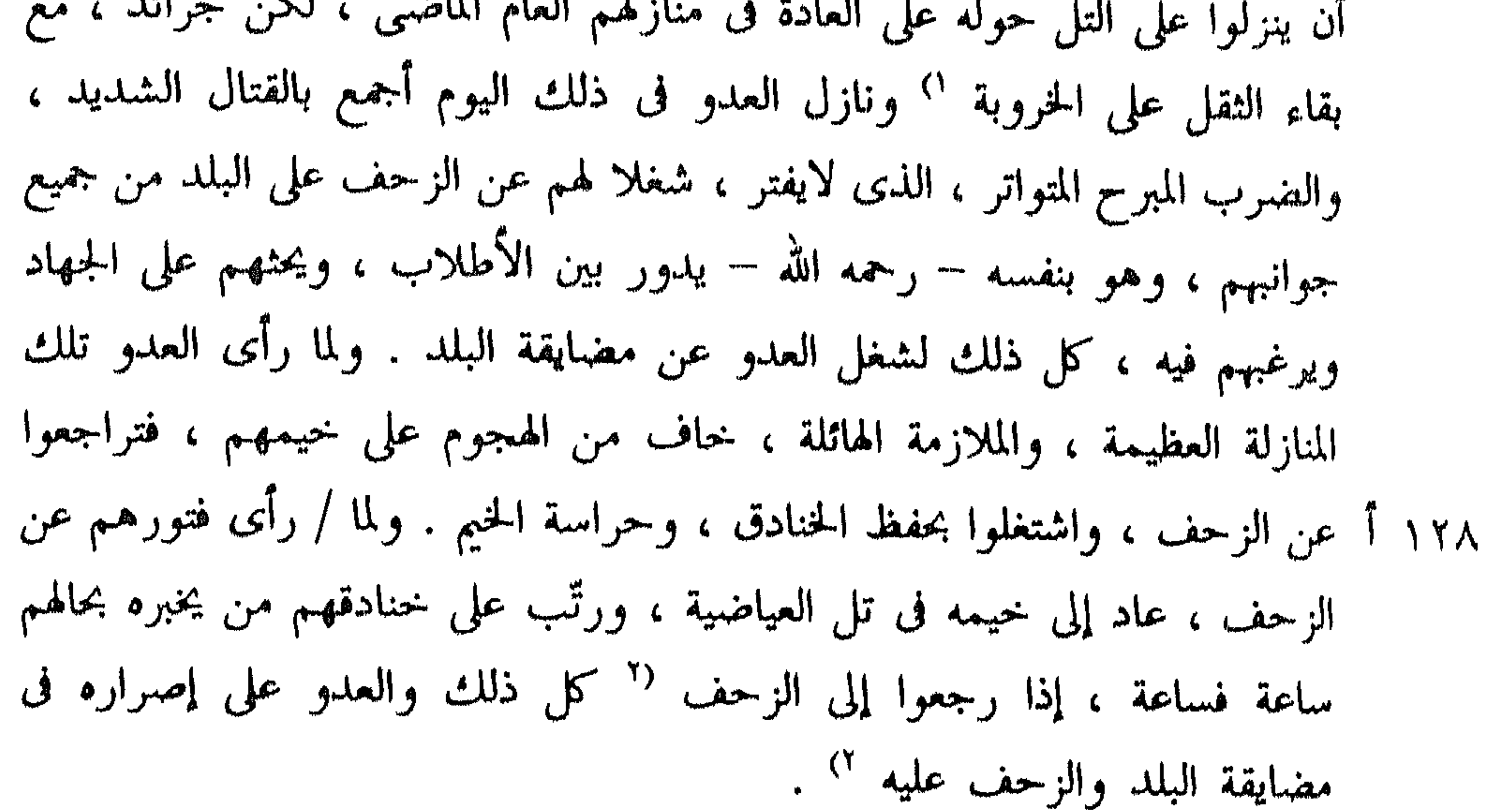

ذكر الشروع فى مضايقة البلد

the contract of the contract of the complete contract contract of the contract of the contract of the contract

(١) هذه العبارة ساقطة من ( م ) .

(٢) النص في م : • كل ذلك دفعًا للعدو عن مضايقة البلد والزحمف عليه » .

Y EY

ذكر وصول ملك الانكتار

(١) هذه الفقرة ساقطة من ( م ) .

قدم ملك الانكتار الملعون بعد مصالحته لصاحب جزيرة قبرص والاستيلاء عليها ، وكان لقدومه روعة عظيمة ، وصل في خمسة وعشرين شانيا مملوءة بالرجال والسلاح والعدد ، وأظهر الفرنج سرورا عظيما بقدومه وفرحا شديدا ، حتى إنهم أوقدوا تلك الليلة نيرانا عظيمة فى خيامهم فرحاً به ، ولقد كانت تلك النيران مهولة عظيمة ، تدل على نجدة عظيمة كثيرة ، وكان ملوكهم يتواعدونا به ، وكان المستأمنون منهم يخبرون عنهم أنهم متوقفون بما يريدون يفعلونه من مضايقة البلد إلى حين قدومه ، فإنه ذو رأى في الحرب مجرب ، وأثر قدومه في قلوب المسلمين خشية ورهبة ، هذا والسلطان – رحمة الله عليه – يتلقى ذلك كله بالصبر والاحتساب والاتكال على الله تعالى ، ومن يتوكل على الله فهو حسبه .

 $Y \Sigma$ 

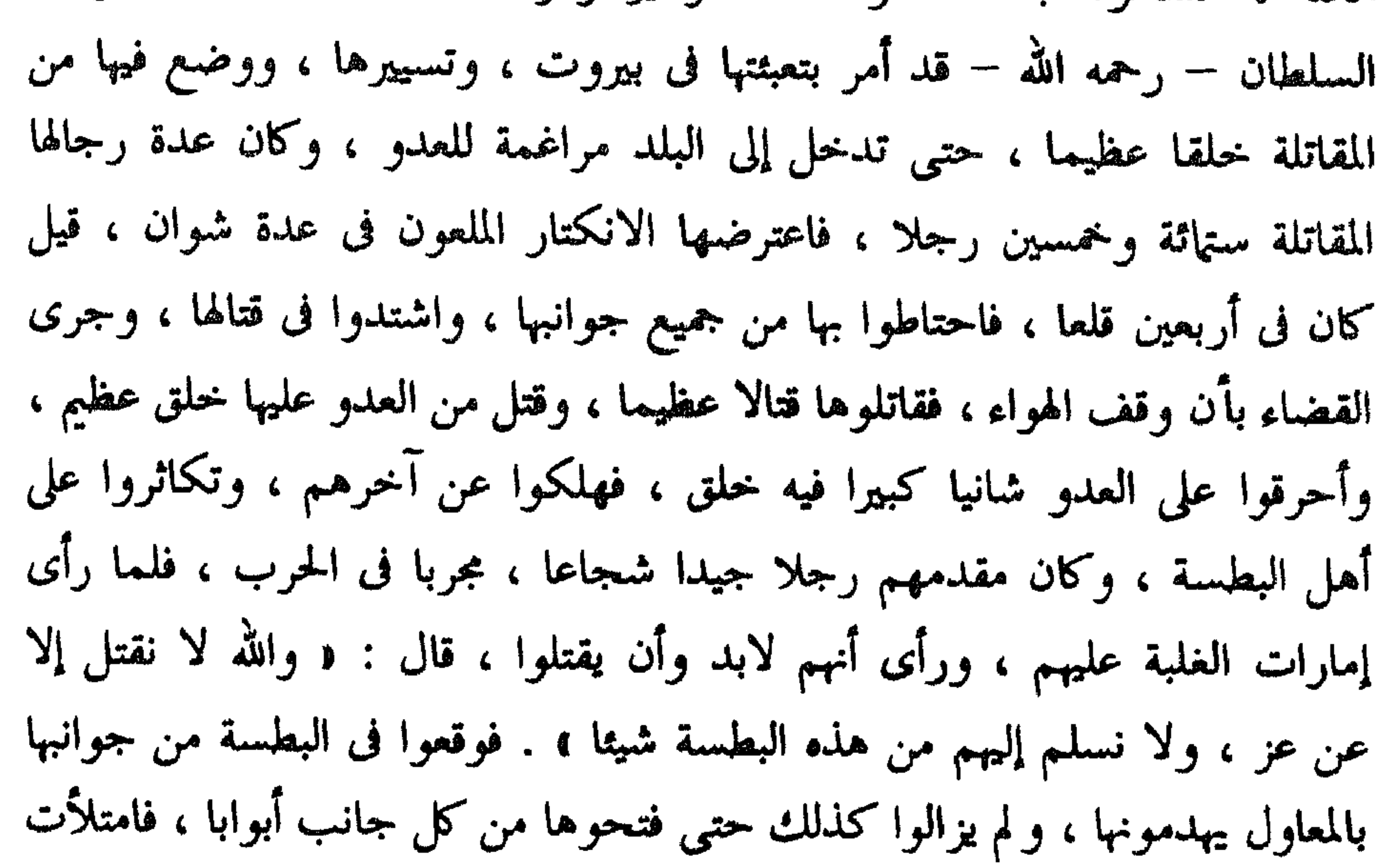

(١) هذان اللفظان ساقطان من ( م ) .

Y 20

 $119.$ / ذكر وقعات عدة

وقعة أخرى (٢)

YE7

(١) هذا العنوان غير موجود في ( م ) .

من الجانبين ، واشتد الضرب من الطائفتين فصبر المسلمون صبر الكرام ، ودخلوا في الحرب باقتحام ، فلما رأى العدو ذلك الصبر المعجز ، والإقدام المزعج ، أنفذ رسولا في غضون ذلك ، فاستؤذن له في الوصول ، فأذن له فوصل الرسول أولا إلى الملك العادل – رحمه الله – فاستصحبه ، ووصل به إلى الخدمة السلطانية ومعه أيضا الملك الأفضل ، فأدى الرسالة ، وكان حاصلها : أن ملك الانكتير يطلب الاجتماع بالسلطان ، فلما سمع السلطان – رحمة الله عليه – تلك الرسالة ١٣١ أ أجاب عنها في الحال من غير / تفكر ولا تروّ ، بأن قال : « الملوك لا يجتمعون إلا عن قاعدة ، وما يحسن منهم الحرب بعد الاجتماع والمؤاكلة ، وإذا أراد ذلك

**YEY** 

وقعة أخرى لال

وقعة أخرى ‹‹›

ولما كان الأحد تاسع عشرى جمادى الأولى خرج من العدو رجالة كثيرة على شاطيء النهر الحلو ، فلقيهم طائفة من اليزَك وجرى بينهم قتال عظيم ، ووصلت رجالة من المسلمين ، والتحم الحرب فأسروا مسلما ، وقتلوه وأحرقوه ، وأسر المسلمون منهم واحداً فقتلوه وأحرقوه ولقد رأيتُ النارين تشتعلان فى زمان واحد ، و لم تزل الأخبار تتواصل من أهل البلد باستفحال أمر العدو ، والشكوى من ملازمتهم / قتالهم ليلا ونهارا ، وذكر ما ينالهم من التعب العظيم من تواتر ١٣١ ب

(١) هذا العنوان عير موجود في ( م ) .  $(7)$  م : ( بسلاحه ).

$$
\gamma \xi \Lambda
$$

$$
\mathcal{L} = \mathcal{L} = \mathcal{
$$

# ذكر هرب المركيس إلى صور

 $\sim$  11 a  $\sim$  1 m  $\sim$  1 km  $\sim$  1 m  $\sim$  1 m  $\sim$  1 m  $\sim$  1 m  $\sim$  $\mathbf{f}$
729

فى خيمته ، وفرح بقدومه فرحا شديدا فى ذلك الوقت . ثم قدم بعد ذلك قطعة عظيمة من عسكر مصر المحروسة كعلم الدين كرجي ، وسيف الدين سنقر الدوادار ، وجماعة كثيرة ، ثم قدم بعد ذلك علاء الدين ابن صاحب الموصل فى عسكره ، فلقيه السلطان – رحمة الله عليه – بالخروبة ، ونزلوا هنا إلى بكرة الغد من اليوم الثانى من شهر جمادى الآخر من شهور سنة سبع وثمانين وخمسمائة ، وأصبح سائراً حتى أتى بجحفلة قبالة العدو ، فعرض عسكره هناك ، وأنزله السلطان – رحمه الله – فى خيمته ، وحمل له من التحف ، وقدم له من اللطائف ما يليق بكرمه ، وأنزله فى الميمنة . وفى يوم الجمعة ثالث جمادى قدمت طائفة من عسكر مصر أيضا ، واشتد مرض الانكتير بحيث شغل الفرنج مرضه وشدته عن الزحف ، وكان ذلك خيرة عظيمة من الله تعالى ، فإن البلد كان

(١) النص في م : • وصاق بهم الخناق ،

 $\gamma$   $\circ$ .

المعنى ، وكان حديثه مع الملك العادل – رحمه الله – ثم هو يلقيه إلى السلطان – رحمه الله – ، فاستقرَّ بالآخرة أنه رأى أن يأذن له في الخروج ، ويكون الاجتماع في المرج ، والعساكر محيطة بهما ، ومعهما ترجمان ، فلما أذن في ذلك تأخر الرسول أيامًا عدة (٢) ، يحمل تأخره على مرضه ، واستفاض أن ملوكهم اجتمعوا إليه ، وأنكروا عليه ذلك ، وقالوا : « هذه مخاطرة بدين النصرانية » ، ثم بعد ذلك وصل رسوله يقول : ﴿ لَا تَظْنَنِ تَأْخِرَى بَسَبَبٍ مَا قَبَلَ ، فَإِنْ زَمَامٍ قيادى مفوض إلى وأنا أحكم ولا يحكم [ على ] غير أنى فى هذه الأيام اعترى مزاجى التياث ، منعنى من الحركة ، فهذا كان العذر فى التأخر لاغير ، وعادة ١٣٣ أ الملوك إذا تقاربت منازلهم أن يتهادوا ، / وعندى ما يصلح للسلطان ، وأنا أستخرج الإذن في إيصاله إليه » : فقال له الملك العادل : « قد أذن لك في بذلك والمساحية المحازلة عامل الجزرة وحفرة الرسم أرزالك وقال والهجامعة

(١) م : د وصول رسولم » .  $\therefore$  if sittle  $\theta$  :  $\theta$  (Y)

20)

/ ذكر خبر قوة زعفهم على البلد ومضايقته ۱۳۳ پ ولم يزالوا يوالون على الأسوار بالمنجنيقات المتواصلة الضرب ، ويثقلوا <sup>(١)</sup> أحجارها واختصروا من القتال على هذا القدر ، حتى خلخلوا صور البلد ، وأضعفوا بنيانه ، وأنهك التعب والسهر أهل البلد لقلة عددهم وكثرة الأعمال عليهم ، حتى إن جماعة منهم بقوا ليالى عدة لا ينامون أصلا ، لا ليلا ولا نهاراً ، والخلق الذين عليهم عدد كثير يتناوبون على قتالهم ، وهم نفر يسير قد تقسموا على الأسوار والخنادق والمنجنيقات والسفن ، ولم يزل الضرب بالمنجنيقات حتى تخلخل السور وظهر للعدو تخلخله وضعفه وتقلقل بنيانه ـ ولما أحسن العدو بذلك شرعوا فى الزحف من كل جانب ، وانقسموا أقساماً ، وتناوبوا فرقاً ، كلما تعب قسم استراح وقام غيره مقامه ، وشرعوا فى ذلك شروعا عظيما براجلهم وفارسهم ، وذلك فى يوم الثلاثاء سابع جمادى الآخر ، هذا مع عمارتهم أسوارهم الدائرة على خنادقهم بالرجالة والمقاتلة ليلا ونهارا ، فلما علم السلطان ذلك بآخبار من شاهده وإظهار العلامة التي بيننا وبين البلد وهي دق الكوس ، ركب وركب العسكر بأسرهم (٢) ، (٣ وجميع الراجل والفارس ، ووعدهم ورغبهم ، وزحف على خنادق القوم حتى دخل فيها العسكر عليهم " ، وجرى فى ذلك اليوم /١٣٤

> $\cdot$  ( ۱) م : ( رتنقلوا ).  $(1)$  م : ( (ليسم ) . ٣٦/ هذه العبارة ساقطة من ١ م / .

أيضاً .

$$
f(x) = \sum_{i=1}^n f(x_i) \cdot f(x_i) = \sum_{i=1}^n f(x_i) \cdot f(x_i) = \sum_{i=1}^n f(x_i) \cdot
$$

 $\Upsilon \circ \Upsilon$ 

 $(1)$  م: د الأبعلمال ».

 $Y \circ Y$ 

ذكر ما آل أمر البلد إليه من الضعف ووقوع المراسلة بين أهل البلد والفرنج

ولما اشتد زحفهم على البلد ، وتكاثروا عليه من كل جانب ، وتناوبوا عليه وقلت رجاله البلد وخيالته ، بكثرة القتل منهم ، وقلة البدل الذى يدخل إليهم ، ضعفت نفوس أهل البلد لما رأوه من عين الهلاك ، واستشعروا الضعف والعجز عن الدفع وتمكن العدو من الخنادق فملأوها ، وتمكنوا من سور البلد الباشورة ، فنقبوه وأشعلوا فيه النار بعد حشو النقب ، ووقعت بَدَنَة من الباشورة ،

(١) انظر ما فات هنا من ١٤٨ هامش ١ .

 $Y \circ \xi$ 

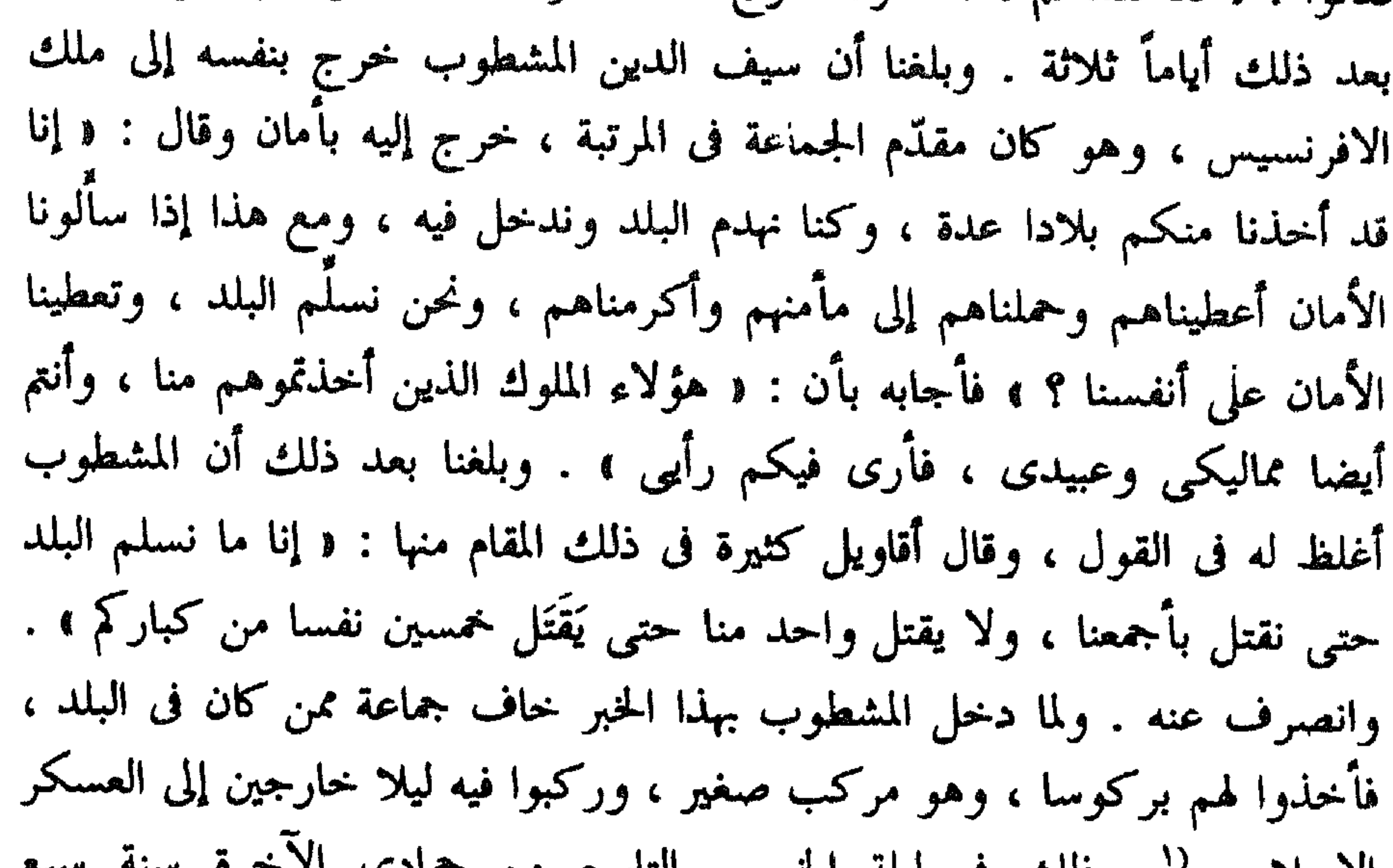

(١) هذه الجملة ساقطة من ( م ) .

90 Y

النجمي علمه بنفسه على سورهم وقاتل عن العَلَم قطعة من النهار . وفي ذلك اليوم وصل عز الدين جرديك النورى ، وصل وسوق الزحف قامٌ ، فترجَّل هو وجماعته ، وقاتل قتالا شديداً ، واجتهد الناس في ذلك اليوم اجتهاداً عظيماً . ولما كان يوم الجمعة العاشر من جمادى الآخرة أصبح / القوم ساكنين من ١٣٦ ب الزحف ، والعساكر الإسلامية محدقة بهم وقد باتوا ليلتهم شاكين فى السلاح ، راكبين ظهور خيولهم ، منتظرين عسى يمكنهم مساعدة إخوانهم المقيمين بعكا ، يهجمون على طرف من الفرنج ، فيكسرونهم ، ويخرجون يحمى بعضُهم بعضاً ، ويخرقون العسكر ، وتجاوبه العساكر من الجانب ، فيسلم من يسلم ، ويؤخذ من يؤخذ ، فلم يقدروا على الخروج ، وكان قد ثبت ذلك معهم ، فلم يتهيأ لهم في تلك الليلة خروج ، بسبب أنه كان هرب منهم بعض الغلمان ، فأخبر العدو بذلك فاحتاطوا عليهم ، وحرسوهم حراسة عظيمة . ولما كان يوم الجمعة خرج منهم رسل ثلاثة ، واجتمعوا بالملك العادل ، وتحدثوا معه ساعة زمانية ، وعادوا إلى أصحابهم ، ولم ينفصل الحال فى ذلك اليوم ، وانقضى النهار على مقام المسلمين بالمرج في قبالة العدو المخذول ، وباتوا على مثل ذلك . ولما كان السبت الحادى عشر من جمادى الآخر لبست الفرنجية بأسرها لباس الحرب ، وتحركوا حركة عظيمة ، بحيث اعتقد أنه ربما كان مصافاً ، واصطفوا ، وخرج من الباب الذى تحت القبة زهاء أربعين نفساً ، واستدعوا

(١) كذا في الأصل ، والجملة فيها اضطراب يجعلها غير مفهومة ، وما يقابلها في ( م ) غير واضح كذلك فالنص هناك : ﴿ تقدم إلى صارم الدين قايماز النجمي حتى يدخل هو وأصحابه إلى أسوارهم ، وترحل جماعة من أمراء الأكراد كالجناح وأصحابه وهو أخو المشطوب ، وزحفوا حتى وصلوا أسوار الأفرنج ؛ .

 $\gamma \circ \gamma$ 

ولما كان يوم الأحد ثانى عشر جمادى الآخر وصل من البلد كتب يقولون فيها : « إنا قد تبايعنا على الموت ، ونحن لا نزال نقاتل حتى نُقتل ، ولا نسلَم هذا البلد ونحن أحياء ، '' فابصروا كيف تصنعون '' في شغل العدو عنا ، ودفعه عن قتالنا ، فهذه عزائمنا ، وإياكم أن تخضعوا لهذا العدو أو تلينوا له ، فأما نحن فقد فات أمرنا ، . وذكر العوَّام الواصل بهذه الكتب أنه لما وقع بالليل [ الصوت ] ظن الفرنج أن عسكرا عظيما قد عبر إلى عكا وسلم ، وصار فيها ، قال : ﴿ وَجَاءِ إِنسَانَ فَرَنْجَى فَوْقَفَ تَحْتَ السُّورِ ، وَصَاحٍ إِلَى بَعْضٍ مَنْ عَلَى السُّورِ ، وقال له : بحق دبنك ألا أخبرتنبه كم عدد العسكي الذي دخول البكم اليارجة –

ذكر كتب وصلت من البلد

 $Y \circ Y$ 

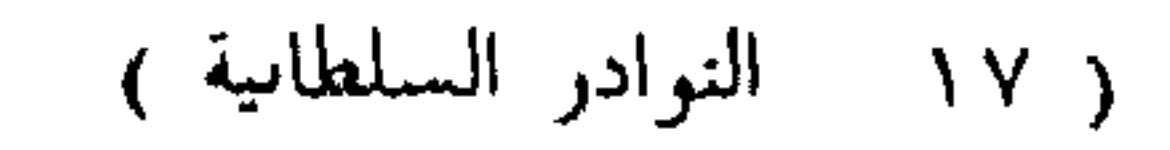

$$
\mathsf{Y} \circ \mathsf{A}^-
$$

$$
\frac{1}{2} \int e^{-\frac{1}{2} \left( \frac{1}{2} \right)^2} e^{-\frac{1}{2} \left( \frac{1}{2} \right)^2}
$$

ولما وقف السلطان – رحمة الله عليه – على كتبهم ، وعلم مضمونها ، أنكر ذلك إنكارا عظيما وعظم عليه هذا الأمر ، وجمع أرباب المشورة من أرباب دولته وأكابرها ، وعرَّفهم ذلك وشاورهم فيما يصنع ، واضطربت به آراؤه ، وتقسُّم فكره ، وتشُّوش حاله ، وعزم على أن يكتب في تلك الليلة مع العوَّام ، وينكر عليهم المصالحة على هذا الوجه ، وهو فى مثل هذا الحال ، فما أحسَّ المسلمون إلا وقد ارتفعت أعلام الكفر وصلبانه وشعاره وناره على أسوار البلد وذلك فى ظهيرة نهار الجمعة سابع عشر جمادى الآخر سنة سبع وثمانين وخمسمائة . وصاح الفرنج صيحة واحدة ، وعظمت المصيبة على المسلمين ، واشتد حزن الموحدين وانحصر كلام العقلاء من الناس فى تلاوة : ﴿ إِنَّا لَلَّهُ وَإِنَّا

(٣) هذه الكلمات ساقطة من ( م ) .

 $904$ 

. ( ( ) ملمه الجملة ساقطة من ( ) .

قوش ، صاحب بهاء الدين قراقوش ، فكان لسانه فإنه كان رجلا عاقلا ، مستنجزين ماوقع عليه عقد الصلح من المال والأسرى ، فأقاموا ليلة مكرمين ، وساروا إلى دمشق يبصرون الأسارى ، فكان مسيرهم يوم الثلاثاء الحادى والعشرين من جمادى الآخرة وأنفذ السلطان – رحمة الله عليه – رسولا إلى الفرنج يسأل منهم كيف جرت الحال ، ويستعلم كم مدة تحصيل ما وقعت عليه المصالحة ، واستقرت عليه المهادنة.

ذكر وقعة جرت في أثناء ذلك

 $YY$ .

 $Y \uparrow \big\}$ 

(۱) هذه الحملة ساقطة من ( م ) .<br>(۲) م : د وستمائة أسير » .

 $\Upsilon \Upsilon \Upsilon$ 

ذكر قط<sub>ل</sub> المسلمين الذين بعكا<br>رحمة الله عليهم

عظيم من الخيَّالة والرجَّالة والتركبلي '' .

(١) هده الفقرة كلها غير موجودة في ( م ) .

**YTY** 

ذكو انتقال العدو إلى طرف البحر من جانب الفرب (٢)

(١) م : د أوقوى پد ، . (٢) نص العنوان في ( م ) : « ذكر مسير العدو إلى عسقلان وانتقاله إلى طرف البحر من جانب العرب » وهو قد أدمج العنوان الأصلى فى العنوان الذى يليه هنا بمتن الأصل ، والمخطوطة التبى اعتمدناها فصلت بين العنوانين .

**TTE** 

(۱) م : ( الموافقة ) .<br>(۲) م : ( نازلناهم ) .

## المنزل الثانى :

– وأنا في خدمته – حتى أتى القيمون عصر ذلك النهار ، فنزل وقد ضرب له الدهليز ، وشقة دائرة حوله لا غير ، واستحضر الجماعة ، وأكلوا شيئاً ، واستشارهم فيما يفعل .

 $570$ 

فاتفق رأى الجماعة على أنهم يرحلون بكرة غد هذا ، وقد رتب حول الفرنج يزكا يبيتون حوله يرقبون أمره . ولما كان صباح الاثنين ثانى شعبان المذكور رحَّل السلطان – رحمة الله عليه – الثقل ، وأقام هو يترصد أخبار العدو ، فلم يصله منها شيء إلى أن علا النهار فسار في أثر الثقل حتى أتى قرية يقال لها الصباغين ، فجلس ساعة يترقب أخبار العدو ، فلم يصله خبر وكان <sup>(ا</sup> قد نزل على الدين سليمان بن جندر في منزلته بالأمس '' ، وخلف جورديك قريب العدو '' ، وبعث خلقاً عظيما '' باتوا قريب العدو ، فلم يصله خبر أصلا ، فسار حتى أتى الثقل ، وهو في منزلة يقال لها عيون الأساود . ولما بلغنا المنزل – رأى رحمة الله عليه – خيما فسأل عنها ، فقيل إنها خيم الملك العادل ، فعدل لينزل عنده ، وسرنا نحن ونزلنا في خيمنا ، فأقام عنده ساعة ، ثم أتى خيمته ،

(١) هذه العبارة ساقطة من ( م ) . (٢) م : د وتعقب خلق عظيم ، .

 $\mathcal{F} \mathcal{T} \mathcal{T}$ 

المنزل الثالث :

م : د ارشاده ، .

## المنزل الرابع :

## العصر ، فجلس ساعة ، وأخذ جزءاً من الراحة ، ثم عاد وركب وأمر الناس بالرحيل ، ورمى خيمته ، ورمى الناس خيامهم فى أواخر نهار الأربعاء <sup>(ا</sup> رابع شعبان سنة سبم `` .

 $Y \uparrow Y$ 

وكان الرحيل إلى رابية متأخرة عن تلك الرابية لكنها في المنزل أيضاً ، فنزل هناك الثقل ، وعاد هو من ركوبه – رحمه الله – بعيد المغرب ، وفي تلك المنزل أوتى باثنين من / الفرنج قد تخطفهم اليَزَك من العدو ، فأمر بضرب رقابهما ، ١٤٤ أ فقتلا وتكاثر الناس عليهما بالسيوف تشفياً ، ثم بات هناك ، وأصبح مقيما بالمنزلةِ لأنه لم يصبح عن العدو رحيل ، وأنفذ إلى الثقل حتى يعود إليه فى تلك الليلة مما طرأ على الناس من الضيق فى المأكل والقضيم ، وركب – رحمة الله عليه – في وقت عادته ، وساروا إلى جهة العدو ، وأشرف على قيسارية ، وعاد إلى الثقل قريب الظهر ، وقد وصله الخبر أن العدو لم يوحل بعدُ من المَلَاحة ، وأحضر عنده اثنان أيضاً قد أخذ من أطراف العدو ، فقُتلا أيضاً شر قتلة ، وكان

(١) هذه العبارة ساقطة من ( م ) .  $\cdot$  ( الضيقة ) . ( ( ( )

في حدة الغيظة <sup>(٢)</sup> لما جرى على أسرى عكا ثم أخذ جزءاً من الراحة ، وجلس بعد صلاة الظهر ، وحضرتُ عنده وقد أحضر بين يديه من العدو فارس مذكور قد أخذ ، وهيئته تخبر عن أنه متقدم فيهم ، فأحضر ترجمان ، وبحث منه عن أحوال القوم ، وسأله : « كيف يسوى الطعام عندكم ؟ » . فقال : « أول يوم رحلنا من عكا كان الإنسان يشبع بستة قراطيس ، ثم لم يزل السعر يغلو حتى صار يشبع بثماني قراطيس » . وسئل عن سبب تأخرهم في المنازل فقال : « لانتظار وصول المراكب بالرجال والميرة » . فسئل عن القتلى والجرحى فى يوم رحيلهم ، فقال : ﴿ كثيرٍ » . فسئل عن الخيل التي هلكت في ذلك اليوم فقال : ﴿ مقدار

 $\lambda$ ry

الم تحلقه مع ترقب في الأطراف ورفاهية ، فأمر أن يترك الأن ويوتس ، فصنفك ، وعاتبه على ما بدا منهم من الغدر بقتل الأسرى ، فاعترف بأنه قبيح ، وأنه لم يجر إلا برضا الملك وحده . ثم ركب السلطان – رحمة الله عليه – بعد صلاة العصر على عادته . هذا كله في يوم الخميس خامس شعبان . وبعد أن نزل السلطان – رحمه الله – أمر بقتل الفارس المذكور فقتل ، وأتى بعده باثنين فأمر بقتلهما ، فقتلا ، وبات في ذلك المنزل تلك الليلة ، وذكر له في السحر أن العدو قد تحرك نحو قيسارية ، وقارب أوائلهم البلد ، فرأى أن يتأخر من طريق العدو منزلا أخر . المنزل الحامس :

فرحل ، ورحل الناس إلى تل قريب من التل الذي كنا عليه ، فنزل الناس ، وضُربت الخيام ، ومضيى – رحمه الله – برتاد الأراضي الكائنة في طريق العدو ، لينظر أيها أصلح للمصاف ، ونزل قريب الظهر ، واستدعى أخاه الملك العادل ، وعلم الدين سليمان بن جندر ، وأخذ رأيهما فيما يصنع ، وأخذ جزءاً من ١٤٥ أ الراحة ، وأذن الظهر ، فصلى وركب للتشوف / على العدو ، وتنسم أخباره ، وأتاه اثنان من الفرنج قد نُهبا ، فأمر بقتلهما ، فقتلا ، ثم أتى باثنين آخرين ، فقتلا أيضا ، وذلك في يوم الجمعة سادس شعبان المذكور ، وجيء في أواخر النهار باثنين فقتلا أيضا ، وعاد من الركوب آخر النهار صلاة المغرب ، فصلى وجلس على عادته ، واستدعى أخاه الملك العادل · رحمه الله - وصرف الناس وخلا به إلى هَوِيٌّ '' من الليل ، ثم بات ، وأصبح ونادى الجاوش لعرض

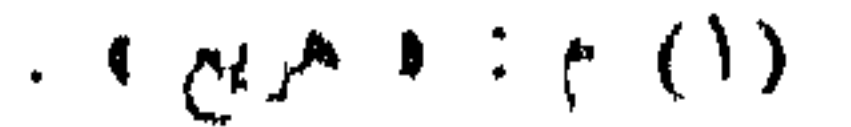

 $PYY$ 

رحمه الله – ور تب اتناس معه ، وسار وشرب في حديثه حتى ابي عسلاتر العدو ، فصف الأطلاب حوله وأمر بقتالهم ، وأخرج الجاليش ، فكان النشاب بينهم كالمطر ، وكان عسكر العدو المخذول قد ترتب ، فكانت الرجالة حوله كالسور وعليهم الكبورة <sup>(٢)</sup> الثخينة ، والزرديات السابغة المحكمة ، بحيث يقع فيهم النشاب ولا يتأثرون <sup>(٣)</sup> ، وهم يرمون بالزنبورك ، فيجرح خيول المسلمين وخيالتهم ورجالته ، ولقد شاهدتهم وينغرز فى ظهر الواحد منهم النشابة والعشرة ،

(١) هذان اللفظان ساقطان من ( م ) .

 $(1)$ م : و اللبود ، .

(٣) م : « ولا يتأخرون » .

YY.

ب: ﴿ المقاتل » .<br>(٢) م: ﴿ دَينِ ﴾ .

**TYY** 

(٢) هذه الجملة ساقطة من ( م ) .

(١) م : • شعباع اسمه إياز الطويل ، .

مماليك السلطان – رحمة الله عليه – وكان قد قتل فيهم ، وقتل خلقا عظيما من خيالتهم وشجعانهم ، وكانت قد استفاضت شجاعته بين العسكرين / بحيث إنه ١٤٧ أ جرت له وقعات كثيرة صدقت أخبار الأوائل ، وصار بحيث إذا عرفه الفرنج فى موضع تجافوا عنه . تقنطر به فرسُه ، فاستشهد فى ذلك اليوم ، <sup>(</sup>' ودُفن على تل مشرف على البركة " ، وحزن المسلمون عليه حزنا عظيما ، وقَتل عليه مملوك له ، ونزل السلطان بالثقل على البركة ، وهو موضع تجتمع فيه مياه كثيرة ، وأقام – رحمة الله عليه – فى تلك المنزلة إلى بعد صلاة العصس ، أطعم الناس

خبزاً ، واستراحوا ساعة ، ثم رحل بعد صلاة العصر ، وأتى نهر القصب ، فنزل عليه أيضا فكنا نشرب من أعلاه ، والعدو يشرب من أسفله ليس بيننا إلا مسافة يسيرة . وبلغ الشعير فى هذه المنزلة الربع بأربعة دراهم ، والخبز موجود كثيرا وسعره رطل بنصف درهم ، وأقام ينتظر رحيل الفرنج حتى يرحل فى مقابلتهم ،  $\int_{\mathbb{R}} \left| \int_{\mathbb{R}} f(x, y) \right| dx = \int_{\mathbb{R}} |f(x, y)|^2 dx$ 

**YVY** 

ذكر وقعة جرت

(۱) م : مشرفیں .

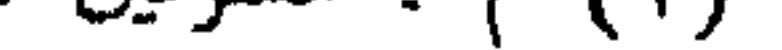

**YYY** 

وذلك أن العدو المخذول طلب من اليزك مَنْ يتحدث معه ، وكان مقدم اليزك علم الدين سليمان بن جندر ، فإنها كانت نوبته ، فلما مضى إليهم من يسمع كلامهم . كان كلامهم طلب الملك العادل حتى يتحدثوا معه ، فاستأذن ، ومضبى ، وبات تلك الليلة فى اليزك – أعنى ليلة الحميس – وتحدثوا معه ، وكان حاصل حديثهم : « إنا قد طال بيننا القتال ، وأنه قَتل من الجانبين الرجال الأبطال ، وإنا نحن جثنا فى نصرة فرنج الساحل ، فاصطلحوا أنتم وهم ، وكلَّ منا يرجع إلى مكانه ، . وكتب السلطان – رحمة الله عليه – إلى أخيه الملك العادل – رحمه الله – في صبيحة يوم الخميس الثاني عشر من شعبان من سنة سبع رقعة يقول له فيها : « إن قدرت أن تطاول الفرنج فى الحديث ، فلعلهم يقومون اليوم ، حتى يلحقنا التركمان ، فإنهم قد قربوا منا ، `` وفي ذلك اليوم اجتمع الملك العادل بالانكتار الملعون ، فكان الترجمان بينهما ابن الهنفرى '' .

ذكو مراسلة جرت في ذلك اليوم

أجمع هناك . ومن أخبار العدو فى ذلك اليوم أنه أقام / على نهر القصب فى ذلك ١٤٨ أ اليوم أيضا ، وأنه لحقه نجدة من عكا في ثماني بطس كبار ، ويَزَك الإسلام حوله يواصلون بالأخبار المتجددة لهم ، وجرى بين اليزك وبين حَشَّاشة العدو قتال ، وحجرح من الطائفتين .

(١) هذه العبارة ساقطة من ( م ) .

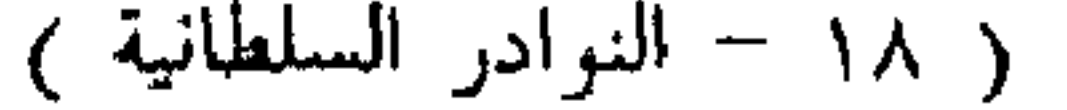

TYE<sup></sup>

متطلعا إلى أخبار العدو . فأحضر عنده اثنان من الفرنج قد تخطفهما اليزك . فأمر بضرب أعناقهما فقتلا ووصل من أخبر أن العدو لم يرحل اليوم من منزلته تلك . فنزل السلطان – رحمة الله عليه – فى تلك المنزلة أيضاً . واجتمع بأخيه الملك العادل – رحمه الله يتحدثان في هذا الأمر . وما يصنع من العدو المخذول . وبات تلك الليلة في تلك المنزلة .

 $\gamma \gamma o$ 

(١) ( م ) : د أرمون ، وهو خطأ واضح .

**TYT** 

(١) م : ﴿ فِى خَمِيعَتَهُ ﴾ .

السلو ، وظلل عليه بمنديل ، وسألناه أن يطعم شيئاً من الطعام ، فأحضر له شيء لطيف ، فتناول منه شيئاً يسيراً ، وبعث الناسُ خيولهم إلى السقى ، فإن الماء كان بعيداً منهم ، وجلس ينتظر الناس من العود / من السقى ، والجرحى يحضرون ٥٠ ب بين يديه ، وهو يتقدم بمداواتهم وحملهم ، وقُتل فى ذلك اليوم رجالة كثيرة ،  $\mathbf{A} = \mathbf{A} \mathbf{A} \mathbf{B} + \mathbf{A} \mathbf{B} \mathbf{A} \mathbf{B} + \mathbf{A} \mathbf{B} \mathbf{A} \mathbf{B} + \mathbf{A} \mathbf{B} \mathbf{A} \mathbf{B} + \mathbf{A} \mathbf{B} \mathbf{B} \mathbf{B} + \mathbf{A} \mathbf{B} \mathbf{B} \mathbf{B} + \mathbf{A} \mathbf{B} \mathbf{B} \mathbf{B} + \mathbf{A} \mathbf{B} \mathbf{B} \mathbf{B} + \mathbf{A} \mathbf{B} \mathbf{B} \$ 

**YYY** 

(١) م : و أمير كبير مملوك » .  $\cdot$  (٢) م : د ليفوش » .

**YYA** 

 $\cdot$  (1)  $\gamma$  : ( ( ) yet )

**YY9** 

(١) م : د رحل من يافا ، .

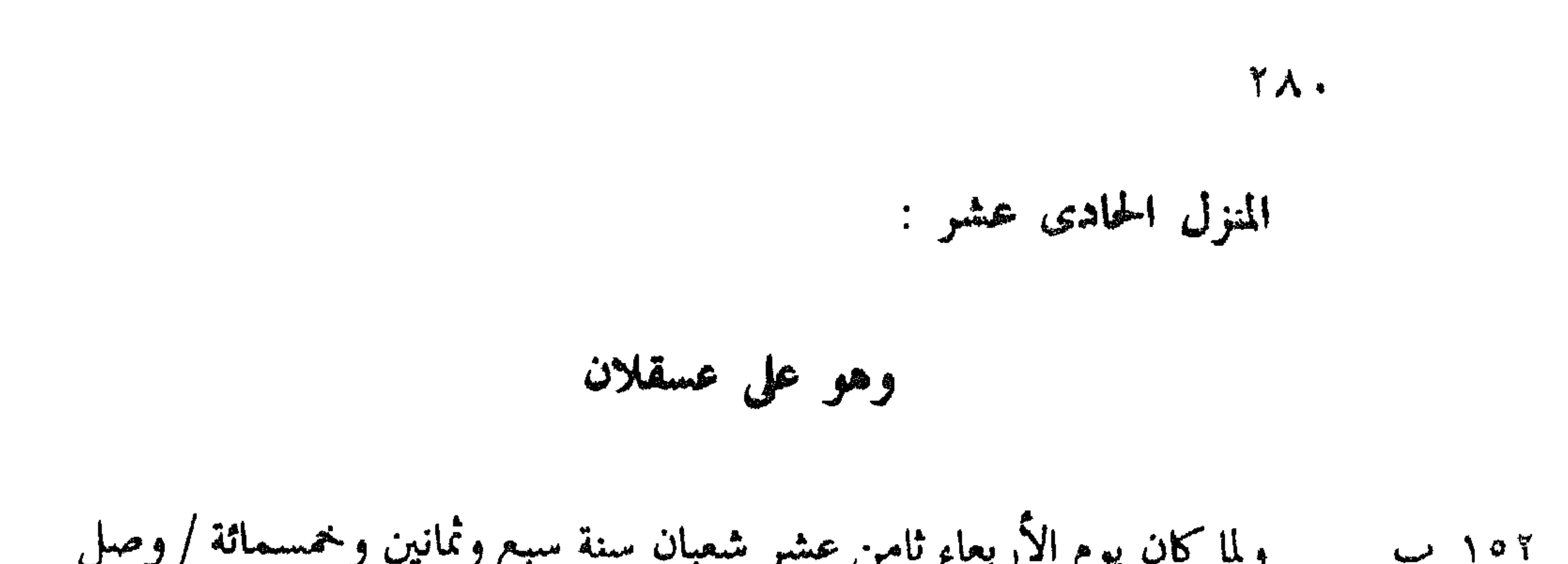

ذكر خراب عسقلان

 $\bullet$ 

**YAY** 

واله طلب جميع البلاد الساحلية ، فراحي السلطات لما رأى في نفوس الناس من الضجر والسآمة من القتال والمصابرة ، / وكثرة ١٥٣ب ما علاهم من الديون ، وكتب إليه يسمح له فى الحديث فى ذلك ، ففوَّض أمر ذلك إلى رأيه . وأصبح يوم الجمعة العشرين من شعبان على الإصرار من الخراب ، واستعمال الناس فيه ، وحثهم عليه ، وأباحهم الهُرى الذى كان ذخيرة فى البلد للعجز عن نقله ، وضيق الوقت ، والحوف من هجوم الفرنج ، وأمر بحريق البلد ، فأضرمت النار فى بيوته وآدره ، فاضطرمت النار فيه ، ورفض أهله بواقى أقمشتهم للعجز عن نقلها ، والأخبار تتواتر من جانب العدو بعمارة يافا . وكتب الملك

(١) هذه العبارة ساقطة من ( م ) .

(٢) م د يمشون ، .

**YAY** 

وعند ذلك وصل من جرديك كتاب يذكر فيه أن القوم تفسحوا وصاروا يخرجون من يافا ويغيرون على البلاد القريبة منها ، فلو تحرك السلطان فلعله ببلغ

 $(1)$  م  $(1)$ السور ».

**YAY** 

تعلق پر هم مستقید ماسا معاشی افتخاری بویه ، زخمه الله .

ذکر نزوله بینی (۱)

ورحل تلك الليلة وهي ليلة الثلاثاء ثاني رمضان من سنة سبع وثمانين وخمسمائة وكان رحيله نصف الليل خشية على مزاجه من الحر ، وصلينا الصبح ، ورحلنا ، ووصل هو – رحمة الله عليه – نينتي ضاحى نهار الثلاثاء ، وبدأ فنزل فى خيمة أخيه الملك العادل ، واستعلم منه أخبارهم ساعةً . ثم ركب ونزل فى خيمته ، وبات تلك الليلة في تلك المنزلة .

ذكر رحيله إلى الرملة

(١) هذا العنوان غير موجود في ( م ) ، وإنما مكانه هناك العنوان التالي بالمتن هنا . وقال ياقوت : لَيْسَى بِالضَمَّ ثُمَّ السَّكون ونون وألف : بليد قرب الرملة . ١٠٠٧/٤ مط ليبزج .

TAE
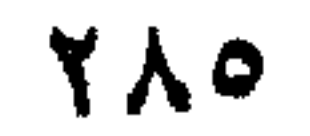

 $\sim$   $-$ 

## ذكر عوده إلى العسكر (١) ر حمد الله

ولما كان يوم الثلاثاء تاسع رمضان سنة سبع وثمانين وخمسمائة وصل – . حمه الله - 11. العسكر ولقيه الناس مستبشرين بقده مهر، ولقيه إن قليع أرسلان ،

## $\mathbf{r}$

ذكو رحيل السلطان من الرملة

 $(1)$  as  $43$ ولما كان يوم السبت الثالث عشر من رمضان سنة سبع وثمانين وخمسمائة رأى السلطان — رحمة الله عليه — أن يتأخر بالعسكر إلى الجبل ، ليتمكن الناس من إنفاذ دوابهم إلى العلوفة ، فإنا كنا على الرملة قريبين من العدو ، وما يمكن ٦٥٦ ب التفريط في / للدواب خشية المهاجمة ، فرحل – رحمة الله عليه – ونزل على تل متصل بجبل النطرون بالثقل الكبير وجميع العسكر ماعدا اليزك على العادة ، وذلك بعد خراب الرملة ولَدّ ، ولما نزل هناك في ذلك اليوم دار حول النطرون ، وأمر بتخريبها ، وكانت قلعة منيعة حصينة من القلاع المذكورة ، فشرع في خرابه ، وترددت الرسل بين الملك العادل والانكتار يذكرون عنه أنه قد سلم

فكان مما أخير به الملك العادل أن ملك الافرنسيس مات ، وكان موته

**YAY** 

ولما كان يوم الجممة التاسع عشر من رمضان سنة سبع وثمانين وخمسمائة اقتضبه الحال تفقد أحوال القدس والنظر في عمائره ، وكان الملك العادل قد عاد

(١) هذا الجزء من العنوان غير موجود في ( م ) .

 $\sim$ 

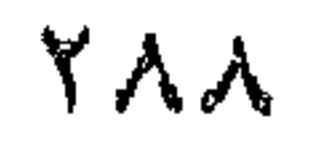

 $(1 - \frac{1}{2})$ and the company of the company of the company of the company of the company of the company of the company of the

(١) هذا العنوان غير موجود في ( م ) .

، ( ۲ ) م : ( ( تب ) .

فنحروا ، فصار من أصابه ذلك سكت واختار الأسر على القتل ، وداموا على ذلك مدة طويلة إلى انتظام الصلح . وفي تاريخ ذلك اليوم وصل من اليزك المرتب / على عكا في موضع يقال له الزيب خبر أسارى مع رسول من اليزك أخبر أنهم ١٥٨ أ خرجوا من عكا وتفسحوا ، وأن اليزك حمل عليهم فأسر منهم أحداً وعشرين نفسا وأن الأساوي أخدوهم يصبحة عود الانكتار إلى عكا ، وأنه مريض بها ،

## **YA9**

ذكر خبر وصول الأسارى المذكورين (')

ذكر وفاة حسام الدين بن لاجين (')

(١) العنوان غير موجود في ( م ) .

 $\ddot{\bullet}$ 

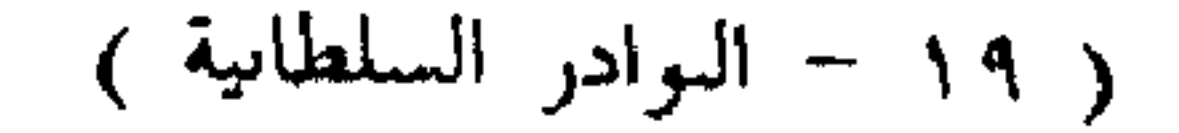

79.

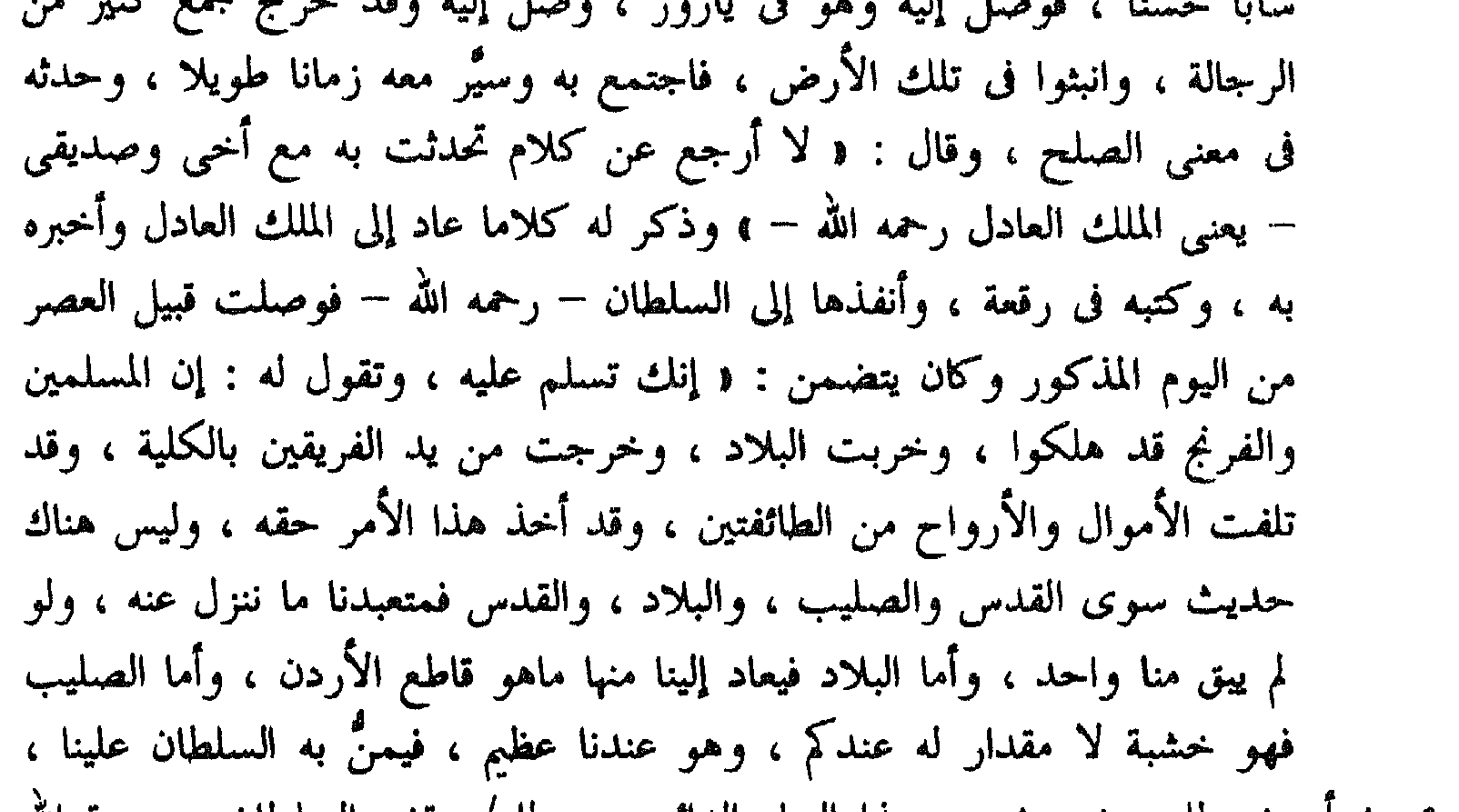

١٥٩ ا ونصطلح ونستريح من هذا العناء الدامم » . ولما / وقف السلطان – رحمة الله عليه – على هْذه الرسالة استدعى أرباب المشورة من دولته ، واستشارهم في جواب ذلك ، والذى رأه السلطان – رحمه الله – فى جواب ذلك أن قال : د القدس لنا کما هو لکم ، وهو عندنا أعظم مما هو عندکم ، فإنه مسری نبینا ومجتمع الملائكة ، فلا يتصور أن ننزل عنه ولا نقدر على التلفظ بذلك بين المسلمين ، وأما البلاد فهي أيضا لنا في الأصل ، واستيلاؤكم كان طارئا عليها ، لضعف مَنْ كان بها من المسلمين في ذلك الوقت ، وما أقدركم الله على عمارة حجر منها مادام الحرب قائما ، وما فى أيدينا نحن منها ناكل بحمد الله مغله وننتفع به ، وأما الصليب فهلاكه عندنا قربة عظيمة ، ولا يجوز لنا أن نفرط فيها إلا لمصلحة راجعة إلى الإسلام هي أوفي منها » . وسار هذا الجواب إليه مع الواصل

ولما كان أواخر نهار الجمعة سادس عشرى من رمضان المذكور وصل  $\mathcal{L} = \mathcal{L}$ 

 $Y$ 9)

شيرکوه .

(١) هذا اللفظ غير موجود في ( م ) .

$$
A \in \mathcal{A}
$$

$$
\mathbf{a} = \mathbf{b} \mathbf{c}
$$

**797** 

/ وذلك أنه لما كان يوم الاثنين التاسع والعشرون من شهر رمضان  $\overline{1}$   $\overline{1}$   $\overline{1}$   $\overline{1}$ استدعاني الملك العادل في صبيحته ، وأحضر جماعة من الأمراء : عَلَم الدين سليمان ، وسابق الدين ، وعز الدين بن المقدم ، وحسام الدين بشارة ، وشرح لنا ماعاد به رسوله من الانكتار المخذول من الرسالة والكلام ، وذلك أنه ذكر أنه <sup>(</sup>' قد استقرت القاعدة على أن <sup>١)</sup> يتزوج الملك العادل بأخت الانكتار – وكان قد استصحبها معه من صقلية – فإنها كانت زوجة صاحبها وكان قد مات ، فأخذها أخوها لما اجتاز بصقلية ، فاستقرت القاعدة على أن يزوجها من الملك العادل ، وأن مستقر ملكهما يكون بالقدس الشريف وأن أخاها يعطيها بلاد الساحل التبي في يده من عكا إلى يافا وعسقلان وغير ذلك ويجعلها ملكة الساحل ، وأن السلطان – قدس الله روحه – يعطي الملك العادل جميع ما في يده من بلاد الساحل ويجعله ملك الساحل ويكون ذلك مضافا إلى مافى يده من البلاد والإقطاع وأنه يسلم إليه صليب الصلبوت ، وتكون القرايا للداوية والاسبتارية ، والحصون لهما ، وأسرانا يفك أسرهم ، وكذلك أساراهم ، وأن الصلح يستقر على هذه القاعدة ويرحل ملك الانكتار طالبا بلاده فى البحر ١٦٠ ب وينفصل الأمر . / هكذا ذكر رسول الملك العادل له عن الملك ، ولما عرف ذلك الملك العادل بنى عليه أنه استحضرنا عنده ، وحملنا هذه الرسالة إلى السلطان – قَدَّس الله روحه – ، وجعلنبي المتكلم فيها والجماعة يسمعون ، ويعرض عليه هذا الحديث فإن استصوبه ورأه مصلحة له وللمسلمين شهدنا عليه بالإذن في

(١) م : ( أنه أراد أن يتزوج الملك العادل .. الخ ، .

ذلك والرضى به ، وإن أباه شهدنا عليه أن الحال في الصلح قد انتهى إلى هذه الغاية ، وأنه هو الذى رأى إبطاله ، فلما مثلنا بالخدمة السلطانية عرضت عليه الحديث ، وتلوت عليه الرسالة بمحضر من الجماعة المذكورين ، فبادر إلى الرضا بهذه القاعدة ، معتقدا أن الملك الانكتار لايوافق على ذلك أصلا ، وأن هذا منه

**YAY** 

(۱) م : د وهو يقول ىعم ويفرح ويشهد على نفسه به ، .

ولما كان يوم السبت خامس شوال فيه وصل الخبر أن الأصطول الإسلامى استولى على مراكب الفرنج ، وفيها مركب يعرف بالمسطَّح ، قيل : إنه كان فيه 

يسمى المسطح وكان عظيما عندهم (١)

ذكر أخلد مركب مشهور للفرنج

 $YQ$ 

(١) هذا العنوان غير موجود في ( م ) .

790

ذكر وفاة الملك المظفر

(١) م : د وانتهاء » .

ولما كان يوم الجمعة حادى عشر شوال ركب السلطان – قدَّس الله روحه – إلى جهة العدو ، فأشرف عليهم ثم عاد . وأمرنى بالإشارة إلى أخيه الملك العادل بأن يحضر معه علم الدين سليمان بن جندر ، وسابق الدين بن الداية ، وعز الدين بن المقدم ، فلما مثل الجماعة بخدمته أمر خادما أن أخلى المكان عن سوى الحاضرين ، وكُنت فى جملتهم وأمره بإبعاد الناس عن الخيمة ، ثم أخرج

رحمة الله عليه

 $\uparrow \uparrow \uparrow \uparrow$ 

 $\mathbf{F}$ 

ذکر کتاب وصل من بغداد

(۱) م : د وانتهاء » .<br>(۲) م : د فی معونته » .

Y9Y

کی سے لائیہ ویکس سے ق سیکٹ 工厂 二苯 أصحابه ، وقبض عليه ، فأنفذ الدبوان العزيز ذلك في معناه ، لاستيلاء مظفر الدين على بلاده ، ولعله يشفع إلى الديوان ، فاقتضت عاطفته ذلك في حقه . وأما الفصل الثالث : فكان يتضمن التقدم بإحضار القاضي الفاضل إلى الديوان العزيز رسولا ليقرر معه قواعد ، وتكشف (') إليه أسباب . هذا كان مضمون الكتاب . وأما الجواب عنه فإن السلطان – قدَّس الله روحه – أجاب : عن الفصل الأول : • بأنا لم نأمره بشيء من ذلك ، وإنما عبر ليجمع العساكر ويعود إلى الجهاد ، فاتفق أسباب اقتضت ذلك ، وقد أمرناه بالعود عنه ، . وأما الفصل الثاني فأجاب عنه : بأن عرَّفهم حال ابن قفجاق وما تصدى له من الفساد في الأرض ، وأنه قد تقدم إلى مظفر الدين حتى يحضره معه إلى الشام ، فيقطعه فيه ، ويكون ملا: ما للحماد . وأما الفصا الثالث : فإنه اعتذر عن القاضي / ١٦٣ ب

 $\cdots$  (1)  $\cdots$  (  $\cdots$  (1)

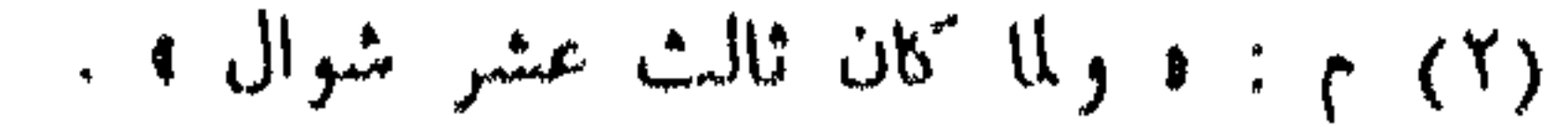

أخبر بوصول صاحب صيدا من جانب المركيس صاحب صور ، وكان قد جرى بيننا وبينهم أحاديث مترددة ، حاصلها أنهم ينقطعون عن الفرنج ونصرتهم ، ويصيرون معنا عليهم بناء على فتنه كانت جرت للمركيس مع الملوك بسبب امرأة تزوجها كانت زوجة لأخمى الملك جفرى ، وفسخ نكاحها بأمر اقتضاه دينهم ، واضطربت آراؤهم فيه ، فخاف المركيس على نفسه ، فأخذ زوجته وهرب من

X 9 7

ذكو واقعة الكمين التى استشهد فيها إياز المهرانى قذس الله روحه

(١) م : ﴿ تَضْرَبْ الْعَرْبْ وَتَضْرَبْ الْعَرْبْ عَلَيْهِمْ فَضْرَبُوا عَلَيْهِمْ ﴾ . (۲) كذا في الأصل ، و ( م ) : ( العرب » .

(1) 1 : 1 
$$
1 = 1
$$
 and 14.1 (7) 1 : 1.1111......  
\n(7) 1 : 1.1111......  
\n(8) 1:1111......  
\n(9) 26.111......  
\n(10) 26.111......  
\n(11) 26.11......  
\n(10) 26.11......  
\n(11) 26.11......  
\n(10) 26.11......  
\n(11) 26.11......  
\n(12) 26.11......  
\n(10) 26.11......  
\n(11) 26.11......  
\n(12) 26.11......  
\n(13) 26.11......  
\n(10) 26.11......  
\n(11) 26.11......  
\n(12) 26.11......  
\n(13) 26.11......  
\n(10) 26.11......  
\n(11) 26.11......  
\n(12) 26.11......  
\n(13) 26.11......  
\n(15) 26.11......  
\n(16) 26.11......  
\n(17) 26.11......  
\n(19) 26.11......  
\n(10) 26.11......  
\n(11) 26.11......  
\n(12) 26.11......  
\n(13) 26.11......  
\n(15) 26.11......  
\n(16) 26.11......  
\n(17) 26.11......  
\n(19) 26.11......  
\n(19) 26.11......  
\n(10) 26.11......  
\n(11) 26.11......  
\n(12) 26.11......  
\n(13) 26.11......  
\n(15) 26.11......  
\n(17) 26.11......  
\n(19) 26.11......  
\n(19) 26.11......  
\n(19) 26.11......  
\n(19) 26.11......

واستهاعهما

ذكو ما جرى للملك العادل والانكتار

الشهيد . وفي بقية اليوم المذكور وصل رسول الانكتار إلى الملك العادل يعتبه على الكمين ويطلب الاجتماع به ، '' فاستأذن ، فأذن له ، فسار إليه '' .

Y.

ولما كان يوم الجمعة ثامن عشر شوال من السنة المذكورة سار الملك العادل ٦٦٥ أ / إلى اليَزَك ، وضُرَّبت له فيه نَوْبَتِّية (٢) عظيمة ، وسار معه من الأطعمة والتجملات والتحف ما جرت العادة أن يُحمل من الملك إلى ملك ، وهو إذا تجمَّل في ذلك لا يُغلب . وسار الانكتار إلى خيمته ، وحضر عنده على ما قيل ، واحترمه احتراما عظيما ، ووصل مع الانكتار شيء من طعامهم الذى يختصون به ، فأتحف به الملك العادل على وجه المطايبة ، فتناول منه الملك العادل ، وتناول هو وأصبحابه الواصلون معه من طعام الملك العادل ، وقدَّم إليه ماكان حمل إليه ، وتحادثا معظم ذلك النهار ، وتفاصلا عن توادٍ ومطايبة ، ومحبة أكيدة .

 $Y \cdot 1$ 

فبينه

ذكر وصول رسول الانكتار

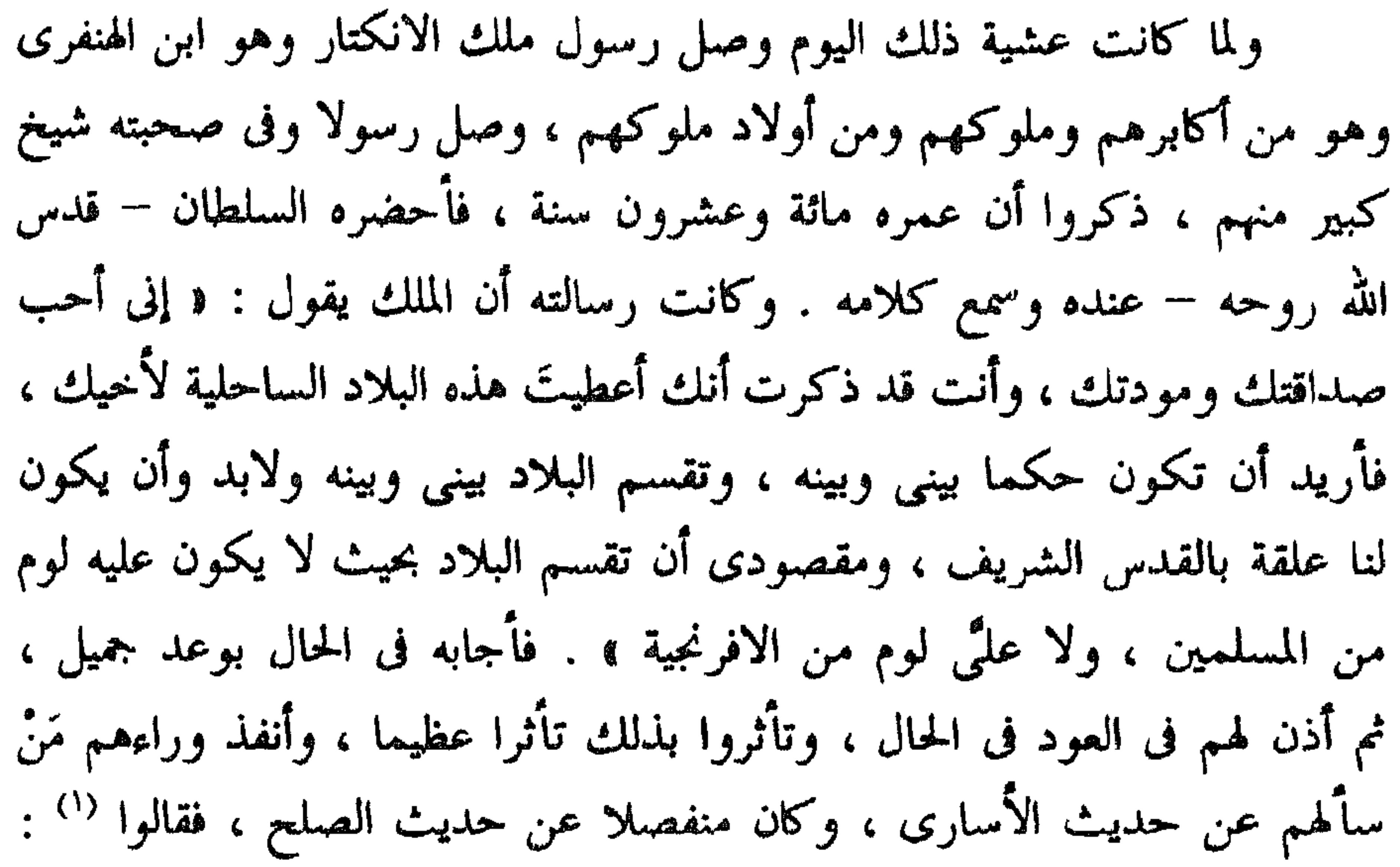

(۱) م : <mark>د فقال ، .</mark><br>(۲) مابیں الحاصرتین ریادۃ عن ( م ) .

 $Y \cdot Y'$ 

مامونة الغائلة . وانفض الناس وبقى الحديث مترددا في الصلح والرسل تتواصل / فى تقرير قواعد الصلح ، وأصل القاعدة : أن الملك قد بذل أخته للملك العادل ١٦٧ أ بطريق التزويج وأن تكون البلاد الساحلية الإسلامية والفرنجية لهما . فأما الفرنجية فلها من جانب أخيها والإسلامية للملك العادل من جانب السلطان . وكان آخر الرسائل من الملك في المعنى أن قال : « إن معاشر دين النصرانية أنكروا عليَّى

> (١) م : د بين الانكتار والمركيس ، . (٢) م : د ولما كان حادى عشر شوال ، . م: « القرى ».  $\cdot$  (٤) م : د قسوس » . (٥) م : و أحد الحالين ، .

وضع أختي قمت مسلم بدون مشورة الابا ، وهو كبير دين النصرانية ومقلمه ،  
وها أنا أسّير إلىه رسولا يعود في ئلاثة <sup>(1)</sup> أشهر ، فإن أون فها وسمق، والا  
زوجتك ابنةً أختي <sup>(7)</sup> ، وما أحتاج في إذنه في ذلك ۱ . هذا كله وسوق الحرب قا  
الأحيات ، ويشرف على الفر
$$
غ<sup>7</sup> وقتال السلمين لم ۳ ، وهم كلما رأوه  
تمركوا لطلب المصلع خوفا من أن ينضاف المركيس إلى السلمين ، وعند ذلك قمركوس شوكتُهم، و مل يزل ا~~*ا~~ل كذلك إلى يرم اجمعة خامس عشر شوال من تنكسر شوكلهم ، و مل يزل ا<sup>ل</sup>وال كذلك إلى يرم اجمعة خامس عشر شوال من
$$

 $\mathcal{V} \rightarrow \xi$ 

الملوك ، وأما الأبكار فيزوجها أهلها '' وكان الجواب عن ذلك أنه إن كان عقد فيكون على هذه ، لأنه سبق الحديث فيها ، ونحن لا نرجع عما قلناه ، وإن لم يتهيأ فلا حاجة بنا إلى غير ذلك `` وانفصل الحالى على ذلك ، وسار الرسل إلى خيم الملك العادل ليتجهز رسول السلطان – قدس الله روحه – ويلحقهم ، ثم وصل بعد ذلك من اليزك من أخبر أن الفرنج قد انتشر منهم راجل كثير ، وخرجوا

 $\mathbf{r} \cdot \mathbf{0}$ 

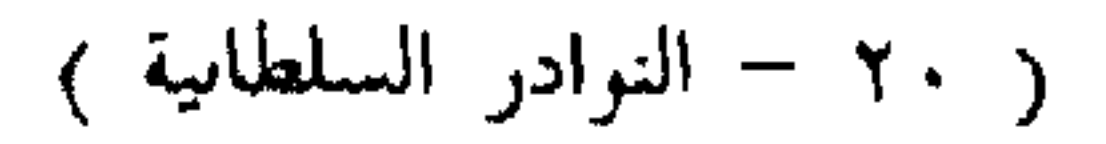

بك إلا أن أرى ما يقارب فصل الحال » . وقرر مع الملك العادل أنه إن رأى ما يمكن فصل الحال عليه فَصَلَه ، وإلا طاوله وماطله إلى أن تصل العساكر من الأطراف ، فالتمس الملك العادل تذكرة تتضمن نهى ما ينفصل الحال عليه ، فكتب معه تذكرة ذكر فيها المناصفات ، وذكر فيها من أمر بيروت أنه إن أصرَّ ١٦٨ ب على طلبها `` اشترط خرابها / ولا تُعَمَّر ، وكذلك القابون ، وإن التمسوا عمارة

 $r \cdot 7$ 

أبي بكر رسولا من الانكتار يقول : « إنا قد وافقنا على مقاسمة البلاد ، وأن كل من في يده شيء فهو له ، فإن كان مافي أيدينا زائداً أخذتم في مقابلته ما يقابل الزيادة مما يخصنا ، وإن كان مافى أيديكم أكثر فعلنا كذلك ، ويكون القدس لنا ، ولكم فيه الصخرة ، .

هذا كان مضمون الكتاب فأوقف السلطان عليه الأمراء ، فاستصوب ذلك الأمير أبو الهيجاء : ورأَوْا أن مَنْ قال هذا المقال ''' يوافق على ما مضي عليه الملك العادل ، وهو مصلحة . وسار الجواب إلى الملك العادل بذلك . ولما كان

> (١) هذه العبارة ساقطة من ( م ) . (٢) م : ﴿ وَرَأُوا مَن حَالَ هَذَا المُقَالُ أَنْ يُوافَقَ عَلَيْهِ المَلْكِ العَادَلِ » .

يوم الثلاثاء الخامس عشر من ربيع الأول '' وصل الحاجب أبو بكر صاحب الملك العادل يخبر أن الانكتار الملصون سار إلى يافا من عكا ، وأن الملك العادل ما رأى أن يجتمع / به إلا عن قاعدة منفصلة ، وأنه جرى بين هذا الحاجب ١٦٩ أ وبين الانكتار مفاوضات كثيرة ، حاصلها أنه نزل على أن تكون الصخرة لنا . والقلعة لنا ، والباقي مناصفة ، وأن لا يكون في البلد منسر مقدم مذكر. ي مأن

 $Y \cdot Y$ 

ذكر غارة الفرنج

(۱) م : د ولما كان حادى عشر ربيع الأول » . (٢) هذا العنوان غير موجود في ( م ) . (٣) هذا العنوان غير موجود في ( م ) . (٤) هذا اللفظ غير موجود في ( م ) .

وفى بقية ذلك اليوم وصل مَنْ أخبر أن الفرنج أغاروا على حلة عرب قريب الداروم ، وأنهم أخذوا منهم جماعة ، وأخذوا منهم زهاء ألف رأس غنم ومواشى <sup>(٤)</sup> ، فعظم ذلك على السلطان وشقّ عليه ، وسيَّر جماعة فلم يلحقوهم .

خلمطم الله تعالى (٣)

 $\uparrow\uparrow\star\uparrow$ 

ذكو خروج سيف الدين بن المشطوب من الأسر

(١) هذا العنوان غير موجود في ( م ) .

 $T - 9$ 

ذكر عود رسول صور

(١) م : و كيف يكون هذا الأمر من أهله » .

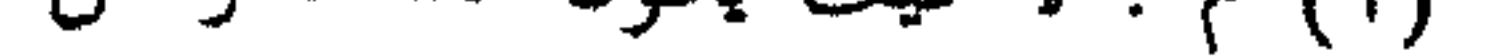

بطل الحديث في الصلح مع المركيس بالكلية ، فرأى السلطان – قدس الله روحه – الصلح مع المركيس مصلحة ، لاشتغال قلبه من جانب الشرق ، وخاف أن يتصل ابن تقى الدين ببكتمر ، فيحدث من ذلك ما يشغل الخاطر عن الجهاد ، ١٧٠ ب فأجاب إلى ما / يلتمس المركيس ، وكتب مع صاحبه مواصفة على نعت ماتقدم ،  $\mathbf{a}$   $\mathbf{b}$   $\mathbf{a}$   $\mathbf{c}$   $\mathbf{d}$   $\mathbf{c}$   $\mathbf{d}$   $\mathbf{c}$   $\mathbf{d}$   $\mathbf{d}$   $\mathbf{d}$   $\mathbf{d}$   $\mathbf{d}$   $\mathbf{d}$   $\mathbf{d}$   $\mathbf{d}$   $\mathbf{d}$   $\mathbf{d}$   $\mathbf{d}$   $\mathbf{d}$   $\mathbf{d}$   $\mathbf{d}$   $\mathbf{d}$   $\mathbf{d}$   $\mathbf{$ 

 $\mathbf{r}$ .

ذكو قتل المركيس الملصون

ولما كان سادس عشر ربيع الآخر سنة ثمان وثمانين وصل من العدل الرسول المنفذ إلى المركيس كتاب يذكر فيه أنه قُتل ، وعثجل الله بروحه إلى النار ، وكان صورة قتله أنه تغذى ''' يوم الثلاثاء ثالث عشرة عند الأسقف ، ثم خرج فقفز عليه اثنان من أصحابه بالسكاكين ، وكان خفيفاً من الرجال ، فما زالا يضربان فيه حتى عجَّل الله بروحه إلى النار ، ومُسك الشخصان ، فسئلا عن هذا الأمر ، ومن وضعهما عليه ، فقالا : « إن الانكتار وضعنا <sup>(٣)</sup> عليه » وقام بالأمر اثنان

 $T11$ 

ىپ

**Notes, november 1974 policies for 9 minutes 18-65.** 

$$
A = \mathbf{1} \mathbf{1} \
$$

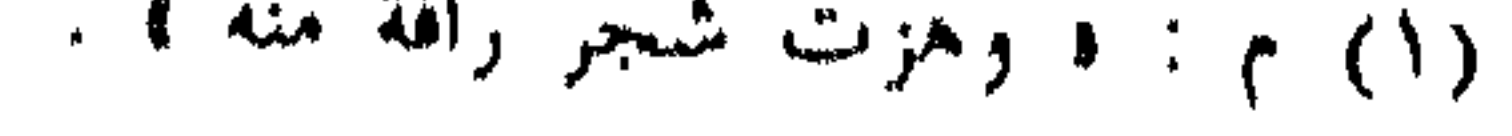

 $Y \setminus Y$ 

 $(1)$  م : و الجميزة ، .

**٣١٣** 

ولما استولى الفرنج على الداروم ، وساروا بعد أن قرروا أمره ، ووضعوا فيه من اختاروه له ، حتى نزلوا على منزلة يقال لها الحسى ، وهو قريب من جبل الخليل عليه السلام ، وذلك فى رابع عشر جمادى الأولى ، فأقاموا عليه ، ثم تأهبوا لقصد حصن يقال له مجدل يابا ، فأتوه جريدة ، وخلفوا خيامهم ف منزلتهم ، وكان بها عسكر ، إسلامي فلقيهم وجرى بينهم قتال عظيم ، وقتل من العدو كند مذكور فيما بينهم ، واستشهد من المسلمين فارس واحد ، وكان سبب قتله أنه وقع رمحه ، فنزل ليأخذه فمنعه فرسه الركوب ، فبادروه وقتلوه ، وعادوا إلى خيامهم فى بقية اليوم خائبين ولله الحمد .

ذكر قصدهم لمجدل يابا

ولما كان سادس عشر جمادى وصل كتاب من حسام الدين بشارة يذكر ٠٠٨ أ فيه أنه تخلَّف (\*) / في صور مائة راكب ، وانضم اليهم من عكا مقدار خمسين 

ذکر وقعة جرت فی صور

 $Y \setminus \xi$ 

(٢) م : د والات جميلة ، .

**T** \ 0

عشرى جمادى الأولى . وكان قد سار من عرب الإسلام جماعة للغارة على يافا ، فوصلوا عائدين من غير علم بحركة العدو ، فنزلوا فى بعض الطريق يقتسمون ، فوقعت عليهم عساكر العدو ، وأخذوهم ، وهرب منهم ستة نفر ، فوصلوا إلى السلطان ، وأخبروه الخبر ، ووصلت الجواسيس وأصحاب الأخبار من جانب العدو ، يخبرون أنه يقيم بالنطرون لنقل الأزواد والآلات التي تدعو الحاجة إليها فى الحرب ، فإذا حصل عندهم ما يحتاجون إليه قصدوا القدس الشريف . وفى يوم الأربعاء وصل منهم رسول صحبة غلام كان للمشطوب عندهم ، تمدث في معنى قراقوش ، ويتحدثون في معنى الصلح .

ويستدعى الأمراء جريدة إلى عنده ، ليعقدوا رأيًا فيما يقع العمل بمقتضاه ، فوصل

ورحل العدو من تل الصافية إلى جانب النطرون ، فنزل شماليه ، وذلك فى سادس

(•) الفقرات المذكورة بين النجمتين سبق أن ذكرت خطأ في المخطوطة في ورقة ملحقة بين ص ١٠٨ أ و ١٠٨ ب ، وقد حذفت من هناك وأنبتت هنا ليتسق النص . (١) هذه الجملة ساقطة من ( م ) .

فرحلوا من النطرون يوم الأربعاء سابع عشرين من ربيع الأول <sup>(١)</sup> ونزلوا  $\mathbf{r} = \mathbf{r} \cdot \mathbf{r}$ 

وهو موضع وطاة بين جبال ، بينه وبين القدس مرحلة

ذکو نزولهم فی بیت نوبة

 $\Gamma \setminus \mathcal{I}$ 

 $\cdot$  (۱) م : د جمادی الأولی ، .

(٢) هذا العنوان غير موجود في ( م ) .

ذكر وقعة أخرى (١) ولما علم المسلمون كون القوافل لا تنقطع خرج جماعة وأخذوا معهم عربا / كثيرة ، وكمنوا كميناً ، واجتازت القافلة ومعها جمع كثير ، فخرجت العرب ١٧٤ أ على القافلة ، فتبعتهم الخيالة ، فإندرجوا بين أيدسم منيزمين نجو المسلمين ،

 $T'$ 

والعدو يترقب اخبارهم ، ويتوصل إليهم بالعرب المفسودين . ولما تحقق العدو خبر القفل <sup>(٢</sup> أمر عسكره بالانحياز إلى سفح الجبل ، وركب فى ألف راكب مرافقين ألف راجل '' ، وأمر العسكر بالاحتياط والتحفظ ، وسار حتى أتى تل الصافية فبات ، ثم سار حتى أتى تل الصافية ثم علَّف على خيله فيه ، وسار حتى أتى ماء يقال له <sup>(٣)</sup> الحَسْمي ، واتصل خبر نهضة العدو فأنفذ وأخبر القافلة ، وكان المندوب لذلك أمير آخر أسلم ، والطنبا العادلى وجماعة من الفرسان المذكورين ، وأمرهم أن يبعدوا بالثقل فى البرية ، ويبعدوهم / عن العدو مهما ١٧٤ ب

> (١) هذا العنوان غير موجود في ( م ) . (٢) هذه الجملة ساقطة من ( م ) .  $\cdot$  (۳) م : د يقابل ، .

أمكن ، فاتفق أن العسكر وصل الحسى قبل وصول العدو إليه فلو يقيموا عليها ، وساروا حتى اتصلوا بالقفل والعسكر المصرى ، فأتوا بالقفل على ذلك الطريق ، ثقةً منهم بأنهم لم يجدوا في الطريق ذاعراً ، ولا أحسوا فيه بمخوف ، فرغبوا في قرب الطريق ، وسلكوا بالناس على هذا الطريق ، فوصل الناس إلى ماء يقال له الخويلفة ، وتفرَّق الناس لأجل الماء ، فأخبرت العرب العدو بذلك وهو نازل برأس الحسى ، فقام من وقته وسرى حتى أتاهم قبيل الصبح ، وكان مقدِّم العسكر المصرى فلك الدين أخو الملك العادل لأمه ، فأشار أسلم بالمسير ليلا ، قطعا للطريق واستظهارا بالصعود إلى الجبل ، فخاف فلك الدين أنه إن رحل فى الليل جرى في الليل أمرٌ على القافلة لتبددها ، فنادى في الناس ألا يرحلوا إلى الصباح . وأما الانكتار الملعون ، فإنه بلغنا أنه لما بلغه الحبر لم يصدق به ، فركب مع العرب بجميع يسير ، وسار حتى أتى القفل وطاف حوله فى صورة عربى ، ورآهم ساكنين قد غشيهم النعاس ، فعاد واستركب عسكره وكانت الكبسة قريبة الصباح ، فبغت الناس ، ودفع بخيله ورجله ، فكان الشجاع الأيد القوى الذى ركب فرسه ونجا بنفسه ، وانهزم الناس إلى جهة القفل ، والعدو يتلوهم ، فلما ١٧٥ أ رأوا القفل أعرضوا / عن قتال العسكر ، وطلبوا القفل ، فانقسم القفل ثلاثة

**TIA** 

(١) هذه الجملة ساقطة من ( م ) .

 $PY$ 

ولقد كان حكي من كان اسيرا معهم أن في تلك الليلة وقع فيهم الصوت ان العسكر السلطاني قد قصدهم ، فتركوا الغنيمة / وانهزموا وبعدوا عنها زمانا ، ١٧٥ ب فلما انكشف لهم أن العسكر لم يلحقهم ، عادوا إلى الرحل ، وهرب فى تلك الفيبة جمع من الأسارى المسلمين ، وكان الحاكي منهم فسألته : « بكم حزرتم الجمال والحيل ؟ » . فأخبر أن الجمال كانت تناهز ثلاثة آلاف جمل ، والأسارى خمسمائة ، وازنها <sup>(١)</sup> عِدَّة الخيل ، أخبر بذلك جماعة ، وكانت هذه الوقعة صبيحة الثلاثاء حادي عشر جمادى الآخرة سنة ثمان وثمانين . ووصل [ الخبل ] إلى السلطان – قدس الله روحه – في عشية ذلك اليوم بعد عشاء الآخرة وكنت جالسا في خدمته ، ووصل بالخبر شاب من الأصطبلية ، فما مرَّ بالسلطان خبر أنكبي منه في قلبه ولا أكثر تشويشا منه لباطنه ، وأخذتُ في تسكينه وتسليته وهو لا يكاد يقبل التسلية . وكان أصل القضية أن أمير آثخر أسلم أشار عليهم أنهم يصعدون الجبل وينزلون ، فلم يفعلوا ، فصعد هو الجبل وأصحابه ، فلما وقعت الكبسة كان هو على الجبل لم يصل إليه أحد من العدو ، ولم يشعروا به ، ولما انهزم المسلمون تبعهم خيالة الفرنج ، وأقام الرجّالة منهم يستولون على ما تخلَّف من المسلمين من الأقمشة ، فلما تحقق أمير آثمو أن الخيالة قد بعدت عن الرجال نزل إليهم بمن معه من الخيل ، وكبسوهم من حيث لم يشعروا ، وقتلوا منهم جماعة ، وغنموا منهم دوابا من جملتها بغل كان تحت هذا القاصد ، ثم سار / العدو يطلب خيامهم ، وكان وصولهم إلى مخيمهم فى سادس عشر جمادى ١٧٦ أ الآخر . وكان يوما عندهم أظهر فيه من السرور وأسبابه ما لا يمكن وصفه ،

(١) م : د وتقرب من ذلك ، .

TY.

عمد إلى الأسوار فقسمها على الأمراء ، وتقدم إليهم بتهيئة أسباب الحصار ، وأخذ في إفساد المياه ظاهر القدس ، فأخرب الصهاريج والجباب ، بحيث لم يبق حول القدس ما يُشرب أصلا ، وأطنب في ذلك إطنابا عظيما ، وأرض القدس لا يطمع في حفر بثر فيها ما يعين في جمعها ، لأنها جبل عظيم وحجر صلب وسيَّر إلى العساكر يطلبها من الجوانب والبلاد .

ذكر قدوم الملك الأفضل

وكان لما استقرت القاعدة مع الملك العادل في عبوره إلى البلاد الفراتية سيَّر إلى الملك الأفضل يأمره بالعود من قصد تلك البلاد ، وكان قد وصل إلى حلب

 $\cdot$  ( ( ) م : د علي  $\cdot$ 

١٧٦ ب المحروسة ، فلما وصله أمر السلطان / بالعود ، عاد مع انكسار فى قلبه وتشوش في باطنه ، فوصل إلى دمشق معتبا ، و لم يحضر إلى خدمة السلطان ، فلما اشتدَّ خبر الفرنج سيَّر إليه وطلبه ، فما وسعه التأخر ، فسار مع من كان قد وصل من العساكر الشرقية إلى دمشق . وكان وصوله في يوم الحميس تاسع عشر جمادى الآخر ، فلقيه السلطان قريب العازرية ، وترجَّل له جبرا لقلبه ، وتعظيما لأمره ، وسار وفى خدمته أخواه الملك الظافر وقطب الدين فى ظاهر القدس من جهة العدو .
ولما كانت ليلة الخميس تاسع عشر جمادى الآخرة أحضر السلطان – قدس  $\frac{1}{2}$   $\frac{1}{2}$   $\frac{1}{2}$   $\frac{1}{2}$   $\frac{1}{2}$   $\frac{1}{2}$   $\frac{1}{2}$   $\frac{1}{2}$   $\frac{1}{2}$   $\frac{1}{2}$   $\frac{1}{2}$   $\frac{1}{2}$   $\frac{1}{2}$   $\frac{1}{2}$  $\mathbb{R}^{n}$ 

ذكر عود العدو إلى بلادهم وسبب ذلك

441

فانتدب لجوابه سيف الدين المشطوب ، وقال : « يامولانا : نحن مماليكك وعبيدك ، وأنت الذى أنعمت علينا وكبرتنا ، وعظمتنا وأعطيتنا ، وأغنيتنا ، وليس لنا إلا رقابنا وهي بين يديك، والله ما يرجع أحد منا عن نصرتك إلى أن يموت » . فقال الجماعة مثل مايقول . فانبسطت نفسه بذلك المجلس ، وطاب قلبه ،

> $. 0.05$  م :  $. 0.225$  ) . (٢) م : و فاين وليم بأنفسكم ، .

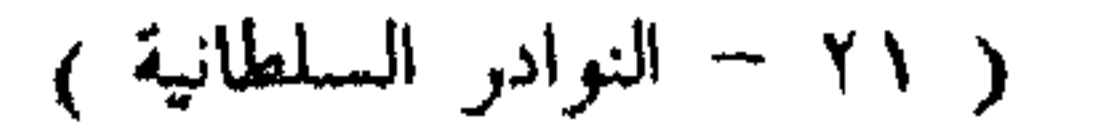

 $Y'Y$ 

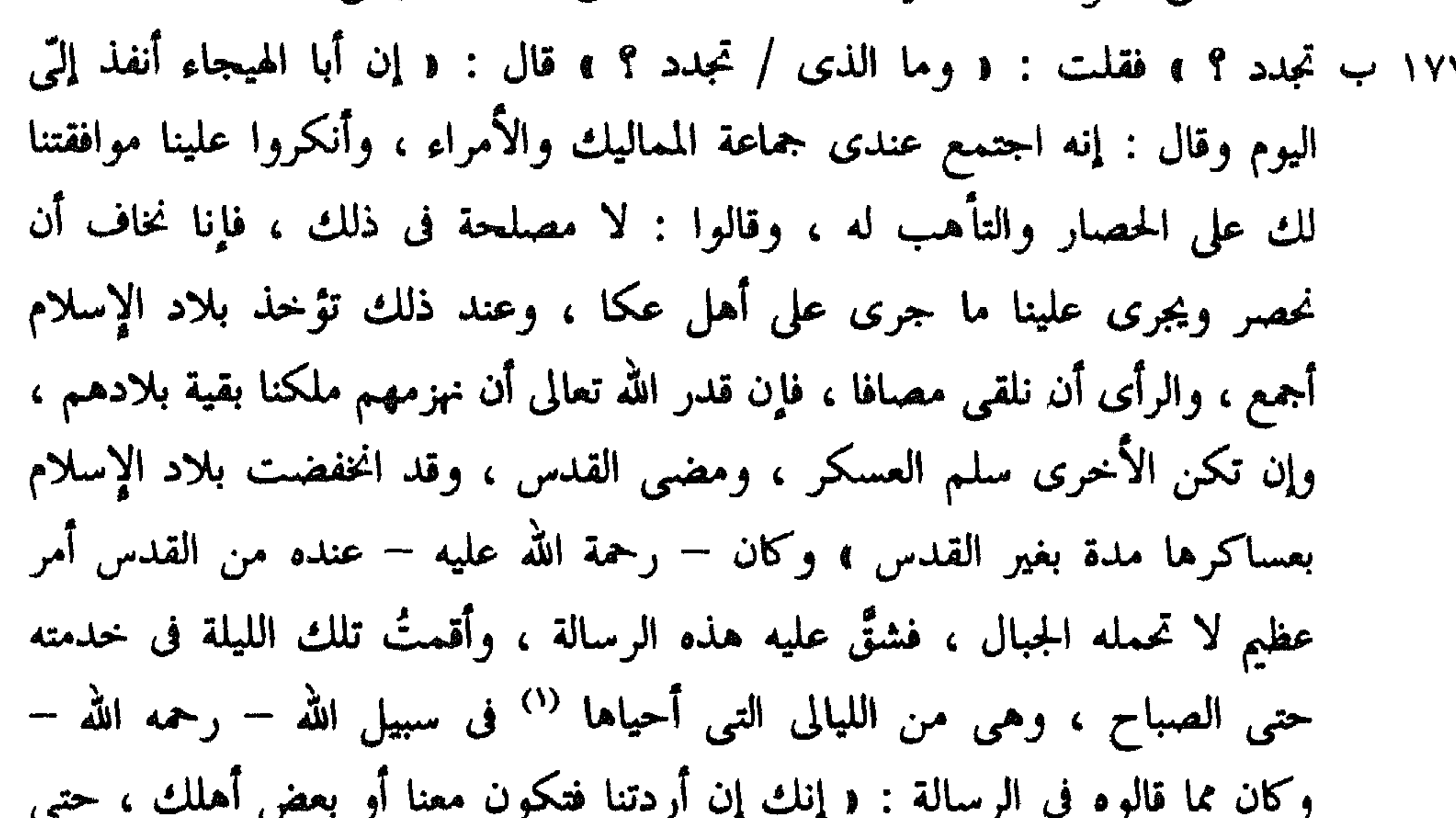

. • لعيتها ) : ( (١) (٢) هذه الجملة ساقطة من ( م ) .

نجتمع عنده وإلا فالأكراد لا يدينون للأتراك ، والأتراك لا يدينون للأكراد » . وانفصل الحال على أن يقيم من أهله . مجد الدين بن فروخشاه – صاحب بعلبك – ، وكان – رحمه الله – تحدثه نفسه بالمقام ، ثم منعه رأيه عنه ، لما فيه من خطر الإسلام . فلما قارب الصبح أشفقتُ عليه وخاطبته فى أن يستريح ساعة <sup>(٢</sup> لعل العين تأخذ حظها من النوم <sup>٢)</sup> وانصرفت عنه إلى دارى ، فما وصلت إلا والمؤذن قد أذن ، فأخذت فى أسباب الوضوء ، فما فرغت إلا والصبح ١٧٨ أ قد طلع ، وكنت أصلى / الصبح معه – رحمة الله عليه – في غالب الأحوال ، وقصدتُ

**TYY** 

 $\mathcal{L}_{\rm{max}}$  .

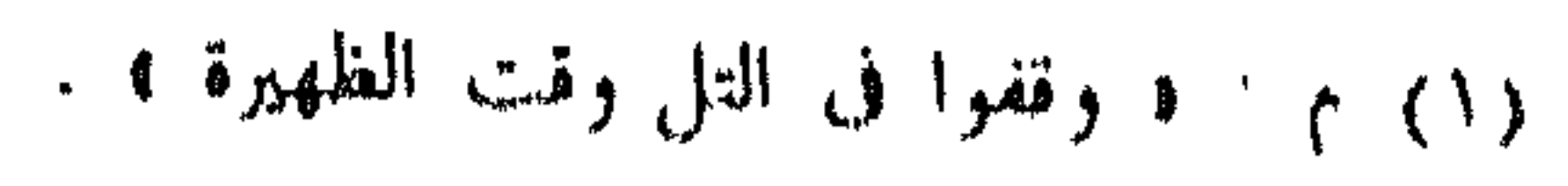

**TYE** 

ذكر رسالة الكندهرى

المنابيب الكارى والبالا والمراجع فالمراد

**TYO** 

$$
(1)
$$

ذكر عود رسولهم فى معنى الصلح

### $\mathcal{N}^{\prime}$  $\mathbf{v}$  and  $\mathbf{v}$  $\sim$  $\boldsymbol{\mathcal{L}}$

وهي : « إن الملك – يعني الانكتار – يقول : إنه راغب في مودتك وصداقتك ، وإنه لا يويد أن يكون فرعون يملك الأرض ولا يظن [ ذلك ] فيك ، ولا يجوز لك أن تهلك المسلمين كلهم ، ولا يجوز لى أن أهلك الفرنج كلهم ، وهذا ابن ١٨٠ أ أختبي الكندهري قد ملكَّته هذه الديار ، / وسلَّمته إليك يكون هو وعسكره بحكمك ، ولو استدعيتهم إلى الشرق '' سمعوا وأطاعوا ، . ويقول : « إن

**۳۲۶** 

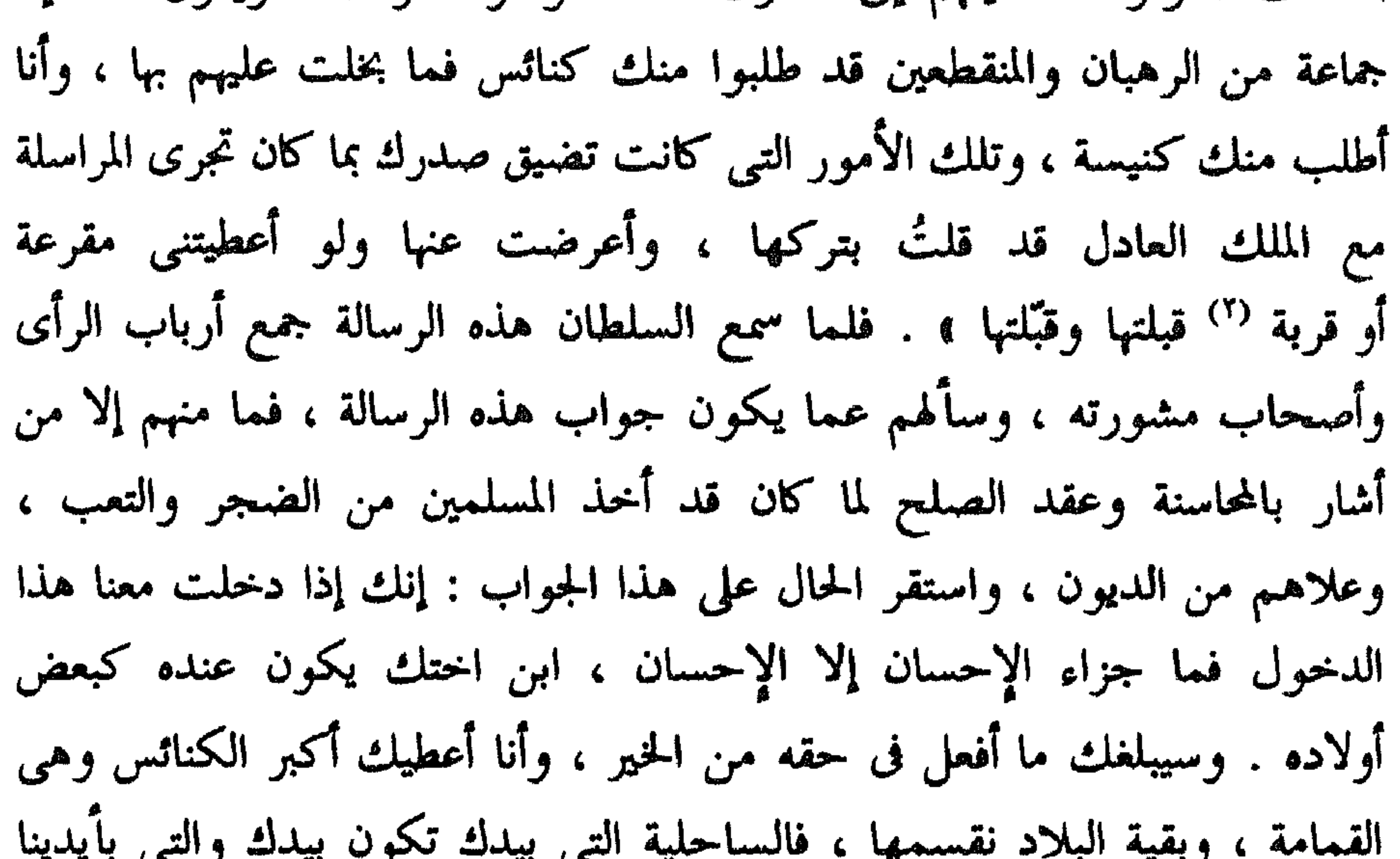

من القلاع الجبلية تكون لنا ، وما بين العملين تكون مناصفة ، وعسقلان وما وراءها تكون خرابا ، لا لنا ولا لكم ، وإن أردتم قراياها تكون لكم ، والذى كنت أكرهه حديث عسقلان » . وانفصل الرسول طيب النفس وذلك فى ثانى ١٨٠ ب يوم قدومه وهو الثانى / والعشرون من جمادى الآخرة من سنة ثمان ، واتصل الخبر أنهم بمد وصول الرسل إليهم راحلون إلى جهة عسقلان ، طالبين جهة مصر ، وصول يوم الجمعة سابع وعشرين من جمادى الآخرة رسولا من جانب قطب الدين بن قليج أرسلان يقول : ﴿ إِنَّ البابا قد وصل إلى قسطنطينية في

> $(1)$ م: و الشنق ، . م : ( ٢ خربة ) .

خلق لا يعلم عددهم إلا الله تعالى r . وقال الرسول : « إنني قتلت في الطريق اثنى عشر فرسا » . ويقول : « تقدم إلى من يتسلم بلادى فإنى قد عجزت عن حفظها ، فلم يصدق السلطان هذا الخبر ولم يكترث به .

**MYY** 

ذكر عود رسول الفرنج ثالثا

ولما كانت عشية الأحد التاسع والعشرون من جمادى وصل الحاجى صاحب المشطوب ، ومعه جُفرى رسول الملك ، وقال : « إن الملك شكر أنعام السلطان » . وقال : « الذي أطلبه منك أن يكون لنا في قلعة القدس عشرون نفراً ، وأن من سكن من النصارى والفرنج في البلد لا يتعرض إليهم ، وأما بقية البلاد قلنا منها الساحليات والوطاة ، والبلاد الجبلية لكم ، . وأخبرنا الرسول من عند نفسه مناصحة : « قد نزلوا عن حديث القدس ما عدا الزيارة ، وإنما يقولون ذلك تصنعا ، وأنهم راغبون فى الصلح وأن الانكتار لابد له من الرواح إلى بلده » . وأقام يوم الاثنين سلخ الشهر ، وكان معه في هذه الوقعة بازان

**٣٢٨** 

ذكر عود الرسول

وكان عوده وقد مضبى من الليل هزيع من ليلة الثالث من شهر الله رجب ، ١٨١ ب فحضر الحاج ليلا ، وأخبر السلطان / بالخبر ، وحضر الرسول فى بكرة الخميس الثالث من رجب ، وأدى الرسالة وهي : « إن الملك يسألك ، ويخضع لك في أن تترك له هذه الأماكن الثلاثة عامرة ، وأى قدر لها عند مُلكك وعظمتك ؟ وما سبب إصراره عليها إلا أن الفرنج لم يسمحوا بها ، وهو قد ترك القدس بالكلية ، لا يطلب أن يكون فيه رهبان ولا قسوس إلا فى القيامة وحدها ، فتترك له أنت هذه البلاد ، ويكون الصلح عاما ، فيكون لهم كل مافى أيديهم من الداروم إلى أنطاكية ، ويسلم مافى أيديكم ، وينتظم الحال ويروح ، وإن لم ينتظم الصلح

ولما كان السبت الخامس من رجب وصل ولده الملك الظاهر ، وكان كثير  $\mathbf{r}$  and  $\mathbf{r}$  and  $\mathbf{r}$  and  $\mathbf{r}$ 

صاحب حلب

ذكر قدوم ولده الملك الظاهر (١)

 $\uparrow \uparrow \uparrow \uparrow$ 

 $\Upsilon\Upsilon$ .

ذكر حصار يافا

ولما كان صباح الثلاثاء خامس عشر رحل طالباً جهة يافا ، فخيَّم عليها ضاحي نهاره ورتب العسكر ميمنة وميسرة وقلباً ، وكان على البحر وطرف الميسرة أيضًا على البحر والسلطان فى الوسط ، وكان صاحب الميمنة ولده الملك الظاهر ، وصاحب الميسرة أخوه الملك العادل ، والعساكر فيما بينهما . ولما كان

$$
\qquad \qquad (*)
$$
\n
$$
\qquad \qquad (*)
$$
\n
$$
\qquad \qquad (*)
$$
\n
$$
\qquad \qquad (*)
$$
\n
$$
\qquad \qquad (*)
$$
\n
$$
\qquad \qquad (*)
$$
\n
$$
\qquad \qquad (*)
$$
\n
$$
\qquad \qquad @>\mathbf{0} \qquad \qquad @>\mathbf{0} \qquad \qquad @>\mathbf{
$$

فيه ، و لم يشك الناس في أخذ البلد في ذلك اليوم ، هذا وأمر العدو في زيادة ، وكان الملك في عكا قد توجه إلى نحو بيروت ، وهذا الذي حمل السلطان على نزوله على يافا . ثم انفصل ذلك اليوم عن قتال شديد قد ضرس العدو منه ، وظهر من العدو من الشدة والحماية والذب والمنعة ما أضعف قلوب الناس ،  $\mathcal{L}$  ,  $\mathcal{L}$  ,

**٣٣١** 

- قدس الله روحه - من الناس التفاتر والتوا تل حملهم على الزحف ، والتحم القتال ، واشتد الأمر ، وأذاقوا العدو مر الأمر ، وأشرف البلد على الأخذ ، وأيقنت '' النفوس به وطمعت في ذلك طمعاً شديداً ، وضعف العدو إلا أنه جرح من المسلمين جماعة بالنشاب والزنبورك من البلد <sup>(٢</sup> ، فمنهم الحاجب أبو بكر وختلخ – والى بعلبك ، وأصيب بعينه ، وطغرل التاجى ، وسراسنقر في وجهه ، وهما من مقربي المماليك ، وإياز جركس في يده ، وهو من كبارهم " ولما رأى العدو المخذول ماقد حل بهم أرسلوا رسولين نصرانياً وفرنجياً يطلبان الصلح ، ويتحدثان فيه ، فطلب السلطان منهم قاعدة القدس وقطيعته ،

 $(1)$ م: د فانفقت ».

(٢) م : هذه العبارة ساقطة من ( م ) .

فأجابوا إلى ذلك ، واشترطوا أن ينظروا إلى يوم السبت الذى هو تاسع عشر ١٨٤ أ رجب ، فإن جاءتهم نجدة وإلا تمت القاعدة على ما / استقر ، فأبى السلطان الإنظار ، فعاد الرسول ، ثم رجعوا يسألونه في الإنظار ، فأبى ذلك ، وتفاتر الناس عن القتال بسبب تواصل الرسل . سكونا إلى الدعة على جارى العادة ، فأمر السلطان النقابين بحشو النقوب بعد انتهابها ، ففعل ذلك ، ووُضعت النار

٣٣٢

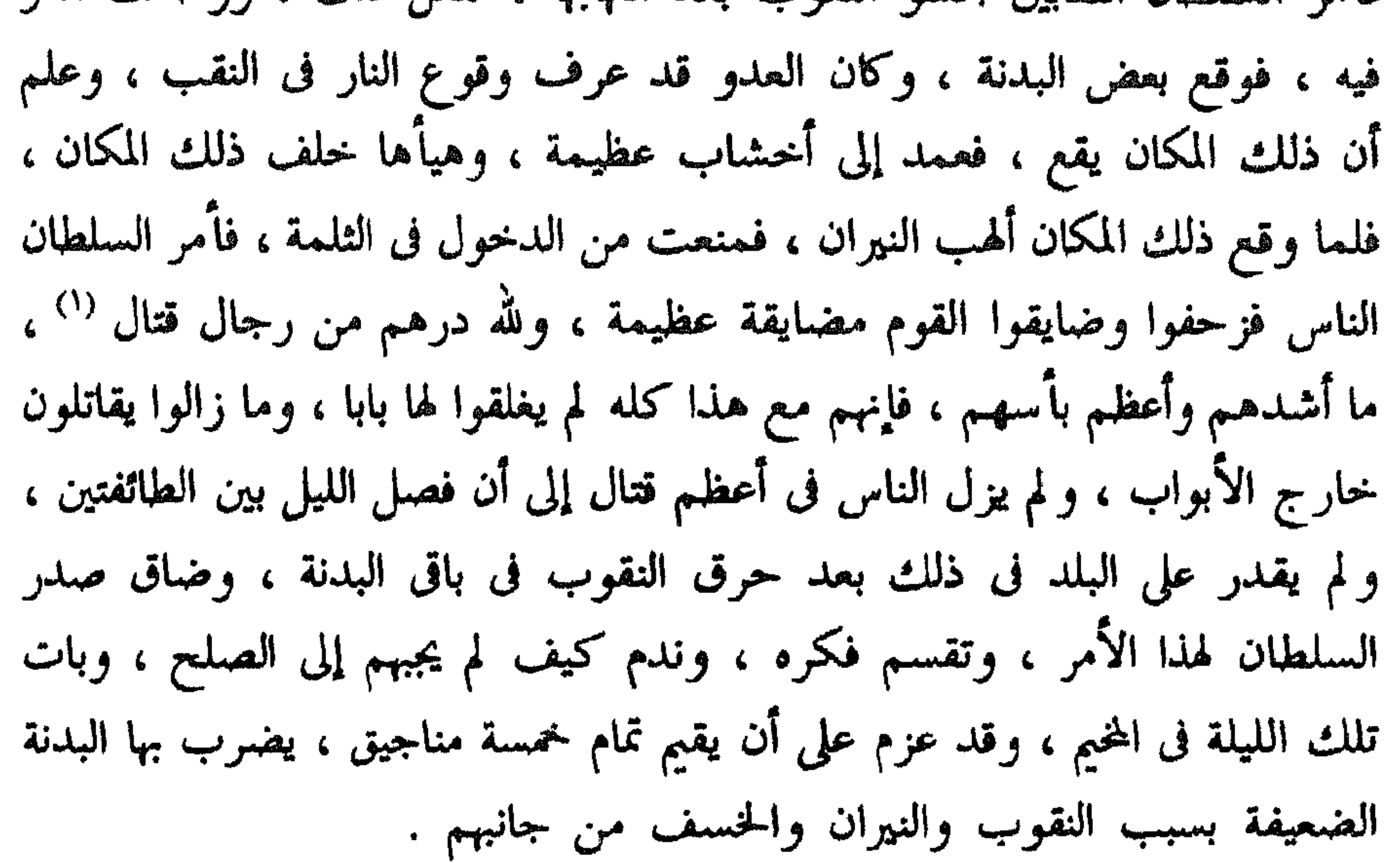

$$
. 1 \text{ (i) } \mathfrak{g} : 1 \text{ (ii)}
$$

العادل من الميسرة ، فإنه كان مريضا ، وارتفعت الأصوات ، وضربت الكوسات ، وخفقت البوقات ورمت المنجنيقات '' ، وأجابهم الوبل من كل جانب ، واشتد عزم النقابين في إيقاد النار ، فما ارتفع من النهار ساعتان إلا ووقعت البدنة ، وكان وقعها كوقع الواقعة ، ونادى الناس : { أَلَا وَإِنَّ البَدِّنَةُ  $\mathbf{A} = \mathbf{A}$  and  $\mathbf{B} = \mathbf{A}$  and  $\mathbf{A} = \mathbf{A}$  and  $\mathbf{A} = \mathbf{A}$  and  $\mathbf{A} = \mathbf{A}$  and  $\mathbf{A} = \mathbf{A}$ 

٣٣٣

**Malay Median on City and Changes of Affixation Company Rolling** 

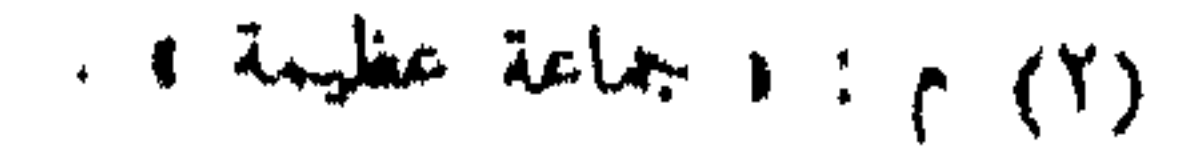

**TTE** 

 $\gamma \gamma o$ 

ىپ

### ذكر كيفية بقاء القلعة في يد العدو

ان علا النهار وأنا الومه وهو لا يرجع عن ذلك ، والزمان يمضي ، فلما رأيت الوقت يفوت قلت له : « إن النجدة قد وصلت والمصلحة المسارعة في إخراجهم ، والسلطان فقد أوصاني بذلك » . فلما عرف السبب في حرصبي أجاب إلى إخراجهم ، ومضينا إلى باب القلعة القريب من الباب الذى ولدُه الملك الظاهر قامم عنده ، فأخرجنا سبعة <sup>(٢)</sup> وأربعين نفرا بخيولهم ، وكتبناهم ، وسيرناهم ، ولما خرج هذا النفر اشتد نفس الباقين ، وحدثتهم أنفسهم بالعصيان ، وكان سبب خروج هؤلاء أنهم استقلوا بالمراكب التى جاءتهم ، وظنوا ألا نجدة لهم فيها ، و لم يعلموا أن الانكتار مع القوم ، ورأوهم وقد تأخروا عن النزول إلى علو النهار

- $(1) 9 : 6$  شليته ٩
- 

فخافوا أن يمتنعوا فيؤخذوا ويقتلوا ، فخرج من خرج ، ثم بعد ذلك قويت النجدة حتى صاروا خمسة وثلاثين مركبا ، فقويت نفوس الباقين في الحصن ، فظهرت منهم إمارات العصيان ودلائله ، وخرج منهم من أخبرنى بتشويش عزمهم وأخذوا الطارقيات والجنويات، وعلو على الأسوار وكانت القلعة جديدة لم تشرَّف بعد ، فاما . أن الأمر قد آل إلى ذلك نزلتُ من التل الذي كنت واقفا عليه وهو

y y y

(١) م : • من أتباع العساكر » . (٢) هذه الجملة ساقطة من ( م ) .

مركبا ، منها خمسة عشر شانيا منها شانى الملك ، علموا أن النجدة قد ظنوا أن البلد قد أخذ ، فوهب رجل منهم نفسه للمسيح وقفز من القلعة إلى الميناء وكان رملا فلم يصبه شيء ، واشتد عدوا حتى أتى البحر . فخرج له شانى فأخذه إلى شانى الملك فحدثه الحديث ، فلما تيقن الانكتار ذلك أن القلعة بعد مع أصحابه اندفع يطلب الساحل ، فكان أول شانى ألقى من فيه من البرشانية ، وكان أحمر وقبته حمراء ، وبيرقه أحمر ، وكان رنكه ، فما كان إلا ساعة وقد نزل كل من قد الشوانى إلى الميناء ، هذا كله وأنا أشاهد ذلك ، ثم حملوا على المسلمين فاندجروا بين أيديهم وأخرجوهم من الميناء ، وكان تحتى فرس ، فسقت حتى أتيت السلطان ، وأخبرته بالخبر ، وبين يديه الرسولان ، وقد أخذ القلم بيده حتى يكتب لهما الأمان ، فعرفته فى أذنه ما جرى ، فامتنع من الكتابة وأشغلهم بالحديث ، فما كان إلا ساعة حتى فر المسلمون نحو السلطان ، فصاح في الناس ، فركبوا ، وقبض على الرسل ، وأمر بتأخر الثقل والأسواق إلى يازور ، فرحل الناس ، وتخلف لهم ثقل عظيم مما كان قد نهبوا من يافا ، لم يقدروا على نقله ووصل الثقل وبقى السلطان جريدة فى الليل ، وبات من ليلته هناك وخرج الانكتار إلى / موضع السلطان الذى كان فيه لمضايقة البلد ، وأمر من فى القلعة أن يخرجوا ١٨٨ أ إليه ، فعظم سواده ، واجتمع به جماعة من المماليك وجرى بينهم أحاديث

**TYY** 

ومجانة <sup>(١)</sup> كثيرة .

ذكر تجديد حديث الصلح

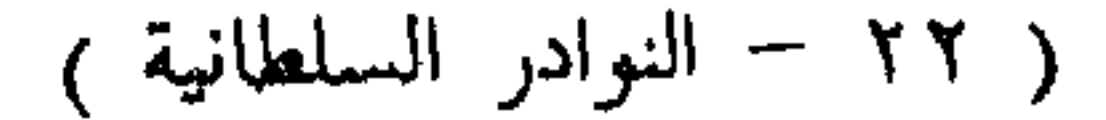

**٣٣٨** 

وصلتُ إليك في أسرع وقت وخدمتك كما تعلم خدمتي » . فكان جواب السلطان – رحمة الله عليه –: « حيث دخلت هذا المدخل فأنا أجيبك إلى أن نجعل هذبين البلدين قسمين ، أحدهما لك وهو يافا وما وراءها والثاني لي وهو عسقلان وما وراءها » . ثم سار الرسولان ، ورحل السلطان إلى الثقل ، وكان المخيم ببازور ، ورتب اليزك بها ، وأمر بخرابها وخراب بيت دَجَن ، ورتب النقابين لذلك ، واليزك عندهم ، وسار حتى أتى الرملة ، فخيّم بها يوم الأحد العشرين ١٨٩ أ من رجب ، ووصل إليه الرسول مع الحاجب أبى / بكر ، فأمر بإكرامه والإحسان إليه ، وكانت رسالته الشكر من الملك على إعطائه يافا وتجديد السؤال في عسقلان ويقول : ﴿ إنه إن وقع الصلح في هذه الأيام الستة سار إلى بلاده ، وإلا احتاج أن يشتى ههنا » فأجابه السلطان فى الحال ، وقال : « أما النزول عن عسقلان

فلا سبيل إليه ، وأما تشتيته في هذه البلاد فلابد منها ، لأنه قد استولى على هذه البلاد ، ويعلم أنه متى غاب عنها أخذت بالضرورة ، وإذا أقام أيضا إن شاء الله تعالى ، وإذا سهل عليه أن يشتى ههنا وبيعد عن أهله ووطنه مسيرة شهرين وهو شاب فى عنفوان شبابه ، ووقت اقتناص لذاته ، ما يسهل عليّ أن أشتى وأصيف وأشتى وأصيف وأنا فى وسط بلادى ، وعندى أولادى وأهلى ، ويأتى

**٣٣٩** 

 $\bullet$ 

 $\cdot$  (۱) م : د صمويل  $\cdot$ 

 $T \xi$ .

 $\langle \mathbf{A} \rangle$ 

## ذكر قدوم العساكر

# الجمعة وسار إلى أخيه الملك العادل يفتقده ، ودخل القدس وصلى الجمعة ، ونظر العمائر ورتبها ، ثم عاد من يومه إلى الثقل وبات فيه على النطرون .

3 T ٤ ١

فأول من وصل علاء الدين بن أتابك – صاحب الموصل – وكان وصوله ضاحي نهار السبت سادس عِشرى رجب ، فلقيه السلطان – قُدَّس الله روحه – عن بُعد ، وأكرمه واحترمه وأنزله عنده في الخيمة ، وعمل همة حسنة ، وقدَّم له تقدمة جميلة ، ثم سار إلى خيمه . وأما رسول الملك فإنه عاد في هذا اليوم من الملك ، فإن الملك العادل كان قد حمُّله مشافهة إلى الملك ، وعاد مع الحاجب أبي بكر إلى يافا ، فعاد أبو بكر وحضر عند السلطان في ذلك اليوم وأخبره : ه إن الملك لم يتركنى أدخل إلى يافا ، وخرج إلىَّ وكلمنى فى ظاهرها وكان كلامه : إنى كم أطرح نفسى على السلطان وهو لا يقبلنى ، وأنا كنتُ أحرص حتى أعود إلى بلادى ، والآن فقد هجم الشتاء وتغيَّرت الأنواء ، وعزمت على الإقامة وما بقى بيننا حديث » . هذا كان جوابه ، خذله الله .

ذكو قدوم عسكو مصو المحروسة <sup>(١)</sup>

(١) هذا العنوان غير موجود في ( م ) .

وكان قد تسلُّم البلاد التي وُعد بها ، وتجهز . وكان وصل إلى خدمة الملك العادل في يوم السبت حادي عشر شعبان فنزل عنده بمار صمويل ، وافتقده ، وكتب الملك العادل إلى السلطان – قدس الله روحه – يخبره بوصوله ، وسأله في احترامه وإكرامه وإطلاق الوجه <sup>(١)</sup> له ، ولما تحقق ولده الملك الظاهر وصول الملك المنصور استأذن والده في لقائه وافتقاد الملك العادل ، فأذن له في ذلك ، فسار فوجد الملك المنصور مخيما ببيت نوبة ، فنزل عنده وفرح بلقائه ، وأقام عنده إلى العصر ، وذلك في يوم الأحد ، ثم أخذه وسار به جريدة حتى أتى خيمة السلطان ، ونحن في خدمته ، فدخل عليه واحترمه ، ونهض واعتنقه وضمه إلى صدره ، ثم غشيه البكاء ، فصبَّر نفسه حتى غلبه الأمر وغشيه من البكاء مالم ليَّر مثله ، فبكي الناس لبكائه ساعة زمانية ، ثم باسطة وسأله عن ١٩١ ب الطريق ، ثم انفصل / وبات في خيمته ولده الملك الظاهر <sup>(٢)</sup> – رحمه الله – إلى صبيحة الاثنين ، ثم ركب وعاد إلى عسكره ، ونشروا الأعلام والبيارق ،

ذكر قدوم الملك المنصور بن تقي الدين د حمد الله

387

من غير شك ، ونفقاتهم قد قلّت ، وهذا عدو قد مكّن الله منه ، وأرى أن نسير إلى يافا ؛ فإن وجدنا فيها طمعًا بلغناه ، وإلا عدنا تحت الليل إلى عسقلان ، فما يلحقها `` النجدة إلا وقد بلغنا منها غرضا » فرأوا ذلك رأيا ، وتقدم إلى جماعة من الأمراء ، كعز الدين جورديك ، وجمال الدين فرج وغيرهما بالمسير  $\mathcal{L}(\mathcal{L}(\mathbf{x}))$ 

٣٤٣

 $\cdot$  (2) م : ( إنعامه ) .

فليس لي غرض إلا إقامة جاهي بين الفرنجية ، وإن لم ينزل السلطان عن عسقلان ، فيأخذ لي منه عوضا عن خسارتي على عمارة سورها » . فلما سمع السلطان ذلك سيَّرهم إلى الملك العادل '' وكان معهم صاحب بدر الدين دلدرم الياروقى ، ١٩٢ ب متوسطا أيضا ، فلما ساروا '' أسرّ السلطان / إلى ثقة عنده بأن يمضى إلى الملك المادل مرقدل لهيء وان زاما عن عسقلان فصالحهم ، فإن العسكر قد ضحه

337

ذكر الإجابة إلى النزول عن عسقلان

(١) هذه العبارة ساقطة من ( م ) . (٢) هذان اللفظان ساقطان من ( م ) .

وحيفا وعملها ، وعكا وعملها وأخرج منها الناصرة وصفوريّة ، وأثبت الجميع في ورقة ، وكتب جواب الكتاب وأنفذه على يد الطَّرنطاى مع الرسول ، وكان قد وصل الرسول لتحرير القاعدة مع بدر الدين في عصر السبت ، وقال للرسول : ه هذه حدود البلاد التي تبقى في أيديكم ، فإن صالحتهم على ذلك فمبارك قد أعطيتكم يدى ، فينفذ الملك مَنْ يحلف ، ويكون ذلك فى بكرة غد وإلا فيعلم أن هذا تدفيع ومماطلة ، ويكون الأمر قد انفصل بيننا » . وساروا فى بكرة الأحد على هذه القاعدة . ولما كان عشاء الآخرة من يوم الأحد العشرين من شعبان وصل من أخبر بوصول طَرنطاي ومعه الرسل ، واستأذن في حضورهم فأذن – رحمه الله – في حضور طرنطاي وحده وذكر : { أَنِ الملكِ قد وقف على تلك الرقعة وأنكر أنه نزل عن العوض » فأذكره الجماعة الذين خرجوا إلى بدر الدين دلدرم (') أنه نزل عن ذلك فقال : « إذا أنا قلته فلا أرجع عنه ، قولوا للسلطان : د مبارك » ، رضيت بهذه القاعدة ، ورجعت إلى مروءتك ، فإن زدتنى شيئا فمن فضلك وإنعامك ، وساروا وأحضر الرسل ليلا ، وأقاموا إلى بكرة ،

 $YZ0$ 

وأحضروا الرسل عند السلطان بكرة / الاثنين العشرين من شعبان ، وذكروا ١٩٣ ب

 $\cdots$  and  $\cdots$  is  $\cdots$  (2)

**ME7** 

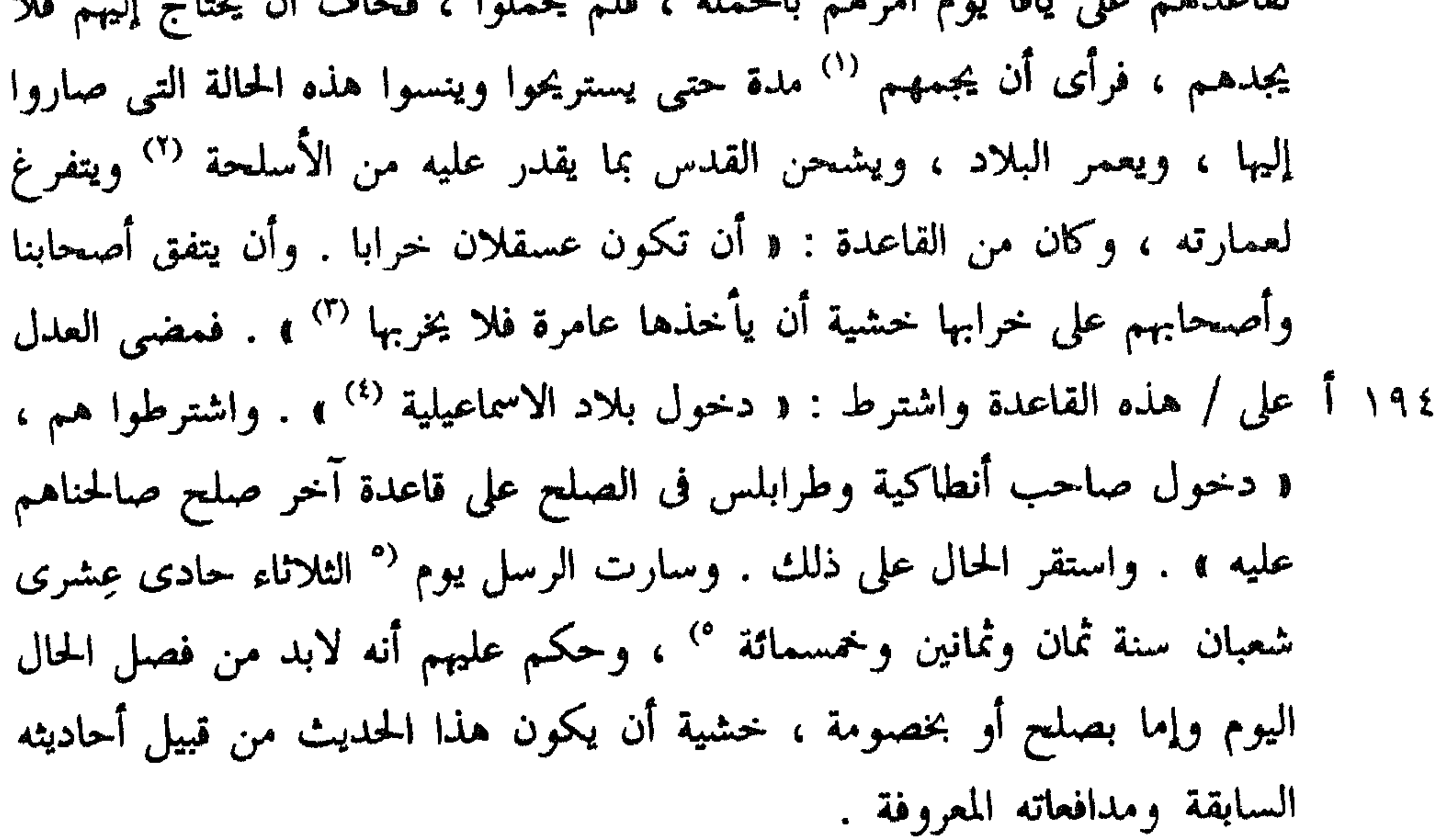

وفي ذلك اليوم وصل رسول سيف الدين بكتر – صاحب خلاط – يبدى

ذکر قدوم رسل من جهات متعددة (٦)

 $(1)$  )  $1 \in \mathbb{R}$  and  $1 \in (1)$  $(Y)$   $\gamma$  : (  $V\overline{V}$  ls . (٣) م : د نأخذها عامرة فلا نخربها ، وهو خطأ واضع . الاسلامية ) . ( 1 ) ( ) . ( ) ) . ( ) ) . ( ) ) . ( ) ) . ( ) ) . ( ) ) . ( ) ) . ( ) ) . ( ) . ( )  $\frac{1}{2}$  ) . ( )  $\frac{1}{2}$  ) . ( ) . ( ) . ( ) . ( ) . ( ) . ( ) . ( ) . ( ) . ( ) . ( ) . ( ) . ( ) . ( ) . ( ) . ( ) (٥) هذه الجملة ساقطة من ( م ) . (٦) هذا العنوان غير موجود في ( م ) .

**TEV** 

ذكر تمام الصلح

ولما كان يوم الأربعاء الثانى والعشرين من شعبان استحضر الجماعة عند الملك وأخذوا يده وعاهدوه ، واعتذر بأن الملوك لا يحلفون ، وقنع من السلطان بمثل ذلك <sup>(4)</sup> ، ثم حلف الجماعة : فحلف الكندهرى ابن أخته المستخلف عنه في الساحل ، وباليان بن بارزان ابن صاحبة طبرية <sup>(٥)</sup> ، ورضى الاسبتار والدَّاويَّة وسائر مقدمي الافرنجية بذلك ، وساروا في بقية اليوم عائدين إلى المخيم السلطاني ، فوصلوا عشاء الآخرة ، وكان الواصلون من جانبهم ابن الهنفري ، وابن بارزان ، وجماعة من مقدميهم ، فاحترموا وأكرموا ؛ وضرب لهم خيمة

> $(1)$ م : د الزيادات ، . (٢) م : • وقنع السلطان بذلك ، .

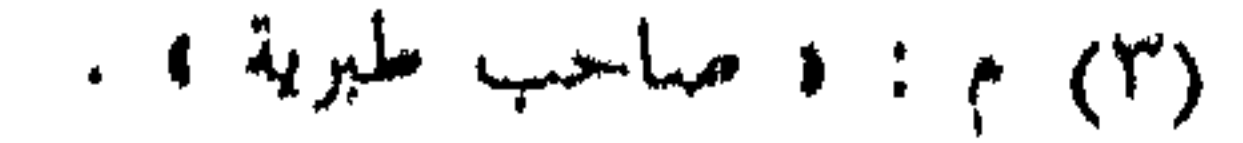

**TEA** 

$$
\qquad \qquad (\ell) \ \ \gamma \, : \ \ \mathfrak{t} \ \ \mathfrak{t} \ \ \mathfrak
$$

ذکو خراب عسقلان

فى علـم الله تعالى ، فإنه اتفقت وفاتُه بعيد الصلح ، فلو كان اتفق ذلك فى أثناء الوقعات لكان الإسلام على خطر ، فما كان الصلح إلا توفيقا وسعادة له ، رحمة الله عليه .

TE9

. ولما كان يوم السبت خامس عِشرى شعبان ندب السلطانَ علَم الدين قيصر إلى خراب عسقلان ، وسيَّر معه جماعة من النقَّابين والحجَّارين واستقرَّ أن الملك ينفذ من يافا مَنْ يسير معه ليقف على الخراب ، ويُخرج الفرنج ، منها فوصلوا إليها يوم الأحد ، فلما أرادوا الحراب اعتذر الأجناد الذين بها : « بأنا لنا على الملك جامكية بلده <sup>(١)</sup> ، فإما أن يدفعها إلينا حتى نخرج ، أو ادفعوها أنتم إلينا » . فوصل بعد ذلك رسول الملك يأمرهم بالخروج فخرجوا ، ووقع الخراب فيها ضاحى نهار الاثنين سابع عِشرى شعبان سنة ثمان وثمانين ، واستمر تخريبها ، وكتب على الجماعة رقاع فى المعاونة على الخراب ، وأعطى كل واحد قطعة معلومة من السور ، وقيل له : « دستورك خرابها » .

(٢) هذا العنوان غير موجود في ( م ) .

. قىللە :  $(1)$ 

ولما كان يوم الأربعاء التاسع والعشرون من شعبان رحل السلطان إلى النطرون ، / واختلط العسكران ، وذهب جماعة من المسلمين إلى يافا فى طلب ١٩٦ أ التجارة ، ووصل خلق عظيم من العدو إلى القدس للحج ، وفتح لهم السلطان

ذكو رحيل السلطان – قُلْس الله روحه – من الرملة <sup>(٢)</sup>

 $\mathbf{Y}^{\prime} \circ \cdot$ 

وعلمت الفرنجية ذلك ، فعظم عليها ، واهتموا في الحج ، فكان يرد كل يوم منهم جموع كثيرة مقدِّمون ، وأوساط ''' ، وملوك متنكرون ، وشرع السلطان – رحمة الله عليه – في إكرام مَنْ يرد ، ومد الطعام ومباسطتهم ومحادثتهم ، وعرَّفهم إنكار الملك ذلك ، وأذن لهم السلطان فى الحج ، وعزَّفهم أنه لم يلتفت إلى منعه الملك من ذلك ، واعتذر إلى الملك بأنَّ قومًا قد وصلوا من ذلك البعد (َّ" ، ويسَّر الله لهم زيارةَ هذا المكان الشريف لا أستحلَّ منعهم . ثم اشتد المرض بالملك ، فرحل ليلة الأربعاء تاسع عِشرى شعبان ، وقيل : إنه مات ، وسار هو والكندهري ، وسائر المقدمين إلى جانب عكا ، ولم يبقَ من يافا إلا مريضٌ ٩٦ ب أو عاجز / ونفر يسير .

 $Y' \circ Y$ 

ذكو رحيله ، رحمة الله عليه ``

اللحان ، وهو اول وصوله ، و لم ينزل بعد ، فلقيه ونزل وقبل الأرض ، وعام فركب ، فاستدناه ، وسأله عن مزاجه ، وسارا جميعا حتى أتيا القدس الشريف فى بقية ذلك اليوم .

ذکر وصول رسول من بغداد

seconds as becaused as united the chiractic first at the with the pri-

(١) هلدا العنوان غير موجود في ( م ) .

 $Y \circ Y$ 

وزارة بغداد ، ومقصود الكتاب أنه يحتمه على استعطاف قلب السلطان إلى الحدمة الشريفة ، والدخول بينه وبين الديوان العزيز ، والإنكار عليه في تأخر رسله عن ١٩٧ ب العتبة الشريفة ، واقتراح تسيير / القاضي الفاضل ليحضر الديوان في تقرير قواعد لا تتحرر بينه وبين السلطان – رحمة الله عليه – إلا به ، وقد وُعِد الملك العادل من الديوان بوعود عظيمة إذا قُرْر ذلك ، ويكون له يدَّ عند الديوان يستثمرها فيما بعد ، وما يشبه هذا المعنى ، فحدث عند السلطان فكرة في إنفاذ رسول يسمع كلام الديوان ، ويستعلم أثر '' دخول الملك العادل في البين ، وزاد الحديث ونقص ، وطال وقصر ، وقوى عزم السلطان على إنفاذ الضياء الشهرزورى . وعاد الملك العادل إلى مخيمه بالعازرية بعد تقرير هذه القاعدة ، وعرَّفه إجابة السلطان إلى إنفاذ رسول إلى خدمة الديوان العزيز ، وسار يوم الإثنين طالبا جهة الكرك . وسار الضياء متوجها إلى بغداد يوم الثلاثاء السادس والعشرين

من <sup>(۲)</sup> شهر رمضان .

٣٥٣

به ، فإني سبب نجاتك . وأحذرك من الدماء ، والدخول فيها والتقلد لها ، فإن الدم لاينام ، وأوصيك بحفظ قلوب الرعية والنظر فى أحوالهم ، فأنت أميني وأمين الله عليهم ، وأوصيك بحفظ قلوب الأمراء وأرباب الدولة والأكابر ، فما بلغت مابلغت إلا بمداراة الناس . ولا تحقد على أحدٍ ، فإن الموت لا يبقى أحداً ، واحذر ما بينك وبين الناس فإنه لا يُغفر إلا برضاهم ، وما بينك وبين الله يغفره الله بتوبتك إليه فإنه كريم » . وكان ذلك بعد أن أفطرنا في خدمته <sup>(٢)</sup> ، ومضي من الليل ماشاء الله أن يمضى ، وأكثر من ذلك ، ولكن هذا ما أمكن حكايته وضبطه ، ولم يزل بين يديه إلى قريب السحر ، ثم أذن له في الانصراف ، ونهض له وودَّعه ، وقبل وجهه ومسح يده على رأسه ، وانصرف فى دعة الله ، ونام فى برج الخشب الذى للسلطان يجلس عنده فى الأحيان إلى بكرة ، وسرتْ فى خدمته إلى بعض الطريق وودعته ، وسار فى حفظ الله إن شاء الله .

( ٢٣ - النوادر السلطانية )

 $\cdot$  (۱) م : د ورکبت  $\cdot$ (٢) م : د انصرفنا من خدمته . . (٣) هذا العنوان غير موجود في ( م ) .

ثم سيَّر الملك الأفضل ثقله ، وأقام / براجع السلطان على لسانى فى أشغالٍ ١٩٨ ب كانت له ، حتى دخل فى شوال أربعة أيام وسار فى ليلة الخامس منه نصف الليل عن تعتب عليه جريدة على طريق الغوّر .

ذكر مسير الملك الأفضل (٢) رحم الله

وأقام السلطان – قدَّس الله روحه – يُقطع الناس ، ويعطيهم دستورا ، ويتأهب للمسير إلى الديار المصرية ، وانقطع شوقه إلى الحج ، وكان من أكبر

ذكر مسيره – قذس الله روحه – من القدس

۲۰٤

سي المستوجب ، ويتصرورون إييه سوء رسايته هم ، قافام – رحمه الله – پلسف عن أحوالهم إلى عصر يوم السبت ثامنه ، ثم رحل ونزل بسيفسْطية يتفقد أحوالها ، ثم أتى فى طريقه إلى كوكب ، ونظر فى أحوالها ، وأمر بسدٍّ خللها ، وذلك فى يوم الاثنين عاشره .

ذكر خمروج بهاء الدين قراقوش (٢) من الأسر  $\mathbf{G}$ وكان انفكاكه من ربقة الأسر يوم الثلاثاء حادى عشر شوال ومَثْلَ بالخدمة

(١) هذه الكلمات ساقطة من ( م ) . (٢) هذا العنوان ساقط من ( م ) .

ذكر وصول البرنس

٥٥٣

إلى الحدمة السلطانية مسترفدا (١)

$$
\mathsf{r} \circ \mathsf{T}
$$

(١) هذه الحملة ساقطة من ( م ) .

وت <u>ن<sub>وستا</sub>ن و 1997 شامل می موند که می درود سال بی به مشعوب می ۱۳۵۳ مشورتین کرده بازی بی ب</u>
**TOY** 

(١) هذه العبارة ساقطة من ( م ) .

ولما كان يوم الأربعاء ثالث عشر صفر طلبنى ، فحضرت عنده ، فسألنى عمن في الإيوان فأخبرته أن الملك الأفضل جالس في الخدمة ، والأمراء والناس

ذكر لقائه للحاج رحمة الله عليه

فدخلت عليه – رحمة الله عليه – فقام ولقينى ملقًى ما رأيتُ أشدٌ مِنْ بشره فيه – رحمه / الله – ولقد ضمنى إليه ، ودمعت عينه . رحمة الله عليه .  $\int \gamma$ .

TOA

 $\cdot$  ( ( ) (الاسم ساقط من ( م ) . (٢) م : • وقال إن لي اليوم شغلا » ولا معنى لها ولا تتفق وسياق الكلام .

 $409$ 

(١) م : د الزردكماش ، .

للناس ، لكن حضرتَ عنده أنا والقاضي الفاضل ، ودخل ولذه الملك الأفضل ، وطال جلوسُنا عنده ، وأخذ يشكو من قلقه بالليل ، وطاب له الحديث إلى قريب الظهر ، ثم انصرفنا والقلوب عنده ، فتقدم إلينا بالحضور على الطعام فى خدمة ولده الملك الأفضل ، ولم يكن للقاضي عادة بذلك ، فانصرف . ودخلت إلى الايوان القبلي ، وقد مُدَّ الطعام وولده الملك الأفضل قد جلس فى موضعه ، فانصرفتٌ ولم يكن لي قوة للجلوس ، استيحاشا . وبكي في ذلك اليوم جماعةٌ تفاؤلا بجلوس ولده موضعه ، ثم أخذ المرض في تزايد من حينئذ ، ونحن نلازم التردد في طرفي النهار ، وندخل إليه أنا والقاضبي / الفاضل في النهار مرارا ، ٢٠٢ ب

ry.

أنا والقاضي الفاضل نقعد في كل ليلة إلى أن يمضيي من الليل ثلثه أو قريبٌ منه ، ثم نحضر فى باب الدار ، فإن وجدنا طريقا دخلنا وشاهدناه وانصرفنا وإلا تعرفنا أحواله وانصرفنا . وكنا نجد الناس يرتقبون خروجنا إلى بيوتنا حتى تُقرأ أحواله من صفحات وجوهنا . ولما كان العاشر من مرضه خُقِنَ دفعتين ، وحصل من الحقنة راحة ، وحصل بعض الخف ، وتناول من ماء الشعير مقدارا صالحا ، وفرح الناس فرحا شديدا ، فأقمنا على العادة إلى أن مضى من الليل هزيع ، ثم أتينا باب الدار فوجدنا جمال الدولة إقبالا ، فالتمسنا منه تعريف الحال المتجددة ،

> (١) هذان اللفظان ساقطان من (م). (٢) م : ( حدثت عليه غشية ، .

 $\mathcal{L} \mathcal{T}$ 

ذكر تحليف الملك الأفضل الناس

(٦) هذا اللفظ ساقط من ( م ) .

أن الحصن الذي في يده له . وحضر سابق الدين – صاحب شيزر – فحلف ، ولم يذكر الطلاق ، واعتذر بأنه ما حلف به . ثم حضر خشترين <sup>(١)</sup> الهكّارى ، وحلف . وحضر نوشروان الزرزارى وحلف ، واشترط أن يكون له خبزٌ يرضيه . ٢٠٤ أَ عَلَّكان ومنكلان وحلفا . ثم مُدَّ الخوان ، وحضر الجماعة / وأكلوا . ولما كان العصر أعيد مجلس التحليف ، وأحضر ميمون القصرى وشمس الدين سنقر الكبير وقالا : ﴿ نَحْنَ نَحْلَفَ بَشْرَطَ أَنْ لَا نَسْلَّ فِى وَجِّهِ أَحْدَ مِنْ أَخْوَتَكَ سَيْفًا ، لَكن رأسي دون بلادك ، - هذا قول ميمون – وأما سُنْقر ، فإنه امتنع ساعة ، ثم قال : « كنت خَلفتني على النظرون يمينا ، وأنا عليها » . وحضر سامة ، وقال : ليس لي » خبز ، فعلي أي شيء : أحلف (٢) ؟ » . فروجع فحلف ، وعلَّق يمينه بشرط أن يُعطى خبزا يرضيه . وحضر سنقر المشطوب ، وحلف ، واشترط في يُرضَني . لا وحضر اليكي الفارسي ، وحلف " . وحضر أيبك الأفطس وحلف واشترط رضاه ، " و لم يحلف بالطلاق " . " وحضر أخو سِيَاروخ وحلف واشترط رضاه ٣، . وحضر حسام الدين بشارة وحلف – وكان مقدما على هؤلاء – ولم يحضر أحد من الأمراء المصريين ، ولم يتعرض لهم ، بل حلف  $\mathbf{u}$  (1) (1) (1) (1) (1) (1) ما في أن مع موفى ") من النصيحة العهن المحلوف سا

۳۶٢

لولده الملك الأفضل علَّى : ووالله إنني في طاعته ، وأذبُّ عن دولته وبلاده بنفسي ومالي وسيفي [ ورجالي ] <sup>(١)</sup> وأمتل أمره ونهيه ، وباطني وظاهري في ذلك سواء ، والله على ما أقول وكيل» ثم <sup>(٢</sup> فصل التخريج . هذه نسخة اليمين المحلوف بها ، أعنى مقاصدها ".

۳۶۳

ونزلنا وكل منا يود فداءه بنفسه ، وبات فى تلك الليلة – رحمة الله عليه – علي حال المنتقلين إلى الله تعالى ، والشيخ أبو جعفر يقرأ عنده القرآن ، ويذكره بالله تعالى ، وكان ذهنه غائبا من ليلة التاسع ، لايكاد يفيق إلا فى الأحيان ، وذكر (١) ما بين الحاصرتين زيادة عل ( م ) . (٢) هذه العبارة ساقطة من ( م ) . (٣) م: د وحضر بيننا ، .

 $\mathcal{L} = \mathcal{L}$ بعضا ، فرأى المصلحة فى نزولنا ، واستحضار الشيخ أبى جعفر إمام الكلاسة ، وهو رجل صالح بييت فى القلعة ، حتى إن احتضر – رحمة / الله عليه – بالليل ٢٠٥ أ حضر عنده ، وحال بينه وبين النساء ، وذكَّره بالشهادة وذكر الله تعالى ، ففعل ،

 $Y^{\prime}$   $\uparrow$  2

 $\cdot$  1 )  $\cdot$  1 فداءه بنفوسهم 1 .

 $rr0$ 

ومراسلة أخوته وعمه . ثم انقضت تلك السنون وأهلُها \_ فكسأنها وكسأنهم أحسلام (٢) وصلى الله على سيدنا محمد نسيه وعلى آله . هذه أخبار الملك الناصر أبى المظفر يوسف بن أيوب – رحمة الله عليه – فرغت من جمعها يوم (١) النص في ( م ) : • وعظم من الضحيح والعويل ماشعلهم عن الصلاة » . (٢) عند هذا البيت من الشعر ينتهي النص في نسخة ( م ) ثم ذكرت هناك كلمات الاحتتام ونصها كما يلي – فاتم بعون الله ، والحمد لله رب العالمين ، والصلاة والسلام على سيدنا محمد وآله وصبحبه أجمعين ، وسلام على المرسليں ، والحمد لله رب العالمين ، أما مايلي ذلك من النص هنا فتنفرد بدكر نسحة الأصل ، وله أهميته الكبرى وخاصة الفصل التالي الدى أحصى فيه المؤلف أسماء المدن والقلاع التي فتحها صلاح الدين - في المدن من ٨٣ه إلى ٨٦ه هـ

$$
r \intercal \intercal
$$

طبرية على بحر الأردن بالسيف . عكا على البحر الكبير بالأمان . حيفا على البحر بالأمان . الناصرة التي تنسب إليها النصارى . الرملة . قيسارية بالسيف ٢٠٧ أ / . أرسوف بالأمان . يافا بالسيف « مدينتُها » . عسقلان بالأمان . غزة بالأمان . الداروم . صيدا على البحر . بيروت بالأمان . ثجبيل . هونين . جَبْيلة . تبنين . أنطرطوس « دون أخذ برجها » بالسيف . جبلة « مدينتها بالسيف ، وقلعتها بالأمان » اللاذقية ، مدينتها بالسيف ، وقلعتها بالأمان . السُّرفند . مدينة القدس الشريف ، خلَّصه الله تعالى . نابلس . البيرة با رض القدس . صفوريَّة . الطُّور . حصن دُبُورية . الفُوله . حصن عفّربلا . حصن جينين . سفسطية . كوكب . حصن عفرى « شمالي القدس » . بيت لحم . حصن العازرية بأرض القدس . البرج الأحمر « قريبا منه » . حصن الخليل « عليه السلام » بيت جبرين . تل الصافية . حصن مجدل يابا . قلعة الجيب الفوقاني . « الجيب » . التحتاني .

من سنة ثلاث وثمانين إلى سنة ست وثمانين

ذكر المدن والحصون التى يسَّر الله فتحها على يديه – رحمه الله عليه – من ديار الفرنج – خذلهم الله تعالى –

(١) هدا النص هام يشير إلى التاريخ الدى انتهى فيه المؤلف من تصنيف كتابه هدا

**YTY** 

$$
\mathbf{A} = \mathbf{A} + \mathbf{A} + \mathbf{A}
$$

الحمد لله وحده والصلاة والسلام على من لا نبي بعده اللهم صَلَّ على سيدنا محمد وعلى آله وصحبه وسلم

بسم الله الرحمن الرحيم وبه نستعين

**٣٦٨** 

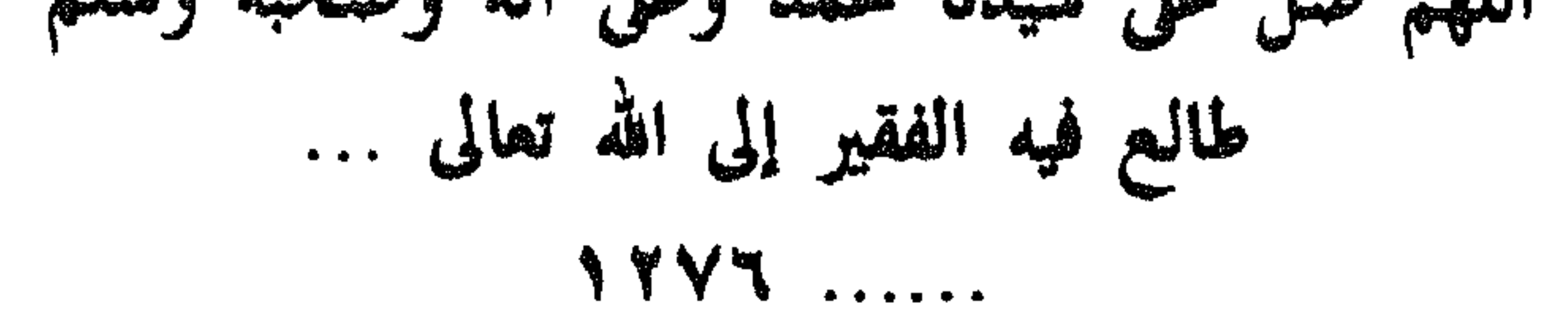

 $\begin{array}{cccccccccccccc} \bullet & \bullet & \bullet & \bullet & \bullet & \bullet & \bullet \end{array}$ 

طالعته من أوله إلى آخره أفقر العباد داعيا لمالكه بطول البقاء وعلو الارتقاء ... وملكته سنة ...

 $\begin{array}{cccccccccccccc} \bullet & \bullet & \bullet & \bullet & \bullet & \bullet \end{array}$ 

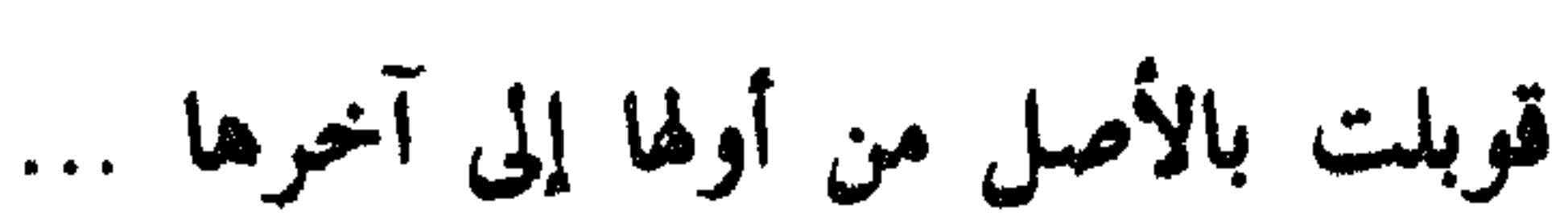

### $\bullet\ \bullet\ \bullet\ \bullet\ \bullet\ \bullet\ \bullet\ \bullet\ \bullet\ \bullet$

 $\sim 10^{-11}$ 

اللهم صَلَّى على سيدنا محمد وعلى آله وصحبه وسلم  $1 + 1$ 

لمسسوا للألاحس الزهم

 $\mathcal{L}_{\text{tot}}$  and  $\mathcal{L}_{\text{tot}}$  and  $\mathcal{L}_{\text{tot}}$  and  $\mathcal{L}_{\text{tot}}$  and  $\mathcal{L}_{\text{tot}}$  and  $\mathcal{L}_{\text{tot}}$ 

للملك داود :

## $\begin{array}{ccc} \square & \square & \square \end{array}$

( ٢٤ - النوادر السلطانية )

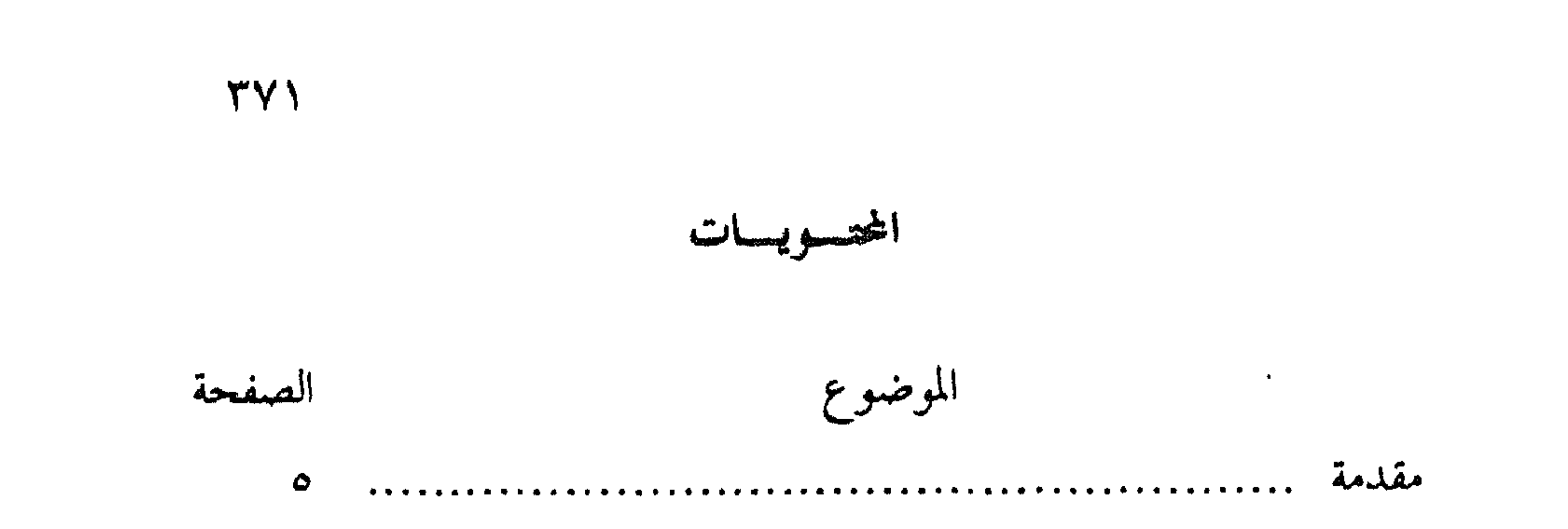

القسم الأول

القسم الثانى

### **TYY**

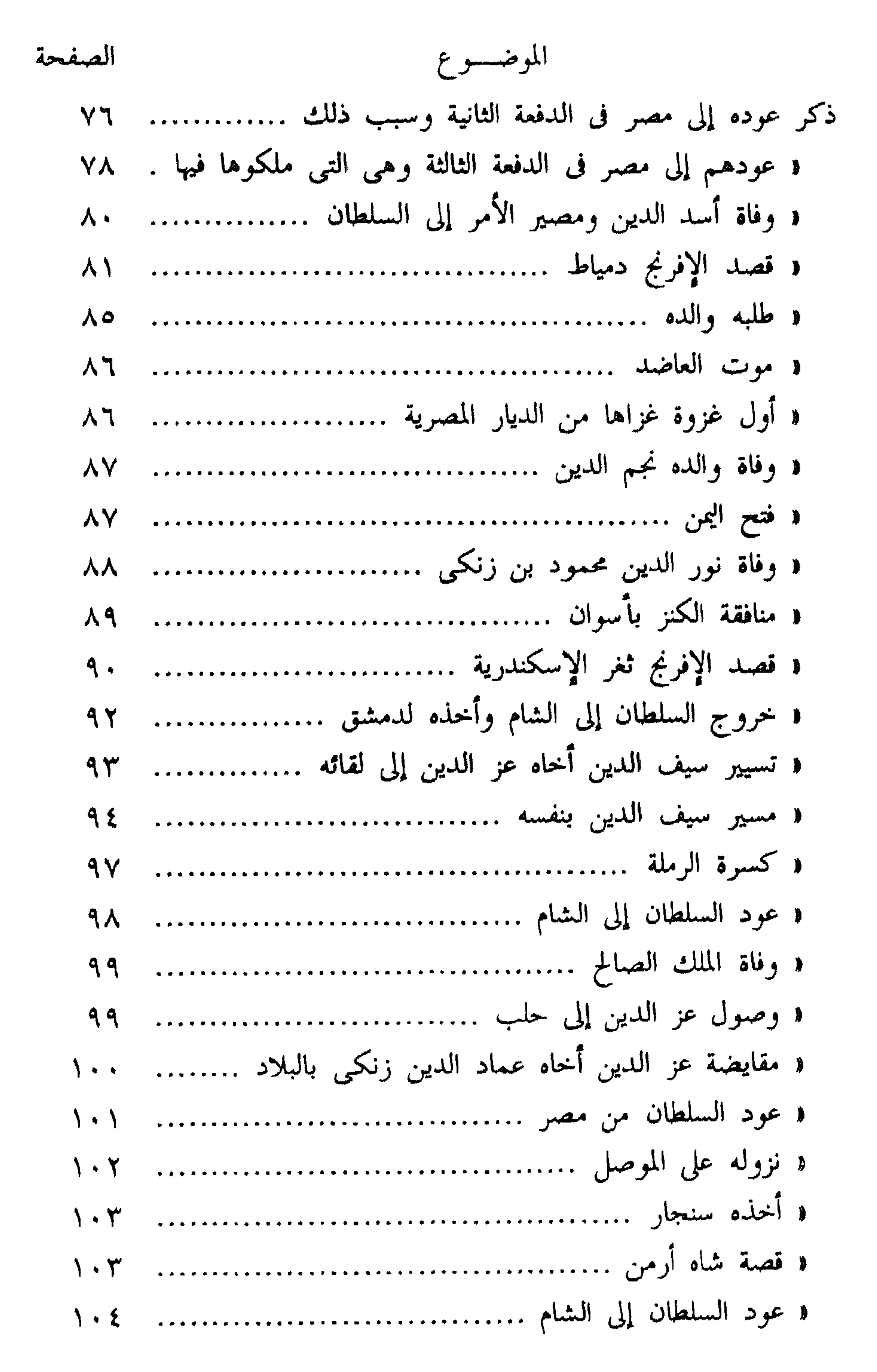

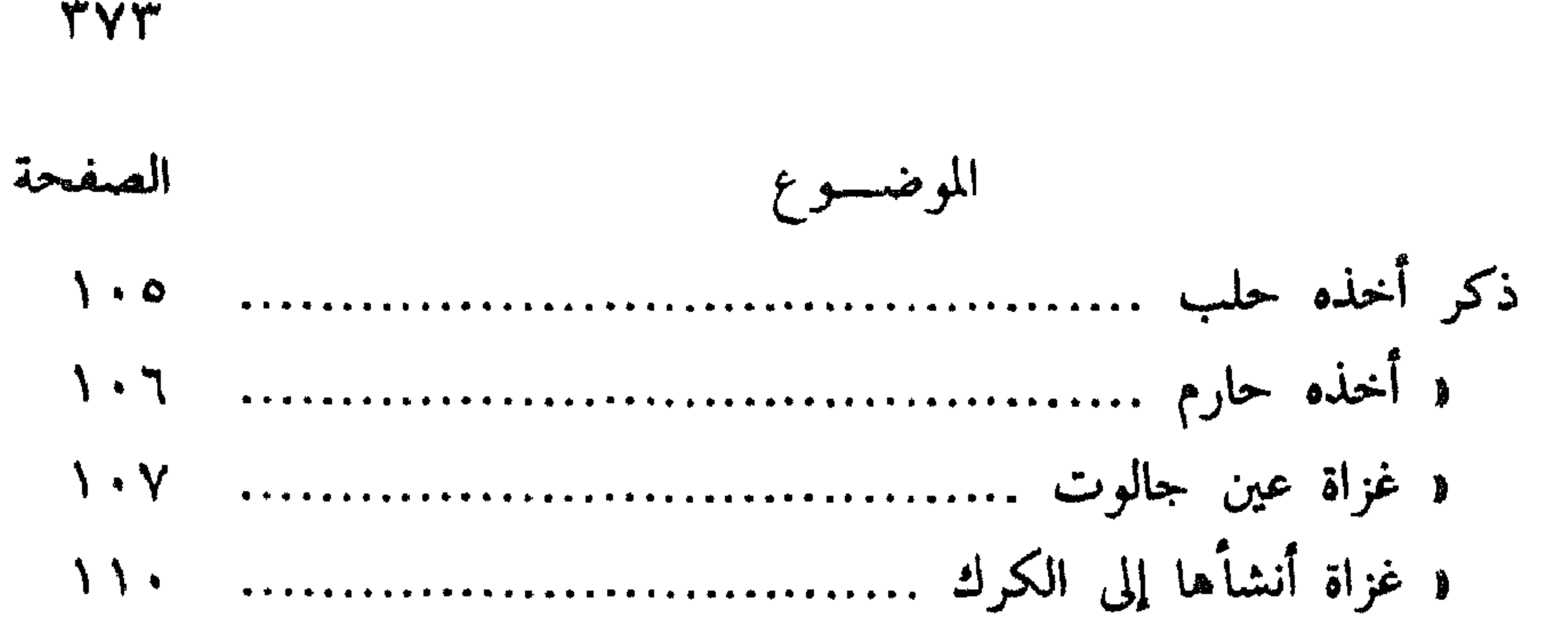

د الدفعة الثانية »

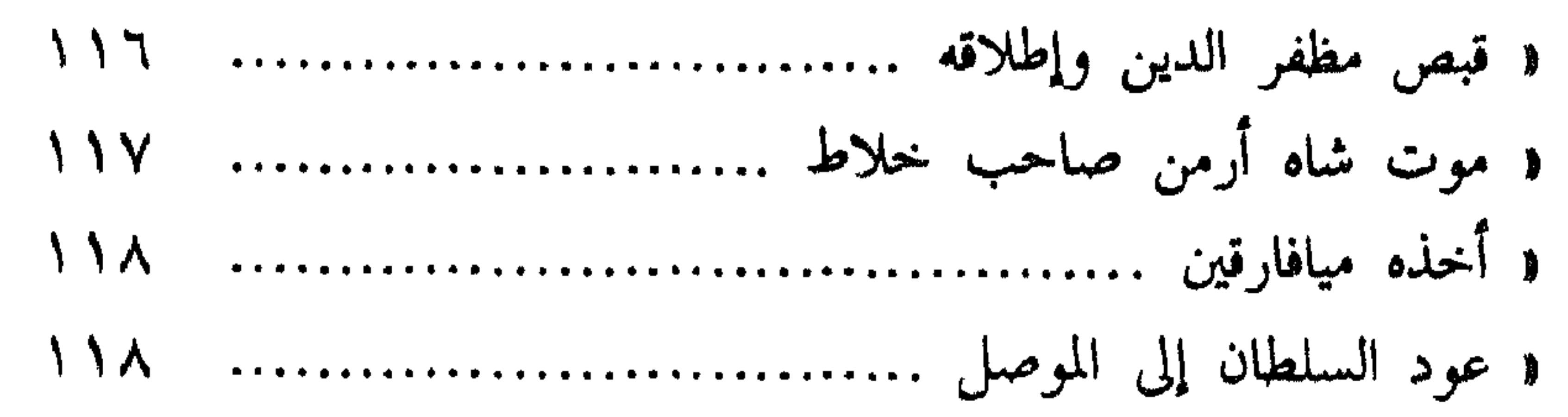

## **TYE**

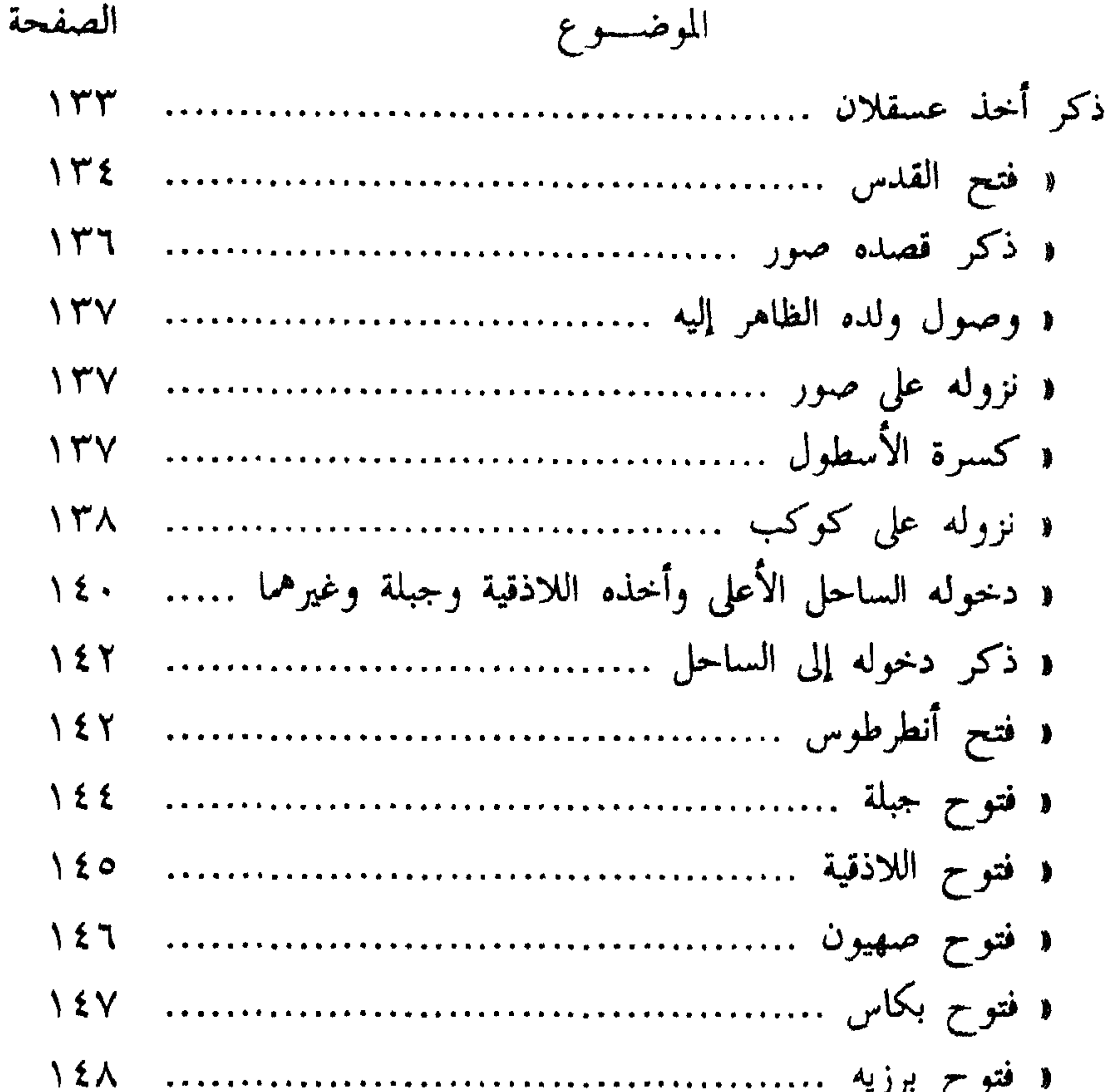

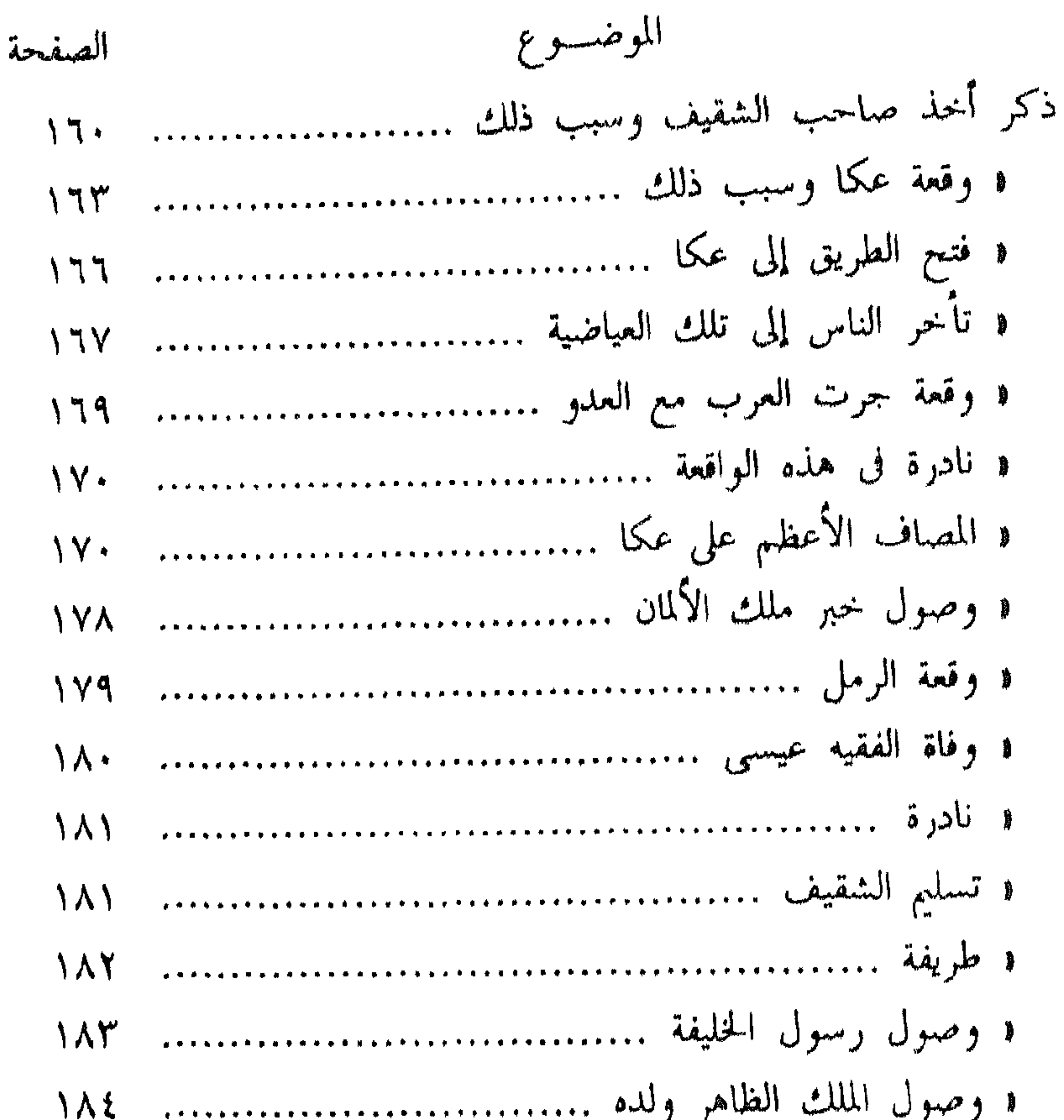

 $\forall \forall \circ$ 

والطيفة تدل على سعادة ولده الملك الظاهر ............... ١٨٥ ١ وصول معز الدين سنجر شاه ........................... ١٨٧ و صورة كتاب الكاغيكوس الأرمنبي .................... ١٩١ و مسير العساكر لأطراف البلاد التبي في طريق ملك الألمان . ١٩٤ 

# الصفحة الموضسوع  $19Y$

 $\mathsf{r}\mathsf{v}\mathsf{n}$ 

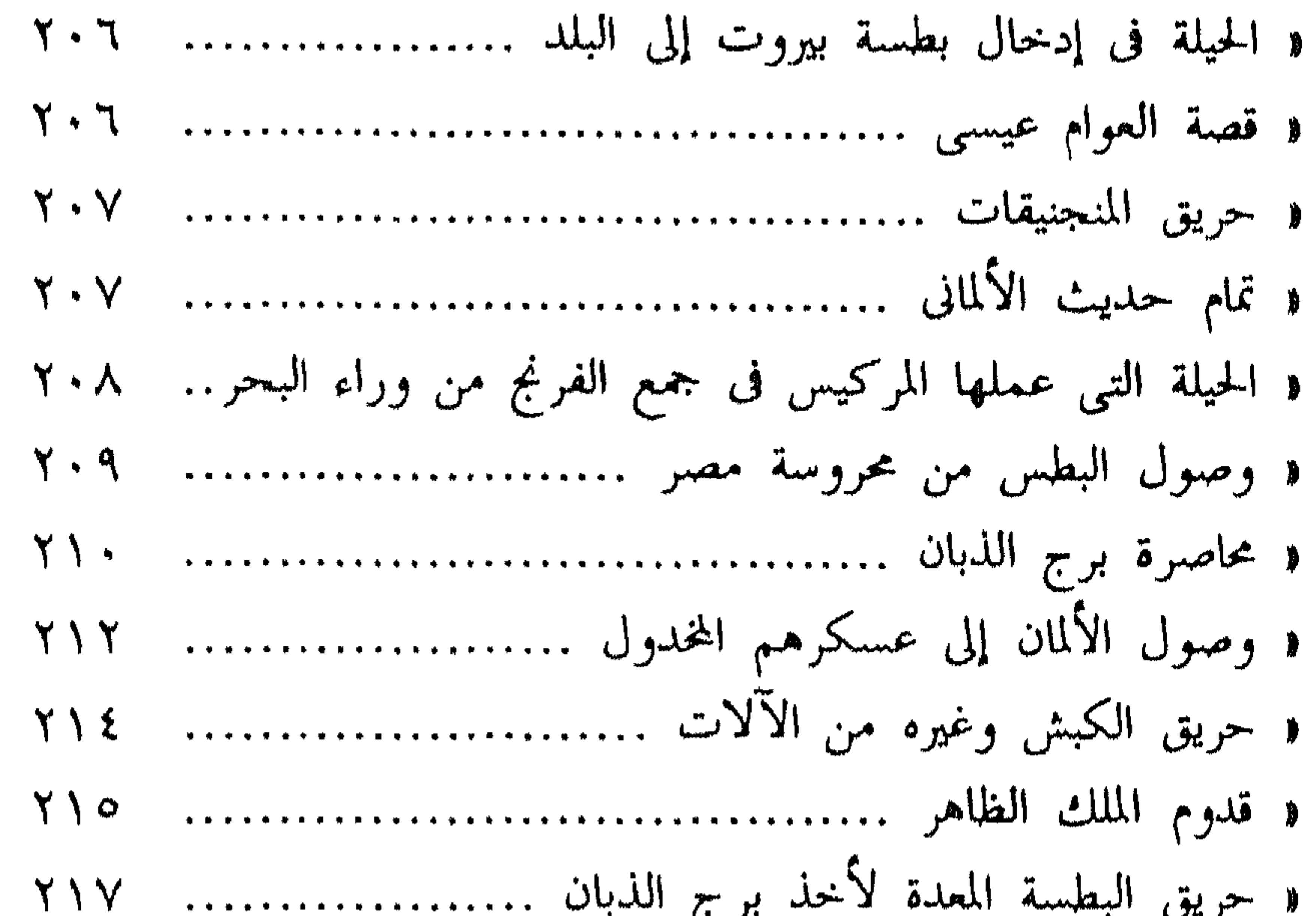

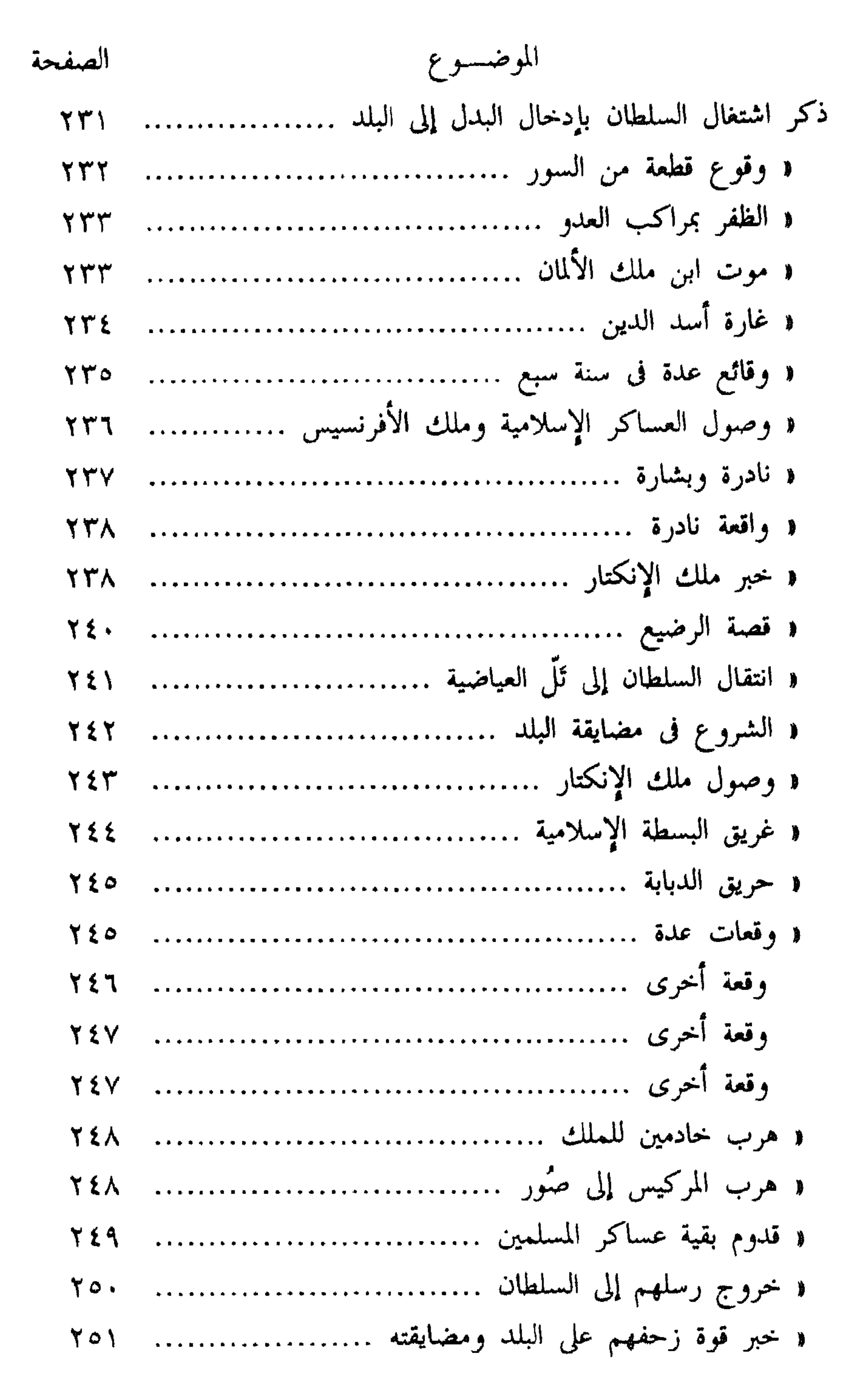

**TYY** 

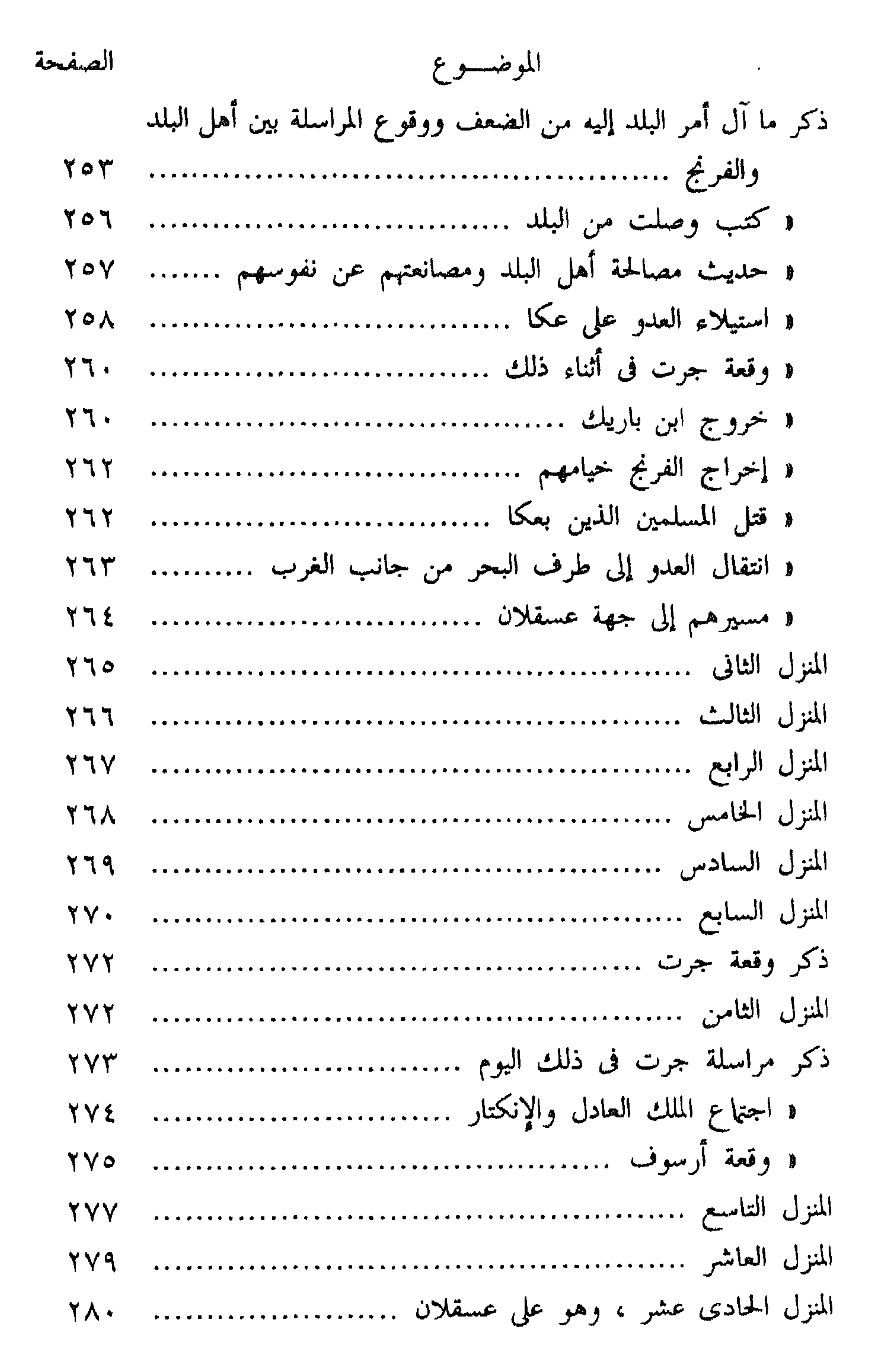

## **TY9**

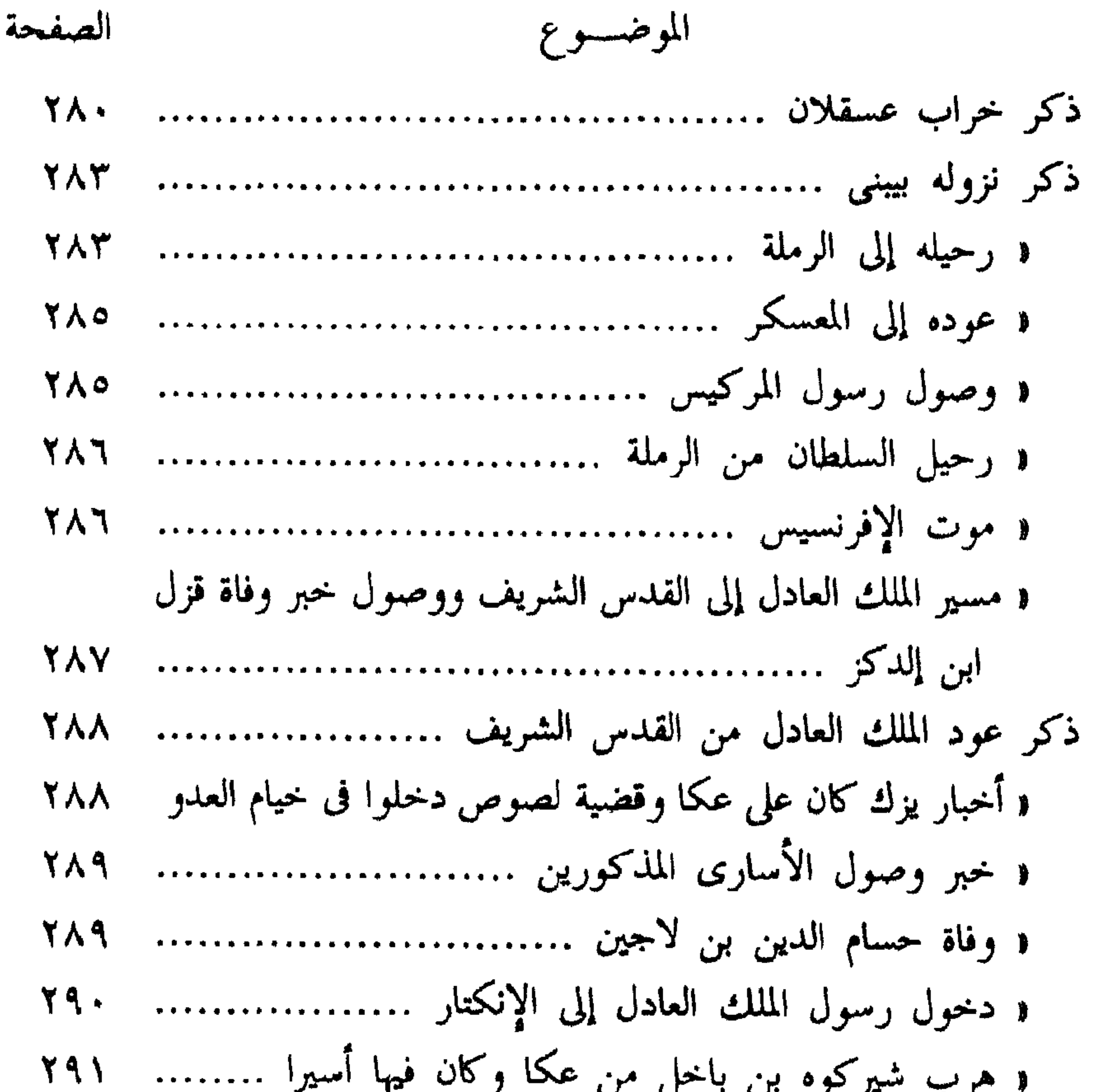

\n
$$
\gamma
$$
 و رسالة سيرُلی فیها الملك المادل إلى السلطان مع جعاعة من الأمراء 147 و عود الرسول ال يالنكتار بابلواب عن هذه الرسالة ... 1977 و أخذ مركب مشهور للفرغ يسمى السلطح وكان عظيما عندهم 1973 و اجتاع الرأى من الأمراء بين يدى السلطان .......  
\n1913 و اجتاع الرأى من الأمراء بين يدى السلطان .......  
\n1914 وفاق اللك الظفر .......  
\n1914 وفاق اللك الظفر .......  
\n1914 وفاق اللك للظفر .......  
\n1914 وصول صاحب صيدا رسولا من المركين .......  
\n1914 واقة الكમين التي استشه<sup>ي</sup> فيها إياز الموران

\n1914  
\n1914 وصول صاحب صيدا رسولا من المركين دس...  
\n1914  
\n1914 - جرى للملك المادل والإنكتار واجتاعهما .......  
\n1914 -  
\n191 -  
\n192 -  
\n193 -  
\n194 -  
\n195 -  
\n196 -  
\n199 -  
\n191 -  
\n199 -  
\n190 -  
\n190 -  
\n191 -  
\n192 -  
\n193 -  
\n194 -  
\n195 -  
\n196 -  
\n199 -  
\n199 -  
\n190 -  
\n190 -  
\n191 -  
\n192 -  
\n193 -  
\n194 -  
\n195 -  
\n196 -  
\n199 -  
\n199 -  
\n190 -  
\n190 -  
\n190 -  
\n190 -  
\n191 -  
\n192 -  
\n194 -  
\n195 -  
\n196 -  
\n196 -  
\n197 -  
\n198 -  
\n199 -  
\n190 -  
\n190 -  
\n190 -  
\n190 -  
\n191 -  
\n192 -  
\n194 -  
\n195 -  
\n1

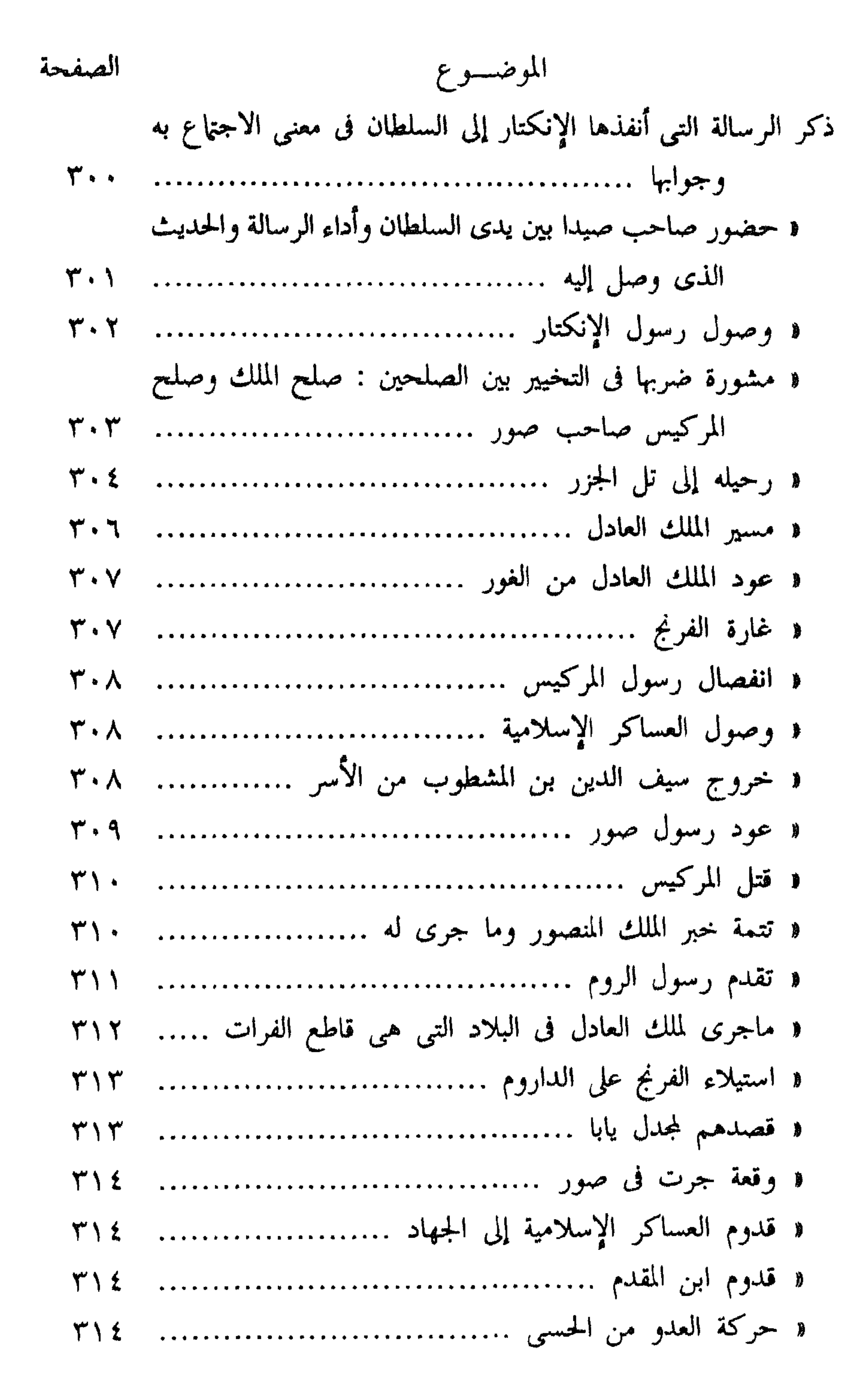

**Y'A.** 

# الموضسوع الصفحة ذكر تعبثة العدو لقصد القدس الشريف ....................... ٣١٥

**TA1** 

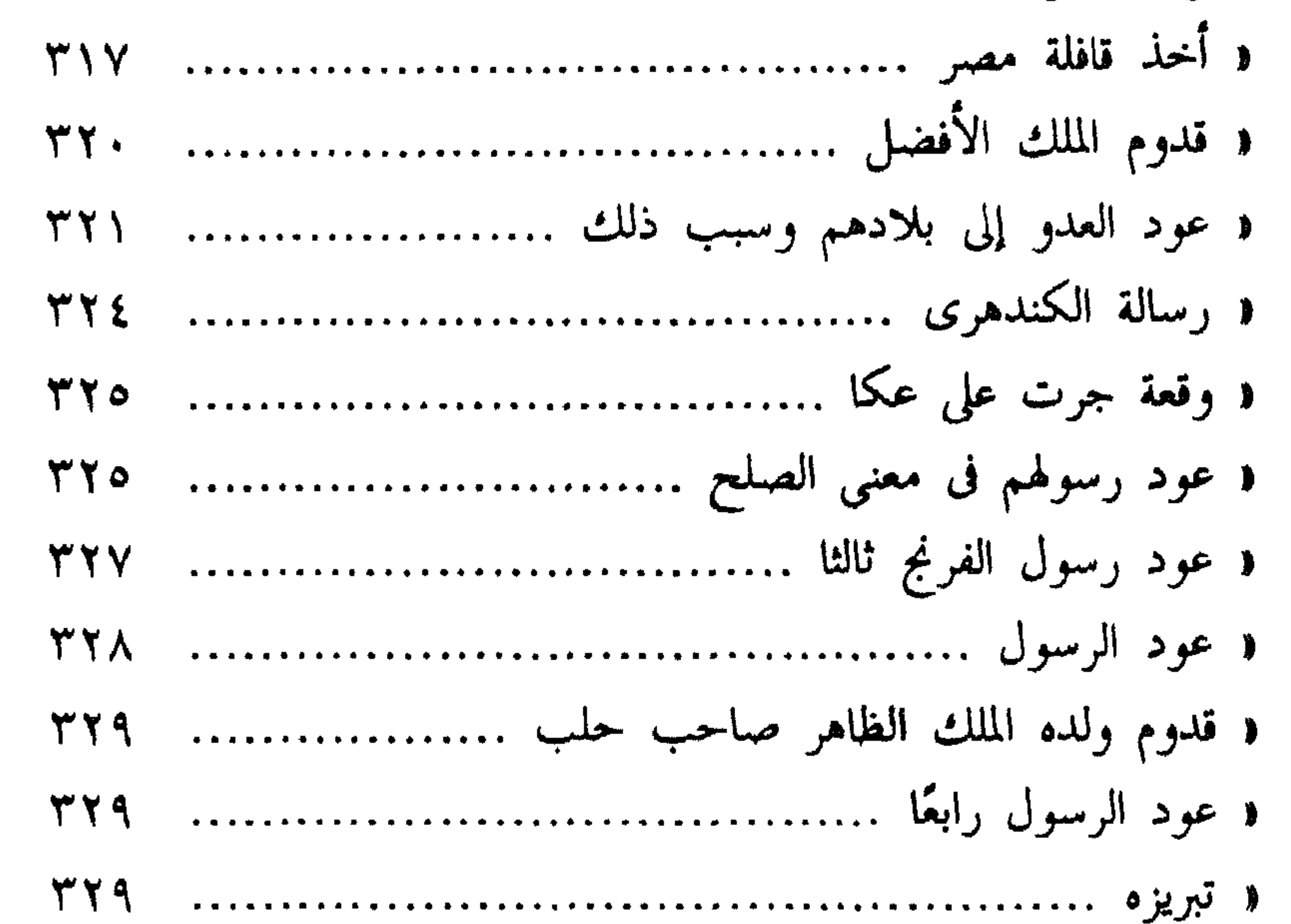

د فتح يافا وهي أول الفتح الثاني وماجري عليها من الوقائع - ٣٣٢  $\Upsilon\Upsilon$ « قدوم الملك المنصور بن تقي الدين ......................... ٣٤٢ « الإجابة إلى النزول عن عسقلان ............................... ٣٤٤ ( قَدْوِم رسل من جهات متعددة ............................ ٣٤٦

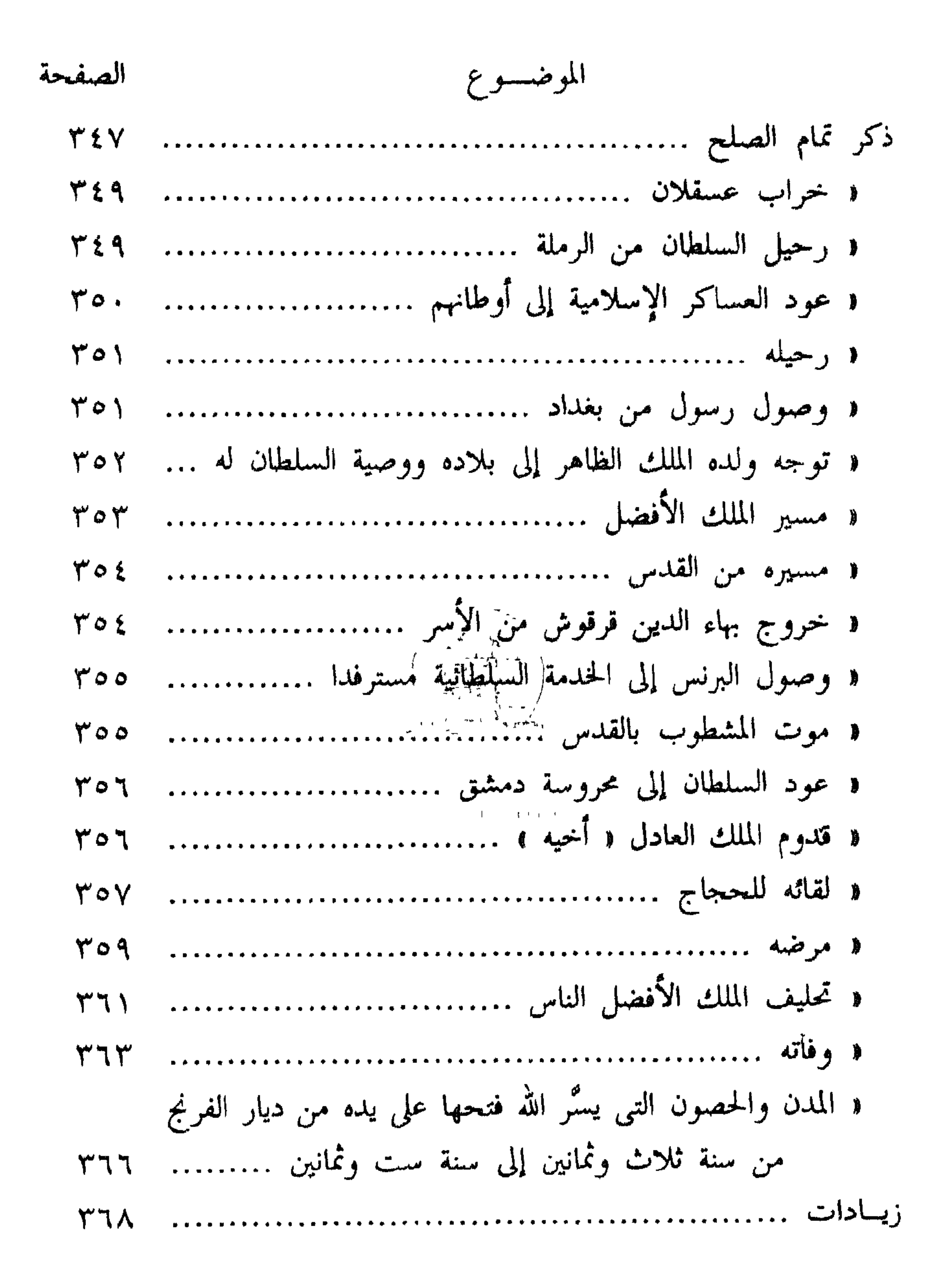

### **TAY**